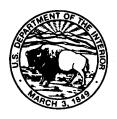

### Royalty Management Program

### **Transmittal Sheet**

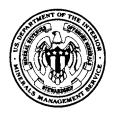

| Doc | um | ent | titl | le: |
|-----|----|-----|------|-----|
|-----|----|-----|------|-----|

PAAS Solid Minerals Reporter Handbook, 2.0

Release No.: 2.0

Transmittal No.: 02

**Dated:** 02/10/00

For further information, contact: John Hovanec, RVD, 303-275-7212

### **Explanation of material transmitted:**

Release 2.0 of the *PAAS Solid Minerals Reporter Handbook* updates the format and the forms in Release 1.0 but does not contain substantial changes. Release 2.0 will be available on the Internet, but copies of Release 1.0 may still be used.

David S. Guzy [original signature on file]

Chief, Rules and Publications Staff

Filing instructions:

# PAAS Solid Minerals Reporter Handbook

**Royalty Management Program** 

# PAAS Solid Minerals Reporter Handbook

### **Royalty Management Program**

MMS/RMP Release 2.0

February 10, 2000

Written by:

Royalty Valuation Division Solid Minerals Staff

Prepared by:

American Management Systems Operations Corporation, Inc.

under Contract No. 1435-02-98-CT-40298

U.S. Department of the Interior Minerals Management Service Royalty Management Program

The use of trade names does not constitute endorsement by the U.S. Department of the Interior.

All company and product names are the registered trademarks or trademarks of their respective holders.

Names of persons and companies used in examples are fictitious and intended for illustration purposes only. Any similarity to actual persons or companies is coincidental.

# **Abbreviations**

AFS Auditing and Financial System
API American Petroleum Institute

BIA Bureau of Indian Affairs
BLM Bureau of Land Management

Btu British thermal unit

CFR Code of Federal Regulations

DFC Denver Federal Center
DOI Department of the Interior

FMIF Facility and Measurement Information Form

FMP facility/measurement point

GS Geological Survey

LMU logical mining unit

MIF Mine Information Form

MMS Minerals Management Service

MSHA Mine Safety and Health Administration

NA not applicable

OMB Office of Management and Budget

PAAS Production Accounting and Auditing System

RDP Revenue and Data Processing
RMP Royalty Management Program
RPS Rules and Publications Staff
RVD Royalty Valuation Division

SMFR Solid Minerals Facility Report SMOR Solid Minerals Operations Report

SMS Solid Minerals Staff

U.S.C. United States Code

# **Contents**

|    |       |                                              | Page |
|----|-------|----------------------------------------------|------|
| 1. | Gen   | eral Information                             | 1-1  |
|    | 1.1   | Purpose                                      | 1-1  |
|    | 1.2   | Maintenance                                  |      |
|    | 1.3   | Distribution                                 |      |
|    | 1.4   | Conventions                                  |      |
|    | 1.5   | Security                                     |      |
|    | 1.6   | Organization and Content                     |      |
| 2. | Intro | oduction                                     | 2-1  |
|    | 2.1   | Overview of PAAS Reporting                   | 2-1  |
|    |       | 2.1.1 Role of PAAS in RMP                    |      |
|    |       | 2.1.2 Introduction to PAAS reporting         |      |
|    |       | 2.1.3 Objectives of PAAS                     |      |
|    |       | 2.1.4 PAAS functions                         |      |
|    |       | 2.1.5 Regulatory authority                   |      |
|    |       | 2.1.6 Confidentiality                        |      |
|    |       | 2.1.7 OMB forms approval                     |      |
|    | 2.2   | Key Features of PAAS Reporting               |      |
|    |       | 2.2.1 Centralized and standardized reporting |      |
|    |       | 2.2.2 Ready availability of required data    |      |
|    |       | 2.2.3 Access to current reporter information |      |
|    | 2.3   | Record Retention Requirements                |      |
|    | 2.4   | Assessment for Late and Erroneous Reporting  | 2-6  |
| 3. | Repo  | orting Requirements                          | 3-1  |
|    | 3.1   | Who Must File                                | 3-1  |
|    | 3.2   | Reference Reports                            |      |
|    | 3.3   | Operations Reports                           |      |
|    | 3.4   | Reporting Concepts                           |      |
|    |       | 3.4.1 Field size                             |      |
|    |       | 3.4.2 Data entry                             |      |
|    |       | 3.4.3 Modifying versus resubmitting          |      |
|    | 3.5   | Facsimile Reporting                          |      |

| 4.        | How               | to Begi          | n Reporting to PAAS                                                                                                    | Page . 4-1 |
|-----------|-------------------|------------------|----------------------------------------------------------------------------------------------------|------------|
|           | 4 1               | W/h ara /        | Do Stant Deposition                                                                                                    | 4 <b>1</b> |
|           | 4.1               | when .<br>4.1.1  | Fo Start Reporting                                                                                                    |            |
|           |                   | $4.1.1 \\ 4.1.2$ | Mine operators                                                                                                    |            |
|           | 4.2               |                  | Facility/measurement point operators                                                                                     |            |
|           | $\frac{4.2}{4.3}$ |                  | Are Reports Due?                                                                                                    |            |
|           | 4.5               |                  | To Send Reportsone Information                                                                                           |            |
| <b>5.</b> | Mine              | e <b>Inform</b>  | ation Form                                                                                                    | . 5-1      |
|           | 5.1               | Form (           | Overview                                                                                                    | . 5-1      |
|           | 0.1               | 5.1.1            | Purpose of the form                                                                                                    |            |
|           |                   | 5.1.1            | Who must file                                                                                                    |            |
|           |                   | 5.1.3            | When to file                                                                                                    | -          |
|           | 5.2               |                  | eting the Form.                                                                                                    | -          |
|           | 0.2               | 5.2.1            | Header information                                                                                                    |            |
|           |                   | 5.2.2            | Detail information                                                                                                    |            |
|           |                   | 5.2.3            | Trailer information                                                                                                    |            |
|           |                   | 5.2.4            | Basic example                                                                                                    |            |
| 6.        | Faci              | lity and         | Measurement Information Form                                                                                             | . 6-1      |
|           | 6.1               | Form (           | Overview                                                                                                    | . 6-1      |
|           |                   | 6.1.1            | Purpose of the FMIF                                                                                                    |            |
|           |                   | 6.1.2            | Who must file                                                                                                    |            |
|           |                   | 6.1.3            | When to file                                                                                                    | . 6-2      |
|           | 6.2               | Comple           | eting the Form                                                                                                    | . 6-2      |
|           |                   | 6.2.1            | Header information                                                                                                    | . 6-5      |
|           |                   | 6.2.2            | Detail information                                                                                                    | . 6-6      |
|           |                   | 6.2.3            | Trailer information                                                                                                    | . 6-9      |
|           |                   | 6.2.4            | Basic example                                                                                                    | 6-10       |
|           | 6.3               | Expand           | led Examples                                                                                                    | 6-15       |
|           |                   | 6.3.1            | Expanded Example 1: Production from a mine passes through a primary processing plant and a secondary processing facility |            |
|           |                   |                  | prior to sale                                                                                                    | 6-15       |
|           |                   | 6.3.2            | Expanded Example 2: Initializing additional information and amending old information                                     | 6-20       |
| 7.        | Raw               | Materia          | ds Reporting                                                                                                    |            |
| ••        |                   |                  |                                                                                                    |            |
|           | 7.1               | Report           | Overview                                                                                                    |            |
|           |                   | 7.1.1            | PAAS Reporting Concept                                                                                                   | . 7-1      |

|    |       |               |                                                                                                    | Page |
|----|-------|---------------|----------------------------------------------------------------------------------------------------|------|
|    |       | 7.1.2         | Purpose of the report                                                                              | 7-4  |
|    |       | 7.1.3         | Who must file                                                                                      | 7-4  |
|    |       | 7.1.4         | When to file                                                                                       | 7-4  |
|    |       | 7.1.5         | Report interrelationships                                                                          | 7-5  |
|    | 7.2   | SMOR          | -A Instructions                                                                                    | 7-5  |
|    |       | 7.2.1         | Header information                                                                                 | 7-6  |
|    |       | 7.2.2         | Detail information                                                                                 | 7-9  |
|    |       | 7.2.3         | Trailer information                                                                                | 7-13 |
|    |       | 7.2.4         | Basic example                                                                                      | 7-14 |
|    | 7.3   | -             | ded SMOR-A Examples                                                                                | 7-21 |
|    |       | 7.3.1 $7.3.2$ | Expanded Example 1: Reporting inventory adjustment Expanded Example 2: Reclassifying material from | 7-21 |
|    |       |               | subeconomic to salable, and reporting losses from primary                                          |      |
|    |       |               | processing                                                                                         |      |
|    | 7.4   | -             | Modification                                                                                       |      |
|    |       | 7.4.1         | Situations requiring correction                                                                    |      |
|    |       | 7.4.2         | How to modify reports: Add and delete functions                                                    |      |
|    |       | 7.4.3         | Modified reporting example: Sale of an additional 300 tons                                         |      |
|    |       |               | coal not reported on the original submission                                                       | 7-33 |
| 8. | Faci  | lity Ren      | orting                                                                                             | 8-1  |
| •  | 1 401 |               | or mag                                                                                             |      |
|    | 8.1   | Report        | Overview                                                                                           | 8-1  |
|    |       | 8.1.1         | Purpose of the report                                                                              |      |
|    |       | 8.1.2         | Who must file                                                                                      |      |
|    |       | 8.1.3         | When to file                                                                                       | 8-2  |
|    |       | 8.1.4         | Report interrelationships                                                                          | 8-2  |
|    | 8.2   | SMOR          | -B Instructions                                                                                    | 8-5  |
|    | 8.3   | SMFR-         | -A and -B Instructions                                                                             | 8-8  |
|    |       | 8.3.1         | Header information: SMFR-A and -B                                                                  | 8-11 |
|    |       | 8.3.2         | Detail information: SMFR-A                                                                         | 8-12 |
|    |       | 8.3.3         | Detail information: SMFR-B                                                                         | 8-15 |
|    |       | 8.3.4         | Trailer information: SMFR-A and -B                                                                 | 8-18 |
|    | 8.4   | Report        | ing Examples                                                                                       | 8-19 |
|    |       | 8.4.1         | Reporting Example 1: SMOR-A and -B                                                                 | 8-20 |
|    |       | 8.4.2         | Reporting Example 1: SMFR-A and -B                                                                 | 8-27 |
|    |       | 8.4.3         | Reporting Example 2: SMOR-A and -B                                                                 | 8-33 |
|    |       | 8.4.4         | Reporting Example 2: SMFR-A and -B                                                                 | 8-40 |
|    | 8.5   | Report        | Modification                                                                                       | 8-47 |
|    |       | 8.5.1         | Modified reporting example: SMOR-A and -B                                                          |      |
|    |       | 8.5.2         | Modified reporting example: SMFR-A and -B                                                          |      |

|       |         |                                                                      | Page  |
|-------|---------|----------------------------------------------------------------------|-------|
| 9.    | Addit   | tional SMOR and SMFR Reporting Examples                              | . 9-1 |
|       | 9.1     | Overview                                                             | . 9-1 |
|       | 9.2     | Example 1: Lead/Zinc Operation                                       |       |
|       | 9.3     | Example 2: Operation of a Remote Storage Facility                    |       |
|       | 9.4     | Example 3: Reporting a Lease With No Dispositions and a              |       |
|       |         | Secondary Processing Facility With No Production for a Report Period | 9-25  |
|       | 9.5     | Example 4: Reclassifying Concentrate at the Mill                     | 9-33  |
|       | 9.6     | Example 5: Inventory Adjustment at Secondary Processing Facility     | 9-35  |
| Gloss | sary    | Gloss                                                                | ary-1 |
| Appe  | endix A | A. Assigned Numbers and Codes                                        | . A-1 |
|       | A.1     | MMS Operator Number                                                  | . A-1 |
|       | A.2     | MMS Lease Number                                                     |       |
|       | A.3     | Lease Prefix Conversion Table                                        | . A-2 |
|       | A.4     | Facility/Measurement Point Number                                    | . A-8 |
|       | A.5     | MSHA Mine Number and MMS-Formatted MSHA Number                       | A-11  |
|       | A.6     | Effective Report Period Codes                                        | A-11  |
|       | A.7     | Mine Status Codes                                                    | A-13  |
|       | A.8     | Allocation Method Codes                                              | A-14  |
|       | A.9     | Action Codes                                                         | A-14  |
|       | A.10    | Mine Type Codes                                                      |       |
|       | A.11    | Commingling Codes                                                    |       |
|       | A.12    | Location Method Codes and Location Description                       |       |
|       | A.13    | List of BLM Meridian Codes                                           |       |
|       | A.14    | Disposition Type Codes                                               | A-28  |
| Appe  | endix E | 3. Model Reports and Forms                                           | . В-1 |
| Appe  | endix ( | C. Product and Quality Codes                                         | . C-1 |
|       | C.1     | Products Listed Alphabetically by Product Name                       | . C-1 |
|       | C.2     | Products Listed Alphabetically by Product Code                       |       |
| Appe  | endix I | D. Error Correction and Edit Criteria                                | . D-1 |
|       | D.1     | Overview                                                             | . D-1 |
|       | D.2     | Error Correction                                                     |       |
|       |         | D.2.1 Correction procedures for errors detected by reporters         |       |
|       |         | D.2.2 Correction procedures for errors detected by MMS               |       |
|       |         | D.2.3 Common reporting errors                                        | . D-3 |
|       |         |                                                                      |       |

|       |          |                |                    |                                        | Page         |
|-------|----------|----------------|--------------------|----------------------------------------|--------------|
|       | D.3      | Mine In        | formation Form     |                                        | D-3          |
|       |          | D.3.1          | Header information | on criteria                            | D-4          |
|       |          | D.3.2          | Detail information | n edit criteria                        | D-5          |
|       |          | D.3.3          | Trailer informatio | on edit criteria                       | D-6          |
|       | D.4      | Facility       | and Measurement l  | Information Form                       | D-7          |
|       |          | D.4.1          | Header information | on edit criteria                       | D-7          |
|       |          | D.4.2          |                    | n edit criteria                        |              |
|       |          |                |                    | or change edit criteria                |              |
|       |          |                |                    | y/measurement point data edit criteria |              |
|       |          | D.4.3          |                    | on edit criteria                       |              |
|       | D.5      |                | -                  | Report                                 |              |
|       |          | D.5.1          |                    | on edit criteria                       |              |
|       |          | D.5.2          |                    | n edit criteria                        |              |
|       |          |                |                    | -A edit criteria                       |              |
|       |          |                |                    | -B edit criteria                       |              |
|       |          | D.5.3          |                    | on edit criteria                       |              |
|       | D a      | D.5.4          |                    | edit criteria                          |              |
|       | D.6      |                | • 1                | oort                                   |              |
|       |          | D.6.1          |                    | on edit criteria                       |              |
|       |          | D.6.2          |                    | n edit criteria                        |              |
|       |          |                |                    | A edit criteria                        |              |
|       |          | D.6.3          |                    | B edit criteria                        |              |
|       |          | D.6.3<br>D.6.4 |                    | on edit criteria                       |              |
|       |          | D.0.4          |                    | edit criteria                          |              |
|       |          |                |                    | В                                      |              |
|       |          |                | D.0.4.2 SMF N-1    | ·D                                     |              |
| Index | <b>x</b> |                | •••••              |                                        | Index-1      |
| Relea | ase His  | story          | •••••              | Relea                                  | se History-1 |
|       |          |                |                    |                                        |              |
|       |          |                |                    |                                        |              |
| Figu  | ıres     |                |                    |                                        |              |
| 5-1   | Mine     | Informa        | ion Form (MIF), Fo | orm MMS-4050                           | 5-4          |
| 5-2   | MIF      | Basic Ex       | mple               |                                        |              |
|       |          |                |                    |                                        | 5-11         |
|       |          |                |                    |                                        |              |
|       |          |                |                    |                                        |              |

### Contents

|     | Page                                                                  |
|-----|-----------------------------------------------------------------------|
| 6-1 | Facility and Measurement Information Form (FMIF), Form MMS-40516-4    |
| 6-2 | FMIF Basic Example                                                    |
|     | Schematic                                                             |
|     | Fact sheet                                                            |
|     | Completed FMIF 6-14                                                   |
| 6-3 | FMIF Expanded Example 1                                               |
|     | Schematic                                                             |
|     | Fact sheet                                                            |
|     | Completed FMIF 6-19                                                   |
| 6-4 | FMIF Expanded Example 2                                               |
|     | Schematic                                                             |
|     | Fact sheet                                                            |
|     | Completed FMIF                                                        |
| 7-1 | Operational report overview                                           |
| 7-2 | Solid Minerals Operations Report (SMOR-A), Form MMS-4059-A            |
| 7-3 | Basic Example                                                         |
|     | Schematic                                                             |
|     | Fact sheet                                                            |
|     | Completed SMOR-A                                                      |
| 7-4 | Expanded Example 1                                                    |
|     | Fact sheet                                                            |
|     | Completed SMOR-A                                                      |
| 7-5 | Expanded Example 2                                                    |
|     | Fact sheet                                                            |
|     | Completed SMOR-A 7-30                                                 |
| 7-6 | Modified Example 1                                                    |
|     | Fact sheet 7-34                                                       |
|     | Completed SMOR-A                                                      |
| 8-1 | Report interrelationships 8-4                                         |
| 8-2 | Solid Minerals Operations Report Part B (SMOR-B), Form MMS-4059-B 8-7 |
| 8-3 | Solid Minerals Facility Report Part A (SMFR-A), Form MMS-4060-A 8-9   |
| 8-4 | Solid Minerals Facility Report Part B (SMFR-B), Form MMS-4060-B 8-10  |

| Schematic         8-22           SMOR fact sheet         8-23           Completed SMOR-A (1 of 2)         8-25           Completed SMOR-B (2 of 2)         8-26           8-6         SMFR fact sheet         8-29           Completed SMFR-A (1 of 2)         8-31           Completed SMFR-B (2 of 2)         8-32           8-7         Reporting Example 2           Schematic         8-34           SMOR fact sheet         8-35           Completed SMOR-A (1 of 2)         8-38           Completed SMOR-B (2 of 2)         8-39           8-8         SMFR fact sheet         8-42           Completed SMFR-B (2 of 2)         8-45           Schematic         8-49           SMOR fact sheet         8-50           Completed SMOR-A (1 of 2)         8-53           Completed SMOR-B (2 of 2)         8-54           8-10         SMFR fact sheet         8-57           Completed SMFR-B (2 of 2)         8-54           8-10         SMFR fact sheet         8-61           Completed SMFR-B (2 of 2)         8-62           Completed SMFR-B (2 of 2)         8-62           Completed SMFR-B (2 of 2)         8-63           9-1         Example 1, Lead/zinc oper          |      |                                | Page  |
|----------------------------------------------------------------------------------------------------|------|--------------------------------|-------|
| Schematic         8-22           SMOR fact sheet         8-23           Completed SMOR-A (1 of 2)         8-26           Completed SMOR-B (2 of 2)         8-26           8-6         SMFR fact sheet         8-29           Completed SMFR-A (1 of 2)         8-31           Completed SMFR-B (2 of 2)         8-32           8-7         Reporting Example 2         8-34           SMOR fact sheet         8-35           Completed SMOR-A (1 of 2)         8-38           Completed SMOR-B (2 of 2)         8-38           Completed SMFR-B (2 of 2)         8-45           Completed SMFR-B (2 of 2)         8-45           Schematic         8-49           Schematic         8-49           SMOR fact sheet         8-5           Completed SMOR-A (1 of 2)         8-53           Completed SMOR-B (2 of 2)         8-54           8-10         SMFR fact sheet         8-57           Completed SMFR-B (2 of 2)         8-54           8-10         SMFR fact sheet         8-62           Completed SMFR-B (2 of 2)         8-61           Completed SMFR-B (2 of 2)         8-62           Completed SMFR-B (2 of 2)         8-62           Completed SMFR-B (2 of 2)            | 8-5  | Reporting Example 1            |       |
| Completed SMOR-A (1 of 2)         8-25           Completed SMOR-B (2 of 2)         8-26           8-6         SMFR fact sheet         8-29           Completed SMFR-A (1 of 2)         8-31           Completed SMFR-B (2 of 2)         8-32           8-7         Reporting Example 2           Schematic         8-34           SMOR fact sheet         8-35           Completed SMOR-A (1 of 2)         8-38           Completed SMOR-B (2 of 2)         8-39           8-8         SMFR fact sheet         8-42           Completed SMFR-B (2 of 2)         8-45           Completed SMFR-B (2 of 2)         8-46           8-9         Modified Reporting Example           Schematic         8-49           SMOR fact sheet         8-50           Completed SMOR-A (1 of 2)         8-53           Completed SMOR-B (2 of 2)         8-54           8-10         SMFR fact sheet         8-54           Completed SMFR-B (2 of 2)         8-61           Completed SMFR-B (2 of 2)         8-62           Completed SMFR-B (3 of 2)         8-62           Completed SMFR-B (3 of 3)         9-1           Example 1, Lead/zinc operation         Schematic         9-3           MI |      | Schematic                      | 8-22  |
| Completed SMOR-B (2 of 2)       8-26         8-6       SMFR fact sheet       8-29         Completed SMFR-A (1 of 2)       8-31         Completed SMFR-B (2 of 2)       8-32         8-7       Reporting Example 2       8-34         Schematic       8-34         SMOR fact sheet       8-35         Completed SMOR-A (1 of 2)       8-38         Completed SMOR-B (2 of 2)       8-39         8-8       SMFR fact sheet       8-42         Completed SMFR-A (1 of 2)       8-45         Completed SMFR-B (2 of 2)       8-46         8-9       Modified Reporting Example       8-46         Schematic       8-49         SMOR fact sheet       8-50         Completed SMOR-B (2 of 2)       8-53         Completed SMOR-B (2 of 2)       8-54         8-10       SMFR fact sheet       8-57         Completed SMFR-B (2 of 2)       8-62         Completed SMFR-B (2 of 2)       8-62         Completed SMFR-B (2 of 2)       8-62         Completed SMFR-B (2 of 3)       9-1         Example 1, Lead/zinc operation       8-63         Schematic       9-8         Completed SMFR-B (2 of 3)       9-1         Completed SMOR-A (1                                                      |      | SMOR fact sheet                | 8-23  |
| 8-6 SMFR fact sheet 8-29                                                                                                    |      | Completed SMOR-A (1 of 2)      | 8-25  |
| Completed SMFR-A (1 of 2)       8-31         Completed SMFR-B (2 of 2)       8-32         8-7       Reporting Example 2         Schematic       8-34         SMOR fact sheet       8-35         Completed SMOR-A (1 of 2)       8-38         Completed SMOR-B (2 of 2)       8-39         8-8       SMFR fact sheet       8-42         Completed SMFR-B (2 of 2)       8-45         Completed SMFR-B (2 of 2)       8-46         8-9       Modified Reporting Example         Schematic       8-49         SMOR fact sheet       8-50         Completed SMOR-A (1 of 2)       8-53         Completed SMOR-B (2 of 2)       8-54         8-10       SMFR fact sheet       8-57         Completed SMFR-B (2 of 2)       8-61         Completed SMFR-B (2 of 2)       8-62         Completed SMFR-B       8-63         9-1       Example 1, Lead/zinc operation         Schematic       9-3         MIF fact sheet       9-4         Completed MIF       9-5         FMIF fact sheet       9-6         Completed SMOR-A (1 of 3)       9-11         Completed SMOR-A (2 of 3)       9-12         Completed SMOR-B (3 of 3)                                                                     |      | Completed SMOR-B (2 of 2)      | 8-26  |
| Completed SMFR-B (2 of 2)       8-32         Reporting Example 2       8-34         Schematic       8-34         SMOR fact sheet       8-35         Completed SMOR-A (1 of 2)       8-38         Completed SMOR-B (2 of 2)       8-39         8-8       SMFR fact sheet       8-42         Completed SMFR-B (2 of 2)       8-45         Completed SMFR-B (2 of 2)       8-46         8-9       Modified Reporting Example         Schematic       8-49         SMOR fact sheet       8-50         Completed SMOR-A (1 of 2)       8-53         Completed SMOR-B (2 of 2)       8-54         8-10       SMFR fact sheet       8-57         Completed SMFR-B (2 of 2)       8-61         Completed SMFR-B (2 of 2)       8-62         Completed SMFR-B       8-63         9-1       Example 1, Lead/zinc operation         Schematic       9-3         MIF fact sheet       9-4         Completed MIF       9-5         FMIF fact sheet       9-6         Completed SMOR-A (1 of 3)       9-11         Completed SMOR-A (1 of 3)       9-11         Completed SMOR-B (3 of 3)       9-13                                                                                                    | 8-6  | SMFR fact sheet                | 8-29  |
| 8-7 Reporting Example 2                                                                                                    |      | Completed SMFR-A (1 of 2)      | 8-31  |
| Schematic       8-34         SMOR fact sheet       8-35         Completed SMOR-A (1 of 2)       8-38         Completed SMOR-B (2 of 2)       8-39         8-8       SMFR fact sheet       8-42         Completed SMFR-A (1 of 2)       8-45         Completed SMFR-B (2 of 2)       8-46         8-9       Modified Reporting Example         Schematic       8-49         SMOR fact sheet       8-50         Completed SMOR-A (1 of 2)       8-53         Completed SMOR-B (2 of 2)       8-54         8-10       SMFR fact sheet       8-57         Completed SMFR-A (1 of 2)       8-61         Completed SMFR-B (2 of 2)       8-61         Completed SMFR-B       8-63         9-1       Example 1, Lead/zinc operation         Schematic       9-3         MIF fact sheet       9-4         Completed MIF       9-5         FMIF fact sheet       9-6         Completed FMIF       9-7         SMOR-A and -B fact sheet       9-8         Completed SMOR-A (1 of 3)       9-11         Completed SMOR-B (3 of 3)       9-12                                                                                                    |      | Completed SMFR-B (2 of 2)      | 8-32  |
| SMOR fact sheet       8-35         Completed SMOR-A (1 of 2)       8-38         Completed SMOR-B (2 of 2)       8-39         8-8       SMFR fact sheet       8-42         Completed SMFR-A (1 of 2)       8-45         Completed SMFR-B (2 of 2)       8-46         8-9       Modified Reporting Example         Schematic       8-49         SMOR fact sheet       8-50         Completed SMOR-A (1 of 2)       8-53         Completed SMOR-B (2 of 2)       8-54         8-10       SMFR fact sheet       8-57         Completed SMFR-A (1 of 2)       8-61         Completed SMFR-B (2 of 2)       8-62         Completed SMFR-B       8-63         9-1       Example 1, Lead/zinc operation         Schematic       9-3         MIF fact sheet       9-4         Completed MIF       9-5         FMIF fact sheet       9-6         Completed FMIF       9-7         SMOR-A and -B fact sheet       9-8         Completed SMOR-A (1 of 3)       9-11         Completed SMOR-B (2 of 3)       9-12         Completed SMOR-B (3 of 3)       9-13                                                                                                    | 8-7  | Reporting Example 2            |       |
| Completed SMOR-A (1 of 2)       8-38         Completed SMOR-B (2 of 2)       8-39         8-8       SMFR fact sheet       8-42         Completed SMFR-A (1 of 2)       8-45         Completed SMFR-B (2 of 2)       8-46         8-9       Modified Reporting Example         Schematic       8-49         SMOR fact sheet       8-50         Completed SMOR-A (1 of 2)       8-53         Completed SMOR-B (2 of 2)       8-54         8-10       SMFR fact sheet       8-57         Completed SMFR-A (1 of 2)       8-61         Completed SMFR-B (2 of 2)       8-61         Completed SMFR-B (2 of 2)       8-62         Completed SMFR-B (2 of 2)       8-63         9-1       Example 1, Lead/zinc operation         Schematic       9-3         MIF fact sheet       9-4         Completed MIF       9-5         FMIF fact sheet       9-6         Completed FMIF       9-7         SMOR-A and -B fact sheet       9-8         Completed SMOR-A (1 of 3)       9-11         Completed SMOR-B (2 of 3)       9-12         Completed SMOR-B (3 of 3)       9-13                                                                                                    |      | Schematic                      | 8-34  |
| Completed SMOR-B (2 of 2)       8-39         8-8       SMFR fact sheet       8-42         Completed SMFR-A (1 of 2)       8-45         Completed SMFR-B (2 of 2)       8-46         8-9       Modified Reporting Example         Schematic       8-49         SMOR fact sheet       8-50         Completed SMOR-A (1 of 2)       8-53         Completed SMOR-B (2 of 2)       8-54         8-10       SMFR fact sheet       8-57         Completed SMFR-A (1 of 2)       8-61         Completed SMFR-B (2 of 2)       8-62         Completed SMFR-B       8-63         9-1       Example 1, Lead/zinc operation         Schematic       9-3         MIF fact sheet       9-4         Completed MIF       9-5         FMIF fact sheet       9-6         Completed FMIF       9-7         SMOR-A and -B fact sheet       9-8         Completed SMOR-A (1 of 3)       9-11         Completed SMOR-A (2 of 3)       9-12         Completed SMOR-B (3 of 3)       9-13                                                                                                    |      | SMOR fact sheet                | 8-35  |
| 8-8       SMFR fact sheet       8-42         Completed SMFR-A (1 of 2)       8-45         Completed SMFR-B (2 of 2)       8-46         8-9       Modified Reporting Example         Schematic       8-49         SMOR fact sheet       8-50         Completed SMOR-A (1 of 2)       8-53         Completed SMOR-B (2 of 2)       8-54         8-10       SMFR fact sheet       8-57         Completed SMFR-A (1 of 2)       8-61         Completed SMFR-B (2 of 2)       8-62         Completed SMFR-B       8-63         9-1       Example 1, Lead/zinc operation         Schematic       9-3         MIF fact sheet       9-4         Completed MIF       9-5         FMIF fact sheet       9-6         Completed FMIF       9-7         SMOR-A and -B fact sheet       9-8         Completed SMOR-A (1 of 3)       9-11         Completed SMOR-A (2 of 3)       9-12         Completed SMOR-B (3 of 3)       9-13                                                                                                    |      | Completed SMOR-A (1 of 2)      | 8-38  |
| Completed SMFR-A (1 of 2)       8-45         Completed SMFR-B (2 of 2)       8-46         8-9       Modified Reporting Example         Schematic       8-49         SMOR fact sheet       8-50         Completed SMOR-A (1 of 2)       8-53         Completed SMOR-B (2 of 2)       8-54         8-10       SMFR fact sheet       8-57         Completed SMFR-A (1 of 2)       8-61         Completed SMFR-B (2 of 2)       8-62         Completed SMFR-B       8-63         9-1       Example 1, Lead/zinc operation         Schematic       9-3         MIF fact sheet       9-4         Completed MIF       9-5         FMIF fact sheet       9-6         Completed FMIF       9-7         SMOR-A and -B fact sheet       9-8         Completed SMOR-A (1 of 3)       9-11         Completed SMOR-A (2 of 3)       9-12         Completed SMOR-B (3 of 3)       9-13                                                                                                    |      | Completed SMOR-B (2 of 2)      | 8-39  |
| Completed SMFR-B (2 of 2)       8-46         8-9       Modified Reporting Example         Schematic       8-49         SMOR fact sheet       8-50         Completed SMOR-A (1 of 2)       8-53         Completed SMOR-B (2 of 2)       8-54         8-10       SMFR fact sheet       8-57         Completed SMFR-A (1 of 2)       8-61         Completed SMFR-B (2 of 2)       8-62         Completed SMFR-B       8-63         9-1       Example 1, Lead/zinc operation         Schematic       9-3         MIF fact sheet       9-4         Completed MIF       9-5         FMIF fact sheet       9-6         Completed FMIF       9-7         SMOR-A and -B fact sheet       9-8         Completed SMOR-A (1 of 3)       9-11         Completed SMOR-A (2 of 3)       9-12         Completed SMOR-B (3 of 3)       9-13                                                                                                    | 8-8  | SMFR fact sheet                | 8-42  |
| 8-9       Modified Reporting Example         Schematic       8-49         SMOR fact sheet       8-50         Completed SMOR-A (1 of 2)       8-53         Completed SMOR-B (2 of 2)       8-54         8-10       SMFR fact sheet       8-57         Completed SMFR-A (1 of 2)       8-61         Completed SMFR-B (2 of 2)       8-62         Completed SMFR-B       8-63         9-1       Example 1, Lead/zinc operation         Schematic       9-3         MIF fact sheet       9-4         Completed MIF       9-5         FMIF fact sheet       9-6         Completed FMIF       9-7         SMOR-A and -B fact sheet       9-8         Completed SMOR-A (1 of 3)       9-11         Completed SMOR-A (2 of 3)       9-12         Completed SMOR-B (3 of 3)       9-13                                                                                                    |      | Completed SMFR-A (1 of 2)      | 8-45  |
| Schematic       8-49         SMOR fact sheet       8-50         Completed SMOR-A (1 of 2)       8-53         Completed SMOR-B (2 of 2)       8-54         8-10       SMFR fact sheet       8-57         Completed SMFR-A (1 of 2)       8-61         Completed SMFR-B (2 of 2)       8-62         Completed SMFR-B       8-63         9-1       Example 1, Lead/zinc operation         Schematic       9-3         MIF fact sheet       9-4         Completed MIF       9-5         FMIF fact sheet       9-6         Completed FMIF       9-7         SMOR-A and -B fact sheet       9-8         Completed SMOR-A (1 of 3)       9-11         Completed SMOR-A (2 of 3)       9-12         Completed SMOR-B (3 of 3)       9-13                                                                                                    |      | Completed SMFR-B (2 of 2)      | 8-46  |
| SMOR fact sheet       8-50         Completed SMOR-A (1 of 2)       8-53         Completed SMOR-B (2 of 2)       8-54         8-10       SMFR fact sheet       8-57         Completed SMFR-A (1 of 2)       8-61         Completed SMFR-B (2 of 2)       8-62         Completed SMFR-B       8-63         9-1       Example 1, Lead/zinc operation         Schematic       9-3         MIF fact sheet       9-4         Completed MIF       9-5         FMIF fact sheet       9-6         Completed FMIF       9-7         SMOR-A and -B fact sheet       9-8         Completed SMOR-A (1 of 3)       9-11         Completed SMOR-A (2 of 3)       9-12         Completed SMOR-B (3 of 3)       9-13                                                                                                    | 8-9  | 1 0 1                          |       |
| Completed SMOR-A (1 of 2)       8-53         Completed SMOR-B (2 of 2)       8-54         8-10       SMFR fact sheet       8-57         Completed SMFR-A (1 of 2)       8-61         Completed SMFR-B (2 of 2)       8-62         Completed SMFR-B       8-63         9-1       Example 1, Lead/zinc operation         Schematic       9-3         MIF fact sheet       9-4         Completed MIF       9-5         FMIF fact sheet       9-6         Completed FMIF       9-7         SMOR-A and -B fact sheet       9-8         Completed SMOR-A (1 of 3)       9-11         Completed SMOR-A (2 of 3)       9-12         Completed SMOR-B (3 of 3)       9-13                                                                                                    |      | Schematic                      | 8-49  |
| Completed SMOR-B (2 of 2)       8-54         8-10       SMFR fact sheet       8-57         Completed SMFR-A (1 of 2)       8-61         Completed SMFR-B (2 of 2)       8-62         Completed SMFR-B       8-63         9-1       Example 1, Lead/zinc operation         Schematic       9-3         MIF fact sheet       9-4         Completed MIF       9-5         FMIF fact sheet       9-6         Completed FMIF       9-7         SMOR-A and -B fact sheet       9-8         Completed SMOR-A (1 of 3)       9-11         Completed SMOR-A (2 of 3)       9-12         Completed SMOR-B (3 of 3)       9-13                                                                                                    |      | SMOR fact sheet                | 8-50  |
| 8-10       SMFR fact sheet       8-57         Completed SMFR-A (1 of 2)       8-61         Completed SMFR-B (2 of 2)       8-62         Completed SMFR-B       8-63         9-1       Example 1, Lead/zinc operation         Schematic       9-3         MIF fact sheet       9-4         Completed MIF       9-5         FMIF fact sheet       9-6         Completed FMIF       9-7         SMOR-A and -B fact sheet       9-8         Completed SMOR-A (1 of 3)       9-11         Completed SMOR-A (2 of 3)       9-12         Completed SMOR-B (3 of 3)       9-13                                                                                                    |      | Completed SMOR-A (1 of 2)      | 8-53  |
| Completed SMFR-A (1 of 2)       8-61         Completed SMFR-B (2 of 2)       8-62         Completed SMFR-B       8-63         9-1 Example 1, Lead/zinc operation       9-3         Schematic       9-3         MIF fact sheet       9-4         Completed MIF       9-5         FMIF fact sheet       9-6         Completed FMIF       9-7         SMOR-A and -B fact sheet       9-8         Completed SMOR-A (1 of 3)       9-11         Completed SMOR-A (2 of 3)       9-12         Completed SMOR-B (3 of 3)       9-13                                                                                                    |      |                                |       |
| Completed SMFR-B (2 of 2)       8-62         Completed SMFR-B       8-63         9-1       Example 1, Lead/zinc operation         Schematic       9-3         MIF fact sheet       9-4         Completed MIF       9-5         FMIF fact sheet       9-6         Completed FMIF       9-7         SMOR-A and -B fact sheet       9-8         Completed SMOR-A (1 of 3)       9-11         Completed SMOR-A (2 of 3)       9-12         Completed SMOR-B (3 of 3)       9-13                                                                                                    | 8-10 |                                |       |
| Completed SMFR-B       8-63         9-1       Example 1, Lead/zinc operation         Schematic       9-3         MIF fact sheet       9-4         Completed MIF       9-5         FMIF fact sheet       9-6         Completed FMIF       9-7         SMOR-A and -B fact sheet       9-8         Completed SMOR-A (1 of 3)       9-11         Completed SMOR-A (2 of 3)       9-12         Completed SMOR-B (3 of 3)       9-13                                                                                                    |      | Completed SMFR-A (1 of 2)      | 8-61  |
| 9-1 Example 1, Lead/zinc operation Schematic 9-3 MIF fact sheet 9-4 Completed MIF 9-5 FMIF fact sheet 9-6 Completed FMIF 9-7 SMOR-A and -B fact sheet 9-8 Completed SMOR-A (1 of 3) 9-11 Completed SMOR-A (2 of 3) 9-12 Completed SMOR-B (3 of 3) 9-13                                                                                                    |      | Completed SMFR-B (2 of 2)      | 8-62  |
| Schematic       9-3         MIF fact sheet       9-4         Completed MIF       9-5         FMIF fact sheet       9-6         Completed FMIF       9-7         SMOR-A and -B fact sheet       9-8         Completed SMOR-A (1 of 3)       9-11         Completed SMOR-A (2 of 3)       9-12         Completed SMOR-B (3 of 3)       9-13                                                                                                    |      | Completed SMFR-B               | .8-63 |
| Schematic       9-3         MIF fact sheet       9-4         Completed MIF       9-5         FMIF fact sheet       9-6         Completed FMIF       9-7         SMOR-A and -B fact sheet       9-8         Completed SMOR-A (1 of 3)       9-11         Completed SMOR-A (2 of 3)       9-12         Completed SMOR-B (3 of 3)       9-13                                                                                                    | 9-1  | Example 1, Lead/zinc operation |       |
| MIF fact sheet       9-4         Completed MIF       9-5         FMIF fact sheet       9-6         Completed FMIF       9-7         SMOR-A and -B fact sheet       9-8         Completed SMOR-A (1 of 3)       9-11         Completed SMOR-A (2 of 3)       9-12         Completed SMOR-B (3 of 3)       9-13                                                                                                    |      | 1 / 1                          | . 9-3 |
| Completed MIF       9-5         FMIF fact sheet       9-6         Completed FMIF       9-7         SMOR-A and -B fact sheet       9-8         Completed SMOR-A (1 of 3)       9-11         Completed SMOR-A (2 of 3)       9-12         Completed SMOR-B (3 of 3)       9-13                                                                                                    |      |                                |       |
| FMIF fact sheet.       9-6         Completed FMIF.       9-7         SMOR-A and -B fact sheet.       9-8         Completed SMOR-A (1 of 3)       9-11         Completed SMOR-A (2 of 3)       9-12         Completed SMOR-B (3 of 3)       9-13                                                                                                    |      |                                |       |
| Completed FMIF.       9-7         SMOR-A and -B fact sheet.       9-8         Completed SMOR-A (1 of 3)       9-11         Completed SMOR-A (2 of 3)       9-12         Completed SMOR-B (3 of 3)       9-13                                                                                                    |      | *                              |       |
| SMOR-A and -B fact sheet       9-8         Completed SMOR-A (1 of 3)       9-11         Completed SMOR-A (2 of 3)       9-12         Completed SMOR-B (3 of 3)       9-13                                                                                                    |      |                                |       |
| Completed SMOR-A (1 of 3)       9-11         Completed SMOR-A (2 of 3)       9-12         Completed SMOR-B (3 of 3)       9-13                                                                                                    |      | •                              |       |
| Completed SMOR-A (2 of 3)       9-12         Completed SMOR-B (3 of 3)       9-13                                                                                                    |      |                                |       |
| Completed SMOR-B (3 of 3)                                                                                                    |      |                                |       |
|                                                                                                    |      |                                |       |
|                                                                                                    |      | SMFR-A and -B fact sheet       |       |

### Contents

|     |                                                                          | Page |
|-----|--------------------------------------------------------------------------|------|
|     | Completed SMFR-A (1 of 2)                                                | 9-18 |
|     | Completed SMFR-B (2 of 2)                                                | 9-19 |
| 9-2 | Example 2, Operation of a remote storage facility                        |      |
|     | Schematic                                                                | 9-22 |
|     | Completed SMFR-B (refinery)                                              |      |
|     | Completed SMFR-B (remote storage)                                        | 9-24 |
| 9-3 | Example 3                                                                |      |
|     | SMOR-A and -B fact sheet                                                 | 9-26 |
|     | Completed SMOR-A (1 of 2)                                                | 9-29 |
|     | Completed SMOR-B (2 of 2)                                                | 9-30 |
|     | SMFR-B fact sheet                                                        |      |
|     | Completed SMFR-B (2 of 2)                                                | 9-32 |
| 9-4 | Example 4                                                                |      |
|     | Completed SMFR-B                                                         | 9-34 |
| 9-5 | Example 5                                                                |      |
|     | Completed SMFR-A (1 of 2)                                                | 9-37 |
|     | Completed SMFR-B (2 of 2)                                                | 9-38 |
| A-1 | API State codes                                                          | A-10 |
| A-2 | Acceptable values for Quarter-Quarter-Section and Quarter-Section fields | A-20 |
| A-3 | BLM principal meridians and base lines                                   | A-27 |

# 1. General Information

### 1.1 Purpose

The purpose of the *PAAS Solid Minerals Reporter Handbook* is to provide Production Accounting and Auditing System (PAAS) solid minerals reporters with detailed instructions and information regarding their reporting requirements for Federal and Indian leases.

### 1.2 Maintenance

Suggested changes or enhancements to this manual should be forwarded to the Rules and Publications Staff (RPS) or the Royalty Valuation Division (RVD) Solid Minerals Staff (SMS). Future revisions of the manual will incorporate approved changes and/or enhancements. All revisions must be approved by the Minerals Management Service (MMS) and are published by RPS.

### 1.3 Distribution

Copies of the *PAAS Solid Minerals Reporter Handbook* are distributed within MMS and to all PAAS solid minerals operators, based on the point of royalty determination (see "Organization and Content" on p. 1-2). Effective October 1, 1992, the Associate Director for Royalty Management established the policy that MMS will charge a fee for all copies of instructional handbooks provided to reporters on Federal or Indian leases in excess of one copy per valid and active reporter code. Companies with multiple reporter codes that have the same name and address will receive only one copy free of charge. Copies requested by other interested parties or additional copies requested by reporters will be provided for a fee to recover the administrative costs associated with printing and mailing.

To purchase additional copies of handbooks, call the Royalty Management Program (RMP) handbook order line at 303-231-3090.

### 1.4 Conventions

Form completion instructions are shown with the following convention: Reporter-entered options are shown in boldface type and underlined; for example, **Yes**.

### 1.5 Security

This manual does not contain any classified material or information included in the Privacy Act; therefore, neither security nor privacy restrictions are imposed on the material in this manual.

### 1.6 Organization and Content

To better meet the specific needs of the various reporters, and to reduce overall costs, MMS has printed two versions of this handbook: a full-length version that includes all chapters (1 through 9), and a shortened version that includes all chapters except Chapter 8, "Facility Reporting," and Chapter 9, "Additional SMOR and SMFR Reporting Examples." The two versions are identical in all other respects.

The full-length version is distributed to mine operators whose royalty determination occurs after the raw material is transferred from the mine to a remote storage (off-lease) facility or a secondary processing facility.

The shortened version is distributed to mine operators whose royalty determination occurs at the mine, before the raw material is transferred to a facility.

If your point of royalty determination changes to include facility reporting, or if you wish to receive the other version of this handbook, contact MMS at the address and telephone numbers listed in "Where to Send Reports" and "Telephone Information" on p. 4-3.

# 2. Introduction

### 2.1 Overview of PAAS Reporting

The purpose and function of PAAS are explained in the following sections.

### 2.1.1 Role of PAAS in RMP

The Department of the Interior (DOI) is responsible for collecting and distributing revenues from Federal and Indian leases. MMS/RMP carries out this responsibility through its Royalty Management Accounting Center located at the Denver Federal Center (DFC) in Denver, Colorado. This effort is supported by the Bureau of Land Management (BLM) State, district, and resource area offices. The district offices mentioned throughout this handbook are BLM district offices.

To fulfill its responsibilities effectively, MMS uses two comprehensive, integrated accounting systems: PAAS and the Auditing and Financial System (AFS).

These systems operate independently, PAAS monitoring minerals production and AFS monitoring associated royalties. While the two systems operate independently, they also share information for comparative purposes. The comparison of information reported in PAAS to sales amounts reported in AFS enables MMS to ensure that minerals produced and sold from Federal and Indian properties are accounted for and appropriate royalties are paid.

Another responsibility of PAAS is to provide BLM, the States, Tribes, and Bureau of Indian Affairs (BIA) with production and disposition data for their inspection, enforcement, and production verification missions. Although MMS uses both PAAS and AFS to fulfill its responsibilities, this handbook deals only with PAAS.

#### 2.1.2 Introduction to PAAS reporting

Reporting requirements for PAAS encompass all information that, in the past, has been reported on DOI production and operation reports such as the 9-373a, 9-128, 9-368, and others. However, because PAAS tracks production differently, the old reports have been replaced with new PAAS reports. With the information obtained from the PAAS reports, the system tracks lease production from a mine through the various inventory and processing facilities to the point of royalty determination.

Mine production is reported for the mine from which it is produced at the lease or development contract level. The mine operator also reports the disposition of that production (sale, transfer, or other disposition). When production is transferred, the mine operator submits facility reports that enable MMS to track the production to the point of royalty determination.

#### 2.1.3 Objectives of PAAS

In developing PAAS, MMS established the following overall objectives:

- 1. To establish a cost-effective automated production accounting system for the purpose of tracking minerals, mineral products, and mineral byproducts produced from a Federal or Indian lease from the source to the point of sale or royalty determination;
- 2. To establish a centralized and standardized method for all operators to report production to RMP;
- 3. To identify by measurement at key points the production, transfer, and disposition of minerals produced from Federal and Indian lands;
- 4. To assist reporters in providing sufficient information to MMS so that MMS can fulfill its minerals management responsibilities; and
- 5. To provide production and disposition data to BLM, the States, Tribes, and BIA for their various production-related missions.

### 2.1.4 PAAS functions

This section briefly explains the three principal functions of PAAS and its relationship with receipt, processing, and output of report information.

- 1. **Mine and reporter data maintenance**. The PAAS mine and reporter information files contain identification and production information on leases, mines, mine operators, storage and processing facilities, facility operators, and measurement points. This information is extracted from the documents received and processed by MMS.
- 2. **Report processing**. The monthly or quarterly reports from operators specify inventory, production, sales, and transfers. Reports may be submitted on either MMS report forms or facsimile reports. PAAS compares the information reported with general mine and reporter source data. The MMS database personnel research and correct errors and enter the corrected information into the database.
- 3. **Production reporting**. PAAS generates production data that MMS and BLM use to carry out minerals management functions.

### 2.1.5 Regulatory authority

The regulatory authority for PAAS solid minerals reporting is embodied in the Minerals Leasing Act of 1920, as amended. The associated reporting regulations for PAAS are found in Title 30, Code of Federal Regulations (CFR), Part 216-Production Accounting, Subpart E-Solid Minerals, General. The regulations that deal with assessments for incorrect or late reports and failure to report are also found in 30 CFR 216.40. Regulations of BIA at 25 CFR 211 and BLM at 43 CFR 3400 and 3500 provide guidance on the authority, operation of lease, and other leasing activity.

The reporting requirements contained in this handbook are in accordance with the contents of the current regulations applicable to solid minerals reporting.

### 2.1.6 Confidentiality

Confidential information submitted on report forms is maintained as confidential in accordance with the Freedom of Information Act and other applicable laws and regulations.

### 2.1.7 OMB forms approval

All forms used to collect information from the public and industry are subject to approval by the Office of Management and Budget (OMB). The Secretary of the Interior is authorized to prescribe proper rules and regulations and to do any and all things necessary to accomplish the purpose of applicable laws. Citations include 30 United States Code (U.S.C.) 189, pertaining to public lands; 30 U.S.C. 359, pertaining to acquired lands; and 25 U.S.C. 396d, pertaining to Indian lands. Current regulations applicable to this information collection are at 30 CFR 216 et seq. Regulations of BIA, 25 CFR 211 et seq., provide by cross-reference that the pertinent provisions of 30 CFR Chapter II, Parts 200-290, apply to Indian leases.

Forms are approved for 3-year periods and are routinely submitted to OMB for reapproval before the expiration date. Approval citations and regulatory statements do not appear in the exhibits in this handbook for the purpose of flexibility. When they begin reporting on PAAS, reporters are furnished with an initial supply of PAAS forms bearing the OMB approval number and regulatory citations.

### 2.2 Key Features of PAAS Reporting

The key features of PAAS reporting are:

- 1. Centralized and standardized reporting;
- 2. Ready availability of required data; and
- 3. Access to current reporter information.

### 2.2.1 Centralized and standardized reporting

MMS RMP at the DFC serves as the center for both financial and production royalty reporting. This office processes accounting information for all reporters.

Under PAAS, reporting to MMS is standardized for all types of reporters. The forms are designed so that all solid mineral reporters use the same forms to report similar production information. Prior to the implementation of PAAS, reporters for each of the six major solid mineral commodities used a variety of forms.

### 2.2.2 Ready availability of required data

The PAAS approach to production accounting parallels the systems developed by many private solid minerals companies to maintain their own records of production, inventory, and sales. The data needed by PAAS are generally available within a company's own data collection and reporting systems.

### 2.2.3 Access to current reporter information

MMS accounting and auditing offices and BLM State/district/area offices have access to appropriate PAAS information.

### 2.3 Record Retention Requirements

Record maintenance and retention requirements are stipulated in Titles 30 and 43 of the CFR. Each operator of a solid minerals mine or facility that reports to MMS is required to retain copies of source documents, such as weigh tickets and truck manifests, sufficient to support the information submitted. Operators are also required to make available any information that MMS or BLM considers necessary to determine compliance with the regulations or to conduct an audit or investigation.

#### **Assessment for Late and Erroneous Reporting** 2.4

Effective May 1990, MMS assesses penalties to operators who submit PAAS reports that do not pass the edit criteria.

- 1. The assessment will not exceed \$10 per day per line for late reports. (Reports are due 45 days after the end of the reporting period.)
- 2. Penalties for erroneous reporting will be \$10 per line reported. (Header and trailer sections are considered one line each.)

Refer to 30 CFR 216.40.

# 3. Reporting Requirements

### 3.1 Who Must File

Any entity directly associated with a Federal or Indian minerals lease that is within an approved mine plan or in a producing status is subject to PAAS reporting requirements. Refer to the Glossary for a definition of an approved mine plan. Those "directly associated," as applied here, include operators of:

- Mines (including primary processing),
- Secondary processing facilities,
- Solid minerals storage facilities, and
- Measurement points that measure the sale or transfer of production from Federal or Indian leases.

These entities must file the relevant reports listed in "Reference Reports" with MMS.

### 3.2 Reference Reports

Reference information reports provide relatively static information relating to mines or facilities. MMS uses these reports to establish and modify reporter identification data in PAAS. After the initial submission, these reports need to be submitted only when the information changes; for example, when a scale at a measurement point is replaced. The following reference information forms, shown with a description of the responsible reporter, are included in PAAS:

Mine Information Form (MIF), Form MMS-4050. Initially submitted by mine operators to identify the mine, mine operator, products recovered, and the Federal and Indian lease(s) contained within an approved mine plan or in a producing status. Any change to

the information on the MIF after initialization is the responsibility of the cognizant BLM office.

Facility and Measurement Information Form (FMIF), Form MMS-4051. Submitted by mine operators who use measurement points or facilities that measure, process, or store Federal or Indian production prior to royalty determination. This form is submitted by the operator during system initialization and whenever a change in a measurement point occurs.

### 3.3 Operations Reports

Operations reports include mine or facility operational data such as production, disposition, sales, and inventory levels. These reports are submitted regularly for producing mines or facilities.

The operations reports included in PAAS are listed below, along with a description of the responsible reporter.

Solid Minerals Operations Report—Part A (SMOR-A), Form MMS-4059-A. Submitted by mine operators responsible for reporting production from mines that include Federal or Indian leases within the approved mine plan. The form is submitted monthly unless MMS authorizes a different reporting period.

**Solid Minerals Operations Report—Part B (SMOR-B), Form MMS-4059-B**. Submitted monthly by mine operators reporting sales from a secondary processing and/or remote storage facility.

Solid Minerals Facility Report—Part A (SMFR-A), Form MMS-4060-A. Submitted monthly by operators of secondary processing facilities processing Federal or Indian production.

**Solid Minerals Facility Report—Part B (SMFR-B), Form MMS-4060-B.** Submitted monthly by operators of secondary processing or remote storage facilities receiving or disposing of Federal or Indian production.

### 3.4 Reporting Concepts

Certain terms and reporting concepts used in this handbook have particular meanings for reporting purposes; the most significant are explained in the following sections. Refer to the Glossary for an explanation of additional terms and concepts.

### 3.4.1 Field size

Each report item has a specific number of spaces available for the reporter to enter numbers or letters. The field size for each report item is indicated on the forms and in this handbook. Some fields, such as Operator Number, require the completion of a specific number of spaces. It may be necessary to use abbreviations to avoid exceeding the maximum length of these fields; for example, if the Authorizing Name exceeds 30 spaces.

### 3.4.2 Data entry

Numbers specifying a quantity must be entered as **whole numbers** that are right justified (placed farthest to the right) within a field. Therefore, quantities containing fewer digits than the maximum field size must be preceded by blank spaces or zeros. Numbers describing quality may be entered as either whole numbers or decimals, as explained by instructions in later chapters. Do not use commas or spaces within a number because they may cause the data to be miskeyed. Within alphanumeric fields, characters must be left justified.

### 3.4.3 Modifying versus resubmitting

Modifying a report differs from resubmitting a report. Modified reports are required when a reporter discovers an error in previously submitted data or obtains actual values for previously reported estimates.

See "Report Modification" on page 7-31 and page 8-47 for specific modification procedures. Resubmitted reports may be required if MMS finds numerous and/or significant errors. See Appendix D, "Error Correction and Edit Criteria," for specific resubmission procedures.

### 3.5 Facsimile Reporting

MMS allows reporters to submit SMOR and SMFR reports using a computer-generated facsimile. Facsimile reporting is the submission of data using a computer-printed facsimile of the official PAAS report(s) generated by a reporter's computer system. In developing facsimile reports, refer to "Solid Minerals Operations Report" on page D-14 and "Solid Minerals Facility Report" on page D-24 for the edit criteria used on the SMOR and SMFR documents. For the organization of the individual form and specific field size requirements, refer to "SMOR-A Instructions" on page 7-5, "SMOR-B Instructions" on page 8-5, and "SMFR-A and -B Instructions" on page 8-8. Prior to reporting production using a facsimile report, the reporter must submit to MMS a sample facsimile copy with the words "FOR REVIEW ONLY" on it. MMS reviews the sample facsimile forms to ensure that they comply with the format approved by OMB for manual report submission.

# 4. How to Begin Reporting to PAAS

### 4.1 When to Start Reporting

Mine operators are required to begin reporting to MMS under PAAS when certain conditions arise in the operation of a mine, measurement point, or facility associated with Federal or Indian leases. The general conditions are described below.

### 4.1.1 Mine operators

A mine operator must initiate PAAS reporting:

- 1. When a mine plan involving a solid minerals lease(s) is approved.
  - a. MMS must receive a MIF after mine plan approval but before receipt of the first operations report (SMOR) for the mine.
  - b. Production from the mine must be reported on a SMOR beginning with the report period in which the approval becomes effective or production occurs.
- 2. As a new operator, when acquiring a mine that is already reporting operations under PAAS.

Note

Mine operators are required to submit the required PAAS document accurately and timely under penalty of assessments described at 30 CFR 216.40.

### 4.1.2 Facility/measurement point operators

The mine operator is responsible for ensuring that each facility/measurement point (FMP) required to track production to the point of royalty determination is established on PAAS. A mine operator must initiate PAAS reporting:

- 1. When a measurement point or processing facility begins handling Federal or Indian lease production.
  - a. MMS must receive an FMIF before a measurement point or facility begins handling Federal or Indian lease production.
  - b. A SMFR must be submitted for the first report period in which a secondary processing or storage facility processes Federal or Indian lease production.
- 2. When acquiring an FMP from another operator who reported operations of that FMP to MMS.

### 4.2 When Are Reports Due?

After initial submission, the FMIF is required only when the initial information changes. MMS must receive the FMIF reporting new or changed information prior to receipt of the operations report reflecting changes in the FMP.

Both mine and facility operations reports are usually required monthly. Mines with leases that have both quarterly and monthly royalty payment requirements must report production for all leases on a monthly basis but pay royalties according to lease terms as stated by MMS-rendered decisions. Mine and facility operators are required to submit operations reports so that MMS receives the report by the 15th day of the second month following the period being reported; for example, January operations reports are due on March 15, and second quarter operations reports are due on August 15. Reports are considered on time only if they are received at the MMS accounting office on or before the due date. However, when the 15th falls on other than a normal workday, such as Saturday, Sunday, or a Federal holiday, the due date shall be the next official workday. Late or inaccurate reports and failure to report will be subject to

# assessments and/or penalties as provided for in MMS regulations at 30 CFR 216.40.

### 4.3 Where to Send Reports

Send all forms and correspondence to the following addresses:

#### All PAAS reports:

Minerals Management Service P.O. Box 17110 Denver CO 80217-0110

### All other correspondence:

Minerals Management Service Royalty Management Program Royalty Valuation Division P.O. Box 25165, MS-3111 Denver CO 80225-0165

### 4.4 Telephone Information

For assistance, call the MMS toll-free number:

1-800-525-9167

or call:

303-231-3368

To purchase handbooks, call the RMP handbook order line at 303-231-3090 (see "Distribution" on page 1-1).

# 5. Mine Information Form

### 5.1 Form Overview

The following sections provide an overview of the MIF, Form MMS-4050.

### 5.1.1 Purpose of the form

The MIF performs the following functions:

- Establishes the mine as a reporting entity
- Establishes the operator of the mine
- Identifies raw material and the products processed from raw material
- Identifies leases composing the approved mine plan
- Identifies the mining method for each lease

### 5.1.2 Who must file

Any operator of a mine that includes Federal or Indian leases in the approved mining plan must file the MIF. The operator must notify BLM or MMS prior to the first month of mine production to ensure that the proper reference data are established on PAAS.

### 5.1.3 When to file

During initial conversion to PAAS, MMS personnel jointly fill out the MIF with mine operators, either by telephone or in person. Any subsequent changes to information on the MIF are made only by BLM and MMS personnel. However, it is the operator's responsibility to notify BLM and MMS of reference data changes in a timely manner.

Notify BLM and MMS of the following changes:

- Product code additions or changes
- Lease additions and/or deletions
- Mine status changes
- Operator change

MMS sends confirmation reports to mine operators when any data element on the MIF changes.

Operators should verify the following information on the confirmation report:

- Effective date of all changes
- Mine Safety and Health Administration (MSHA) mine number
- Product codes
- MMS lease number

### 5.2 Completing the Form

This section illustrates how to complete the MIF and is divided into four subsections organized as follows. "Header information" on page 5-5 through "Trailer information" on page 5-8 describe the report items of the MIF as shown in figure 5-1 on page 5-4. Individual report items of the MIF shown in figure 5-1 are numbered. Each of the numbers corresponds with a description of the proper way to fill in that report item. "Basic example" on page 5-10 shows a basic example of MIF reporting.

The sections that describe the MIF are organized as follows:

Header Describes the operator and mine identification

information: information.

Detail information: Describes the lease information being reported

for the mine.

Trailer Describes the authorization information identifying the company representative and

contact for the report.

Basic example: Provides a comprehensive basic example that

illustrates how to complete a MIF for reference

mine information.

| REPORTER USE  OPERATOR NAME: (30)     | M<br>Ro                  | PARTMENT OF THE INTERIOR INTERIOR INTERIOR INTERIOR INTERIOR INFORMATION FORM (MIF)  MMS OPERATOR NUM | I FI                            | 3 EDERAL Or INDIAN EFFECTIVE | MMS USE  E REPORT PERIOD:(4)MMYY |
|---------------------------------------|--------------------------|----------------------------------------------------------------------------------------------------|---------------------------------|------------------------------|----------------------------------|
| OPERATOR NAIVIE. (30)                 |                          | 5                                                                                                    | BEIX.(0)                        | 6                            | E REFORT ERIOD.(4)/WITT          |
| MINE NAME:(30)                        |                          | MSHA MINE NUMBER                                                                                      | R:(8)                           |                              | LMU INDICATOR:(1)                |
| MINE STATUS CODE:(1)                  | IINE PRODUCTS:(2)        |                                                                                                    |                                 |                              |                                  |
| CHECK IF NEW OPERATOR:                | DDE WOULD OPEN TORIO MAN | ANNIANDED (IE ARRIVOARI EVE)                                                                          |                                 |                              | DCATION METHOD CODE: (1)         |
| 12                                    | PREVIOUS OPERATOR'S MMS  | NUMBER (IF APPLICABLE)(5)                                                                             |                                 | ALLC                         | 14 T                             |
| (15)                                  | FORILLU                  | MMS EASE JMBER (10)  STRATION ONLY                                                                    | MINE TYPE(2)  (S)  MINE TYPE(2) | MINE TYPE(2)                 | MINE TYPE(2)                     |
| CONTACT NAME: (First, M.I., Last) (36 | 19                       | TELEF                                                                                                 | PHONE NUMBER:(10)               | 20                           | EXTENSION NUMBER:(4)             |
| AUTHORIZING NAME: (First, M.I., Las   | t) (30) <b>2</b> 2       | TITLE                                                                                                 | E:(30) <b>23</b>                |                              |                                  |
| AUTHORIZING SIGNATURE: 24             | DATE:(6                  | S)MMDDYY 25 COMM                                                                                      | MENTS:(60) 26                   |                              |                                  |
| FORM MMS-4050 (REV. 2/97)             |                          |                                                                                                    |                                 |                              | 27 PAGE OF                       |

 $\begin{array}{cccc} \textbf{FIGURE 5-1.} & \textbf{Mine Information Form (MIF)} \\ & \textbf{Form MMS-4050} \end{array}$ 

### 5.2.1 Header information

| Report item | Description                                                                                                    | Field<br>size |
|-------------|----------------------------------------------------------------------------------------------------|---------------|
| 1           | <b>Reporter Use</b> : This field is for reporter use only. Entries are optional.                                                                                                    | NA            |
| 2           | <b>MMS Use</b> : This field is for MMS Revenue and Document Processing (RDP) use only.                                                                                                    | NA            |
| 3           | <b>Federal or Indian</b> : Check the correct field to indicate whether a Federal or Indian lease(s) is contained in the mine.                                                                                                    | 1             |
| 4           | <b>Operator Name</b> : Enter the name of the mine operator.                                                                                                    | 30            |
| 5           | MMS Operator Number: Enter the MMS-assigned identification number for the mine operator. See "MMS Operator Number" on page A-1 for a guide to obtaining MMS-assigned operator numbers.                                                   | 5             |
| 6           | Effective Report Period: Enter the initial month and year to which the reported information applies; for example, September 1991 is entered as 0991. See "Effective Report Period Codes" on page A-11 for a list of report period codes. | 4             |
| 7           | <b>Mine Name</b> : Enter the name of the mine. Complete this field only on the first page of a multipage document.                                                                                                    | 30            |

| Report<br>item | Description                                                                                                    | Field<br>size |
|----------------|----------------------------------------------------------------------------------------------------|---------------|
| 8              | MSHA Mine Number: Enter the MSHA-assigned seven-digit number on all PAAS reports by adding a preceding zero and omitting the hyphen (for example, 00511756, not 05-11756). See "MSHA Mine Number and MMS-Formatted MSHA Number" on page A-11 for details of MSHA mine number assignment. | 8             |
| 9              | <b>LMU Indicator</b> : Enter <b>N</b> or <b>Y</b> to indicate if leases are in a logical mining unit (LMU). Complete this field only on the first page of a multipage document.                                                                                                    | 1             |
| 10             | Mine Status Code: Enter the code that identifies the current operational status of the mine. Complete this field only on the first page of a multipage document. See "Mine Status Codes" on page A-13, for a list of available codes.                                                    | 1             |
| 11             | Mine Products: Enter the code that identifies the specific raw material and the products processed from the raw material prior to royalty determination. Complete this field only on the first page of a multipage document. See appendix C for a list of product codes.                 | 2             |
| 12             | <b>Check If New Operator</b> : Check this field if there was a change in the operator of the mine during the period being reported.                                                                                                    | 1             |
| 13             | Previous Operator's MMS Number (If Applicable): Enter the previous MMS operator number if report item 12 is checked.                                                                                                    | 5             |

| Report<br>item | Description                                                                                                    | Field<br>size |
|----------------|----------------------------------------------------------------------------------------------------|---------------|
| 14             | Allocation Method Code: Enter the code that indicates the method used to allocate mine production to the leases. Complete this field only on the first page of a multipage document. See "Allocation Method Codes" on page A-14 for a list of available codes. | 1             |

### 5.2.2 Detail information

| Report<br>item | Description                                                                                                    | Field<br>size |
|----------------|----------------------------------------------------------------------------------------------------|---------------|
| 15             | <b>Line Number</b> : This is the preprinted number of the line on which detail data are reported.                                                                                                    | 2             |
| 16             | <b>Action Code</b> : Mine operators enter $\underline{\mathbf{A}}$ (add) to indicate new information on the detail lines of an original report. BLM uses the following action codes on amended MIFs: | 1             |
|                | $\underline{\mathbf{A}}$ (add) is used to enter new information on an original report or to add revised detail lines that replace deleted lines on an amended report.                                |               |
|                | $\underline{\mathbf{D}}$ (delete) is used to delete leases no longer contained in the mine plan or that have been relinquished.                                                                      |               |
|                | $\underline{\mathbf{C}}$ (change) is used to change previously submitted mine-type data.                                                                                                    |               |

| Report<br>item | Description                                                                                                    | Field<br>size |
|----------------|----------------------------------------------------------------------------------------------------|---------------|
| 17             | MMS Lease Number: Enter the MMS-formatted lease number for each Federal or Indian lease that is part of the approved mining plan. All leases listed here must be reported each reporting period on the SMOR-A ("SMOR-A Instructions" on page 7-5). See "Lease Prefix Conversion Table" on page A-2 for directions on converting the BLM- or BIA-assigned lease number to an MMS-formatted number. | 10            |
| 18             | <b>Mine Type</b> : Enter the code indicating the type(s) of mining operation used on each lease. See "Mine Type Codes" on page A-16 for a list of mine type codes.                                                                                                    | 2             |

# 5.2.3 Trailer information

Trailer information is required only on the first page of a multipage report.

| Report<br>item | Description                                                                                                    | Field<br>size |
|----------------|----------------------------------------------------------------------------------------------------|---------------|
| 19             | <b>Contact Name</b> : Enter the name of the individual to be contacted if a question arises concerning data on the form. At the discretion of the reporter, this person may or may not be the same as the authorizing individual. | 30            |
| 20             | <b>Telephone Number</b> : Enter the telephone number (including area code) of the company contact.                                                                                                    | 10            |

| Report<br>item | Description                                                                                                    | Field<br>size |
|----------------|----------------------------------------------------------------------------------------------------|---------------|
| 21             | <b>Extension Number</b> : Enter the extension number, if applicable, of the company contact.                                                                                                    | 4             |
| 22             | <b>Authorizing Name</b> : Enter the first name, middle initial, and last name of the individual who is authorizing the report.                                                                                                    | 30            |
| 23             | <b>Title</b> : Enter the title of the individual whose name appears in report item 22.                                                                                                    | 30            |
| 24             | <b>Authorizing Signature</b> : The individual designated by the company as authorized to report the reference data must sign in this field.                                                                                                    | NA            |
| 25             | <b>Date:</b> MMDDYY: Enter the date (month/day/year) the report is signed. For example, January 4, 1992, is entered as 010492.                                                                                                    | 6             |
| 26             | <b>Comments</b> : Enter any comments that would aid MMS in understanding the report. Only the 60 spaces in the Comments field of the first page of a multipage MIF are recorded on the database for further reference.                                                                     | 60            |
| 27             | <b>Page</b> of : For each report submission, sequentially number each MIF page in the first blank. In the second blank, enter the total number of MIF pages submitted. For example, if a two-page MIF is submitted, the pages are numbered <u>1</u> of <u>2</u> and <u>2</u> of <u>2</u> . | 4             |

### 5.2.4 Basic example

Figure 5-2 on page 5-11 illustrates a producing mine that has three Federal leases within the approved mine plan. The mine operator must submit a completed MIF to MMS before production is reported on the operational reports. The key considerations for this example are:

- 1. The mine includes three Federal leases and one State lease.
- 2. The mine produces raw bituminous coal using surface mining methods.
  - a. Lease production is estimated using a volumetric study based on the mine survey.
  - b. All raw and processed material must be reported on the MIF under report item 11, Mine Products.
- 3. MSHA mine numbers must be entered on all PAAS reports with a preceding zero and no hyphen (for example, 49-33247 is entered as 04933247).

Some of the key details of the completed MIF are:

- 1. Because this is the first MIF submitted for the mine, an  $\underline{\mathbf{A}}$  action code is used, not a  $\underline{\mathbf{C}}$  or  $\underline{\mathbf{D}}$  action code.
- 2. All Federal leases within the approved mine plan must be reported on the MIF.
- 3. The mine type code (01) must be reported for all three Federal leases.
- 4. The State lease number is not reported on the MIF.
- 5. Only one raw product is produced and sold at this mine.
- 6. The Federal indicator field is checked.

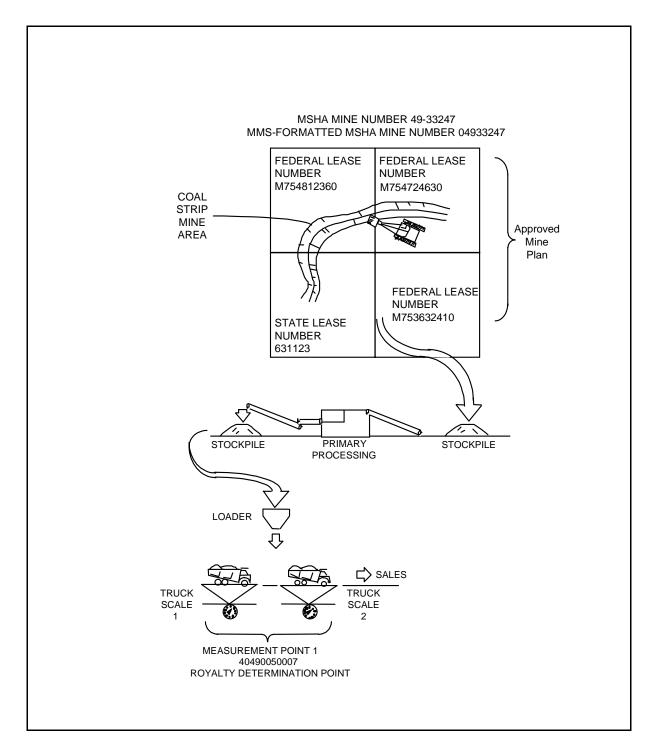

FIGURE 5-2. MIF Basic Example, Schematic

#### MIF header information

Report item Fact

Operator Name LMN Mine Company

MMS Operator Number MA223 (assigned by MMS)

Effective Report Period January 1991
Mine Name Blue Mine
MSHA Mine Number 04933247

LMU Indicator N (Not in logical mining unit—Coal only)

Mine Status Code 1 (producing)

Mine Products ED (Bituminous Coal-Raw)

Allocation Method Code 3 (mine maps)

Federal or Indian 3 Federal leases (Federal field is checked)

#### MIF detail line information

Report item Fact
Action Code A (add)
MMS Lease Number M754812360

M754724630 M753632410

Mine Type 01 (surface mining)

#### MIF trailer information

Report item Fact

All required trailer information is completed.

Page Number 1 of 1

FIGURE 5-2. MIF Basic Example (continued)
Fact sheet

|                                 |                   | OMB 1010-00<br>(Expires Dece | ember 31, 19XX)<br>U.S. DEPART<br>Minerals                               | MENT OF THE I<br>Management Ser<br>Management Progr | /ice         | OR           |                          |                            |              |                                       |
|---------------------------------|-------------------|------------------------------|--------------------------------------------------------------------------|-----------------------------------------------------|--------------|--------------|--------------------------|----------------------------|--------------|---------------------------------------|
| REPORTER USE                    |                   |                              | MINE INF                                                                 | ORMATION F<br>(MIF)                                 | ORM          | l            |                          | EDERAL [<br>or<br>INDIAN [ | X            | MMS USE                               |
| OPERATOR NAME: (30)             |                   |                              |                                                                          | MMS OPERATO                                         |              |              |                          | EFFI                       |              | ORT PERIOD:(4)MMYY                    |
| MINE NAME:(30)                  | N Mine            | Compar                       | ny                                                                       | MSHA MINE N                                         | A            | 2 2          | 3                        |                            | 0            | 0   1   9   1                         |
| Blue Mir                        | ne                |                              |                                                                          | 0 4                                                 |              | 3 3          | 2                        | 4 7                        | Liv          | N N N N N N N N N N N N N N N N N N N |
| MINE STATUS CODE:(1)            |                   | E PRODUCT                    | TS:(2)                                                                   |                                                     |              |              |                          |                            |              |                                       |
| 1                               | E D               |                              |                                                                          |                                                     |              |              |                          |                            |              |                                       |
| CHECK IF NEW OPERATOR:          |                   | PRE\                         | /IOUS OPERATOR'S MMS NUME                                                | BER (IF APPLICA                                     | BLE)(5)<br>1 |              |                          |                            | ALLOCATIO    | ON METHOD CODE: (1)                   |
|                                 |                   |                              |                                                                          |                                                     |              |              |                          |                            |              | 3                                     |
|                                 | 1 2 3 4 5 6 7 8 9 | A A ACTION CODE(1)           | MMS<br>LEASE<br>NUMBEI<br>(10)<br>M754812360<br>M754724630<br>M753632410 |                                                     | ,CY          | MINE TYPE(2) | MINE TYPE(2)             | MINE TYPE(2)               | MINE TYPE(2) |                                       |
|                                 | 10                |                              |                                                                          |                                                     |              |              |                          |                            |              |                                       |
| CONTACT NAME: (First, M.I., Las | st) (30)          | John E                       | Brine                                                                    |                                                     | TELE<br>( 12 | PHONE NU     | MBER:(10<br><b>156</b> - | )<br>7890                  | )            | EXTENSION NUMBER:(4)<br>( )           |
| AUTHORIZING NAME: (First, M.I., | , Last) (3        | <sup>30)</sup> Bob           | bby Coal                                                                 |                                                     | TITLE        |              | Mine M                   | lanager                    | ,            | ,                                     |
| AUTHORIZING SIGNATURE:          | ignature]         | DATE:(6)MMD                  | 9 0                                                                      | COMI                                                | MENTS:(60    |              | <u> </u>                 |                            |              |                                       |

FORM MMS-4050 (REV. 2/97) PAGE <u>1</u> OF <u>1</u>

# 6. Facility and Measurement Information Form

#### 6.1 Form Overview

The following sections describe the purpose of and filing procedures for the FMIF, Form MMS-4051.

# 6.1.1 Purpose of the FMIF

The FMIF identifies key sales/transfer measurement points at both mines and facilities that are required to track production. Measurement points are reported by type, location, and serial number for scales. The FMIF also identifies all secondary processing and remote storage facilities. The FMIF establishes a unique number for each FMP in each State and county where they are located.

#### 6.1.2 Who must file

Any operator of an FMP that handles minerals production from a Federal or Indian lease prior to royalty determination must file the FMIF. This includes any operator of:

- A scale or meter that measures Federal or Indian minerals production for sale or transfer,
- A secondary processing facility that processes minerals production from a Federal or Indian lease, and/or
- A remote storage facility (not part of a mine or secondary processing facility) that stores production from a Federal or Indian lease on which royalty has not been paid.

Note

All FMPs that are required to track production from the mine to the point of royalty determination must be established on PAAS. This includes FMPs that are not owned or operated by the mine operator (that is, railroad scales or customer scales). Mine operators may contact RVD for assistance in establishing FMPs on PAAS.

#### 6.1.3 When to file

An FMIF must be submitted:

- Before an FMP receives production from Federal or Indian leases;
- When a new meter or scale is installed at an established measurement point;
- When an existing meter or scale is removed, replaced, or transferred to another measurement point; and
- When commingling status of the measurement point is changed (see "Commingling Codes" on page A-17 for a description of the commingling codes).

# 6.2 Completing the Form

This section illustrates how to complete the FMIF and is divided into four subsections organized as follows. "Detail information" on page 6-6 through "Basic example" on page 6-10 describe the report items of the FMIF as shown in figure 6-1 on page 6-4. Individual report items of the FMIF shown in figure 6-1 are numbered. Each of the numbers corresponds with a description of the proper way to fill in that report item. "Basic example" on page 6-10 shows a basic example of FMIF reporting.

The sections are organized as follows:

Header information: Describes the FMP operator.

Detail information: Describes FMP information being

reported for the effective report period.

Trailer information: Describes the authorization information

identifying the company representative

and contact for the report.

Basic example: Provides a comprehensive basic example

that illustrates how to complete an FMIF for FMPs. See "Expanded"

Examples" on page 6-15 for information on completing the form in more complex

situations.

| (OMB 1010-0063)<br>(Expires February 28, 20XX) |                           |         |            |                               |                                     |                      |                          |                                                |                              |                                            | U.S. DEPARTMENT OF THE INTERIOR<br>Minerals Management Service<br>Royalty Management Program |                                       |                                                                      |
|------------------------------------------------|---------------------------|---------|------------|-------------------------------|-------------------------------------|----------------------|--------------------------|------------------------------------------------|------------------------------|--------------------------------------------|----------------------------------------------------------------------------------------------|---------------------------------------|----------------------------------------------------------------------|
|                                                |                           |         |            |                               |                                     |                      | 1                        |                                                | ,                            | SOLID MINERALS<br>FACILITY AND MEASUREMENT |                                                                                              | 2                                     |                                                                      |
|                                                |                           |         |            |                               |                                     | REP                  | ORTER                    | USE                                            |                              | •                                          | INFORMATION FORM (FMIF)                                                                      | (3) FEDER or INDIA                    | MMS USE                                                              |
| OF<br>(30                                      |                           | ATOR I  | NAME:      |                               |                                     |                      |                          |                                                | M<br>(5                      |                                            | TOR NUMBER                                                                                   | EFFECTIVE REPORT PE                   |                                                                      |
|                                                |                           | ( IF NE | =\A/       |                               |                                     | 4                    |                          |                                                |                              | -                                          | DPERATOR'S MMS NUMBER                                                                        | 6                                     |                                                                      |
|                                                |                           | ATOR    | -vv        |                               |                                     | (                    | 7                        |                                                |                              | F APPLICAE                                 |                                                                                              |                                       |                                                                      |
| ER                                             | E (1)                     |         |            | FACILITY/<br>ASUREMENT        |                                     | CODE                 | НОБ                      |                                                |                              |                                            |                                                                                              | 0DE (1)                               |                                                                      |
| FINE NOWB                                      | CTION COD                 | TYPE    |            | INT NUMBER<br>(11)            | 11)<br>SEQUENCE                     | COMMINGLING CODE     | LOCATION METHOD CODE (2) | LOCATION<br>(25)                               | 14)                          |                                            | FACILITY NAME (30)                                                                           | INVENTORY CAPACITY NO LLD             | SCALEMETER SERIAL NUMBER (25)                                        |
| _                                              |                           | (2)     | (2)        | (3)                           | (4)                                 | +                    | _                        |                                                |                              |                                            |                                                                                              | 16 Mans                               |                                                                      |
| 1                                              | (10)                      | )       |            |                               |                                     | (12)                 | 13                       |                                                |                              |                                            |                                                                                              | (17)                                  |                                                                      |
| 2                                              |                           |         |            |                               |                                     |                      |                          |                                                |                              |                                            |                                                                                              |                                       |                                                                      |
| 3                                              |                           |         |            |                               |                                     |                      |                          |                                                |                              |                                            | RILLUSTRATION ONLY                                                                           |                                       |                                                                      |
| 4                                              |                           |         |            |                               |                                     |                      |                          |                                                |                              |                                            | USTRATION                                                                                    |                                       |                                                                      |
| 5                                              |                           |         |            |                               |                                     |                      |                          |                                                |                              | FOR                                        | (ILLUS)                                                                                      |                                       |                                                                      |
| 6                                              |                           |         |            |                               |                                     |                      |                          |                                                |                              |                                            |                                                                                              |                                       |                                                                      |
| 7                                              |                           |         |            |                               |                                     |                      |                          |                                                |                              |                                            |                                                                                              |                                       |                                                                      |
| 8                                              |                           |         |            |                               |                                     |                      |                          |                                                |                              |                                            |                                                                                              |                                       |                                                                      |
| 9                                              |                           |         |            |                               |                                     |                      |                          |                                                |                              |                                            |                                                                                              |                                       |                                                                      |
| 10                                             |                           |         |            |                               |                                     |                      |                          |                                                |                              |                                            |                                                                                              |                                       |                                                                      |
| <u> </u>                                       | WAF                       | RNING:  | This is to | inform you th<br>accordance w | at failure to rep<br>ith applicable | oort accu<br>Federal | urately a<br>law(s).     | nd timely in accordance with the statues, regi | ulations, or terms of the le | ase, permit, or                            | contract may result in late payment charges, civil penalties, or liquidated dama             | ges being assessed without further no | otification. Intentional false or inaccurate reporting is subject to |
| C                                              | ONTAC                     | CT NAM  | ME: (First | , M.I., Last) (               | (30)                                |                      |                          |                                                |                              |                                            | TELEPHONE NUMBER: (10)                                                                       |                                       | EXTENSION NUMBER: (4)                                                |
| Al                                             | JTHOI                     | RIZING  | NAME:      | (First, M.I., Las             | it) (30)                            | 22                   | )                        |                                                |                              |                                            | TITLE: (30) 23                                                                               |                                       |                                                                      |
| Al                                             | AUTHORIZING SIGNATURE: 24 |         |            |                               |                                     |                      | 24                       | )                                              | DATE: (6) MMDD               | YY                                         | COMMENTS: (60) 26                                                                            |                                       |                                                                      |
| FC                                             | ORM N                     | MMS-40  | 151-S (REV | . 12/93)                      |                                     |                      |                          |                                                |                              | 1                                          | <u>.                                      </u>                                               |                                       | 27) PAGE OF                                                          |

FIGURE 6-1. Facility and Measurement Information Form (FMIF), Form MMS-4051

# 6.2.1 Header information

| Report<br>item | Description                                                                                                    | Field<br>size |
|----------------|----------------------------------------------------------------------------------------------------|---------------|
| 1              | <b>Reporter Use</b> : This field is for reporter use only. Entries are optional.                                                                                                    | NA            |
| 2              | <b>MMS Use</b> : This field is for MMS RDP use only.                                                                                                    | NA            |
| 3              | <b>Federal or Indian</b> : Check the correct field to indicate whether Federal or Indian production is being handled by the FMPs listed on the form.                                                                                     | 1             |
| 4              | <b>Operator Name</b> : Enter the name of the mine operator for the FMP(s) being reported.                                                                                                    | 30            |
| 5              | MMS Operator Number: Enter the MMS-assigned operator number using the FMPs listed in the detail of the document. See "MMS Operator Number" on page A-1 for a guide to obtaining MMS-assigned operator numbers.                           | 5             |
| 6              | Effective Report Period: Enter the initial month and year to which the reported information applies; for example, September 1991 is entered as 0991. See "Effective Report Period Codes" on page A-11 for a list of report period codes. | 4             |
| 7              | <b>Check If New Operator</b> : Check this field if the operator has changed for an FMP currently reporting to MMS.                                                                                                    | 1             |
| 8              | Previous Operator's MMS Number (If Applicable): If report item 7 is checked, enter the number of the previous MMS operator.                                                                                                    | 5             |

# 6.2.2 Detail information

| Report<br>item | Description                                                                                                    | Field<br>size |
|----------------|----------------------------------------------------------------------------------------------------|---------------|
| 9              | <b>Line Number</b> : This is the preprinted number of the line on which operational data are reported.                                                                                                    | 2             |
| 10             | <b>Action Code</b> : Enter one of the following action codes:                                                                                                    | 1             |
|                | $\underline{\mathbf{A}}$ (add) is used to enter new information on the detail lines of an original document.                                                                                                    |               |
|                | $\underline{\mathbf{D}}$ (delete) is used to remove FMPs no longer being used by the operator.                                                                                                    |               |
|                | C (change) is used to report changes at previously established FMPs. See "Expanded Example 2: Initializing additional information and amending old information" on page 6-20 for a description of how to amend FMP information.  C is also used on an original document to add multiple scales or meters at a single measurement point. See "Expanded Example 1: Production from a mine passes through a primary processing plant and a secondary processing facility prior to sale" on page 6-15 for a description of how to add multiple scales at a single measurement point. |               |
| 11             | Facility/Measurement Point Number: Enter the type, State, and county portion of the FMP number. See "Facility/Measurement Point Number" on page A-8 for details. If this is a newly established FMP (action code A), leave the sequence portion blank because MMS will assign it. If the action code is C or D, or if report item 7 is checked, the operator's entire FMP number must be entered.                                                                                                    | 11            |

| Report<br>item | Description                                                                                                    | Field<br>size |
|----------------|----------------------------------------------------------------------------------------------------|---------------|
| 12             | Commingling Code: Enter the code that identifies whether the FMP processes or measures commingled or noncommingled production. See "Commingling Codes" on page A-17 for a list of available codes.                             | 1             |
| 13             | Location Method Code: Enter the location method code that identifies which location format is used in the location field. See "Location Method Codes and Location Description" on page A-17 for a list of available formats.   | 2             |
| 14             | <b>Location</b> : Enter the location of the FMP. The location must be entered in the appropriate format for the specified location method code. See Appendix A, "Assigned Numbers and Codes," for a list of available formats. | 25            |
| 15             | <b>Facility Name</b> : Enter the name of the facility if a facility type is identified in report item 11. This field can also be used to identify the name or function associated with the measurement point number.           | 30            |
| 16             | <b>Inventory Capacity</b> : The FMIF is used for both solid minerals and oil and gas FMPs. This report item applies only to oil and gas FMPs and is not to be completed by solid minerals operators.                           | 9             |

# 6.2.3 Trailer information

Trailer information is required only on the first page of a multipage report.

| Report<br>item | Description                                                                                                    | Field<br>size |
|----------------|----------------------------------------------------------------------------------------------------|---------------|
| 19             | <b>Contact Name</b> : Enter the first name, middle initial, and last name of the individual to be contacted if a question arises concerning data on the form. At the discretion of the reporter, this person may or may not be the same as the authorizing individual. | 30            |
| 20             | <b>Telephone Number</b> : Enter the telephone number (including area code) of the company contact.                                                                                                    | 10            |
| 21             | <b>Extension Number</b> : Enter the extension number, if applicable, of the company contact.                                                                                                    | 4             |
| 22             | <b>Authorizing Name</b> : Enter the first name, middle initial, and last name of the individual who is authorizing the form.                                                                                                    | 30            |
| 23             | <b>Title</b> : Enter the title of the individual whose name appears in report item 22.                                                                                                    | 30            |
| 24             | <b>Authorizing Signature</b> : The individual designated by the company as authorized to report the reference data must sign in this field.                                                                                                    | NA            |
| 25             | <b>Date</b> : <b>MMDDYY</b> : Enter the date (month/date/year) that the form was signed; for example, January 4, 1992, is entered as 010492.                                                                                                    | 6             |
| 26             | <b>Comments</b> : Enter any comments that would aid MMS in understanding the report. Only the 60 spaces in the Comments field on the first page of a multipage FMIF are recorded on the database for further reference.                                                | 60            |

## 6.2.4 Basic example

Figure 6-2 on page 6-12 illustrates a mine operator who uses two measurement points prior to the point of royalty determination. Because the approved mine plan includes Federal leases, the mine operator must submit an FMIF to MMS for the two measurement points.

The key considerations in this example are:

- 1. The mine includes three Federal leases.
- 2. The mine operator uses two measurement points, both truck and rail scales, to determine royalty weight.
- 3. After loading, trucks are weighed at measurement point 1, which is a royalty determination point.
- 4. After loading, rail cars are weighed at measurement point 2, which is also a royalty determination point.

The completed report reflects the following conditions:

- 1. Because this is the first FMIF submitted for the measurement points, an  $\underline{\mathbf{A}}$  action code is used, not  $\underline{\mathbf{C}}$  or  $\underline{\mathbf{D}}$ .
- 2. A subaction code of  $\underline{\mathbf{A}}$  is used for the scale serial numbers.
- 3. Note that the sequence portion of the measurement point number is left blank. MMS assigns this portion and notifies the reporter using a confirmation report.

4. The belt scales at the primary processing plant do not measure production for sale or transfer and, therefore, are not reported on the FMIF.

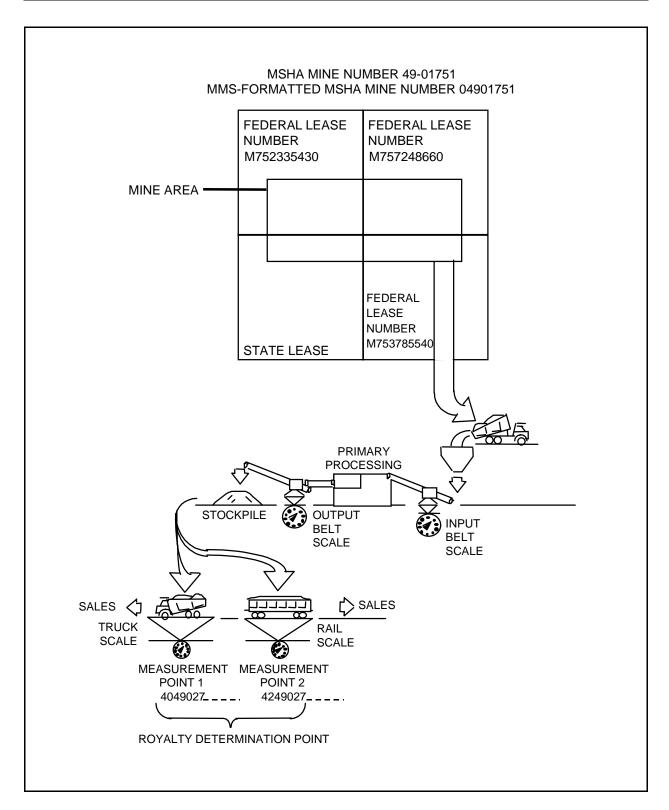

FIGURE 6-2. FMIF Basic Example, Schematic

#### **FMIF** header information

Report item Fact

Operator Name Mountain Range Company MMS Operator Number MA300 (assigned by MMS)

Effective Report Period June 1991

Federal or Indian Federal production (Federal field is checked)

#### **FMIF** detail line information

Report item Fact
Action Code A (add)

Measurement Point Number 4049027 (truck scale)
Commingling Code 4 (commingled)

Location Method Code 01 (quarter, quarter, section, township, range, and

meridian)

Location NE-SW-18-12N-68W-06 Facility/**Measurement Point Name** Raw Sales Truck Scale

Subaction Code A (add)

Scale/Meter Serial Number Murphy X24680

Action Code A (add)

Measurement Point Number 4249027 (rail scale)
Commingling Code 4 (commingled)

Location Method Code 01

\_ \_ \_ \_ \_ \_ \_ \_ \_

Location NE-SW-18-12N-68W-06 Facility/**Measurement Point Name** Rail Scale at Mine

Subaction Code A (add)

Scale/Meter Serial Number Fairbanks X13579

#### **FMIF** trailer information

Report item Fact

All required trailer information is completed.

Page Number 1 of 1

FIGURE 6-2. FMIF Basic Example (continued)
Fact sheet

| /RMP Release 2.0 ◆ 02/10/00 | MMS/RMP Release 2.0 ◆ 02/10/00 | FAAG GOIIG WITHERAIS REPORTED HATIGOOOK |
|-----------------------------|--------------------------------|-----------------------------------------|
|-----------------------------|--------------------------------|-----------------------------------------|

| (OMB 1010-00<br>(Expires Febru       | (OMB 1010-0063)<br>(Expires February 28, 20XX) |                                                                 |                                       |                  |                             |                                                 |                            |                        | U.S. DEPARTMENT O<br>Minerals Manage<br>Royalty Manager | ment Service                 |                                 |                              |                    |                                                                            |  |  |  |  |  |
|--------------------------------------|------------------------------------------------|-----------------------------------------------------------------|---------------------------------------|------------------|-----------------------------|-------------------------------------------------|----------------------------|------------------------|---------------------------------------------------------|------------------------------|---------------------------------|------------------------------|--------------------|----------------------------------------------------------------------------|--|--|--|--|--|
|                                      | REPORTER USE                                   |                                                                 |                                       |                  |                             |                                                 |                            |                        | SOLID MIN<br>FACILITY AND M<br>INFORMATIO               | FEDERAL X                    |                                 |                              |                    |                                                                            |  |  |  |  |  |
|                                      |                                                |                                                                 |                                       | KE               | PURIER                      | KUSE                                            |                            |                        | (FMI                                                    | F)                           |                                 | INDIAN MMS USE               |                    |                                                                            |  |  |  |  |  |
| OPERATOR<br>(30)                     | Mountain Range Company                         |                                                                 |                                       |                  |                             |                                                 |                            |                        | MMS OPERATOR NUMBER (5) MA300                           |                              |                                 |                              |                    | EFFECTIVE REPORT PERIOD: (4) MMYY                                          |  |  |  |  |  |
|                                      |                                                |                                                                 |                                       |                  |                             |                                                 |                            | PREVIOUS<br>IF APPLICA | OPERATOR'S MMS NUI<br>ABLE) (5)                         | MBER                         |                                 |                              |                    | ·<br>                                                                      |  |  |  |  |  |
| LINE NUMBER ACTION CODE (1) 3dAL     | ME<br>PC                                       | FACILITY/<br>EASUREMENT<br>DINT NUMBER<br>(11)<br>COUNTY<br>(3) | SEQUENCE                              | COMMINGLING CODE | LOCATION METHOD<br>CODE (2) | LOCATION<br>(25)                                |                            |                        |                                                         | FACILITY<br>NAME<br>(30)     |                                 | INVENTORY<br>CAPACITY<br>(9) | SUBACTION CODE (1) | SCALE/METER<br>SERIAL<br>NUMBER<br>(25)                                    |  |  |  |  |  |
| 1 A 40                               | 49                                             | 027                                                             |                                       | 4                | 01                          | NE-SW-18-12N-68W-06                             |                            | Raw Sales Truck Scale  |                                                         |                              |                                 |                              |                    | Murphy X24680                                                              |  |  |  |  |  |
| 2 A 42                               | 49                                             | 027                                                             |                                       | 4                | 01                          | NE-SW-18-12N-68W-06                             |                            | Rail Scale at Mine     |                                                         |                              |                                 |                              | Α                  | Fairbanks X13579                                                           |  |  |  |  |  |
| 3                                    |                                                |                                                                 |                                       |                  |                             |                                                 |                            |                        |                                                         |                              | ,                               |                              |                    |                                                                            |  |  |  |  |  |
| 4                                    |                                                |                                                                 |                                       |                  |                             |                                                 |                            |                        |                                                         | TION ON                      | ILY                             |                              |                    |                                                                            |  |  |  |  |  |
| 5                                    |                                                |                                                                 |                                       |                  |                             |                                                 |                            |                        | OR ILLUSTRA                                             | . • ·                        |                                 |                              |                    |                                                                            |  |  |  |  |  |
| 6                                    |                                                |                                                                 |                                       |                  |                             |                                                 |                            | ,                      |                                                         |                              |                                 |                              |                    |                                                                            |  |  |  |  |  |
| 7                                    |                                                |                                                                 |                                       |                  |                             |                                                 |                            |                        |                                                         |                              |                                 |                              | L                  |                                                                            |  |  |  |  |  |
| 8                                    |                                                |                                                                 |                                       |                  |                             |                                                 |                            |                        |                                                         |                              |                                 |                              | L                  |                                                                            |  |  |  |  |  |
| 9                                    |                                                |                                                                 |                                       |                  |                             |                                                 |                            |                        |                                                         |                              |                                 |                              | L                  |                                                                            |  |  |  |  |  |
| 10                                   |                                                |                                                                 |                                       |                  |                             |                                                 |                            |                        |                                                         |                              |                                 |                              | L                  |                                                                            |  |  |  |  |  |
|                                      |                                                |                                                                 | at failure to rep<br>ith applicable F |                  |                             | nd timely in accordance with the statues, regul | ations, or terms of the le | ase, permit, or        | contract may result in late pay                         | ment charges, civil          | penalties, or liquidated damage | s being assessed withou      | ıt furt            | ther notification. Intentional false or inaccurate reporting is subject to |  |  |  |  |  |
| CONTACT NAI                          | ME: (Firs                                      |                                                                 | ohn Brin                              | е                |                             |                                                 |                            |                        | TELEPHONE NUMBER: 123                                   | <sup>(10)</sup><br>-456-7890 |                                 |                              |                    | EXTENSION NUMBER: (4)                                                      |  |  |  |  |  |
| AUTHORIZING                          | NAME:                                          |                                                                 | st) (30)<br>Bobby Co                  | al               |                             |                                                 |                            |                        | TITLE: (30)                                             | lity Manage                  | er                              |                              |                    |                                                                            |  |  |  |  |  |
| AUTHORIZING SIGNATURE: DATE: (6) MMI |                                                |                                                                 |                                       |                  |                             |                                                 | DATE: (6) MMDD             | YY I                   | COMMENTS:<br>(60)                                       | -, ···                       | -                               |                              |                    |                                                                            |  |  |  |  |  |
| [signature] 041591                   |                                                |                                                                 |                                       |                  |                             |                                                 |                            |                        | <u> I</u>                                               |                              |                                 |                              |                    | PAGE OF                                                                    |  |  |  |  |  |

FIGURE 6-2. FMIF Basic Example (continued)
Completed FMIF

# 6.3 Expanded Examples

The following sections provide complex, expanded examples of FMIF reporting.

# 6.3.1 Expanded Example 1: Production from a mine passes through a primary processing plant and a secondary processing facility prior to sale

Figure 6-3 on page 6-17 shows how to report a secondary processing facility. The example also shows how to report single and multiple scales at a single measurement point. The key considerations of this example that differ from the basic example presented in "Completing the Form" on page 6-2 are the following:

- 1. The minerals production is transferred to a preparation plant (primary processing plant) for cleaning and sizing.
- 2. Mine production is transferred to a coal-wash secondary-processing facility prior to sale. Measurement point 1 is the belt scale at the entrance to the secondary processing facility and is reported on the SMOR-A.
- 3. The facility processes the mineral and transforms it into different products.
- 4. The processed material is stored in an inventory prior to sale. Royalty is determined at measurement point 2, the rail scales located at the loadout site.
- 5. There is a measurement point between the mine and the secondary processing plant, but none between the mine and the primary processing plant.

Key details of the completed report include:

1. Because this is the initial FMIF submission for these FMPs, the sequence portion of the FMP number is left blank; it will be assigned by MMS.

- 2. Even though there are two rail scales located at the loadout facility, they are considered to be one measurement point because they work in tandem measuring tare and gross weight at one location.
- 3. Action code  $\underline{\mathbf{C}}$  (change) is used to include the second rail scale at measurement point 2.
- 4. When two or more scales are reported for a single measurement point, the first scale is initialized by entering action code  $\underline{\mathbf{A}}$ , all relevant information, subaction code  $\underline{\mathbf{A}}$ , and the scale serial number. The second scale is initialized by entering action code  $\underline{\mathbf{C}}$ , the same portion of the FMP number, subaction code  $\underline{\mathbf{A}}$ , and the scale serial number. Multiple scales must be reported on consecutive lines.
- 5. The facility name must be entered for the coal processing plant.
- 6. The operator has chosen to use the Facility Name field to identify by name the belt scale and rail scales (measurement points 1 and 2).

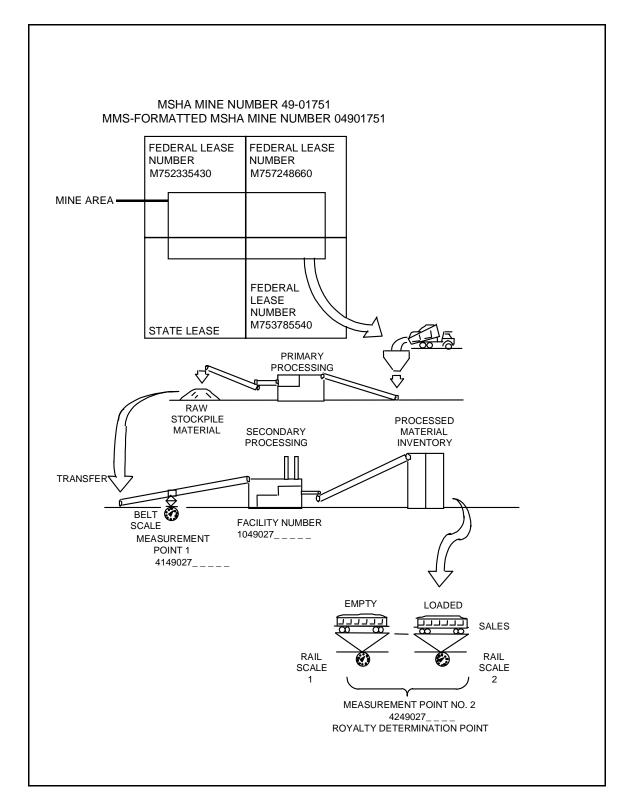

FIGURE 6-3. FMIF Expanded Example 1, Schematic

#### **FMIF** header information

Report item Fact

Operator Name Mountain Range Company MMS Operator Number MA300 (assigned by MMS)

Effective Report Period April 1991

Federal or Indian Federal production (Federal field is checked)

#### **FMIF** detail line information

Report item Fact
Action Code A (add)

C (change) (used in line 4)

Facility/Measurement Point Number 1049027 (coal wash plant)

4149027 (belt scale) 4249027 (first rail scale) 4249027 (second rail scale)

Commingling Code 4 (commingled)

Location Method Code 01 (quarter, guarter, section, township, range, and

meridian)

Location NE-SW-9-35N-56W-06

Facility/Measurement Point Name Black Coal Wash Plant
Facility/Measurement Point Name Wash Plant Input Scale
Facility/Measurement Point Name Western Scales-Laramie

Subaction Code A (add)

Scale/Meter Serial Number Merrick TDS1-01 (belt scale type and serial number)

Streeter-AMET X90155511 (first rail scale type and

serial number)

Streeter-AMET X90155512 (second rail scale type and

serial number)

#### **FMIF** trailer information

Report item Fact

All required trailer information is completed.

Page Number 1 of 1

FIGURE 6-3. FMIF Expanded Example 1 (continued)

Fact sheet

| (OMB 1010-0063) (Expires February 28, 20XX)  REPORTER USE |                                                 |                |                                                   |                    |                         |                             | JSE                                              | U.S. DEPARTMENT OF THE INTERIOR Minerals Management Service Royally Management Program  SOLID MINERALS  FACILITY AND MEASUREMENT INFORMATION FORM  (FMIF)  INDIAN |                            |                             |           |                                    |                          | MMS USE               |                           |                                    |        |            |   |
|-----------------------------------------------------------|-------------------------------------------------|----------------|---------------------------------------------------|--------------------|-------------------------|-----------------------------|--------------------------------------------------|----------------------------------------------------------------------------------------------------|----------------------------|-----------------------------|-----------|------------------------------------|--------------------------|-----------------------|---------------------------|------------------------------------|--------|------------|---|
|                                                           |                                                 |                |                                                   |                    |                         | MMS OPEF<br>(5)             | RATOR NUMBER                                     | MA300                                                                                                    |                            | EFFEC                       | 0 4       | PRT PERIOD: (4)                    | MMYY                     |                       |                           |                                    |        |            |   |
|                                                           | CK IF<br>RATO                                   |                |                                                   |                    |                         |                             |                                                  |                                                                                                    | PREVIOUS<br>(IF APPLIC     | OPERATOR'S MI<br>CABLE) (5) | MS NUMBER |                                    |                          |                       |                           |                                    |        |            |   |
| LINE NUMBER                                               | ACTION CODE (1) ACTION CODE (1) ACTION CODE (1) | PC             | FACILITY/ EASUREMENT DINT NUMBER (11)  COUNTY (3) | SEQUENCE           | COMMINGLING CODE<br>(1) | LOCATION METHOD<br>CODE (2) | LOCATION<br>(25)                                 |                                                                                                    | FACILITY<br>NAME<br>(30)   |                             |           |                                    |                          | NTORY<br>ACITY<br>(9) | SUBACTION CODE (1)        | SCALE/MI<br>SERIA<br>NUMBE<br>(25) | L      |            |   |
| 1                                                         | A 10                                            | 49             | 027                                               |                    | 4                       | 01                          | NE-SW-9-35N-56W-06                               |                                                                                                    | Black                      | Coal Wash F                 | Plant     |                                    |                          |                       |                           |                                    |        |            |   |
| 2                                                         | A 41                                            | 49             | 027                                               |                    | 4                       | 01                          | NE-SW-9-35N-56W-06                               |                                                                                                    | Wash Plant Input Scale     |                             |           |                                    |                          |                       | A Merrick-                | TDS1-01                            |        |            |   |
| 3                                                         | A 42                                            | 49             | 027                                               |                    | 4                       | 01                          | NE-SW-9-35N-56W-06                               |                                                                                                    | XLT Scales - Laramie       |                             |           |                                    |                          |                       | A Streeter-AMET X90155511 |                                    |        |            |   |
| 4                                                         | c 42                                            | 49             | 027                                               |                    |                         |                             |                                                  |                                                                                                    |                            | FOR ILLUSTRATION ONLY       |           |                                    |                          |                       | Streeter-                 | AMET X9015                         | 5512   |            |   |
| 5                                                         |                                                 |                |                                                   |                    |                         |                             |                                                  |                                                                                                    |                            | FOR HLLL                    | ISTRATI   | 014                                |                          |                       |                           |                                    |        |            | - |
| 7                                                         |                                                 |                |                                                   |                    |                         |                             |                                                  |                                                                                                    |                            |                             |           |                                    |                          |                       |                           |                                    |        |            |   |
| 8                                                         |                                                 |                |                                                   |                    |                         |                             |                                                  |                                                                                                    |                            |                             |           |                                    |                          |                       |                           |                                    |        |            |   |
| 9                                                         |                                                 |                |                                                   |                    |                         |                             |                                                  |                                                                                                    |                            |                             |           |                                    |                          |                       |                           |                                    |        |            |   |
| 10                                                        |                                                 |                |                                                   |                    |                         |                             |                                                  |                                                                                                    |                            |                             |           |                                    |                          |                       |                           |                                    |        |            |   |
|                                                           | criminal <sub>l</sub>                           | prosecution in | accordance wi                                     | th applicable F    | ort accu<br>ederal l    | ırately aı<br>law(s).       | nd timely in accordance with the statues, regula | ations, or terms of the                                                                                                    | lease, permit,             |                             |           | narges, civil penalties, or liquio | dated damages being assi | ssed without          | further notification.     |                                    |        | subject to |   |
| CO                                                        | NTACT N                                         | AME: (Firs     | t, M.I., Last) (<br>Jo                            | ohn Brin           | e                       |                             |                                                  |                                                                                                    | _                          | 123-456-7                   |           |                                    |                          |                       |                           | EXTENSION NUMBE 555                | R: (4) |            |   |
| AU'                                                       | HORIZII                                         | IG NAME:       | (First, M.I., Las                                 | t) (30)<br>am Clay | ,                       |                             |                                                  |                                                                                                    |                            | TITLE: (30)                 |           | Manager                            |                          |                       |                           | j i                                | ı      | 1 1        |   |
| AU'                                                       | AUTHORIZING SIGNATURE: DATE: (6)                |                |                                                   |                    |                         |                             | DATE: (6) MME                                    | ODYY                                                                                                    | Facility Manager COMMENTS: |                             |           |                                    |                          |                       | -                         |                                    |        |            |   |
| [signature] 031591                                        |                                                 |                |                                                   |                    |                         |                             |                                                  |                                                                                                    | (60)                       |                             |           |                                    |                          |                       |                           | Page 1                             | OF     | 1          |   |

# 6.3.2 Expanded Example 2: Initializing additional information and amending old information

Figure 6-4 illustrates how to add a new measurement point and how to amend previously submitted information. The key considerations of this example that differ from "Expanded Example 1: Production from a mine passes through a primary processing plant and a secondary processing facility prior to sale" on page 6-15 are:

Mountain Range Company has made two changes to their existing operation, effective May 1992. The changes include:

- 1. Adding a truck scale, measurement point 3 to weigh truck sales, and
- 2. Replacing one of the rail scales with a new scale at measurement point 2.

Key details of the completed report are:

- 1. MMS assigns the sequence portion of the FMP number for the new truck scale (measurement point 3).
- 2. The rail scales (measurement point 2) retain their previously assigned FMP number.
- 3. To report scale changes at a measurement point, the old scale is deleted by entering action code  $\underline{\mathbf{C}}$ , the previously assigned FMP number, subaction code  $\underline{\mathbf{D}}$ , and the serial number of the old scale. The new scale is initialized on the next line by entering action code  $\underline{\mathbf{C}}$ , the same FMP number, subaction code  $\underline{\mathbf{A}}$ , and the serial number of the new scale.

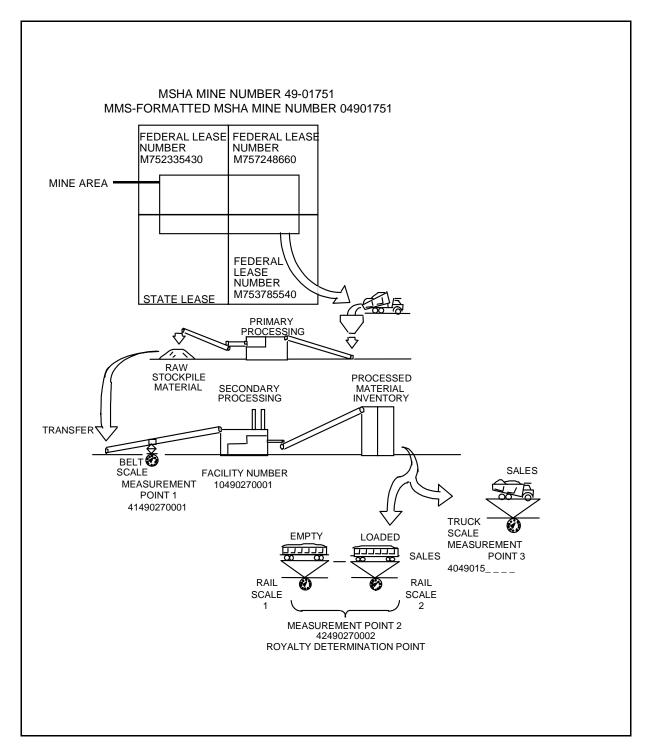

FIGURE 6-4. FMIF Expanded Example 2, Schematic

#### **FMIF** header information

Report item Fact

Operator Name Mountain Range Company MMS Operator Number MA300 (assigned by MMS)

Effective Report Period May 1992

Federal or Indian Federal production (Federal field is checked)

#### **FMIF** detail line information

Report itemFactAction CodeA (add)Measurement Point Number4049015

Commingling Code 4 (commingled)

Location Method Code 01 (quarter, quarter, section, township, range, and

meridian)

Location NW-SW-9-35N-56W-06
Facility/**Measurement Point Name** Truck Scale-Torrington, WY

Subaction Code A (add)

Scale/Meter Serial Number Thurman X320

-----

Action Code C (change)

C (change)

Measurement Point Number 42490270002

42490270002

Subaction Code D (delete)

A (add)

Scale/Meter Serial Number Streeter-AMET X90155512

Streeter-AMET X65A23

#### **FMIF** trailer information

Report item Fact

All required trailer information is completed.

Page Number 1 of 1

# FIGURE 6-4. FMIF Expanded Example 2 (continued) Fact sheet

| (OMB 1010-0063)<br>(Expires February 28, 20XX)                        |                    |                                                                                      |                                    |                                       |                                                    |                      |                                                   |                                                                 |                     |                       | MENT OF THE<br>Management<br>Management F | Service       |                                 |                              |                                   |           |                    |              |                    |                    |          |
|-----------------------------------------------------------------------|--------------------|--------------------------------------------------------------------------------------|------------------------------------|---------------------------------------|----------------------------------------------------|----------------------|---------------------------------------------------|-----------------------------------------------------------------|---------------------|-----------------------|-------------------------------------------|---------------|---------------------------------|------------------------------|-----------------------------------|-----------|--------------------|--------------|--------------------|--------------------|----------|
| REPORTER USE                                                          |                    |                                                                                      |                                    |                                       |                                                    |                      |                                                   | SOLID MINERALS FACILITY AND MEASUREMENT INFORMATION FORM (FMIF) |                     |                       |                                           |               |                                 | FEDERAL X  or INDIAN MMS USE |                                   |           |                    |              |                    |                    |          |
| OPERATOR NAME: MM:                                                    |                    |                                                                                      |                                    |                                       |                                                    |                      |                                                   |                                                                 | MMS OPERATOR NUMBER |                       |                                           |               |                                 |                              | EFFECTIVE REPORT PERIOD: (4) MMYY |           |                    |              |                    |                    |          |
| (30                                                                   | )                  |                                                                                      |                                    | Mount                                 | ain F                                              | Rang                 | ge Company                                        | (                                                               | (5)                 | MA300                 |                                           |               |                                 |                              |                                   | 92        |                    |              |                    |                    |          |
| CHECK IF NEW OPERATOR                                                 |                    |                                                                                      |                                    |                                       |                                                    |                      |                                                   | PREVIOUS OPERATOR'S MMS NUMBER<br>(IF APPLICABLE) (5)           |                     |                       |                                           |               |                                 |                              |                                   | •         |                    |              |                    |                    |          |
|                                                                       |                    |                                                                                      | SEQUENCE                           | COMMINGLING CODE                      | CODE (2)  NOITACO  OCODE (3)  OCODE (5)  OCODE (5) |                      |                                                   | FACILITY<br>NAME<br>(30)                                        |                     |                       |                                           |               | INVEN<br>CAP                    |                              |                                   |           |                    |              |                    |                    |          |
| 1                                                                     | A 40               |                                                                                      | 015                                | (4)                                   | 4                                                  | -                    | NW-SW-9-35N-56W-06                                |                                                                 | Truck S             | cale - Torrir         | ngton, W                                  | ſΥ            |                                 |                              |                                   | ΑТ        | hurman 2           | X320         |                    |                    |          |
| 2                                                                     | c 42               | 49                                                                                   | 027                                | 0002                                  |                                                    |                      |                                                   |                                                                 |                     |                       |                                           |               |                                 |                              |                                   | D S       | Streeter-A         | MET          | X901555            | 512                |          |
| 3                                                                     | c 42               | 49                                                                                   | 027                                | 0002                                  |                                                    |                      |                                                   |                                                                 |                     |                       |                                           |               | ΑS                              | A Streeter-AMET X65A23       |                                   |           |                    |              |                    |                    |          |
| 4                                                                     |                    |                                                                                      |                                    |                                       |                                                    |                      |                                                   | TRATION ONL'                                                    |                     |                       |                                           |               |                                 |                              |                                   |           |                    |              |                    |                    |          |
| 5                                                                     |                    |                                                                                      |                                    |                                       |                                                    |                      | FOR ILLUSTRATION ONLY                             |                                                                 |                     |                       |                                           |               | Ħ                               |                              |                                   |           |                    |              |                    |                    |          |
| 6                                                                     |                    |                                                                                      |                                    |                                       |                                                    |                      |                                                   |                                                                 |                     |                       |                                           |               |                                 |                              |                                   | Ħ         |                    |              |                    |                    |          |
| 7                                                                     |                    |                                                                                      |                                    |                                       |                                                    |                      |                                                   |                                                                 |                     |                       |                                           |               |                                 |                              |                                   | П         |                    |              |                    |                    |          |
| 8                                                                     |                    |                                                                                      |                                    |                                       |                                                    |                      |                                                   |                                                                 |                     |                       |                                           |               |                                 |                              |                                   |           |                    |              |                    |                    |          |
| 9                                                                     |                    |                                                                                      |                                    |                                       |                                                    |                      |                                                   |                                                                 |                     |                       |                                           |               |                                 |                              |                                   |           |                    |              |                    |                    |          |
| 10                                                                    |                    |                                                                                      |                                    |                                       |                                                    |                      |                                                   |                                                                 |                     |                       |                                           |               |                                 |                              |                                   |           |                    |              |                    |                    |          |
| _                                                                     | WARNIN<br>criminal | G: This is prosecution i                                                             | to inform you th<br>n accordance w | at failure to rep<br>ith applicable F | ort accu<br>ederal l                               | urately a<br>law(s). | and timely in accordance with the statues, regula | ations, or terms of the le                                      | ase, permit, or o   | contract may result i | n late payment                            | charges, civi | il penalties, or liquidated dan | nages being asses            | sed withou                        | t further | notification. Inte | tentional fa | false or inaccurat | e reporting is sub | oject to |
| CO                                                                    | NTACT N            | itTACT NAME: (First, M.I., Last) (30) EXTENSION NUMBER: (4)  John Brine 123-456-7890 |                                    |                                       |                                                    |                      |                                                   |                                                                 |                     |                       |                                           |               |                                 |                              |                                   |           |                    |              |                    |                    |          |
| AUTHORIZING NAME: (First, M.I., Last) (30) Sam Clay  Facility Manager |                    |                                                                                      |                                    |                                       |                                                    |                      |                                                   |                                                                 |                     |                       |                                           |               |                                 |                              |                                   |           |                    |              |                    |                    |          |
| AUTHORIZING SIGNATURE: DATE: (6) MMDDV [Signature] 061092             |                    |                                                                                      |                                    |                                       |                                                    |                      |                                                   | l I                                                             | COMMENTS: (60)      |                       |                                           |               |                                 |                              |                                   |           |                    |              |                    |                    |          |
| [Signature] 001092   (**)  FORM MINS-4051-S (REV. 1293)  PAGE 1 OF 1  |                    |                                                                                      |                                    |                                       |                                                    |                      |                                                   |                                                                 |                     |                       | OF 1                                      |               |                                 |                              |                                   |           |                    |              |                    |                    |          |

# 7. Raw Materials Reporting

# 7.1 Report Overview

The following sections provide an overview of reporting with the SMOR Part A, Form MMS-4059-A. A discussion of reporting with SMOR Part B, Form MMS-4059-B and SMFR, Form MMS-4060 is in chapter 8.

# 7.1.1 PAAS reporting concept

Reporting to MMS is required when an operator is mining minerals on Federal, Indian, and/or acquired lands that are subject to royalties. The type and number of PAAS production forms required depend on the point of royalty determination. The point of royalty determination is defined as the point at which the royalty value is determined; it may be discussed in the terms of the lease document.

When the product is sold before the raw material is transferred to a facility, the SMOR-A is the only PAAS operation report required to be submitted to MMS. For example, the royalty determination point may be the scale(s) on which the raw material is weighed for the sales transaction.

When the royalty determination occurs after the raw material is transferred to a remote storage or a secondary processing facility (for example, coal wash plant, refinery, or mill), a series of solid mineral operations and facility reports are required to be submitted to MMS. As a general rule, the SMOR-A, SMFR-B, and SMOR-B forms are to be submitted if raw material is sold from a remote storage facility. The SMOR-A and -B and SMFR-A and -B forms are required if raw material is processed and sold from a secondary processing facility.

Figure 7-1 on page 7-3, "Operational report overview," illustrates the relationship between PAAS reporting requirements and the various mining and processing activities that occur as raw material goes from the mine to the secondary processing facility to the point at which the

product(s) is sold and royalties are determined. The figure also illustrates that the more processing required to place the product in marketable condition, the more PAAS reporting requirements the mine operator must meet.

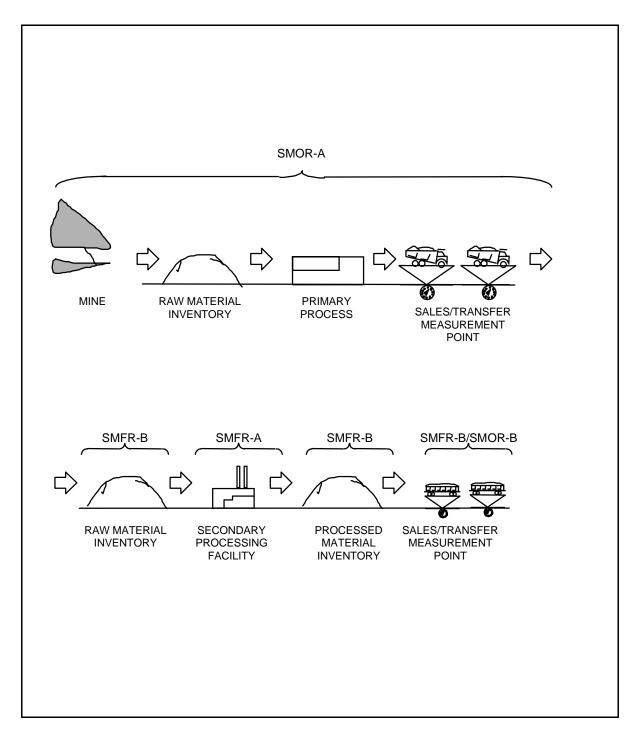

FIGURE 7-1. Operational report overview

# 7.1.2 Purpose of the report

The SMOR-A tracks production and disposition of raw materials. The SMOR-A:

- 1. Identifies the quantity and quality of all raw material produced from Federal and/or Indian leases;
- 2. Specifies the disposition of raw materials, including transfers and adjustments; and
- 3. Provides raw material inventories.

#### 7.1.3 Who must file

Operators of Federal or Indian leases that produce solid minerals subject to royalty must file the SMOR-A. Refer to "Mine Status Codes" on page A-13, for the definition of mine status.

The SMOR-A is the only PAAS report submitted when royalty determination occurs before raw material is transferred to a remote storage or secondary processing facility.

#### 7.1.4 When to file

The dates for filing reports are determined as follows:

- 1. The report period is usually a calendar month, unless a different reporting frequency is established by the lease terms or by an MMS authorized official.
- 2. Production reports must be received by MMS no later than the 15th day of the second month following the end of the report period. For example, the January production report is due on or before March 15. For quarterly reporting, the first quarter (January, February, and March) operations are due on or before May 15.

NOTE

Royalty reports and payments associated with the January sales must be received by MMS no later than the last day of February.

### 7.1.5 Report interrelationships

In cases where raw products are transferred to remote storage or a processing facility before royalty determination, SMFRs, Forms MMS-4060, may be required. The relationship between these reports is explained in Chapter 8, "Facility Reporting."

# 7.2 SMOR-A Instructions

This section contains the instructions for completing SMOR-A. "Header information" on page 7-6 through "Trailer information" on page 7-13 describe the report items of the SMOR-A as shown in figure 7-2 on page 7-7. Each of the numbers shown on figure 7-2 corresponds with a description of the proper way to fill in that report item. "Basic example" on page 7-14 shows a basic example of SMOR-A reporting that consists of a schematic, a fact sheet, and a completed form.

The following sections are organized by topic as follows:

Header information: Describes each report item used to

identify the reporter, mine, and report

period.

Detail information: Describes each report item used to report

production and dispositions resulting from mine operations (SMOR-A).

Trailer information: Describes each report item used to

identify the company representative authorized to sign the report and the person to whom MMS should direct questions related to the report.

Basic example: Illustrates a completed SMOR-A. More

complex reporting situations are illustrated in "Expanded SMOR-A

Examples" on page 7-21.

# 7.2.1 Header information

| Report item | Description                                                                                                    | Field<br>size |
|-------------|----------------------------------------------------------------------------------------------------|---------------|
| 1           | <b>Reporter Use</b> : This field is for reporter use only. Entries are optional.                                           | NA            |
| 2           | <b>MMS Use</b> : This field is for MMS RDP use only.                                                                       | NA            |
| 3           | <b>Federal or Indian</b> : Check the correct field to indicate whether Federal or Indian leases are contained in the mine. | 1             |

| _                                                                                                    |                                    | <b>—</b> 100        | DMB 1010-0063)                |                             |                            |                    |                                            |                                               |                         |                       |                                                  |                                                                  |                      |  |  |  |  |
|----------------------------------------------------------------------------------------------------|------------------------------------|---------------------|-------------------------------|-----------------------------|----------------------------|--------------------|--------------------------------------------|-----------------------------------------------|-------------------------|-----------------------|--------------------------------------------------|------------------------------------------------------------------|----------------------|--|--|--|--|
|                                                                                                    |                                    |                     | expires December 31, 19XX)    |                             |                            |                    | anager                                     | F THE INTERIOR<br>ment Service<br>ent Program |                         |                       |                                                  |                                                                  |                      |  |  |  |  |
| REPOR                                                                                                 | 1)                                 |                     |                               |                             |                            |                    | TION                                       | AND DISPOSITION                               |                         |                       | FEDERAL   (2)                                    |                                                                  |                      |  |  |  |  |
| REPORT TYPE: [ ] ORIGINAL [ ] MODIFIED 4 5 EFFECTIVE REPORT PERIOD : (4) MMYY MMS OPERATOR NUMBER (5) |                                    |                     |                               |                             |                            |                    | (5)                                        | 1 1 1 1                                       | IUMBER: (8)             | 1 1 7                 |                                                  |                                                                  |                      |  |  |  |  |
| OPERATOR NAME: (30)                                                                                   |                                    |                     |                               |                             |                            |                    |                                            | MINE NAME: (30) 9                             |                         |                       |                                                  |                                                                  |                      |  |  |  |  |
| LINE NUMBER                                                                                           | MMS LEASE NUMBER (10)              | PRODUCT CODE<br>(2) | BEGINNING<br>INVENTORY<br>(9) | QUANTITY<br>PRODUCED<br>(9) | LOSSES FROM PRODUCTION (9) | NET PRODUCTION (9) | QUALITY CODE                               | 19<br>ANALYSIS<br>(8)                         | DISPOSITION CODE<br>(2) | Q1<br>QUANTITY<br>(9) | DISPOSITIONS  FACILITY NUMBER FOR TRANSFERS (11) | 23MEASUREMENT<br>POINT<br>(11)                                   | ENDING INVENTORY (9) |  |  |  |  |
| $\sim$ H $^{\circ}$                                                                                   | 11)                                | 13                  | ,,                            |                             |                            |                    | 18                                         |                                               | 20                      | (4)                   | (,                                               |                                                                  |                      |  |  |  |  |
| 3                                                                                                    |                                    |                     |                               |                             |                            |                    |                                            | 040                                           | 11                      | l                     |                                                  |                                                                  |                      |  |  |  |  |
| 6                                                                                                    |                                    |                     |                               |                             |                            | OR ILLUS           | 75                                         | LATIO:                                        |                         |                       |                                                  |                                                                  |                      |  |  |  |  |
| 8                                                                                                    |                                    |                     |                               |                             | ,                          | OR                 |                                            |                                               |                         |                       |                                                  |                                                                  |                      |  |  |  |  |
|                                                                                                    | AND TOTALS<br>ST SMOR-A PAGE ONLY) | 25)                 |                               |                             |                            |                    |                                            |                                               |                         |                       |                                                  |                                                                  |                      |  |  |  |  |
| <u>6</u> □ c                                                                                          | CHECK IF PART A IS CO              | NTINUI              |                               |                             |                            |                    |                                            |                                               |                         |                       |                                                  | nay result in late payment cha<br>ce with applicable Federal law |                      |  |  |  |  |
|                                                                                                    | FACT NAME: (First, M.I., Last      |                     | 27)                           |                             |                            |                    | TELEPHONE NUMBER: (10) (28) (10) (28) (29) |                                               |                         |                       |                                                  |                                                                  |                      |  |  |  |  |
| AUTH                                                                                                  | ORIZING NAME: (First, M.I.,        | Last) (3            | 30                            |                             | (6)                        |                    | TITL                                       | TITLE: (30) (31)                              |                         |                       |                                                  |                                                                  |                      |  |  |  |  |
| AUTH                                                                                                  | ORIZING SIGNATURE:                 | (32                 | <u> </u>                      |                             | 34)                        |                    |                                            |                                               |                         |                       |                                                  |                                                                  |                      |  |  |  |  |
| FORM                                                                                                  | MMS-4059-A (REV. 2/97)             |                     |                               |                             | <u> </u>                   |                    |                                            |                                               |                         |                       |                                                  |                                                                  | (35) PAGE OF         |  |  |  |  |

FIGURE 7-2. Solid Minerals Operations Report (SMOR-A), Form MMS-4059-A

| Report<br>item | Description                                                                                                    |    |  |  |  |  |  |  |  |
|----------------|----------------------------------------------------------------------------------------------------|----|--|--|--|--|--|--|--|
| 4              | <b>Report Type</b> : Check the Original field if it is the first time the report is submitted for the report period. Check the Modified field if the information being reported is modifying a previously submitted report.                                                                                                    |    |  |  |  |  |  |  |  |
| 5              | Effective Report Period: Enter (in number format) the month or quarter and year being reported. See "Effective Report Period Codes" on page A-11 for a list of report period codes. If the report frequency is monthly, enter the number of the month followed by the last two digits of the year; for example, June 1992 is entered as 0692. If the report frequency is quarterly, enter <b>Q</b> followed by the number of the calendar quarter and the last two digits of the year; for example, the fourth quarter of 1991, October through December, is entered Q491; and the first quarter of 1992, January through March, is entered as Q192. |    |  |  |  |  |  |  |  |
| 6              | MMS Operator Number: Enter the MMS-assigned identification number for the mine operator. See "MMS Operator Number" on page A-1 for directions on obtaining MMS-assigned operator numbers.                                                                                                    | 5  |  |  |  |  |  |  |  |
| 7              | MSHA Mine Number: Enter the seven-digit number assigned by MSHA, preceded by a zero. See "MSHA Mine Number and MMS-Formatted MSHA Number" on page A-11 for details of MSHA mine number assignment.                                                                                                    | 8  |  |  |  |  |  |  |  |
| 8              | <b>Operator Name</b> : Enter the name of the operator.                                                                                                    | 30 |  |  |  |  |  |  |  |
| 9              | Mine Name: Enter the name of the mine.                                                                                                    | 30 |  |  |  |  |  |  |  |

## 7.2.2 Detail information

| Report<br>item | Description                                                                                                    | Field<br>size |  |  |  |  |  |  |
|----------------|----------------------------------------------------------------------------------------------------|---------------|--|--|--|--|--|--|
| 10             | <b>Line Number</b> : This is the preprinted number of the line on which operational data are reported.                                                                                                    |               |  |  |  |  |  |  |
| 11             | <b>Action Code</b> : Enter one of the following action codes:                                                                                                    | 1             |  |  |  |  |  |  |
|                | $\underline{\mathbf{A}}$ (add) is used to enter new information on the detail lines of an original report. $\underline{\mathbf{A}}$ is also used to add revised detail lines that replace deleted lines on a modified report.                                                                                                    |               |  |  |  |  |  |  |
|                | <b>D</b> (delete) is used only on a modified report to remove all information from a detail line on a previously submitted report. If <b>D</b> is used, Modified must have been indicated in report item 4. See "Report Modification" on page 7-31 and "Report Modification" on page 8-47 for descriptions of how to complete a modified report.                                                  |               |  |  |  |  |  |  |
| 12             | MMS Lease Number: Enter the MMS-assigned lease numbers for all leases within an approved mine plan that were reported on the MIF. See "MMS Lease Number" on page A-1 for details of lease number assignment. Enter the specific MMS lease number on each line in which quality (report items 18 and 19) and disposition (report items 20 and 21) information is reported for that specific lease. | 10            |  |  |  |  |  |  |

| Report<br>item | Description                                                                                                    | Field<br>size |
|----------------|----------------------------------------------------------------------------------------------------|---------------|
| 13             | <b>Product Code</b> : Enter the product code for each raw material mineral produced from the lease. See appendix C for a list of available codes. Enter the specific product code on each line in which quality (report items 18 and 19) and disposition (report items 20 and 21) information is reported for that specific product.                                                                                                    | 2             |
| 14             | Beginning Inventory: Enter the allocated, measured, or estimated quantity in inventory at the beginning of the report period for each product code identified in report item 13. Minerals in place are not included in inventory for PAAS reporting purposes. Units of measure to be used in line items 14, 15, 16, 17, 21, 24, and 25 are given in appendix C. Beginning inventory must be expressed as a whole number and be equal to the previous reporting period ending inventory. | 9             |
| 15             | <b>Quantity Produced</b> : Enter the allocated, measured, or estimated quantity produced for each product code identified in report item 13 before any primary processing has taken place. This quantity must be expressed as a whole number.                                                                                                    | 9             |
| 16             | Losses from Production: Enter the allocated, measured, or estimated reduction in quantity resulting from primary processing for each quantity listed in report item 15. If there are no primary processing losses or the losses cannot be estimated with reasonable accuracy, no losses are reported and the quantity produced (report item 15) equals the net production (report item 17). Losses from production must be expressed as a whole number.                                 | 9             |

| Report<br>item | Description                                                                                                    | Field<br>size |
|----------------|----------------------------------------------------------------------------------------------------|---------------|
| 17             | <b>Net Production</b> : Net production represents additions to raw material inventory as a result of operations. Enter the net production for each product code identified in report item 13. Net production is calculated by subtracting losses from production (report item 16) from the quantity produced (report item 15). Net production must be expressed as a whole number. | 9             |
| 18             | <b>Quality Code</b> : Enter the quality codes for each product code identified in report item 13. See appendix C for a list of available codes.                                                                                                    | 2             |
| 19             | <b>Analysis</b> : Enter the analysis factor for each product identified in report item 18. Note that the decimal point is fixed. See appendix C for details of the units and format to be used in reporting analysis results; for example, percentage, ounces per ton, and British thermal units (Btu).                                                                            | 8             |
| 20             | <b>Disposition Code</b> : Enter the disposition code for each type of disposition for each product. Multiple dispositions may be used for a product code. See "Disposition Type Codes" on page A-28 for a list of available codes.                                                                                                    | 2             |
| 21             | <b>Quantity</b> : Enter the quantity for each disposition identified in report item 20. Place angle brackets (<>) around quantities that represent additions to an inventory, such as for disposition codes 94 and 99. Disposition quantity must be expressed as a whole number.                                                                                                   | 9             |

| Report<br>item | Description                                                                                                    | Field<br>size |
|----------------|----------------------------------------------------------------------------------------------------|---------------|
| 22             | Facility Number for Transfers: Enter the facility number for the secondary processing or storage facility that receives raw materials transferred from the mine. See "Facility/Measurement Point Number" on page A-8 for an explanation of MMS-assigned facility numbers. This field must be completed if disposition code 81 is used in report item 20.                                                                                        | 11            |
| 23             | Measurement Point: Enter the measurement point number for the scale in which raw material is measured for transfer or sales. See "Facility/Measurement Point Number" on page A-8 for directions on obtaining MMS-assigned measurement point numbers. This field must be completed if disposition code 80 or 81 is used in report item 20.                                                                                                    | 11            |
| 24             | Ending Inventory: Enter the allocated, measured, or estimated quantity in inventory at the end of the report period for each product code identified in report item 13. Minerals in place are not included in inventory for PAAS reporting purposes. Ending inventory for a product code must equal beginning inventory plus net production minus all dispositions for that product code. Ending inventory must be expressed as a whole number. | 9             |
| 25             | Grand Totals (Last SMOR-A Page Only): Enter the column totals for report items 14, 15, 16, 17, 21, and 24 in the spaces provided at the bottom of each column. On multipage reports, the grand totals should be entered only on the last page of SMOR-A.                                                                                                    | 9             |

| Report<br>item | Description                                    | Field<br>size |
|----------------|------------------------------------------------|---------------|
| 26             | Check if Part A is Continued: Check this       | 1             |
|                | field if SMOR-A information continues onto one |               |
|                | or more additional pages. Do not check this    |               |
|                | field on the last page of a multipage SMOR-A.  |               |

## 7.2.3 Trailer information

Complete the following report items on each page of a multipage/multipart report.

| Report<br>item | Description                                                                                                    |    |  |  |  |  |
|----------------|----------------------------------------------------------------------------------------------------|----|--|--|--|--|
| 27             | <b>Contact Name</b> : Enter the first name, middle initial, and last name of the individual to be contacted if questions arise concerning data on the report. At the reporter's discretion, this person may be the same as the authorizing individual. | 30 |  |  |  |  |
| 28             | <b>Telephone Number</b> : Enter the telephone number (including area code) of the company contact.                                                                                                    | 10 |  |  |  |  |
| 29             | <b>Extension Number</b> : Enter the extension number, if applicable, of the company contact.                                                                                                    | 4  |  |  |  |  |
| 30             | <b>Authorizing Name</b> : Enter the first name, middle initial, and last name of the individual who is authorizing the report.                                                                                                    | 30 |  |  |  |  |
| 31             | <b>Title</b> : Enter the title of the individual whose name appears in report item 30.                                                                                                    | 30 |  |  |  |  |

| Report<br>item | Description                                                                                                    | Field<br>size |  |  |  |  |  |
|----------------|----------------------------------------------------------------------------------------------------|---------------|--|--|--|--|--|
| 32             | <b>Authorizing Signature</b> : The individual designated by the company as authorized to report the operational data must sign in this field.                                                                                                    |               |  |  |  |  |  |
| 33             | 33 <b>Date: MMDDYY:</b> Enter the date (month/day/year) that the report was signed; for example, January 4, 1992, is entered as 010492.                                                                                                    |               |  |  |  |  |  |
| 34             | Comments: Enter any comments that would aid MMS in understanding the report. If a Modified report type is indicated in report item 4, enter the reason for the modification. Only the 60 spaces in the Comments field of the first page of a multipage SMOR-A or -B are recorded on the MMS database for further reference.                                                              | 60            |  |  |  |  |  |
| 35             | Page _ of _: For each report submission, sequentially number each SMOR page in the first blank, and enter the total number of SMOR-A and -B pages submitted in the second blank. For example, three pages of SMOR-A and two pages of SMOR-B are numbered 1 of 5, 2 of 55 of 5. The SMOR-B pages should follow the SMOR-A pages, in proper sequence, and should be numbered sequentially. | 4             |  |  |  |  |  |

## 7.2.4 Basic example

Figure 7-3 on page 7-17 illustrates a mine with Federal and State leases. The key considerations of this example are the following:

- 1. The mine is producing from one State lease and two Federal leases.
- 2. Mineral production passes through a primary processing plant.

- 3. Lease production is estimated using a volumetric study based on the mine survey.
- 4. All deliveries are made by truck and weighed at measurement point 1.
- 5. Royalty is determined on production weighed at measurement point 1.

This example is typical of minerals for which the royalty quantity is determined at the mine. If the production is sold before secondary processing, or the lease terms specify that royalty quantity is determined at the mine, the SMOR-A is the only operations report required by PAAS.

Key details of the completed report include the following:

- 1. Because this is an original report, only action code  $\underline{\mathbf{A}}$  is used.
- 2. Because no Indian leases are involved, the Federal field is checked.
- 3. Title 30 CFR Part 206.254(a) requires coal operators to report coal quality statistics on the basis of number of Btu's per pound, percent ash, and percent sulfur to MMS using the PAAS form(s). In this example, quality codes of 01 (Btu), 02 (%Ash) and 03 (%Sulfur) are reported in conjunction with the analysis of 11,200 Btu's, 6.25 percent ash, and 0.51 percent sulfur for MMS lease M754812360. The coal quality was taken separately for lease M754724630 and is listed on the SMOR-A as 11,000 Btu, 6.95 percent ash, and 0.48 percent sulfur.
- 4. The arithmetic total for each detail line and the grand total are calculated as follows:
  - **Beginning Inventory**
  - + Net Production
  - -/+ Dispositions (+ if dispositions represent an addition in inventory)
  - = Ending Inventory
- 5. The beginning inventory for each lease must equal the ending inventory reported for the preceding period.
- 6. Federal lease M753632410 had zero production. The MMS lease (M753632410), the product code (ED), and zeros in all quantity

fields must be reported as a detail line. All producing and nonproducing leases listed on the MIF must be listed on the SMOR-A each month.

- 7. Production from the State lease is not reported on PAAS.
- 8. The action code/MMS lease number/product code combination must be entered on each line in which operational data (lines 01, 04, and 07) and quality data (lines 02, 03, 05, and 06) are entered on the SMOR.
- 9. Production and inventory data (lines 01, 04, and 07) must be entered on the first line of a multiple-line lease/product code combination.

If the royalty quantity is determined after secondary processing, the mine operator also completes the SMOR-B and the operator of the secondary processing facility completes both parts of the SMFR. "Expanded SMOR-A Examples," on page 7-21 illustrates reporting examples for more complex SMOR-A reporting situations.

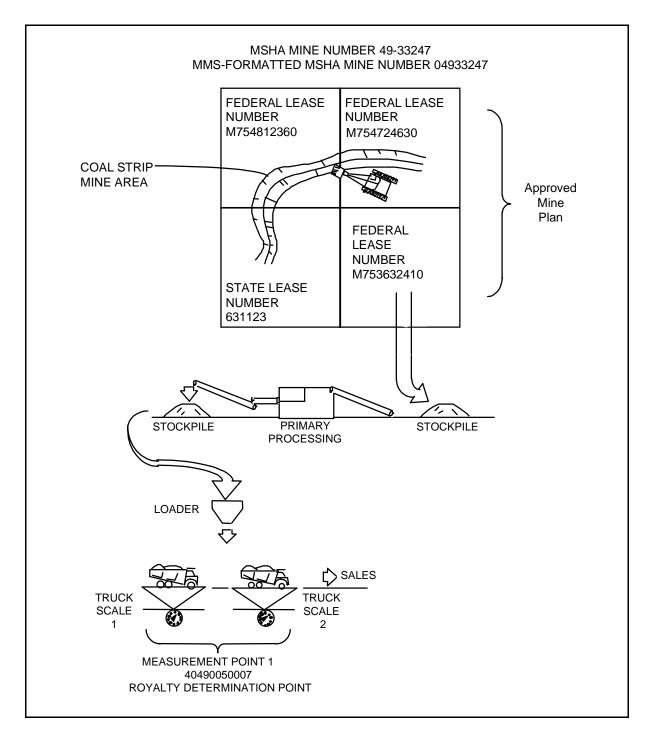

FIGURE 7-3. Basic Example, Schematic

## **SMOR-A** header information

Report itemFactReport TypeOriginalEffective Report PeriodApril 1992

MMS Operator Number MA223 (assigned by MMS)

MSHA Mine Number 04933247

Operator Name LMN Mine Company

Mine Name Blue Mine

Federal or Indian Federal production (Federal field is checked)

## SMOR-A detail line information<sup>a</sup>

| Report item            | Lease 1                    | Lease 2                    |
|------------------------|----------------------------|----------------------------|
| Action Code            | A (add)                    | A (add)                    |
| MMS Lease Numbers      | M754812360                 | M754724630                 |
| Product Code           | ED (Bituminous Coal - Raw) | ED (Bituminous Coal - Raw) |
| Beginning Inventory    | 150,000 tons               | 390,000 tons               |
| Quantity Produced      | 200,000 tons               | 110,000 tons               |
| Losses from Production | 0 tons                     | 0 tons                     |
| Net Production         | 200,000 tons               | 110,000 tons               |
| Quality Code           | 01 Btu                     | 01 Btu                     |
|                        | 02% Ash                    | 02% Ash                    |
|                        | 03% Sulfur                 | 03% Sulfur                 |
| Analysis               | 11,200 Btu                 | 11,000 Btu                 |
|                        | 6.25% Ash                  | 6.95% Ash                  |
|                        | 0.51% Sulfur               | 0.48% Sulfur               |
| Disposition Code       | 80 (sales)                 | 80 (sales)                 |
| Quantity               | 220,000 tons               | 300,000 tons               |
| Measurement Point      | 40490050007 (truck scale)  | 40490050007 (truck scale)  |
| Ending Inventory       | 130,000 tons               | 200,000 tons               |

a.  $\,$  MMS lease M753632410 is currently not producing.

FIGURE 7-3. Basic Example (continued)
Fact sheet

## SMOR-A detail line information<sup>a</sup> (continued)

| Report item            | Lease 1      | Lease 2 |
|------------------------|--------------|---------|
| Grand Totals           |              |         |
| Beginning Inventory    | 540,000 tons |         |
| Quantity Produced      | 310,000 tons |         |
| Losses from production | 0 tons       |         |
| Net Production         | 310,000 tons |         |
| Disposition Analysis   | 520,000 tons |         |
| Ending Inventory       | 330,000 tons |         |

a. MMS lease M753632410 is currently not producing.

#### **SMOR-A trailer information**

| Report item                                    |        |  |  |  |
|------------------------------------------------|--------|--|--|--|
| All required trailer information is completed. |        |  |  |  |
| Page Number                                    | 1 of 1 |  |  |  |

FIGURE 7-3. Basic Example (continued)
Fact sheet (continued)

|                                  |                                                                                 |                     | (Evnirge December 31, 10YY)   |                                                   |                                                                              |                                                                                   |                   | F THE INTERIOR<br>ment Service<br>ent Program |                      |                                                        |                                                          |                                                              |                            |
|----------------------------------|---------------------------------------------------------------------------------|---------------------|-------------------------------|---------------------------------------------------|------------------------------------------------------------------------------|-----------------------------------------------------------------------------------|-------------------|-----------------------------------------------|----------------------|--------------------------------------------------------|----------------------------------------------------------|--------------------------------------------------------------|----------------------------|
| SOLID MINERALS OPERATIONS REPORT |                                                                                 |                     |                               |                                                   |                                                                              |                                                                                   |                   |                                               |                      |                                                        |                                                          |                                                              |                            |
|                                  | PART A - PRODUCTION AND DISPOSITION  OF RAW MATERIALS  FEDERAL X                |                     |                               |                                                   |                                                                              |                                                                                   |                   |                                               |                      |                                                        |                                                          |                                                              |                            |
| DEDODT                           | (SMOR-A) or INDIAN MMS USE                                                      |                     |                               |                                                   |                                                                              |                                                                                   |                   |                                               |                      |                                                        |                                                          |                                                              |                            |
|                                  | TYPE: [X] ORIGINAL                                                              |                     |                               | EFFECTIVE REPORT PE                               | RIOD : (4) MMYY MMS                                                          | OPERATOR NUMBER (5                                                                | )                 |                                               |                      |                                                        | MSHA MINE NU                                             | JMBER: (8)                                                   |                            |
|                                  | [ ] MODIFIED                                                                    |                     |                               | EFFECTIVE REPORT PE                               | 12                                                                           |                                                                                   | M                 | A   2   2   3                                 | <u> </u>             |                                                        |                                                          | 014191313                                                    | 2  4  7                    |
| OPERAT                           | OR NAME: (30) LMN                                                               | Mine                | Company                       |                                                   |                                                                              |                                                                                   | МІ                | NE NAME: (30) BI                              | ue N                 | Mine                                                   |                                                          |                                                              |                            |
| E (1)                            |                                                                                 | ODE                 |                               |                                                   |                                                                              |                                                                                   | CODE              |                                               | ODE                  |                                                        | DISPOSITIONS                                             |                                                              |                            |
| LINE NUMBER<br>ACTION CODE (     | MMS<br>LEASE<br>NUMBER<br>(10)                                                  | PRODUCT CODE<br>(2) | BEGINNING<br>INVENTORY<br>(9) | QUANTITY<br>PRODUCED<br>(9)                       | LOSSES<br>FROM<br>PRODUCTION<br>(9)                                          | NET<br>PRODUCTION<br>(9)                                                          | QUALITY CO<br>(2) | ANALYSIS<br>(8)                               | DISPOSITION CODE (2) | QUANTITY<br>(9)                                        | FACILITY<br>NUMBER FOR<br>TRANSFERS<br>(11)              | MEASUREMENT<br>POINT<br>(11)                                 | ENDING<br>INVENTORY<br>(9) |
| 1 A                              | M754812360                                                                      | ED                  | 150000                        | 200000                                            | 0                                                                            | 200000                                                                            | 01                | 11200                                         | 80                   | 220000                                                 |                                                          | 40490050007                                                  | 130000                     |
| 2 A                              | M754812360                                                                      | ED                  |                               |                                                   |                                                                              |                                                                                   | 02                | 6 25                                          |                      |                                                        |                                                          |                                                              |                            |
| 3 A                              | M754812360                                                                      | ED                  |                               |                                                   |                                                                              |                                                                                   | 03                | 0 51                                          |                      |                                                        |                                                          |                                                              |                            |
| 4 A                              | M754724630                                                                      | ED                  | 390000                        | 110000                                            | 0                                                                            | 110000                                                                            | 01                | 11000                                         | 80                   | 300000                                                 |                                                          | 40490050007                                                  | 200000                     |
| 5 A                              | M754724630                                                                      | ED                  |                               |                                                   |                                                                              |                                                                                   | 02                | 6 95                                          |                      |                                                        | MLY                                                      |                                                              |                            |
| 6 A                              | M754724630                                                                      | ED                  |                               |                                                   |                                                                              |                                                                                   | 03                | 0 48                                          |                      | 104                                                    | 3,,                                                      |                                                              |                            |
| 7 A                              | M753632410                                                                      | ED                  | 0                             | 0                                                 | 0                                                                            | 0                                                                                 |                   |                                               |                      | TRATIO                                                 |                                                          |                                                              | 0                          |
| 8                                |                                                                                 |                     |                               |                                                   |                                                                              |                                                                                   |                   | 11,1                                          | 22                   | ,                                                      |                                                          |                                                              |                            |
| 9                                |                                                                                 |                     |                               |                                                   |                                                                              |                                                                                   |                   | FOR.                                          |                      | TRATION                                                |                                                          |                                                              |                            |
| 10                               |                                                                                 |                     |                               |                                                   |                                                                              |                                                                                   |                   |                                               |                      |                                                        |                                                          |                                                              |                            |
|                                  | ND TOTALS<br>I SMOR-A PAGE ONLY)                                                |                     | 540000                        | 310000                                            | 0                                                                            | 310000                                                                            |                   |                                               |                      | 520000                                                 |                                                          |                                                              | 330000                     |
|                                  | CHECK IF PART A IS                                                              | CONTI               | INUED WARNING: penalties, or  | This is to inform you th<br>liquidated damages be | nat failure to report acc                                                    | urately and timely in accurately and timely in accurately and timely in accurate. | corda<br>ntiona   | nce with the statutes                         | , regu<br>repor      | ulations, or terms of the ting is subject to criminate | lease, permit, or contract mal prosecution in accordance | ay result in late payment cha<br>with applicable Federal law | rges, civil<br>(s).        |
|                                  |                                                                                 |                     |                               |                                                   | TELEPHONE NUMBER: (10) EXTENSION NUMBER: (4) ( 123 ) ( 456 - 7890 ) ( 5555 ) |                                                                                   |                   |                                               |                      |                                                        |                                                          |                                                              |                            |
| AUTHO                            | AUTHORIZING NAME: (First, M.I., Last) (30)  Jane Doe  TiTLE: (30)  Mine Manager |                     |                               |                                                   |                                                                              |                                                                                   |                   |                                               |                      |                                                        |                                                          |                                                              |                            |
| AUTHO                            | AUTHORIZING SIGNATURE: [signature]   DATE: (6) MMDDYY   COMMENTS: (60)          |                     |                               |                                                   |                                                                              |                                                                                   |                   |                                               |                      |                                                        |                                                          |                                                              |                            |
| FORM M                           | ORM MMS-4059-A (REV. 2/97)                                                      |                     |                               |                                                   |                                                                              |                                                                                   |                   |                                               |                      |                                                        |                                                          |                                                              |                            |

FIGURE 7-3. Basic Example (continued)
Completed SMOR-A

## 7.3 Expanded SMOR-A Examples

This section presents SMOR-A reporting situations that have not been addressed in earlier sections and that reflect unique mining situations. The following two examples cover these situations:

- 1. Reporting inventory adjustment; and
- 2. Reclassifying material from subeconomic to salable, and reporting losses from primary processing.

If the reporting situation falls outside the guidance provided in this manual, contact MMS/RMP using the toll-free or commercial telephone numbers listed in "Telephone Information," on page 4-3.

## 7.3.1 Expanded Example 1: Reporting inventory adjustment

When production is estimated using truck or shuttle car count prior to being commingled in an inventory, the actual values may be difficult to determine even after the product is measured at the time of disposition. In this situation, an inventory adjustment may be used to correct the difference between the actual and estimated production values. However, in the case where a scale is used to weigh actual lease production and the production is incorrectly reported, a modified report must be submitted.

The key considerations in figure 7-4 are:

- 1. Mountain Range Company has sold all coal maintained in its inventories during the March 1992 report period.
- 2. There was no mine production during the March 1992 report period.
- 3. The inventories were physically separated at the mine site by lease.
- 4. The quality analysis was taken at the time of disposition; this includes the Btu's per pound, percent ash, and percent sulfur.

Key details of the completed report are:

- 1. An inventory loss (disposition code 95) of 1,300 tons occurred to MMS lease M064812360.
- 2. An inventory gain (disposition code 94) of 200 tons occurred to MMS lease M064724630.
- 3. When using disposition codes 94 and 95, the measurement point field is left blank.
- 4. Brackets are required around the disposition quantity when inventory gain (code 94) is used.
- 5. The action code/MMS lease number/product code combination must be entered on each line in which operational and quality data are entered on the SMOR.
- 6. Production and inventory information must be entered on the first line of a multiple-line lease/product code combination.

#### **SMOR-A** header information

Report itemFactReport TypeOriginalEffective Report PeriodMarch 1992MMS Operator NumberMA223MSHA Mine Number04933247

Operator Name Mountain Range Company

Mine Name Rock Pile

Federal or Indian Federal production (Federal field is checked)

#### **SMOR-A detail line information**

| Report item            | Lease 1                       | Lease 2                       |
|------------------------|-------------------------------|-------------------------------|
| Action Code            | A (add)                       | A (add)                       |
| MMS Lease Numbers      | M064812360                    | M064724630                    |
| Product Code           | EI (Subbituminous Coal - Raw) | EI (Subbituminous Coal - Raw) |
| Beginning Inventory    | 130,000 tons                  | 200,000 tons                  |
| Quantity Produced      | 0 tons                        | 0 tons                        |
| Losses from Production | 0 tons                        | 0 tons                        |
| Net Production         | 0 tons                        | 0 tons                        |
| Quality Code           | 01 Btu                        | 01 Btu                        |
|                        | 02% Ash                       | 02% Ash                       |
|                        | 03% Sulfur                    | 03% Sulfur                    |
| Analysis               | 8,700 Btu                     | 8,700 Btu                     |
|                        | 6.25% Ash                     | 6.25% Ash                     |
|                        | 0.15% Sulfur                  | 0.15% Sulfur                  |
| Disposition Code       | 80 (sales)                    | 80 (sales)                    |
|                        | 95 (Inventory Loss)           | 94 (Inventory Gain)           |
| Quantity               | 128,700 tons                  | 200,200 tons                  |
|                        | 1,300 tons                    | <200> tons                    |
| Measurement Point      | 40490050007                   | 40490050007                   |
| Ending Inventory       | 0 tons                        | 0 tons                        |

FIGURE 7-4. Expanded Example 1
Fact sheet

## **SMOR-A detail line information (continued)**

| Report item            | Lease 1      | Lease 2 |
|------------------------|--------------|---------|
| Grand Totals           |              |         |
| Beginning Inventory    | 330,000 tons |         |
| Quantity Produced      | 0 tons       |         |
| Losses from production | 0 tons       |         |
| Net Production         | 0 tons       |         |
| Disposition Analysis   | 330,000 tons |         |
| Ending Inventory       | 0 tons       |         |

## **SMOR-A Trailer Information**

| Report item                                    | Fact   |
|------------------------------------------------|--------|
| All required trailer information is completed. |        |
| Page Number                                    | 1 of 1 |

FIGURE 7-4. Expanded Example 1 (continued)
Fact sheet (continued)

|                              | TYPE: X ] ORIGINAL [ ] MODIFIED                                                                                                    |                     |                               | EFFECTIVE REPORT PF         |                                     | U.S. DEPARTME<br>Minerals Ma<br>Royalty Man<br>SOLID MINERALS<br>PART A - PRODUC<br>OF RAW<br>(SI | OPEI<br>TION<br>/ MAT<br>MOR- | ment Service<br>ant Program  RATIONS REPOR<br>AND DISPOSITIO<br>FERIALS  A) | ON<br>                  |                 | MSHA MINE NU                                     | FEDERAL X or INDIAN MMS USI  MMS USI  MMS USI  MMS USI |                            |
|------------------------------|----------------------------------------------------------------------------------------------------|---------------------|-------------------------------|-----------------------------|-------------------------------------|---------------------------------------------------------------------------------------------------|-------------------------------|-----------------------------------------------------------------------------|-------------------------|-----------------|--------------------------------------------------|--------------------------------------------------------|----------------------------|
|                              | Mour                                                                                                    |                     | Range Company                 |                             |                                     |                                                                                                   | <u> </u><br>                  | K                                                                           | ock                     | Pile<br>I       |                                                  |                                                        |                            |
| LINE NUMBER<br>ACTION CODE ( | MMS<br>LEASE<br>NUMBER<br>(10)                                                                                                    | PRODUCT CODE<br>(2) | BEGINNING<br>INVENTORY<br>(9) | QUANTITY<br>PRODUCED<br>(9) | LOSSES<br>FROM<br>PRODUCTION<br>(9) | NET<br>PRODUCTION<br>(9)                                                                          | QUALITY CODE<br>(2)           | ANALYSIS<br>(8)                                                             | DISPOSITION CODE<br>(2) | QUANTITY<br>(9) | DISPOSITIONS  FACILITY NUMBER FOR TRANSFERS (11) | MEASUREMENT<br>POINT<br>(11)                           | ENDING<br>INVENTORY<br>(9) |
| 1 A                          | M064812360                                                                                                    | EI                  | 130000                        | 0                           | 0                                   | (                                                                                                 | 01                            | 8700 _                                                                      | 80                      | 128700          |                                                  | 40490050007                                            | 0                          |
| 2 A                          | M064812360                                                                                                    | EI                  |                               |                             |                                     |                                                                                                   | 02                            | 6 25                                                                        | 95                      | 1300            |                                                  |                                                        |                            |
| 3 A                          | M064812360                                                                                                    | EI                  |                               |                             |                                     |                                                                                                   | 03                            | 0 15                                                                        |                         |                 |                                                  |                                                        |                            |
| 4 A                          | M064724630                                                                                                    | EI                  | 200000                        | 0                           | 0                                   | (                                                                                                 | 01                            | 8700 .                                                                      | 80                      | 200200          |                                                  | 40490050007                                            | 0                          |
| 5 A                          | M064724630                                                                                                    | EI                  |                               |                             |                                     |                                                                                                   | 02                            | 6 25                                                                        | 94                      | <200>           |                                                  |                                                        |                            |
| 6 A                          | M064724630                                                                                                    | EI                  |                               |                             |                                     |                                                                                                   | 03                            | 0 15                                                                        |                         | ٧               |                                                  |                                                        |                            |
| 7 A                          | M063632410                                                                                                    | EI                  | 0                             | 0                           | 0                                   | (                                                                                                 |                               |                                                                             | ~                       | ONE.            |                                                  |                                                        | 0                          |
| 8                            |                                                                                                    |                     |                               |                             |                                     |                                                                                                   |                               | 28710                                                                       | 1/2                     |                 |                                                  |                                                        |                            |
| 9                            |                                                                                                    |                     |                               |                             |                                     |                                                                                                   |                               | STRIT                                                                       |                         |                 |                                                  |                                                        |                            |
| 10                           |                                                                                                    |                     |                               |                             |                                     | OR 1                                                                                              | +-                            |                                                                             |                         |                 |                                                  |                                                        |                            |
|                              | ND TOTALS<br>IT SMOR-A PAGE ONLY)                                                                                                    |                     | 330000                        | 0                           | 0                                   | ₹0,                                                                                               |                               | 0 15<br>:<br>JSTRATIC                                                       | _                       | 330000          |                                                  |                                                        | 0                          |
|                              | CHECK IF PART A IS CONTINUED  WARNING: This is to inform you that failure to report accurately and timely in accordance with the statutes, regulations, or terms of the lease, permit, or contract may result in late payment charges, civil penalties, or liquidated damages being assessed without further notification. Intentional false or inaccurate reporting is subject to criminal prosecution in accordance with applicable Federal law(s). |                     |                               |                             |                                     |                                                                                                   |                               |                                                                             |                         |                 |                                                  |                                                        |                            |
| CONTA                        | CONTACT NAME: (First, M.I., Last) (30) Tom Smith                                                                                                    |                     |                               |                             |                                     |                                                                                                   | 123 ) ( 4                     | <sup>5)</sup>                                                               | - 7890 )                |                 | EXTE<br>(                                        | NSION NUMBER: (4)                                      |                            |
| AUTHO                        | RIZING NAME: (First, M.I.,                                                                                                    | Last) (             | Tom Smith                     |                             |                                     | ·                                                                                                 | TITLE: (30) Mine Manager      |                                                                             |                         |                 |                                                  |                                                        |                            |
| AUTHO                        | RIZING SIGNATURE:                                                                                                    | [sign               | ature]                        |                             | DATE: (6)                           | MMDDYY<br>  1  9  2                                                                               | COMMENTS: (60)                |                                                                             |                         |                 |                                                  |                                                        |                            |
| FORM MI                      | DRM MMS-4059-A (REV. 2/97)  PAGE 1 OF 1                                                                                                    |                     |                               |                             |                                     |                                                                                                   |                               |                                                                             |                         |                 |                                                  |                                                        |                            |

FIGURE 7-4. Expanded Example 1 (continued)
Completed SMOR-A

# 7.3.2 Expanded Example 2: Reclassifying material from subeconomic to salable, and reporting losses from primary processing

The key considerations of figure 7-5 on page 7-28 are:

- 1. A portion of the sand and gravel is removed using primary processing (screens) and is not salable because it contains too much clay.
- 2. The amount of subeconomic material is deducted from the monthly production by using the Losses From Production field on the SMOR-A.
- 3. The subeconomic material is then stockpiled for later use; the inventory of the subeconomic material has not been reported to MMS.
- 4. Market prices later rise enough to make the subeconomic production salable.

Key details of the completed SMOR-A are:

- 1. The quantity of material reclassified as salable is added to the SMOR-A using an inventory adjustment (disposition 94 [gain]) and is listed on the SMOR-A the month that the product was sold.
- 2. An explanation is required in the Comments field to specify the nature of such a large inventory gain in comparison to the monthly production.
- 3. Because lease M090003850 is an Indian Tribal lease, the Indian field is checked.
- 4. Sand and gravel sales are measured in tons on a truck scale, product code SF (sand and gravel—tons).

5. The net production is calculated as follows: The LMN Mine Company produced 7,300 tons of sand and gravel during February 1992, but 300 tons were returned to the mine because of primary processing, leaving a net production of 7,000 tons.

**Quantity Produced** 

- Losses from Production
- = Net Production

#### **SMOR-A** header information

Report itemFactReport TypeOriginalEffective Report PeriodFebruary 1992

MMS Operator Number MA333 MSHA Mine Number 00465001

Operator Name LMN Mine Company

Mine Name Sand Trap

Federal or Indian Indian (Indian field is checked)

#### **SMOR-A detail line information**

Report item Fact

Action Code A (add) (Lines 1 and 2)

MMS Lease Numbers M090003850 (lines 1 and 2)

Product Code SF (Sand Gravel-tons)

Beginning Inventory7,500 tonsQuantity Produced7,300 tonsLosses from Production300 tonsNet Production7,000 tonsDisposition Code80 (Sales)

94 (Inventory Gain)

Quantity27,000 tonsMeasurement Point40040350001Ending Inventory7,500 tons

**Grand Totals** 

Beginning Inventory7,500 tonsQuantity Produced7,300 tonsLosses from Production300 tonsNet Production7,000 tonsDisposition Analysis7,000 tonsEnding Inventory7,500 tons

FIGURE 7-5. Expanded Example 2
Fact sheet

## **SMOR-A trailer information**

Report item Fact

All required trailer information is

completed.

Comments 20,000 tons of sand and gravel were reclassified

as salable

Page Number 1 of 1

FIGURE 7-5. Expanded Example 2 (continued)
Fact sheet (continued)

| <                   | AAOO                                   |
|---------------------|----------------------------------------|
| MS/RN               | olla M                                 |
| MMS/RMP Release 2.0 | inerais                                |
| ase 2.0             | Kepor                                  |
| <b>♦</b>            | ler F                                  |
| 02/10/00            | AAS SOIID MITTERAIS REPORTET HATTODOOK |

|             |                                                                                                    |                     | OMB 1010-0063)<br>Expires December 31, 19XX) |                             |                                     | U.S. DEPARTMEI<br>Minerals Mar<br>Royalty Mana | nager             | ment Service                                                               |                      |                 |                                             |                              |                            |
|-------------|----------------------------------------------------------------------------------------------------|---------------------|----------------------------------------------|-----------------------------|-------------------------------------|------------------------------------------------|-------------------|----------------------------------------------------------------------------|----------------------|-----------------|---------------------------------------------|------------------------------|----------------------------|
|             |                                                                                                    |                     |                                              |                             |                                     | SOLID MINERALS (<br>PART A - PRODUCT<br>OF RAW | ΠOΝ               | AND DISPOSITI                                                              |                      |                 |                                             | FEDERAL Or                   |                            |
| DEDO        | (SMOR-A)  INDIAN IMAGE  MMS USE                                                                                                    |                     |                                              |                             |                                     |                                                |                   |                                                                            |                      |                 |                                             |                              |                            |
|             | FPORT TYPF: XI ORIGINAL EFFECTIVE REPORT PERIOD: (4) MMYY MMS OPERATOR NUMBER (5) MSHA MINE NUMBER: (8)                                                                                                    |                     |                                              |                             |                                     |                                                |                   |                                                                            |                      |                 |                                             |                              |                            |
| OBEI        | EPORT TYPE: X   ORIGINAL   1   MODIFIED   1   MODIFIED   1   MODIFIED   1   MODIFIED   1   MODIFIED   1   MODIFIED   1   MODIFIED   1   MODIFIED   1   MINE NAME: (30)   MINE NAME: (30) |                     |                                              |                             |                                     |                                                |                   |                                                                            |                      |                 |                                             |                              |                            |
| OFE         | LMN                                                                                                    | Mine                | Company                                      |                             |                                     |                                                | livii             | INE INAINIE. (30)                                                          | Sand T               | Trap            |                                             |                              |                            |
| ER          | DE (1)                                                                                                    | ODE                 |                                              |                             |                                     |                                                | CODE              |                                                                            | CODE                 |                 | DISPOSITIONS                                |                              |                            |
| LINE NUMBER | MMS LEASE NUMBER (10)                                                                                                    | PRODUCT CODE<br>(2) | BEGINNING<br>INVENTORY<br>(9)                | QUANTITY<br>PRODUCED<br>(9) | LOSSES<br>FROM<br>PRODUCTION<br>(9) | NET<br>PRODUCTION<br>(9)                       | QUALITY CC<br>(2) | ANALYSIS<br>(8)                                                            | DISPOSITION CODE (2) | QUANTITY<br>(9) | FACILITY<br>NUMBER FOR<br>TRANSFERS<br>(11) | MEASUREMENT<br>POINT<br>(11) | ENDING<br>INVENTORY<br>(9) |
| 1           | A M090003850                                                                                                    | SF                  | 7500                                         | 7300                        | 300                                 | 7000                                           |                   |                                                                            | 80                   | 27000           |                                             | 40040350001                  | 7500                       |
| 2           | A M090003850                                                                                                    | SF                  |                                              |                             |                                     |                                                |                   | •                                                                          | 94                   | <20000>         |                                             |                              |                            |
| 3           |                                                                                                    |                     |                                              |                             |                                     |                                                |                   | •                                                                          |                      |                 |                                             |                              |                            |
| 4           |                                                                                                    | T                   |                                              |                             |                                     | FORIL                                          |                   |                                                                            | $\vdash$             | 2117            |                                             |                              |                            |
| -           |                                                                                                    |                     |                                              |                             |                                     |                                                |                   |                                                                            | 7                    | 9/42            |                                             |                              |                            |
| ,           |                                                                                                    | +                   |                                              |                             |                                     |                                                |                   | 12 AT/C                                                                    | 1                    |                 |                                             |                              |                            |
| ь           |                                                                                                    | +                   |                                              |                             |                                     |                                                |                   | 511.                                                                       | $\vdash$             |                 |                                             |                              |                            |
| 7           |                                                                                                    |                     |                                              |                             |                                     | OR 1L                                          | \rightarrow       |                                                                            | $\vdash$             |                 |                                             |                              |                            |
| 8           |                                                                                                    |                     |                                              |                             |                                     | ۴0٠                                            |                   |                                                                            |                      |                 |                                             |                              |                            |
| 9           |                                                                                                    |                     |                                              |                             |                                     |                                                |                   |                                                                            |                      |                 |                                             |                              |                            |
| 10          |                                                                                                    |                     |                                              |                             |                                     |                                                |                   |                                                                            |                      |                 |                                             |                              |                            |
|             | RAND TOTALS<br>AST SMOR-A PAGE ONLY)                                                                                                    |                     | 7500                                         | 7300                        | 300                                 | 7000                                           |                   |                                                                            |                      | 7000            |                                             |                              | 7500                       |
|             | CHECK IF PART A IS CONTINUED  WARNING: This is to inform you that failure to report accurately and timely in accordance with the statutes, regulations, or terms of the lease, permit, or contract may result in late payment charges, civil penalties, or liquidated damages being assessed without further notification. Intentional false or inaccurate reporting is subject to criminal prosecution in accordance with applicable Federal law(s).                                                                                                    |                     |                                              |                             |                                     |                                                |                   |                                                                            |                      |                 |                                             |                              |                            |
| COI         | NTACT NAME: (First, M.I., Las                                                                                                    | t) (30)             | Betty Miner                                  |                             |                                     |                                                |                   | EPHONE NUMBER: (123 ) ( 4                                                  |                      | - 7890 )        |                                             |                              | NSION NUMBER: (4)          |
| AUT         | HORIZING NAME: (First, M.I.,                                                                                                    |                     | •                                            |                             |                                     |                                                |                   | E: (30) Mine Ma                                                            |                      |                 |                                             | (                            | ,                          |
| AUT         | AUTHORIZING SIGNATURE: [signature]   DATE: (6) MMDDYY   0   4   1   0   9   2                                                                                                    |                     |                                              |                             |                                     |                                                |                   | COMMENTS: (60) 20000 tons of sand and gravel were reclassified as salable. |                      |                 |                                             |                              |                            |
| FORM        | 0   4   1   0   9   2                                                                                                    |                     |                                              |                             |                                     |                                                |                   |                                                                            |                      |                 |                                             |                              |                            |

FIGURE 7-5. Expanded Example 2(continued)
Completed SMOR-A

## 7.4 Report Modification

The following sections describe procedures for report modification of the SMOR-A.

## 7.4.1 Situations requiring correction

When a reporter discovers an error in previously submitted operational data already accepted into the PAAS database, a modified report must be submitted. For example, a reporter **must** submit a modified report for incorrect sales or transfer quantities. A reporter may submit a modified report when actual values for previously reported production estimates are known. However, an inventory adjustment can be used when actual values for previously reported inventory estimates are known.

If MMS receives a report that contains an excessive number of errors, MMS may require the operator to resubmit the report. This situation, as well as error correction procedures, is discussed in Appendix D, "Error Correction and Edit Criteria."

## 7.4.2 How to modify reports: Add and delete functions

When MMS processes a modified report, the new data replace the data submitted previously. The following procedures describe how to complete each section of a modified report:

#### **Header Information**

- 1. Check Modified in the Report Type field.
- 2. Complete the following key fields exactly as reported on the original submission:
  - a. Effective report period
  - b. MMS operator name
  - c. MMS operator number
  - d. MSHA mine number

## **Detail Information**

- 1. For any line(s) containing errors, duplicate the entire line(s) exactly as it was accepted into the PAAS database. The accepted data may differ from those reported on the original submission. Refer to the confirmation report(s) to determine if MMS made any changes to the original submission. Enter action code **D** to remove incorrect lines on the PAAS database.
- 2. Enter the entire corrected or additional line(s) that was not submitted on the original report using action code  $\underline{\mathbf{A}}$ .
- 3. Compute the grand total(s) as follows:
  - a. Add all values that have an  $\underline{\mathbf{A}}$  action code.
  - b. Subtract all values that have a  $\mathbf{D}$  action code.
  - c. Enter the sum, whether positive or negative, on the grand total line.
  - d. Place brackets (<>) around negative quantities entered in the grand total line.
- 4. The delete line(s) must be listed before the corrected add line(s) for the complete lease/product combination. As shown in figure 7-6 on page 7-36, lines 1, 2, and 3 for lease M064812360 (fig. 7-4, p. 7-25) must be deleted before corrected lines 4, 5, and 6 are added.

## **Trailer Information**

Complete all fields only on the first page of a modified report.

## 7.4.3 Modified reporting example: Sale of an additional 300 tons of coal not reported on the original submission

Figure 7-6 on page 7-34 illustrates how to modify the original SMOR-A (fig. 7-4 on p. 7-25) presented in "Expanded Example 1: Reporting inventory adjustment" on page 7-21. The key considerations and diagram used for figure 7-6 are the same as those in "Expanded Example 1: Reporting inventory adjustment." Key details of the completed modified report are:

- 1. The Modified field is checked because this report is modifying a previously submitted report.
- 2. The effective report period is entered on the modified report exactly as entered on the original submission.
- 3. The incorrect lease information is entered exactly as **accepted** on PAAS for the original submission (fig. 7-3 on p. 7-17); action code **D** is used to delete the line.
- 4. The corrected lease information is added immediately after the delete line for that product/lease combination.
- 5. Because delete lines have an assumed negative value and add lines have a positive value, the grand total(s) quantities reflect the change in inventory.
- 6. Even though there were no changes to the quality codes and analysis, the complete lease/product combination must be deleted before the corrected lines can be added.
- 7. Royalties on the additional 300 tons must be submitted to MMS.
- 8. Inventory loss on the original document was reduced by 300 tons.

#### **SMOR-A** header information

| Report item             | Fact       |
|-------------------------|------------|
| Report Type             | Modified   |
| Effective Report Period | March 1992 |
| MMS Operator Number     | MA223      |
| MSHA Mine Number        | 04933247   |

Operator Name Mountain Range Company

Mine Name Rock Pile

Federal or Indian Federal production (Federal field is checked)

#### **SMOR-A detail line Information**

| Report item            | Original report fact                | Modified report fact   |
|------------------------|-------------------------------------|------------------------|
| Action Code            | D (delete) <sup>a</sup> (lines 1-3) | A (add)                |
| MMS Lease Numbers      | M064812360 (lines 1-3)              | M064812360 (lines 4-6) |
| Product Code           | EI                                  | EI                     |
| Beginning Inventory    | 130,000 tons                        | 130,000 tons           |
| Quantity Produced      | 0 tons                              | 0 tons                 |
| Losses from Production | 0 tons                              | 0 tons                 |
| Net Production         | 0 tons                              | 0 tons                 |
| Quality Code           | 01, 02, 03                          | 01, 02, 03             |
| Analysis               | 8,700 Btu                           | 8,700 Btu              |
|                        | 6.25% Ash                           | 6.25% Ash              |
|                        | 0.15% Sulfur                        | 0.15% Sulfur           |
| Disposition Code       | 80 (line 1)                         | 80 (line 4)            |
|                        | 95 (line 2)                         | 95 (line 5)            |
| Quantity               | 128,700 tons (line 1)               | 129,000 tons (line 4)  |
|                        | 1,300 tons (line 2)                 | 1,000 tons (line 5)    |
| Measurement Point      | 40490050007                         | 40490050007            |
| Ending Inventory       | 0 tons                              | 0 tons                 |

a. The action code used on the original document was an A (add) code. Delete (D) action code is used to remove original report facts and can only be used on a modified document.

FIGURE 7-6. Modified Example 1
Fact sheet

## **SMOR-A detail line Information (continued)**

| Report item            | Original report fact | Modified report fact |
|------------------------|----------------------|----------------------|
| Grand Totals           |                      |                      |
| Beginning Inventory    | 0 tons               |                      |
| Quantity Produced      | 0 tons               |                      |
| Losses from production | 0 tons               |                      |
| Net Production         | 0 tons               |                      |
| Disposition Analysis   | 0 tons               |                      |
| Ending Inventory       | 0 tons               |                      |

#### **SMOR-A trailer information**

**Report item**All required trailer information is completed.

Page Number 1 of 1

FIGURE 7-6. Modified Example 1 (continued)
Fact sheet (continued)

| REPORT                         | ER USE  TYPE: [ ] ORIGINAL  [X] MODIFIED                                                                                                    |              | (OMB 1010-0063)<br>(Expires December 31, 19XX) | EFFECTIVE REPORT PE         |                                     | Minerals Ma<br>Royalty Man<br>SOLID MINERALS<br>PART A - PRODUC<br>OF RAW | OPE<br>TION<br>/ MAT<br>MOR- | RATIONS REPOR<br>AND DISPOSITION | ON                   |                 | MSHA MINE N                                      | FEDERAL X of NDIAN MMS USI   |                                              |
|--------------------------------|----------------------------------------------------------------------------------------------------|--------------|------------------------------------------------|-----------------------------|-------------------------------------|---------------------------------------------------------------------------|------------------------------|----------------------------------|----------------------|-----------------|--------------------------------------------------|------------------------------|----------------------------------------------|
| OPERAT                         | OR NAME: (30)                                                                                                    | ıntain       | Range Company                                  | 1 0 1 0 1 0                 | 1                                   |                                                                           |                              | NE NAME: (20)                    | ock l                | Pile            | '                                                | 7 07 -17 07 07 0             |                                              |
| LINE NUMBER<br>ACTION CODE (1) | MMS<br>LEASE<br>NUMBER<br>(10)                                                                                                    | PRODUCT CODE | BEGINNING<br>INVENTORY<br>(9)                  | QUANTITY<br>PRODUCED<br>(9) | LOSSES<br>FROM<br>PRODUCTION<br>(9) | NET<br>PRODUCTION<br>(9)                                                  | QUALITY CODE                 | ANALYSIS<br>(8)                  | DISPOSITION CODE (2) | QUANTITY<br>(9) | DISPOSITIONS  FACILITY NUMBER FOR TRANSFERS (11) | MEASUREMENT<br>POINT<br>(11) | ENDING<br>INVENTORY<br>(9)                   |
| 1 D                            | M064812360                                                                                                    | EI           | 130000                                         | 0                           | 0                                   | (                                                                         | 01                           | 8700                             | 80                   | 128700          |                                                  | 40490050007                  | 0                                            |
| 2 D                            | M064812360                                                                                                    | EI           |                                                |                             |                                     |                                                                           | 02                           | 6 25                             | 95                   | 1300            |                                                  |                              |                                              |
| 3 D                            | M064812360                                                                                                    | EI           |                                                |                             |                                     |                                                                           | 03                           | 0 15                             |                      |                 |                                                  |                              |                                              |
| 4 A                            | M064812360                                                                                                    | EI           | 130000                                         | 0                           | 0                                   | (                                                                         | 01                           | 8700 .                           | 80                   | 129000          |                                                  | 40490050007                  | 0                                            |
| 5 A                            | M064812360                                                                                                    | EI           |                                                |                             |                                     |                                                                           | 02                           | 6 25                             | 95                   | 1000            |                                                  |                              |                                              |
| 6 A                            | M064812360                                                                                                    | EI           |                                                |                             |                                     |                                                                           | 03                           | 0 15                             |                      |                 |                                                  |                              |                                              |
| 7                              |                                                                                                    |              |                                                |                             |                                     |                                                                           |                              | (                                | 1                    | $\Box$          |                                                  |                              |                                              |
| 8                              |                                                                                                    |              |                                                |                             |                                     |                                                                           |                              | MOIL                             |                      |                 |                                                  |                              |                                              |
| 9                              |                                                                                                    |              |                                                |                             |                                     | ٠, ١                                                                      | 57                           | Rr.                              |                      |                 |                                                  |                              |                                              |
| 10                             |                                                                                                    |              |                                                |                             |                                     | - ILLU                                                                    |                              |                                  |                      |                 |                                                  |                              | <u>,                                    </u> |
|                                | ID TOTALS<br>SMOR-A PAGE ONLY)                                                                                                    |              | 0                                              | 0                           | 0                                   | ξO1.                                                                      |                              |                                  |                      | 0               |                                                  |                              | 0                                            |
|                                | GRAND TOTALS (LAST SMOR-A PAGE ONLY)  CHECK IF PART A IS CONTINUED  WARNING: This is to inform you that failure to report accurately and timely in accordance with the statutes, regulations, or terms of the lease, permit, or contract may result in late payment charges, civil penalties, or liquidated damages being assessed without further notification. Intentional false or inaccurate reporting is subject to criminal prosecution in accordance with applicable Federal law(s). |              |                                                |                             |                                     |                                                                           |                              |                                  |                      |                 |                                                  |                              |                                              |
| CONTA                          | CONTACT NAME: (First, M.I., Last) (30) Tom Smith                                                                                                    |              |                                                |                             |                                     |                                                                           | EPHONE NUMBER: (1            |                                  | - 7890 )             |                 | EXTE<br>(                                        | NSION NUMBER: (4)            |                                              |
| AUTHO                          | RIZING NAME: (First, M.I                                                                                                    | ., Last)     | Tom Smith                                      |                             |                                     |                                                                           |                              | E: (30) Mine Ma                  |                      |                 |                                                  | ,                            |                                              |
| AUTHO                          | AUTHORIZING SIGNATURE: [signature]   DATE: (6) MMDDYY   0   9   0   1   9   2                                                                                                    |              |                                                |                             |                                     |                                                                           |                              | COMMENTS: (60)                   |                      |                 |                                                  |                              |                                              |
| FORM MI                        | DRM MMS-4059-A (REV. 2/97)  PAGE 1 of 1                                                                                                    |              |                                                |                             |                                     |                                                                           |                              |                                  |                      |                 |                                                  |                              |                                              |

FIGURE 7-6. Modified Example 1 Completed SMOR-A

## 8. Facility Reporting

## 8.1 Report Overview

The following sections provide an overview of reporting with the SMFR, Forms MMS-4060-A and -B and SMOR, Forms MMS-4059-A and -B as they relate to reporting from a remote storage or secondary facility.

## 8.1.1 Purpose of the report

The SMFR-A (Process Operations) identifies the quantity and quality of products input to and output from a secondary processing facility for each source mine.

The SMFR-B (Inventory) provides:

- 1. Inventory information by product type and source mine for each remote storage or secondary processing facility;
- 2. Detail of raw material receipts;
- 3. Detail of processed materials the facility produces; and
- 4. Disposition information for processed raw product sales, transfers, and other product disposal for each remote storage or secondary processing facility.

The SMOR-B tracks mine product sales from a facility. The SMOR-B:

- 1. Specifies the type and quantity of product sold from a secondary processing or remote storage facility; and
- 2. Allocates the quantity that is subject to royalty back to a source Federal or Indian lease.

## 8.1.2 Who must file

Mine operators who transfer and sell Federal or Indian solid minerals production to remote storage or secondary processing facilities when royalties have not yet been determined must file the SMFR and SMOR-B.

## 8.1.3 When to file

Reports must be submitted monthly and received by MMS no later than the 15th day of the second month following the end of the report period; for example, the January production report is due on or before March 15.

The SMFR-A should be submitted only for the report periods in which secondary processing has occurred.

The SMFR-B should be submitted only for the report periods in which:

- 1. Raw and/or processed inventory is maintained at a remote storage or secondary processing facility.
- 2. Transfer, production, or disposition activity occurs at a remote storage or secondary processing facility.

Remote storage and secondary processing facility activity must be reported on separate SMFR-B reports.

## 8.1.4 Report interrelationships

This section discusses the relationships among the SMOR and SMFR forms and summarizes the reporting responsibilities.

The **SMFR-A** and **-B** reports detail processing or storage facility activity and are submitted by the mine operator. These forms are required to provide **mine-level** data on facility production, inventory, and disposition. Regardless of whether or not the mine and facility operators are the same company, both the SMOR and SMFR are submitted by the mine operator. The SMFR-A provides detailed

information on process inputs/outputs. The SMFR-B shows facility production, inventory, and disposition.

The **SMOR-A** and **-B** reports are submitted by mine operators to provide **lease-level** data on mine production, inventory, and disposition. The SMOR-A must be submitted each report period. It is the only report submitted when mine production is sold or royalty is determined before raw material is transferred to a facility. If production is sold or royalty is determined after the transfer, the mine operator submits a combination of SMOR and SMFR documents. The SMOR-B is used to allocate production from a facility back to individual leases within a mine. The SMOR-B is submitted only when raw or processed products are sold from a facility.

Figure 8-1 is a schematic diagram showing the interrelationships of the SMOR and SMFR forms, as summarized below.

**SMOR-A**: Shows the transfer of raw material from a mine to a processing or storage facility. The transfers to the facility are shown as raw materials receipts on the SMFR-B. In figure 8-1, the SMOR-A submitted for mine 04933247 shows 200,000 tons of raw material transferred to facility 10490050001. The SMFR-B submitted for that facility shows those 200,000 tons from mine 04933247 as raw material receipts.

**SMFR-B**: Identifies the quantity of raw material receipts and the amount being input for secondary processing. It also identifies the quantity of processed material(s) produced and disposed of for each source mine. In figure 8-1, the amount of 200,000 tons is shown as a raw material receipt and the amount being input for processing. Also shown are 150,000 tons of processed material that was produced and sold from mine 04933247.

**SMFR-A**: Identifies the quantity and quality of raw product input and the amount of material processed at the secondary processing facility for each source mine. In figure 8-1, 150,000 tons of processed material was produced from 200,000 tons of raw material.

**SMOR-B**: Shows the sales of minerals from a secondary processing or remote storage facility according to lease. These sales, which are allocated back to the lease, are shown for the entire mine on SMFR-B. In figure 8-1, the SMFR-B for facility 10490050001 shows 150,000 tons of processed material from mine 04933247 as sales. This same quantity is shown on SMOR-B as the total sold by facility 10490050001.

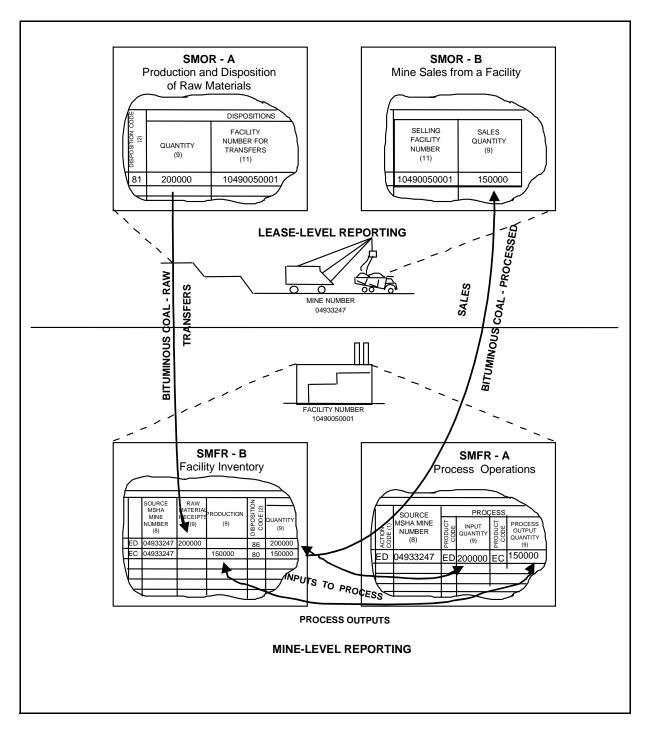

FIGURE 8-1. Report interrelationships

## 8.2 SMOR-B Instructions

The header and trailer information for SMOR-A and SMOR-B (fig. 8-2) is identical. See "Header information" on page 7-6 and "Trailer information" on page 7-13, respectively, for header and trailer instructions. The SMOR-B must be completed in conjunction with the SMOR-A. Detail information for SMOR-A is in "Detail information" on page 7-9. Detail information for the SMOR-B is outlined below.

| Report<br>item | Description                                                                                                    | Field<br>size |
|----------------|----------------------------------------------------------------------------------------------------|---------------|
| 36             | <b>Line Number</b> : This is the preprinted number of the line on which operational data are reported.                                                                                                    | 2             |
| 37             | <b>Action Code</b> : Enter one of the following action codes:                                                                                                    | 1             |
|                | $\underline{\mathbf{A}}$ (add) is used to enter new information on the detail lines of an original report. $\underline{\mathbf{A}}$ is also used to add revised detail lines that replace deleted lines on a modified report.                                                                              |               |
|                | <b>D</b> (delete) is used only on a modified report to remove all information from a detail line on a previously submitted report. If <b>D</b> is used, Modified must be checked in report item 4. See "Report Modification" on pages 7-31 and 8-47 for descriptions of how to complete a modified report. |               |
| 38             | <b>Source MMS Lease Number</b> : Enter the specific MMS-formatted lease number on each line in which sales quantities (report item 41) are being reported.                                                                                                    | 10            |

| Report<br>item | Description                                                                                                    | Field<br>size |
|----------------|----------------------------------------------------------------------------------------------------|---------------|
| 39             | <b>Product Code</b> : Enter the product code for each mineral sold from each secondary processing and remote storage facility and credited to a source lease at the mine. See appendix C for a list of available codes.                                                                                       | 2             |
| 40             | <b>Selling Facility Number:</b> Enter the MMS facility number on each line that reports a sales quantity for a product sold from a facility. Note that in the case where multiple products are sold from the same facility, the selling facility number must be filled in for each line reporting such sales. | 11            |
| 41             | <b>Sales Quantity:</b> Enter the quantity of the products sold from each processing or storage facility allocated back to the source lease. Sales quantity must be expressed as a whole number.                                                                                                    | 9             |
| 42             | Grand Total (Last SMOR-B Page Only): Enter the total of the allocated sales quantities listed in report item 41. On multipage reports, the grand totals should be entered only on the last page of SMOR-B.                                                                                                    | 9             |
| 43             | <b>Check if Part B is Continued</b> : Check this field if SMOR-B continues onto one or more additional pages. Do not check this field on the last page of a multipage submission.                                                                                                    | 1             |

|                                            | OMB 1010-0063<br>(Expires December 31, 19XX)                                              |                                                |                        |           |
|--------------------------------------------|-------------------------------------------------------------------------------------------|------------------------------------------------|------------------------|-----------|
|                                            | U.S. DEPARTMENT OF THE INTERIOR  Minerals Management Service  Royalty Management Program  |                                                |                        |           |
| (1)                                        | SOLID MINERALS OPERATIONS REPORT PART B - MINE SALES FROM A FACILITY (SMOR-B)  FEDERAL  2 |                                                |                        |           |
|                                            |                                                                                           | ,                                              | (3) or <u> </u>        |           |
| REPORTER USE                               |                                                                                           | 6                                              | 7                      |           |
| REPORT TYPE: ORIGINAL MODIFIED             | 4 EFFECTIVE REPORT PERIOD:(4) MI                                                          | MMS OPERATOR NUM                               | BER:(5) MSHA MINE N    | UMBER:(8) |
| OPERATOR NAME:(30)                         |                                                                                           | MINE NAME: (30)                                |                        |           |
| 36 TINE NOWBER 10 GRAND                    | TOTAL 42)                                                                                 | SELLING FACILITY NUMBER (11) 40  39  WETRATION | SALES QUANTITY (9) 41) |           |
| (43)                                       | MOR-B PAGE ONLY)  CK IF PART B IS CONTINUED                                               |                                                |                        | ]         |
| CONTACT NAME: (First, M.I., Last) (30)     |                                                                                           |                                                | TELEPHONE NUMBER:(10)  |           |
| AUTHORIZING NAME: (First, M.I., Last) (30) |                                                                                           |                                                | TITLE:(30)             |           |
| AUTHORIZING SIGNATURE: DATE:(6)MMDDYY      |                                                                                           |                                                | COMMENTS:(60)          |           |
| FORM MMS-4059-B (REV. 2/97)  PAGE OF       |                                                                                           |                                                |                        |           |

FIGURE 8-2. Solid Minerals Operations Report Part B (SMOR-B), Form MMS-4059-B

## 8.3 SMFR-A and -B Instructions

This section contains instructions for completing SMFR-A and -B. "Header information: SMFR-A and -B" on page 8-11 through "Trailer information: SMFR-A and -B" on page 8-18 describe the report items of the SMFR-A and SMFR-B as shown in figures 8-3 on page 8-9 and 8-4 on page 8-10. Each of the numbers shown on the figures corresponds with a description of the proper way to fill in that report item. This section is organized as follows:

Header Describes each report item used to identify the

information: reporter, secondary processing or storage

facility, and the report period.

Detail information: Describes each report item used to report

process input/output operations and describes each report item used to report the inventory and dispositions of minerals from a secondary

processing or storage facility.

Trailer Describes each report item used to identify the information: company representative authorized to sign the

company representative authorized to sign the report and the person to whom MMS should

direct any questions.

|                                 |                            |                            | 0145                       |                                                   |                     |                   |              |                    |                           |                     |                |             |
|---------------------------------|----------------------------|----------------------------|----------------------------|---------------------------------------------------|---------------------|-------------------|--------------|--------------------|---------------------------|---------------------|----------------|-------------|
|                                 |                            |                            |                            | proval No. 1010-0063<br>n Date: December 31, 19XX |                     |                   |              |                    |                           |                     |                |             |
| U.S. DEPARTMENT OF THE INTERIOR |                            |                            |                            |                                                   |                     |                   |              |                    |                           |                     |                |             |
|                                 |                            |                            |                            |                                                   | Miner               | als Management Se | rvice        |                    |                           |                     |                |             |
|                                 | (1)                        |                            | Royalty Management Program |                                                   |                     |                   |              |                    |                           |                     |                |             |
|                                 |                            |                            |                            | SOL                                               | ID MINI             | ERALS FACILIT     | Y REPO       | )RT                | (3) <sub>FEDERAL</sub>    | $\neg$ $\Box$       | 2              |             |
| REPO                            | ORTER L                    | ISF                        |                            |                                                   |                     | PROCESS OPE       |              |                    | (3) FEDERAL or            | 니                   | 2              |             |
|                                 |                            | Y - FOR U.S. GO\           | /EDNIN                     |                                                   |                     | (SMFR-A)          |              |                    | INDIAN                    | п Імм               | IS USE         |             |
|                                 |                            | _                          |                            |                                                   | IVE REPO            | ORT PERIOD:(4)MM  | vv           | MMS OI             | PERATOR NUMB <u>E</u> R:( |                     |                |             |
| REPO                            | RT TYPE:                   | ORIGINAL (                 | 4)                         |                                                   | 5) (                | T LIGOS.(4)IVIIVI | ii l         | IVIIVIS OF         | 6                         | .3)                 |                |             |
| OPER                            | ATOR NA                    | ME:(30) (7)                |                            |                                                   |                     |                   |              |                    | CILITY NUMBER: (11        | 1)                  |                |             |
|                                 |                            | <u>U</u>                   |                            |                                                   |                     |                   |              | 8                  |                           |                     |                |             |
| FACIL                           | ITY NAME                   | E: (30)                    |                            |                                                   |                     |                   |              | OPERA <sup>*</sup> | TOR'S FACILITY NUM        | MBER: (20)          | (10)           |             |
|                                 |                            |                            |                            |                                                   |                     |                   |              |                    |                           |                     |                |             |
|                                 |                            |                            |                            | PPOCES                                            | SS INPUTS           | 2                 |              |                    | 55000                     |                     | 170            |             |
|                                 | JMBER<br>CODE(1)           | SOURCE                     |                            | TROOLO                                            | JO INI OIX          | 3                 |              | PROCESS OUTPUTS    |                           |                     |                |             |
|                                 | LINE NUMBER<br>CTION CODE( | MSHA MINE                  | -                          |                                                   |                     |                   |              |                    |                           |                     |                |             |
|                                 |                            | NUMBER (8)                 | PRODUCT<br>CODE (2)        | QUANTITY                                          | QUALITY<br>CODE (2) | ANALYSIS          | l S          | CODE (2)           | QUANTITY                  | QUALITY<br>CODE (2) | ANALYSIS       |             |
| _                               | LINE NI<br>ACTION          | (8) (13)                   | SOD                        | (9) (15)                                          | [독일]                | (8) (17)          |              |                    | (9) (19)                  |                     | (8) (21)       |             |
| 11                              |                            |                            | E S                        |                                                   |                     | W                 | 18           | ٥                  | (19)                      |                     | <b>E</b> 1)    |             |
|                                 | 11(2)                      |                            | 14-                        |                                                   | +16+                |                   | <del></del>  | 8)+                |                           | +@+                 |                | -           |
|                                 | 2                          |                            |                            |                                                   |                     | •                 |              |                    |                           |                     | •              | -           |
|                                 | 3                          |                            |                            |                                                   |                     | •                 | <i>~</i> /   | 74                 |                           |                     | •              | =           |
|                                 | 4                          |                            |                            |                                                   |                     |                   | <u>~ d/,</u> |                    |                           |                     | •              | -           |
|                                 | 5                          |                            |                            |                                                   | + +                 | - ATIO            | · ·          | -                  |                           |                     | •              | -           |
|                                 | 6                          |                            |                            |                                                   |                     | LUSTRATIO         |              |                    |                           |                     | •              | -           |
|                                 | 7                          |                            |                            |                                                   | 1211                | <del>`</del>      |              |                    |                           |                     |                | -           |
|                                 |                            |                            |                            | F                                                 | <del>: 92  </del>   | •                 |              | -                  |                           |                     | •              | -           |
|                                 | 8                          |                            |                            |                                                   | + +                 | •                 | _            |                    |                           |                     |                | -           |
|                                 | 9                          |                            |                            |                                                   | -                   | •                 |              | -                  |                           |                     |                | -           |
| 63)                             | 10                         | TOTAL 0                    | $\stackrel{\sim}{\vdash}$  |                                                   | _                   | •                 |              | -                  |                           | -                   | •              | J           |
| 23                              | (LAST S                    | TOTALS<br>MFR-A PAGE ONLY) | 22)                        |                                                   |                     |                   |              | -                  |                           |                     |                |             |
| CH                              |                            | ART A IS CONTINUED         | )                          |                                                   |                     |                   |              |                    |                           |                     |                |             |
| CON                             | TACT NAN                   | ME: (First, M.I., Last)    | (30) (2.                   | 4)                                                |                     |                   | TELEPH       | HONE NU            | MBER:(10) 25              |                     | EXTENSION NUMB | FR:(4)      |
| AUTH                            | HORIZING                   | NAME: (First, M.I., La     | st) (30)                   | 27                                                |                     |                   | TITLE:(      | 30) 28             |                           | )                   | ( 4            | <u>-9</u> ) |
| AUTI                            | HORIZING                   | SIGNATURE: 60              |                            |                                                   | ATE:(6)MM           | IDDYY             |              | ENTS:(60)          | 6                         |                     |                |             |
|                                 |                            | 29                         |                            | 30                                                |                     |                   |              |                    | 31)                       |                     |                |             |
| FORM                            | MMS-406                    | 0-A (REV. 2/97)            |                            |                                                   |                     |                   |              |                    |                           |                     | (32) PAGE OF . |             |

FIGURE 8-3. Solid Minerals Facility Report Part A (SMFR-A), Form MMS-4060-A

|                                                               | MB Approval No. 1010-0063<br>opiration Date: December 31, 19X | ΚX                                           |                      |                    |           |                                                |            |                              |                                       |
|---------------------------------------------------------------|---------------------------------------------------------------|----------------------------------------------|----------------------|--------------------|-----------|------------------------------------------------|------------|------------------------------|---------------------------------------|
|                                                               | U                                                             | J.S. DEPARTMEI<br>Minerals Ma<br>Royalty Man | nagem                | nent Service       | ERIOR     |                                                |            |                              |                                       |
| 1                                                             | ;                                                             | SOLID MINERAL                                | _                    | CILITY RE          | PORT      | _                                              | ERAL 🔲     | 2                            |                                       |
| REPORTER USE                                                  |                                                               |                                              | MFR-                 | _                  |           | (3) INDI                                       | or<br>AN 🔲 | MMS USE                      |                                       |
| REPORT TYPE: ORIGINAL MODIFIED                                | 4) (5) EFFE                                                   | CTIVE REPORT PER                             | RIOD:(               | 4)MMYY             | MMS OI    | PERATOR NUMB                                   | SER:(5)    |                              | 6                                     |
| OPERATOR NAME:(30) 7                                          |                                                               |                                              |                      |                    | MMS FA    | ACILITY NUMBER                                 | R: (11)    |                              |                                       |
| FACILITY NAME: (30)                                           |                                                               |                                              |                      |                    | -         | TOR'S FACILITY                                 | NUMBER: (2 | 20)                          |                                       |
| 9                                                             |                                                               |                                              |                      |                    |           |                                                |            | 10                           |                                       |
| (34)<br>(7)<br>(8)<br>(9)<br>(11)                             |                                                               |                                              | ODE (2)              |                    |           | DISPOSITIONS                                   |            |                              |                                       |
| (3) SOURCE SOURCE MSHA MINE NUMBER NUMBER NUMBER (8) (36) (9) | TORY RECEIPTS                                                 | PRODUCTION<br>(9) (39)                       | DISPOSITION CODE (2) | QUANTITY<br>(9) (4 |           | FACILITY<br>NUMBER FOR<br>TRANSFERS<br>(11) 42 | F          | SUREMENT<br>POINT<br>(11) 43 | ENDING<br>INVENTORY<br>(9) 44         |
| 2                                                             |                                                               |                                              |                      |                    |           |                                                |            |                              |                                       |
| 3                                                             |                                                               |                                              | +                    |                    | 1/100     |                                                |            |                              |                                       |
| 5                                                             |                                                               | FORILLU                                      |                      | 10h                | ٠,        |                                                |            |                              |                                       |
| 7                                                             |                                                               | . , \                                        | <del>51</del> 8      | ,r·                |           |                                                |            |                              |                                       |
| 8                                                             |                                                               | FORILL                                       |                      |                    |           |                                                |            |                              |                                       |
| 10                                                            |                                                               | ,                                            |                      |                    |           |                                                |            |                              |                                       |
| GRAND TOTAL (LAST 45)<br>SMFR-B PAGE ONLY)                    |                                                               |                                              |                      |                    |           |                                                | •          |                              |                                       |
| CHECK IF PART B IS CONTINUED                                  | •                                                             | •                                            |                      |                    |           |                                                |            |                              |                                       |
| CONTACT NAME: (First, M.I., Last) (30)                        | 24)                                                           |                                              |                      |                    | (         | NUMBER:(10)                                    | 25         | EXTEI                        | NSION NUMBER:(4)<br>( 26 )            |
| AUTHORIZING NAME: (First, M.I., Last)                         | (30) 27                                                       |                                              |                      | TITL               | È:(30) (2 | 8                                              |            | ,                            | · · · · · · · · · · · · · · · · · · · |
| AUTHORIZING SIGNATURE: 29                                     | 30 🗔                                                          | DATE:(6)MMDDYY                               |                      | COM                | IMENTS:(  | (60) (31)                                      |            |                              |                                       |
| FORM MMS-4060-B (REV. 2/97)                                   |                                                               |                                              |                      |                    |           |                                                |            | (32) P                       | PAGE OF                               |

FIGURE 8-4. Solid Minerals Facility Report Part B (SMFR-B), Form MMS-4060-B

# 8.3.1 Header information: SMFR-A and -B

| Report<br>item | Description                                                                                                    | Field<br>size |
|----------------|----------------------------------------------------------------------------------------------------|---------------|
| 1              | <b>Reporter Use</b> : This field is for reporter use only. Entries are optional.                                                                                                    | NA            |
| 2              | <b>MMS Use</b> : This field is for MMS RDP use only.                                                                                                    | NA            |
| 3              | <b>Federal or Indian</b> : Check the correct field to indicate whether the facility production is Federal or Indian.                                                                                                    | 1             |
| 4              | <b>Report Type</b> : Check the Original field if it is the first time the report is submitted for the report period. Check the Modified field if the information being reported is amending a previously submitted report.                                                                                                    | 1             |
| 5              | Effective Report Period: Enter the number of the month or quarter and year being reported. See "Effective Report Period Codes" on page A-11 for a list of report period codes. If the report frequency is monthly, enter the number of the month followed by the last two digits of the year; for example, June 1992 is entered as 0692. | 4             |
| 6              | MMS Operator Number: Enter the MMS-assigned identification number for the facility operator. See "MMS Operator Number" on page A-1 for directions for obtaining MMS-assigned operator numbers.                                                                                                    | 5             |
| 7              | <b>Operator Name</b> : Enter the name of the mine operator using the facility.                                                                                                    | 30            |

## 8. Facility Reporting

| Report<br>item | Description                                                                                                    | Field<br>size |
|----------------|----------------------------------------------------------------------------------------------------|---------------|
| 8              | MMS Facility Number: Enter the MMS-assigned facility number. See "Facility/Measurement Point Number" on page A-8 for directions for obtaining an MMS-assigned facility number.                         | 11            |
| 9              | <b>Facility Name</b> : Enter the name of the facility.                                                                                                    | 30            |
| 10             | <b>Operator's Facility Number</b> : Enter the operator's internal number that identifies the processing facility. Completing this field is optional. MMS uses this field when contacting the facility. | 20            |

## 8.3.2 Detail information: SMFR-A

| Report<br>item | Description |                                                        | Field<br>size |
|----------------|-------------|--------------------------------------------------------|---------------|
| 11             |             | This is the preprinted number ich operational data are | 2             |

| Report<br>item | Description                                                                                                    | Field<br>size |
|----------------|----------------------------------------------------------------------------------------------------|---------------|
| 12             | <b>Action Code</b> : Enter one of the following action codes:                                                                                                    | 1             |
|                | $\underline{\mathbf{A}}$ (add) is used to enter new information on the detail lines of an original report. $\underline{\mathbf{A}}$ is also used to add revised detail lines that replace deleted lines on a modified report.                                                                                                  |               |
|                | <b>D</b> (delete) is used only on a modified report to remove all information from a detail line on a previously submitted report. If <b>D</b> is used, Modified must have been indicated in report item 4. See "Report Modification" on page 8-47 for a description of how to complete a modified report.                     |               |
| 13             | <b>Source MSHA Mine Number</b> : Enter the specific MMS-formatted source MSHA mine number on each line in which input/output detail lines are reported for that specific mine.                                                                                                    | 8             |
| 14             | <b>Product Code</b> : Enter the product code for each raw material input to the processing facility. See appendix C for a list of available codes. Note that the specific product code must be entered on each line in which quality information (report items 16 and 17) is reported for a specific raw or processed product. | 2             |
| 15             | <b>Quantity</b> : Enter the quantity input to the process during the report period. Units of measure to be used in report items 15 and 19 are given in appendix C. Input quantity must be expressed as a whole number.                                                                                                    | 9             |
| 16             | <b>Quality Code</b> : Enter the quality codes for each product code identified in report item 14. See appendix C for a list of available codes.                                                                                                    | 2             |

| Report<br>item | Description                                                                                                    | Field<br>size |
|----------------|----------------------------------------------------------------------------------------------------|---------------|
| 17             | <b>Analysis</b> : Enter the analysis factor for each quality code identified in report item 16. The decimal point is fixed. See appendix C for details of the units and format to be used in reporting analysis results; for example, percentage, ounces per ton, and Btu. | 8             |
| 18             | <b>Product Code</b> : Enter the product code for each processed material produced by the facility. Note that the specific product code must be entered on each line in which quality information (report items 20 and 21) is reported for that specific processed product. | 2             |
| 19             | <b>Quantity</b> : Enter the quantity output from the process during the report period. Output quantity must be expressed as a whole number.                                                                                                    | 9             |
| 20             | <b>Quality Code</b> : Enter the quality code for each product code identified in report item 18. See appendix C for a list of available codes.                                                                                                    | 2             |
| 21             | <b>Analysis</b> : Enter the analysis factor for each quality code identified in report item 20. The decimal point is fixed.                                                                                                    | 8             |
| 22             | Grand Totals (Last SMFR-A Page Only): Enter the column totals for input and output quantities. On a multipage report, the grand totals should be entered only on the last page of the SMFR-A.                                                                              | 9             |
| 23             | Check if Part A is Continued: Check this field if SMFR-A information continues onto one or more additional pages. Do not check this field on the last page of a multipage SMFR-A submission.                                                                               | 1             |

# 8.3.3 Detail information: SMFR-B

| Report<br>item | Description                                                                                                    | Field<br>size |
|----------------|----------------------------------------------------------------------------------------------------|---------------|
| 33             | <b>Line Number</b> : This is the preprinted number of the line on which operational data are reported.                                                                                                    | 2             |
| 34             | <b>Action Code</b> : Enter one of the following action codes:                                                                                                    | 1             |
|                | $\underline{\mathbf{A}}$ (add) is entered on each line in which new information is added to an original report. $\underline{\mathbf{A}}$ is also used to add revised detail lines that replace deleted lines on a modified report.                                                                    |               |
|                | <b>D</b> (delete) is used only on a modified report to remove a detail line on a previously submitted report. If <b>D</b> is used, Modified must be checked in report item 4. See "Report Modification" on page 8-47 for a description of how to complete a modified report.                          |               |
| 35             | <b>Product Code</b> : Enter the product code for each mineral received or produced by the facility. See appendix C for a list of available codes.                                                                                                    | 2             |
| 36             | <b>Source MSHA Mine Number</b> : Enter the specific source MSHA mine number on each line in which inventory (report items 37 and 44), raw material receipts (report item 38), production (report item 39) and/or disposition (report items 40 and 41) information is reported for that specific mine. | 8             |

| Report<br>item | Description                                                                                                    | Field<br>size |
|----------------|----------------------------------------------------------------------------------------------------|---------------|
| 37             | Beginning Inventory: Enter the allocated, measured, or estimated quantity in inventory at the beginning of the report period for each product code identified in report item 35. Units of measure to be used in report items 37, 38, 39, 41, 44, and 45 are given in appendix C. The beginning inventory for each mine or facility should be the same as the quantity reported as ending inventory for the preceding report period. Beginning inventory must be expressed as a whole number. | 9             |
| 38             | Raw Material Receipts: Enter the quantity of each raw material product received from each mine. Only material received from a mine is reported here.                                                                                                    | 9             |
| 39             | <b>Production</b> : Enter the allocated, measured, or estimated quantity produced by the facility for each processed product code identified in report item 35.                                                                                                    | 9             |
| 40             | <b>Disposition Code</b> : Enter the disposition code for each type of disposition for each product code. Multiple disposition codes may be used for a product code. See "Disposition Type Codes" on page A-28 for a list of available codes.                                                                                                    | 2             |
| 41             | <b>Quantity</b> : Enter the quantity for each disposition code identified in report item 40. Disposition quantity must be expressed as a whole number.                                                                                                    | 9             |

| Report<br>item | Description                                                                                                    | Field<br>size |
|----------------|----------------------------------------------------------------------------------------------------|---------------|
| 42             | Facility Number for Transfers: This field is used only when transfers of processed material occur before sales. Enter the MMS facility number of the storage facility to which processed material is being transferred. When a storage facility reports receipts of these transfers, the MMS number of the source processing facility is entered. This field must be completed if disposition code 81 or 82 is used in report item 40. | 11            |
| 43             | Measurement Point: Enter the measurement point number for the scale on which processed material is measured for transfer or sales. See "Facility/Measurement Point Number" on page A-8 for directions describing how to obtain MMS-assigned measurement point numbers. This field must be completed if disposition code 80 or 81 is used in report item 40.                                                                            | 11            |
| 44             | <b>Ending Inventory</b> : Enter the allocated, measured, or estimated quantity in inventory for each product code identified in report item 35. This quantity must be expressed as a whole number.                                                                                                    | 9             |
| 45             | Grand Totals (Last SMFR-B Page Only): Enter the column totals for beginning inventory, raw materials receipts, production, disposition quantity, and ending inventory. On multipage reports, the grand totals should be entered only on the last page of SMFR-B.                                                                                                    | 9             |

| Report<br>item | Description                                                                                                    | Field<br>size |
|----------------|----------------------------------------------------------------------------------------------------|---------------|
| 46             | Check if Part B is Continued: Check this field if SMFR-B information continues onto one or more additional pages. Do not check this field on the last page of a multipage SMFR-B submission. | 1             |

# 8.3.4 Trailer information: SMFR-A and -B

The following report items are completed on each page of a multipage SMFR-B submission.

| Report<br>item | Description                                                                                                    | Field<br>size |
|----------------|----------------------------------------------------------------------------------------------------|---------------|
| 24             | <b>Contact Name</b> : Enter the first name, middle initial, and last name of the individual to be contacted if a question arises concerning data on the report. At the discretion of the reporter, this person may be the same as the authorizing individual. | 30            |
| 25             | <b>Telephone Number</b> : Enter the telephone number (including area code) of the company contact.                                                                                                    | 10            |
| 26             | <b>Extension Number</b> : Enter the extension number, if applicable, of the company contact.                                                                                                    | 4             |
| 27             | <b>Authorizing Name</b> : Enter the first name, middle initial, and last name of the individual who is authorizing the report.                                                                                                    | 30            |
| 28             | <b>Title</b> : Enter the title of the individual whose name appears in report item 27.                                                                                                    | 30            |

| Report<br>item | Description                                                                                                    | Field<br>size |
|----------------|----------------------------------------------------------------------------------------------------|---------------|
| 29             | <b>Authorizing Signature</b> : The individual designated by the company as authorized to report the operational data must sign in this field.                                                                                                    | NA            |
| 30             | <b>Date: MMDDYY:</b> Enter the date (month/day/year) that the report was signed; for example, January 4, 1991, is entered as 010491.                                                                                                    | 6             |
| 31             | Comments: Enter any relevant comments that would aid MMS in understanding the report. If Modified is indicated in report item 4, enter the reason for the modification. Only the 60 spaces in the Comments field of the first page of a multipage SMFR-A and -B are recorded on the database for further reference. | 60            |
| 32             | Page of : For each report submission, sequentially number each SMFR page in the first blank. In the second blank, enter the total number of SMFR-A and -B pages submitted. For example, one SMFR-A page and four SMFR-B pages are numbered <u>1</u> of <u>5</u> , <u>2</u> of <u>5</u> <u>5</u> of <u>5</u> .       | 4             |

# 8.4 Reporting Examples

The following sections contain examples of reporting facility production.

Each example consists of a schematic diagram, fact sheet(s), and completed form(s). Reporting Examples 1 and 2 (fig. 8-5 on p. 8-22 and fig. 8-7 on p. 8-34) contain a set of SMOR-A and -B reports and a set of SMFR-A and -B reports.

## 8.4.1 Reporting Example 1: SMOR-A and -B

Figure 8-5 on page 8-22 illustrates the sale of raw material from a mine, transfers of raw material to a secondary processing facility, and facility sales of processed material. The key considerations that differ from the basic example described in "SMOR-A Instructions" on p. 7-5 are the following:

- 1. Raw bituminous coal is being transferred to a secondary processing facility on the SMOR-A using disposition code 81.
- 2. Raw and processed bituminous coal sales are measured at two different measurement points (measurement points 2 and 3, respectively).
- 3. Quality analyses of raw coal include Btu, percent ash, and percent sulfur.
- 4. Sales of processed bituminous coal at the secondary processing facility are allocated back to the source mine (MSHA mine number 04933247) on SMFR-B ("Reporting Example 1: SMFR-A and -B" on p. 8-27).
- 5. Sales are then allocated back to the source lease on the SMOR-B.

Key details of the completed SMOR-A and -B are:

- 1. Sales of raw bituminous coal are shown on the SMOR-A; sales of processed coal allocated back to the lease level are shown on the SMOR-B.
- 2. The product code on the SMOR-B is different from the one used on the SMOR-A. The processed material shown on the SMOR-B requires a different product code than the raw material sales on the SMOR-A.
- 3. The SMOR-B is used to allocate sales quantities from a facility back to a source MMS lease number by product and selling facility.

- 4. On the SMOR-A, the action code/MMS lease number/product code combination must be entered on each line in which quality code and analysis are entered.
- 5. The SMOR-A and -B pages for MSHA Mine Number 04933247 should be stapled together prior to sending to MMS.

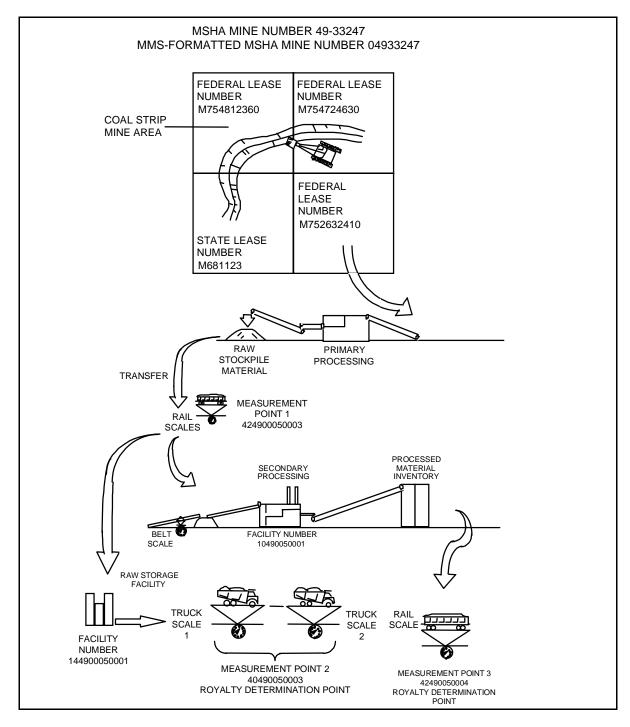

FIGURE 8-5. Reporting Example 1, Schematic

#### SMOR-A and -B header information

Report itemFactReport TypeOriginalEffective Report PeriodMay 1992

MMS Operator Number MA223 (assigned by MMS)

MSHA Mine Number 04933247

Operator Name LMN Mine Company

Mine Name Blue Mine

Federal or Indian Federal production (Federal field is checked)

### SMOR-A detail line information<sup>a</sup>

| Report item                   | Lease 1                    | Lease 2                    |
|-------------------------------|----------------------------|----------------------------|
| Action Code                   | A (add)                    | A (add)                    |
| MMS Lease Numbers             | M754812360                 | M754724630                 |
| Product Code                  | ED (Bituminous Coal - Raw) | ED (Bituminous Coal - Raw) |
| Beginning Inventory           | 130,000 tons               | 200,000 tons               |
| Quantity Produced             | 201,000 tons               | 110,550 tons               |
| Losses from Production        | 0 tons                     | 0 tons                     |
| Net Production                | 201,000 tons               | 110,550 tons               |
| Quality Code                  | 01 (Btu)                   | 01 (Btu)                   |
|                               | 02 (%Ash)                  | 02 (%Ash)                  |
|                               | 03 (%Sulfur)               | 03 (%Sulfur)               |
| Analysis                      | 11,200 Btu                 | 10,200 Btu                 |
|                               | 6.25% Ash                  | 16.25% Ash                 |
|                               | 1.45% Sulfur               | 2.45% Sulfur               |
| Disposition Code              | 80 (sales)                 | 81 (transfer)              |
| Quantity                      | 220,000 tons (sold)        | 300,000 tons (transferred) |
| Facility Number for Transfers | _                          | 10490050001 (wash plant)   |
| Measurement Point             | 40490050003 (truck scale)  | 42490050003 (rail scale)   |
| Ending Inventory              | 111,000 tons               | 10,550 tons                |

a. MMS lease M752632410 is currently not producing.

FIGURE 8-5. Reporting Example 1 (continued) SMOR fact sheet

### SMOR-A detail line information<sup>a</sup> (continued)

| Report item            | Lease 1       | Lease 2 |
|------------------------|---------------|---------|
| Grand Totals           |               |         |
| Beginning Inventory    | 330,000 tons  |         |
| Quantity Produced      | 311, 550 tons |         |
| Losses from Production | 0 tons        |         |
| Net Production         | 311,550 tons  |         |
| Disposition Quantity   | 520,000 tons  |         |
| Ending Inventory       | 121,550 tons  |         |

a. MMS lease M752632410 is currently not producing.

#### **SMOR-A trailer information**

Report item Fact

All required trailer information is completed.

Page Number 1 of 2

### SMOR-B detail line information

Report item

Action Code

Action Code

Source MMS Lease Number

Product Code

Lease 2

A (add)

M754724630

EC (Bituminous Coal - Processed)

Selling Facility Number 10490050001 Sales Quantity 200,000 tons

**Grand Total** 

Sales Quantity 200,000 tons

## **SMOR-B** trailer information

Report item Fact

All required trailer information is completed.

Page Number 2 of 2

FIGURE 8-5. Reporting Example 1 (continued)
SMOR fact sheet (continued)

|                              |                                  |                     | OMB 1010-0063)<br>Expires December 31, 19XX) |                             |                           | U.S. DEPARTME<br>Minerals Mar   | nager          | nent Service          |                      |                            |                                 |                                                                |                            |
|------------------------------|----------------------------------|---------------------|----------------------------------------------|-----------------------------|---------------------------|---------------------------------|----------------|-----------------------|----------------------|----------------------------|---------------------------------|----------------------------------------------------------------|----------------------------|
|                              |                                  |                     |                                              |                             |                           | Royalty Mana                    | •              | •                     |                      |                            |                                 |                                                                |                            |
|                              |                                  |                     |                                              |                             |                           | SOLID MINERALS PART A - PRODUCT |                |                       |                      |                            |                                 |                                                                |                            |
|                              |                                  |                     |                                              |                             |                           | OF RAW                          | MAT            |                       |                      |                            |                                 | FEDERAL X                                                      |                            |
| REPORT                       | ER USE                           |                     |                                              |                             |                           | (3)                             | non-           | A)                    |                      |                            |                                 | INDIAN MMS US                                                  | <u> </u>                   |
| REPORT                       | TYPE: [X] ORIGINAL [] MODIFIED   |                     |                                              | EFFECTIVE REPORT PE         | RIOD: (4) MMYY MMS        | OPERATOR NUMBER (5              | M              | ıA ı 2 ı 2ı 3         | 3                    |                            | MSHA MINE NU                    | JMBER: (8)<br>  0   4   9   3   3                              | 2  4  7                    |
| OPERAT                       | OR NAME: (30) LMN                | Mine                | Company                                      |                             |                           |                                 | МІІ            | NE NAME: (30)         | lue N                | 1ine                       |                                 |                                                                |                            |
| E.B.                         |                                  | 90                  |                                              |                             |                           |                                 | E C            |                       | ODE                  |                            | DISPOSITIONS                    |                                                                |                            |
| COD                          | MMS<br>LEASE                     | 2 CI                |                                              |                             | LOSSES                    |                                 | Y CODE         |                       | ON C                 |                            | FACILITY                        |                                                                |                            |
| LINE NUMBER<br>ACTION CODE ( | NUMBER<br>(10)                   | PRODUCT CODE<br>(2) | BEGINNING<br>INVENTORY<br>(9)                | QUANTITY<br>PRODUCED<br>(9) | PRODUCTION<br>(9)         | NET<br>PRODUCTION<br>(9)        | QUALITY<br>(2) | ANALYSIS<br>(8)       | DISPOSITION CODE (2) | QUANTITY<br>(9)            | NUMBER FOR<br>TRANSFERS<br>(11) | MEASUREMENT<br>POINT<br>(11)                                   | ENDING<br>INVENTORY<br>(9) |
| 1 A                          | M754812360                       | ED                  | 130000                                       | 201000                      | 0                         | 201000                          | -              |                       | 80                   | 220000                     |                                 | 40490050003                                                    | 111000                     |
| 2 A                          | M754812360                       | ED                  |                                              |                             |                           |                                 | 02             | 6 25                  |                      |                            |                                 |                                                                |                            |
| 3 A                          | M754812360                       | ED                  |                                              |                             |                           |                                 | 03             | 1 45                  |                      |                            |                                 |                                                                |                            |
| 4 A                          | M754724630                       | ED                  | 200000                                       | 110550                      | 0                         | 110550                          | 01             | 10200                 | 81                   | 300000                     | 10490050001                     | 42490050003                                                    | 10550                      |
| 5 A                          | M754724630                       | ED                  |                                              |                             |                           |                                 | 02             | 16 25                 |                      |                            |                                 |                                                                |                            |
| 6 A                          | M754724630                       | ED                  |                                              |                             |                           |                                 | 03             | 2 45                  |                      | 4                          |                                 |                                                                |                            |
| 7 A                          | M752632410                       | ED                  | 0                                            | 0                           | 0                         | 0                               |                | 0                     | 170                  | .`                         |                                 |                                                                | 0                          |
| 8                            |                                  |                     |                                              |                             |                           |                                 | ,              | AT101                 |                      |                            |                                 |                                                                |                            |
| 9                            |                                  |                     |                                              |                             |                           | , //e                           | 7,             |                       |                      |                            |                                 |                                                                |                            |
| 10                           |                                  |                     |                                              |                             |                           | ORILLE                          |                |                       |                      |                            |                                 |                                                                |                            |
|                              | ND TOTALS<br>T SMOR-A PAGE ONLY) |                     | 330000                                       | 311550                      | 0                         | 0R 1LLUS<br>311550              |                |                       |                      | 520000                     |                                 |                                                                | 121550                     |
|                              | CHECK IF PART A IS               | CONTI               |                                              |                             | nat failure to report acc | urately and timely in ac        | corda          | nce with the statutes | s, regu              | lations, or terms of the I |                                 | ay result in late payment cha<br>e with applicable Federal law |                            |
| CONTA                        | CT NAME: (First, M.I., Las       | t) (30)             | Joe Doe                                      | . 3                         |                           |                                 | TELE           | EPHONE NUMBER: (10    | 0)                   | - 7890                     |                                 |                                                                | NSION NUMBER: (4) 5555 )   |
| AUTHO                        | RIZING NAME: (First, M.I.,       |                     | 10)                                          |                             |                           |                                 |                | E: (30)               |                      |                            |                                 | (                                                              | <u> </u>                   |
| ALITHO                       | RIZING SIGNATURE:                |                     | Jane Doe                                     |                             | DATE: (6)                 | MMDDYY                          | COM            | Mine Ma               | nage                 | <del>)</del>               |                                 |                                                                |                            |
|                              |                                  | [signa              | ature]                                       |                             | 10,7,0                    | ммррүү<br>  5  9 <sub> </sub> 2 | COM            | INIENTS: (00)         |                      |                            |                                 |                                                                |                            |
| FORM M                       | MS-4059-A (REV. 2/97)            |                     |                                              |                             |                           |                                 |                |                       |                      |                            |                                 |                                                                | 1 2                        |

FIGURE 8-5. Reporting Example 1 (continued) Completed SMOR-A (1 of 2)

PAGE 1 OF 2

FORM MMS-4059-B (REV. 2/97)

|                                          | _                                            |                                                  |                                            |                                                     |  |  |  |  |  |  |  |
|------------------------------------------|----------------------------------------------|--------------------------------------------------|--------------------------------------------|-----------------------------------------------------|--|--|--|--|--|--|--|
|                                          | OMB 1010-0063<br>(Expires December 31, 19XX) |                                                  |                                            |                                                     |  |  |  |  |  |  |  |
|                                          |                                              | -DARTI                                           | MENT OF THE INTERIOR                       |                                                     |  |  |  |  |  |  |  |
|                                          | Minerals Management Service                  |                                                  |                                            |                                                     |  |  |  |  |  |  |  |
|                                          |                                              |                                                  | Management Program                         |                                                     |  |  |  |  |  |  |  |
|                                          | COLID M                                      |                                                  | ·                                          |                                                     |  |  |  |  |  |  |  |
|                                          |                                              |                                                  | LS OPERATIONS REPORT SALES FROM A FACILITY |                                                     |  |  |  |  |  |  |  |
|                                          | 1001-                                        |                                                  | (SMOR-B)                                   | EEDERAL X                                           |  |  |  |  |  |  |  |
|                                          |                                              |                                                  | ,                                          | or                                                  |  |  |  |  |  |  |  |
| REPORTER USE                             |                                              |                                                  |                                            | INDIAN MMS USE                                      |  |  |  |  |  |  |  |
| REPORT TYPE: X ORIGINAL                  | EFFECTIVE REPORT PERIOD:(4                   |                                                  |                                            |                                                     |  |  |  |  |  |  |  |
| ☐ MODIFIED                               | 0 5 9 2                                      | <u>'</u>                                         | M A 2 2                                    | 3   0 4 9 3 3 2 4 7                                 |  |  |  |  |  |  |  |
| OPERATOR NAME:(30) LMN Mi                | ine Company                                  |                                                  | MINE NAME: (30)                            | e Mine                                              |  |  |  |  |  |  |  |
|                                          | T                                            | T                                                |                                            |                                                     |  |  |  |  |  |  |  |
| LINE NUMBER ACTION CODE(1)               | :                                            | CODE                                             |                                            |                                                     |  |  |  |  |  |  |  |
| LINE NUMBER                              | SOURCE MMS                                   | i c                                              | SELLING FACILITY                           | SALES                                               |  |  |  |  |  |  |  |
| v   · o                                  | LEASE NUMBER<br>(10)                         | DUC                                              | NUMBER<br>(11)                             | QUANTITY<br>(9)                                     |  |  |  |  |  |  |  |
| I   E                                    | (10)                                         | PRODUCT (2)                                      | (11)                                       | (3)                                                 |  |  |  |  |  |  |  |
|                                          |                                              |                                                  |                                            |                                                     |  |  |  |  |  |  |  |
| 1 A                                      |                                              | EC                                               | 10490050001                                | 200000                                              |  |  |  |  |  |  |  |
| 2                                        |                                              |                                                  |                                            |                                                     |  |  |  |  |  |  |  |
| 3                                        |                                              | <u> </u>                                         | ONLY                                       |                                                     |  |  |  |  |  |  |  |
| 4                                        |                                              |                                                  | STRATION ONLY                              |                                                     |  |  |  |  |  |  |  |
| 5                                        |                                              | <del>                                     </del> | TRAIL                                      |                                                     |  |  |  |  |  |  |  |
| 6                                        |                                              | 177                                              | p,                                         |                                                     |  |  |  |  |  |  |  |
| 7                                        | + EOR                                        | <del>     </del>                                 |                                            |                                                     |  |  |  |  |  |  |  |
| 8                                        | <u> </u>                                     | +                                                |                                            |                                                     |  |  |  |  |  |  |  |
| 9                                        | +                                            | +-                                               |                                            | <del>                                     </del>    |  |  |  |  |  |  |  |
| GRAND 1                                  | L<br>TOTAL                                   |                                                  |                                            |                                                     |  |  |  |  |  |  |  |
| (LAST SM                                 | MOR-B PAGE ONLY)                             |                                                  |                                            | 200000                                              |  |  |  |  |  |  |  |
|                                          | CK IF PART B IS CONTINUED                    |                                                  | TELEDHONE NI                               |                                                     |  |  |  |  |  |  |  |
| CONTACT NAME: (First, M.I., Last) (      | Joe Doe                                      |                                                  | TELEPHONE NI<br>( 123                      | UMBER:(10)<br>) ( 456 - 7890 ) EXTENSION NUMBER:(4) |  |  |  |  |  |  |  |
| AUTHORIZING NAME: (First, M.I., La       | /                                            |                                                  |                                            | Mine Manager                                        |  |  |  |  |  |  |  |
| AUTHORIZING SIGNATURE:    DATE:(6)MMDDYY |                                              |                                                  |                                            |                                                     |  |  |  |  |  |  |  |

FIGURE 8-5. Reporting Example 1 (continued)
Completed SMOR-B (2 of 2)

PAGE 2 OF 2

## 8.4.2 Reporting Example 1: SMFR-A and -B

The following portion of this example illustrates the product flow from a mine through a secondary processing facility (Coal Wash Plant) to the point of first sale. The facility operator must complete a SMFR because the facility processes Federal production, which is subject to royalty after secondary processing.

Key considerations of this example are:

- 1. Production from one mine with Federal leases is transferred to a secondary processing facility. The Federal field in the header must be checked.
- 2. All raw material is taken from a stockpile at the facility and input to the process.
- 3. Quality factors are measured for the process inputs and outputs.
- 4. Processed material is sold from inventory.
- 5. Quality analysis is conducted on an "as received" basis.
- 6. All process outputs and inventory are sold during the report period.
- 7. The SMFR-A and -B pages for each MMS facility should be stapled together prior to sending to MMS.

Key details of the completed SMFR-A and -B are:

- 1. The total shown as input to process (disposition code 86) on SMFR-B is equal to the input quantity on SMFR-A.
- 2. The amount shown as production on SMFR-B is equal to the quantity shown as output on SMFR-A.
- 3. Separate inventories are kept on SMFR-B for each raw or processed product by source mine.
- 4. Raw materials receipts and production are never shown on the same line. If the product code is a raw material (input) to the facility, production (output) is a different product shown on a separate line.

- If the product code is an output, it is never shown as a raw material receipt.
- 5. Sales are shown for a source mine. Lease data are not tracked on the SMFR. The lease-level breakdown is submitted by the mine operator on the SMOR-B for the same period.
- 6. Measurement points 42490050003 (rail scales) and 40490050003 (truck sales) are reported on the SMOR-A, not on the SMFR.
- 7. On the SMFR-A, the action code/source MSHA mine number/product code/quality code (process inputs) combination must be entered on each line in which process outputs data are listed.

#### SMFR-A and -B header information

Report itemFactReport TypeOriginalReport PeriodMay 1992

MMS Operator Number MA223 (assigned by MMS)
Operator Name LMN Mine Company

MMS Facility Number 10490050001
Facility Name Coal Wash Plant

Federal or Indian Federal production (Federal field is checked)

#### **SMFR-A detail line information**

Report itemFactAction CodeA (add)Source MSHA Mine Number04933247

**Process Inputs** 

**Analysis** 

Product Code ED (Bituminous Coal - Raw)

 Quantity
 300,000 tons

 Quality Code
 01 (Btu)

 02 (% Ash)
 03 (% Sulfur)

10,200 Btu 16.25% Ash

2.45% Sulfur

**Process Outputs** 

Product Code EC (Bituminous Coal - Processed)

 Quantity
 202,075 tons

 Quality Code
 01 (Btu)

 02 (% Ash)
 03 (% Sulfur)

12,075 Btu 5.031% Ash 0.97% Sulfur

**Grand Totals** 

**Analysis** 

Process Inputs 300,000 tons Process Outputs 202,075 tons

> FIGURE 8-6. Reporting Example 1 SMFR fact sheet

#### **SMFR-A trailer information**

Report item Fact

All required trailer information is completed.

Page Number 1 of 2

#### SMFR-B detail line information

Report item Fact
Action Code A (add)

Product Code ED (Bituminous Coal - Raw)

EC (Bituminous Coal - Processed)

Source MSHA Mine Number 04933247

Beginning Inventory 5,000 tons (ED)

0 tons (EC)

Raw Material Receipts 300,000 tons

Production 202,075 tons (from SMFR-A)
Disposition Code 86 (input to secondary process)

80 (sales)

Quantity 300,000 tons (86 code)

200,000 tons (80 code)

Measurement Point 42490050004 (rail scale)

Ending Inventory 5,000 tons (ED)

2,075 tons (EC)

**Grand Totals** 

Beginning Inventory 5,000 tons
Raw Material Receipt 300,000 tons
Production 202,075 tons
Disposition Quantity 500,000 tons
Ending Inventory 7,075 tons

#### **SMFR-B** trailer information

Report item Fact

All required trailer information is completed.

Page Number 2 of 2

FIGURE 8-6. Reporting Example 1 (continued)
SMFR fact sheet (continued)

|        | OMB Approval No. 1010-0063                     |                |                                                  |                     |                                                   |                       |                                          |               |               |                          |                     |                 |       |  |
|--------|------------------------------------------------|----------------|--------------------------------------------------|---------------------|---------------------------------------------------|-----------------------|------------------------------------------|---------------|---------------|--------------------------|---------------------|-----------------|-------|--|
|        |                                                |                |                                                  |                     | oroval No. 1010-0063<br>n Date: December 31, 19XX |                       |                                          |               |               |                          |                     |                 |       |  |
|        |                                                |                |                                                  |                     | U.S. D                                            |                       | RTMENT OF THE                            |               | RIO           | R                        |                     |                 |       |  |
|        |                                                |                |                                                  |                     |                                                   |                       | erals Management Sellity Management Prog |               |               |                          |                     |                 |       |  |
| ı      |                                                |                |                                                  |                     |                                                   |                       |                                          |               |               |                          |                     |                 |       |  |
| 2550   |                                                |                |                                                  |                     |                                                   |                       | NERALS FACILITY PROCESS OPER             |               | _             | T FEDERAL X              | ]                   |                 |       |  |
| REPO   |                                                | _              |                                                  |                     |                                                   | or<br>INDIAN <b>—</b> | ٦   ٫                                    | ANAO LIOE     |               |                          |                     |                 |       |  |
| PROPE  | - NOF KIETAKT - TOK 0.3. GOVERNIVIENT 03E ONET |                |                                                  |                     |                                                   |                       |                                          |               |               |                          | MMS USE             |                 |       |  |
| REPO   | RT T                                           | YP             | PE: X ORIGINAL MODIFIED                          |                     | EFFECTIVE                                         |                       | ORT PERIOD: (4)MM<br>0 5 9 2             |               | MI            | MS OPERATOR NUMBER:(5)   | М                   | A 2 2 3         |       |  |
| OPER/  | ATC                                            | R١             | NAME:(30) LMN Mine                               | Comp                | anu                                               |                       |                                          |               | MI            | MS FACILITY NUMBER: (11) |                     |                 |       |  |
| -:     | <del></del>                                    |                |                                                  | Comp                | <u>any</u>                                        |                       |                                          |               | igspace       | 1 0 4 9                  | 0                   | 0 5 0 0 0       | 1     |  |
| FACILI | TY                                             | ۱A۱            | ME: (30)<br>Coal Wash                            | Dlant               |                                                   |                       |                                          |               | OI            | PERATOR'S FACILITY NUMB  | ER: (20             | 0)              |       |  |
|        | _                                              | _              |                                                  | Plan                |                                                   |                       |                                          |               | <u> </u>      |                          |                     |                 |       |  |
|        |                                                |                |                                                  |                     | PROCESS                                           | INPLIT                |                                          |               |               | PROCES                   |                     | FDL ITO         |       |  |
|        | 照                                              | E(             | SOURCE                                           |                     |                                                   | II VI .               |                                          |               |               | PROCES                   | 5 001               | OUTPUTS         |       |  |
|        | LINE NUMBER                                    | ACTION CODE(1) | MSHA MINE<br>NUMBER                              | ٦                   |                                                   |                       |                                          | _             |               |                          | ≻ 🙃                 |                 |       |  |
|        | ŽĮ                                             | NO<br>N        | (8)                                              | PRODUCT<br>CODE (2) | QUANTITY                                          | QUALITY<br>CODE (2)   | ANALYSIS                                 | ))(c          | CODE (2)      | QUANTITY                 | QUALITY<br>CODE (2) | ANALYSIS        |       |  |
|        | ا∃ا                                            | ACT            | ĺ                                                | 0 S C C             | (9)                                               | N G                   | (8)                                      | RO            |               | (9)                      | SQ(                 | (8)             |       |  |
|        | $\sqcup$                                       | Ц              |                                                  | $\perp$             |                                                   |                       |                                          |               |               |                          |                     |                 |       |  |
|        | 1                                              | -              | 04933247                                         | ED                  | 300000                                            | 01                    | 10200                                    |               | С             | 202075                   | 01                  | 12075           | ĺ     |  |
|        | 2                                              |                | 04933247                                         | ED                  |                                                   | 02                    |                                          |               | С             |                          | 02                  | 5 . 031         | ĺ     |  |
|        | 3                                              | Α              | 04933247                                         | ED                  |                                                   | 03                    | i                                        |               | С             |                          | 03                  | 0 . 97          |       |  |
|        | 4                                              | Д              |                                                  | +                   |                                                   | <u> </u>              | <del></del>                              | $-\!\!\!\!+$  |               | 7                        |                     |                 | ĺ     |  |
|        | 5                                              | $\dashv$       |                                                  | +                   |                                                   | <u> </u>              |                                          | <del>\\</del> | $\mathcal{M}$ | ν'                       | <b> </b>            |                 |       |  |
|        | 6                                              | $\dashv$       |                                                  | +                   |                                                   | <u> </u>              | <u> </u>                                 | 404           | _             |                          | <b> </b>            |                 | ĺ     |  |
|        | 7                                              | $\dashv$       | <del>                                     </del> | +                   |                                                   | <del></del>           | LETRA'                                   | -+            | $\dashv$      |                          | $\longmapsto$       |                 | ĺ     |  |
|        | 8                                              | Д              | <del>                                     </del> | +                   |                                                   | <u> </u>              | ILLUSTRAT                                | -+            | $\dashv$      |                          | $\longmapsto$       |                 | ĺ     |  |
|        | 9                                              | $\dashv$       | <del>                                     </del> | +                   |                                                   | €Οζ                   |                                          | +             |               |                          |                     |                 |       |  |
|        | 10                                             |                | :: ======                                        | $\dashv$            |                                                   | <u>`</u>              | <u> </u>                                 |               | $\dashv$      |                          | igwdapprox          |                 | l     |  |
|        |                                                |                | ND TOTALS  SMFR-A PAGE ONLY)                     |                     | 300000                                            | 1                     |                                          |               | -             | 202075                   |                     |                 |       |  |
|        | _                                              |                | K IF PART A IS CONTINU                           | JED                 |                                                   | 1                     |                                          |               | ٠             |                          | 1                   |                 |       |  |
| CONT   | AC                                             | ī N/           | AME: (First, M.I., Last) (                       | <sup>(30)</sup> Joe | e Doe                                             |                       |                                          |               | HON<br>123    | NE NUMBER:(10)           |                     | EXTENSION NUMBE | R:(4) |  |
| AUTH   | ORI                                            | ZIN            | NG NAME: (First, M.I., Las                       | st) (30)            | Jane Doe                                          |                       |                                          | TITLE:(       |               |                          |                     | ,               |       |  |
| AUTH   | IOR                                            | IZIN           | NG SIGNATURE:                                    |                     |                                                   |                       | MDDYY                                    | COMMI         | IENT          | S:(60)                   |                     |                 |       |  |
| İ      |                                                |                | Įsign                                            | nature]             | 0   7   0                                         | /   ز                 | 5 9 2                                    |               |               |                          |                     |                 |       |  |

FORM MMS-4060-A (REV. 2/97) PAGE 1 OF 2

|                                                                                                    | OMB Approv                                                                               | al No. 1010-0063                   |                        |                      |                 |          |                                             |                |                     |                            |  |
|----------------------------------------------------------------------------------------------------|------------------------------------------------------------------------------------------|------------------------------------|------------------------|----------------------|-----------------|----------|---------------------------------------------|----------------|---------------------|----------------------------|--|
|                                                                                                    |                                                                                          | ite: December 31, 19X              | X                      |                      |                 |          |                                             |                |                     |                            |  |
|                                                                                                    | U.S. DEPARTMENT OF THE INTERIOR  Minerals Management Service  Royalty Management Program |                                    |                        |                      |                 |          |                                             |                |                     |                            |  |
| SOLID MINERALS FACILITY REPORT FEDERAL X                                                                     |                                                                                          |                                    |                        |                      |                 |          |                                             |                |                     |                            |  |
| REPORTER USE                                                                                                 |                                                                                          |                                    |                        | - IN\<br>MFR         | VENTORY         |          | or<br>INDIAN                                | ~ <del>,</del> | MMC LICE            |                            |  |
|                                                                                                    |                                                                                          | 5555                               | CTIVE REPORT PE        |                      |                 | NANAS    | OPERATOR NUMBER                             |                | MMS USE             |                            |  |
| REPORT TYPE: X ORIG                                                                                          | SINAL<br>SIFIED                                                                          | EFFE                               | 0 5                    | 9                    | 2               | IVIIVI   | OFERATOR NUMBER                             | .(5) M         | A 2                 | 2 3                        |  |
| OPERATOR NAME:(30)                                                                                           | I Mine Company                                                                           | .,                                 |                        |                      |                 | MMS      | FACILITY NUMBER: (1                         |                |                     |                            |  |
|                                                                                                    | i wille Company                                                                          | y<br>                              |                        |                      |                 | 0.01     |                                             |                |                     | 0   0   0   1              |  |
| FACILITY NAME: (30) Coal                                                                                     | Wash Plant                                                                               |                                    |                        |                      |                 | OPI      | ERATOR'S FACILITY NU                        | JMBER: (20)    | ,                   |                            |  |
| [2]                                                                                                    |                                                                                          |                                    |                        | DE (2)               |                 |          | DISPOSITIONS                                |                |                     |                            |  |
| ACTION CODE(R) ACTION CODE(R) ACTION CODE(R) ACTION CODE(R) ACTION CODE(R) ACTION CODE(R) ACTION CODE(R) (8) | BEGINNING<br>INVENTORY<br>(9)                                                            | RAW<br>MATERIAL<br>RECEIPTS<br>(9) | PRODUCTION<br>(9)      | DISPOSITION CODE (2) | QUANTITY<br>(9) | <i>(</i> | FACILITY<br>NUMBER FOR<br>TRANSFERS<br>(11) | _              | REMENT<br>INT<br>1) | ENDING<br>INVENTORY<br>(9) |  |
| 1 A ED 04933247                                                                                              | 5000                                                                                     | 300000                             |                        | 86                   | 3000            |          |                                             |                |                     | 5000                       |  |
| 2 A EC 04933247                                                                                              | 0                                                                                        |                                    | 202075                 | 80                   | 2000            |          |                                             | 4249005        | 50004               | 2075                       |  |
| 4                                                                                                    |                                                                                          |                                    | FORILLUS               | H                    | 0               | 717      |                                             |                |                     |                            |  |
| 5                                                                                                    |                                                                                          |                                    |                        |                      | ~10N            |          |                                             |                |                     |                            |  |
| 6                                                                                                    |                                                                                          |                                    |                        | <u>ر</u> ٩           | <i>K</i> 1,     |          |                                             |                |                     |                            |  |
| 7                                                                                                    |                                                                                          |                                    | 77703                  |                      |                 |          |                                             |                |                     |                            |  |
| 9                                                                                                    |                                                                                          |                                    | 40K,                   |                      |                 |          |                                             |                |                     |                            |  |
| 10                                                                                                    |                                                                                          |                                    |                        |                      |                 |          |                                             |                |                     |                            |  |
| GRAND TOTAL (LAST<br>SMFR-B PAGE ONLY)                                                                       | 5000                                                                                     | 300000                             | 202075                 |                      | 5000            | 00       |                                             |                |                     | 7075                       |  |
| CHECK IF PART B IS CON                                                                                       |                                                                                          |                                    |                        |                      |                 |          |                                             |                |                     |                            |  |
| CONTACT NAME: (First, M.I.                                                                                   |                                                                                          | oe                                 |                        |                      | TELE            | EPHO     | NE NUMBER:(10)                              | 7890           | EXTE                | NSION NUMBER:(4)           |  |
| AUTHORIZING NAME: (First                                                                                     | , M.I., Last) (30)                                                                       | ane Doe                            |                        |                      | TITL            |          | Mining Engineer                             | 7 000          | )                   |                            |  |
| AUTHORIZING SIGNATURE                                                                                        | [signature]                                                                              | 0                                  | DATE:(6)MMDDYY 7 0 5 9 | _                    | COM             |          | TS:(60)                                     |                |                     |                            |  |
| FORM MMS-4060-B (REV. 2/9                                                                                    | 97)                                                                                      |                                    |                        |                      |                 |          |                                             |                | F                   | PAGE 2 OF 2                |  |

FIGURE 8-6. Reporting Example 1 (continued)
Completed SMFR-B (2 of 2)

## 8.4.3 Reporting Example 2: SMOR-A and -B

Figure 8-5 on page 8-22 and figure 8-6 on page 8-29 illustrate the sale of multiple products obtained from a single ore after secondary processing. The key considerations that differ from the basic example described in "Basic example" on page 7-14 are the following:

- 1. All production is subject to royalty after secondary processing.
- 2. All raw material is transferred to a secondary processing facility on the SMOR-A and is measured at a belt scale (measurement point 1).
- 3. Sales of multiple products are allocated back to the source lease on the SMOR-B.
- 4. One of three Federal leases is producing.

The key details of the completed reports are:

- 1. A separate product code is used for each product produced and sold.
- 2. Transfers to facilities during a report period as shown on the SMOR-A do not necessarily equal sales reported for the same lease on the SMOR-B. This is because of the normal reduction in volume when a raw material is processed.
- 3. The rail scales and truck scales located at the refinery are considered to be two separate measurement points and are used to measure processed products for sale.
- 4. Leases that are not producing must be reported on SMOR-A, but leases that do not have sales are not reported on SMOR-B.
- 5. The SMOR-A and -B pages for MSHA mine 02900250 should be stapled together prior to sending to MMS.

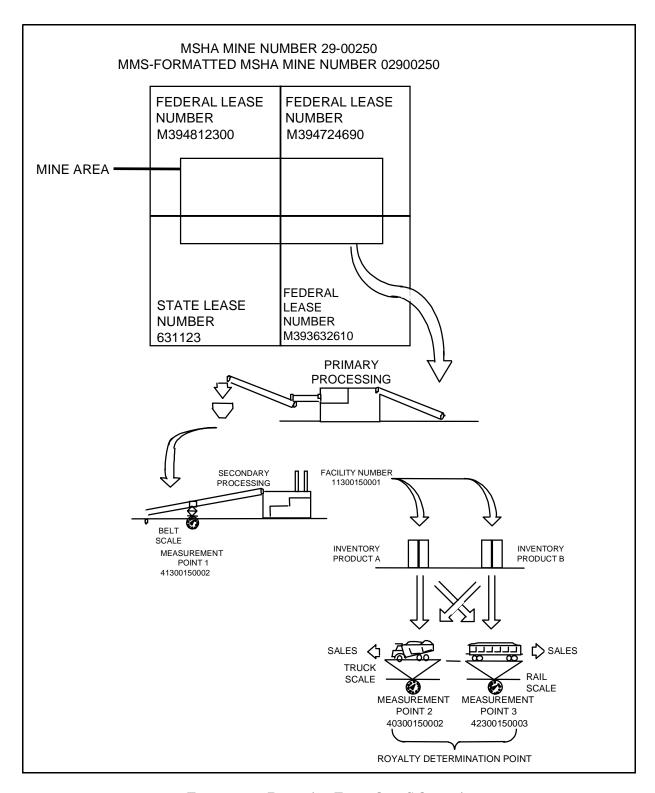

FIGURE 8-7. Reporting Example 2, Schematic

#### SMOR-A and -B header information

Report item Fact Report Type Original Effective Report May 1992

MMS Operator Number MA053 (assigned by MMS)

MSHA Mine Number 02900250 Potash Inc. **Operator Name** Rock Salt Mine Mine Name

Federal or Indian Federal production (Federal field is checked)

#### SMOR-A detail line information<sup>a</sup>

Report item Fact **Action Code** A (add) MMS Lease Number M394812300

**Product Code** JE (mixed Potash - Raw Ore)

Beginning Inventory 150,000 tons Quantity Produced 210,000 tons Losses from Production 0 tons

Net Production 210,000 tons

01 (%K<sub>2</sub>O as Sylvite) **Quality Code** 

02 (%K<sub>2</sub>O as Langbeinite)

Analysis 7.96% K<sub>2</sub>O

2.12% K<sub>2</sub>O 81 (transfer)

**Disposition Code** Quantity 220,000 tons

**Facility Number for Transfers** 11300150001 (refinery) Measurement Point 41300150002 (belt scale)

**Ending Inventory** 140,000 tons

a. Federal (MMS) leases M394724690 and M393632610 are currently not producing.

FIGURE 8-7. Reporting Example 2 (continued) SMOR fact sheet<sup>1</sup> (continued)

PAAS Solid Minerals Reporter Handbook MMS/RMP Release 2.0 ◆ 02/10/00

See "Reporting Example 2: SMFR-A and -B" on page 8-40 for the corresponding SMFR-A and -B of this example.

## SMOR-A detail line information<sup>a</sup> (continued)

| Report item            | Fact         |
|------------------------|--------------|
| Grand Totals           |              |
| Beginning Inventory    | 150,000 tons |
| Quantity Produced      | 210,000 tons |
| Losses from Production | 0 tons       |
| Net Production         | 210,000 tons |
| Disposition Quantity   | 220,000 tons |
| Ending Inventory       | 140,000 tons |

a. Federal (MMS) leases M394724690 and M393632610 are currently not producing.

### **SMOR-A trailer information**

| Report item                                    | Fact   |
|------------------------------------------------|--------|
| All required trailer information is completed. |        |
| Page Number                                    | 1 of 2 |

## **SMOR-B** detail line information

| Report item             | Fact                                                                |
|-------------------------|---------------------------------------------------------------------|
| Action Code             | A (add)                                                             |
| Source MMS Lease Number | M394812300                                                          |
| Product Code            | JD (Muriate of Potash - Standard) JL (Muriate of Potash - Granular) |
| Selling Facility Number | 11300150001 (refinery)                                              |

FIGURE 8-7. Reporting Example 2 (continued) SMOR fact sheet $^2$  (continued)

 $<sup>^2~</sup>$  See "Reporting Example 2: ~ SMFR-A and -B" on page 8-40 for the corresponding SMFR-A and -B of this example.

## **SMOR-B** detail line information

Report item Fact

Sales Quantity 10,500 tons (JD) 8,500 tons (JL)

**Grand Total** 

Sales Quantity 19,000 tons

### **SMOR-B** trailer information

Report item Fact

All required trailer information is completed.

Page Number 2 of 2

FIGURE 8-7. Reporting Example 2 (continued) SMOR fact sheet<sup>3</sup> (continued)

\_

 $<sup>^3</sup>$  See "Reporting Example 2: SMFR-A and -B" on page 8-40 for the corresponding SMFR-A and -B of this example.

|                               |                                  |               | (OMB 1010-0063)<br>(Expires December 31, 19XX) |                             |                        | U.S. DEPARTME<br>Minerals Ma<br>Royalty Man                                                                                                    | nagen          | nent Service       |                  |                             |                             |                               |                            |
|-------------------------------|----------------------------------|---------------|------------------------------------------------|-----------------------------|------------------------|----------------------------------------------------------------------------------------------------|----------------|--------------------|------------------|-----------------------------|-----------------------------|-------------------------------|----------------------------|
|                               |                                  |               |                                                |                             |                        | SOLID MINERALS                                                                                                    |                |                    |                  |                             |                             |                               |                            |
|                               |                                  |               |                                                |                             |                        | PART A - PRODUC'<br>OF RAW                                                                                                    |                | AND DISPOSITION    | N                |                             |                             | FEDERAL X                     |                            |
| DEDOD                         | ED HEE                           |               |                                                |                             |                        | (SI                                                                                                    | MOR-           | A)                 |                  |                             |                             | INDIAN                        | =                          |
| REPORTER USE                  |                                  |               |                                                |                             |                        |                                                                                                    |                |                    |                  |                             |                             |                               |                            |
|                               | [ ] MODIFIED                     |               |                                                | 0   5   9                   | 2                      | o o controlled to the controlled to the controll | M              | 1A 1 0 1 51 3      | 3                |                             |                             | 1012191010                    | 121510                     |
| OPERAT                        | OR NAME: (30) Pota               | sh In         | C.                                             |                             |                        |                                                                                                    | MII            | NE NAME: (30)      | ock              | Salt Mine                   |                             |                               |                            |
| (1)                           |                                  | CODE          |                                                |                             |                        |                                                                                                    | H              |                    | ODE              |                             | DISPOSITIONS                |                               |                            |
| LINE NUMBER<br>ACTION CODE (1 | MMS<br>LEASE                     |               | BEGINNING                                      | OUANTITY                    | LOSSES<br>FROM         | NET                                                                                                    | Y CODE         |                    | DISPOSITION CODE |                             | FACILITY                    | MEASUREMENT                   | ENDING                     |
| A P                           | NUMBER<br>(10)                   | RODUCT<br>(2) | INVENTORY<br>(9)                               | QUANTITY<br>PRODUCED<br>(9) | PRODUCTION<br>(9)      | NET<br>PRODUCTION<br>(9)                                                                                                    | QUALITY<br>(2) | ANALYSIS           | )                | QUANTITY                    | NUMBER FOR<br>TRANSFERS     | POINT<br>(11)                 | INVENTORY<br>(9)           |
| A                             |                                  | п.            |                                                | , ,                         |                        |                                                                                                    | -              | (8)                | -                |                             | (11)                        | ` '                           |                            |
| 1 A                           | M394812300                       | JE            | 150000                                         | 210000                      | 0                      | 210000                                                                                                    | 01             | 7 96               | 81               | 220000                      | 11300150001                 | 41300150002                   | 140000                     |
| 2 A                           | M394812300                       | JE            |                                                |                             |                        |                                                                                                    | 02             | 2 . 12             |                  |                             |                             |                               |                            |
| зА                            | M394724690                       | JE            | 0                                              | 0                           | 0                      | 0                                                                                                    |                | •                  |                  |                             |                             |                               |                            |
| 4 A                           | M393632310                       | JE            | 0                                              | 0                           | 0                      | FORILL                                                                                                    |                |                    |                  | 117                         |                             |                               |                            |
| 5                             |                                  |               |                                                |                             |                        |                                                                                                    |                | 40.                | 0                | <b>)</b>                    |                             |                               |                            |
| 6                             |                                  |               |                                                |                             |                        |                                                                                                    |                | · PLIO             |                  |                             |                             |                               |                            |
| 7                             |                                  |               |                                                |                             |                        | , ,                                                                                                    | 1/5            | 1k, .              |                  |                             |                             |                               |                            |
| 8                             |                                  |               |                                                |                             |                        | ORILL                                                                                                    | П              | •                  |                  |                             |                             |                               |                            |
| 9                             |                                  |               |                                                |                             |                        | ξO.                                                                                                    |                | •                  |                  |                             |                             |                               |                            |
| 10                            |                                  |               |                                                |                             |                        |                                                                                                    |                | •                  |                  |                             |                             |                               |                            |
|                               | ND TOTALS<br>T SMOR-A PAGE ONLY) |               | 150000                                         | 210000                      | 0                      | 210000                                                                                                    |                | •                  |                  | 220000                      |                             |                               | 140000                     |
|                               | CHECK IF PART A IS               | CONT          |                                                |                             |                        |                                                                                                    |                |                    |                  |                             |                             | ay result in late payment cha |                            |
| CONTA                         | CT NAME: (First, M.I., Las       | st) (30)      |                                                | ilquidated damages be       | ing assessed without i | urther notification. Inte                                                                                                    | _              | EPHONE NUMBER: (1) |                  | rting is subject to crimina | i prosecution in accordance | with applicable Federal law   | (S).<br>:NSION NUMBER: (4) |
|                               |                                  |               | J. Fred Driller                                |                             |                        |                                                                                                    | (              | 123 ) ( 4          | 5 <u>6</u>       | - 7890 )                    |                             | (                             | )                          |
| AUTHO                         | RIZING NAME: (First, M.I.        | ., Last) (    | Jane Drille                                    | r                           |                        |                                                                                                    | TITL           | E: (30) Chief Ac   | cou              | ntant                       |                             |                               |                            |
| AUTHO                         | RIZING SIGNATURE:                | [sign         | ature]                                         |                             | 0   7   1              | MMDDYY<br>  0  9  2                                                                                                    | СОМ            | IMENTS: (60)       |                  |                             |                             |                               |                            |
| FORM M                        | MS-4059-A (REV. 2/97)            |               |                                                |                             |                        |                                                                                                    |                |                    |                  |                             |                             |                               | PAGE 1 OF 2                |

FIGURE 8-7. Reporting Example 2 (continued) Completed SMOR-A (1 of 2)

|                                     | _                                            |                     |                                   |                                       |          |
|-------------------------------------|----------------------------------------------|---------------------|-----------------------------------|---------------------------------------|----------|
|                                     | OMB 1010-0063<br>(Expires December 31, 19XX) |                     |                                   |                                       |          |
|                                     | U.S. DE                                      | PARTI               | MENT OF THE INTERIOR              |                                       |          |
|                                     | 0.0.02                                       |                     | s Management Service              |                                       |          |
|                                     |                                              | Royalty N           | Management Program                |                                       |          |
|                                     | SOLID M                                      | INIEDAI             | LS OPERATIONS REPORT              |                                       |          |
|                                     |                                              |                     | SALES FROM A FACILITY             |                                       |          |
|                                     |                                              |                     | (SMOR-B)                          | FEDERAL X                             |          |
|                                     |                                              |                     |                                   | or MANGLIGE                           |          |
| REPORTER USE                        |                                              |                     |                                   | INDIAN MIMS USE                       |          |
| REPORT TYPE: X ORIGINAL             | EFFECTIVE REPORT PERIOD:(4                   | <del>_</del>        | MMS OPERATOR NUMBER:(5)           | MSHA MINE NUMBER:(8) 0 2 9 0 0 2 5    |          |
| OPERATOR NAME:(30)                  | 0 5 9 2                                      |                     | MINE NAME: (30)                   | 0 2 9 0 0 2 5                         | 0        |
| Potash                              | Inc.                                         |                     | Rock Sa                           | t Mine                                |          |
|                                     |                                              | ш                   |                                   |                                       |          |
| LINE NUMBER ACTION CODE(1)          |                                              | PRODUCT CODE<br>(2) |                                   |                                       |          |
| LINE NUMBER CTION CODE(*            | SOURCE MMS                                   | 15 g                | SELLING FACILITY                  | SALES                                 |          |
|                                     | LEASE NUMBER<br>(10)                         | ) j                 | NUMBER<br>(11)                    | QUANTITY<br>(9)                       |          |
| LIN ACT                             |                                              | PRC                 |                                   |                                       |          |
|                                     |                                              |                     | 11200150001                       | 10500                                 |          |
| 1 A                                 |                                              | JD<br>JL            | 11300150001<br>11300150001        | 10500<br>8500                         |          |
| 2 A                                 | 10394812300                                  | 1 2                 | 11300150001<br>0NLY<br>1USTRATION | 8300                                  |          |
| 4                                   |                                              | 1 1                 | 104 01,                           |                                       |          |
| 5                                   |                                              | 1                   | TRATI                             |                                       |          |
| 6                                   |                                              |                     | 10811                             |                                       |          |
| 7                                   |                                              | RN                  |                                   |                                       |          |
| 8                                   | F                                            | ۲                   |                                   |                                       |          |
| 9                                   |                                              |                     |                                   |                                       |          |
| 10                                  |                                              |                     |                                   |                                       |          |
| GRAND T                             | FOTAL<br>MOR-B PAGE ONLY)                    |                     |                                   | 19000                                 |          |
|                                     | CK IF PART B IS CONTINUED                    |                     |                                   |                                       |          |
| CONTACT NAME: (First, M.I., Last) ( | <sup>(30)</sup> J. Fred Driller              |                     | TELEPHONE NUMBER ( 123 ) ( 4      | ::(10) EXTENSION NUI<br>56 - 7890 ) ( | MBER:(4) |
| AUTHORIZING NAME: (First, M.I., La  | Jane Driller                                 |                     | TITLE:(30)                        | Accountant                            | ,        |
| AUTHORIZING SIGNATURE: [si          |                                              |                     |                                   |                                       |          |

FIGURE 8-7. Reporting Example 2 (continued)
Completed SMOR-B (2 of 2)

PAGE 2 OF 2

FORM MMS-4059-B (REV. 2/97)

## 8.4.4 Reporting Example 2: SMFR-A and -B

The following portion of this example illustrates how a facility reports production and sales when multiple products are produced and sold from a refinery. The key considerations of this example that differ from the example presented in "Reporting Example 1: SMFR-A and -B" on page 8-27 are that multiple products are produced from a single raw ore input.

Key details of the completed reports are:

- 1. The total shown as input to process (disposition code 86) on SMFR-B is equal to the input quantity on SMFR-A.
- 2. The amount shown as production on SMFR-B is equal to the quantity shown as output on SMFR-A for each source and in total.
- 3. Separate inventories are maintained on SMFR-B for each raw or processed material by source mine.
- 4. Raw material receipts and production are never shown on the same line. If the product code is a raw material (input) to the facility, production (output) is a different product shown on a separate line. If the product code is an output, it is never shown as a raw material receipt.
- 5. Sales are shown for a source mine (02900250). The SMFR does not allocate production to the lease level. The lease-level breakdown is submitted by the mine operator on the SMOR-B for the same period.
- 6. Measurement point 1 (41300150002) is reported on the SMOR-A, not on the SMFR-B.
- 7. To calculate ending inventory for each processed product/source mine combination on the SMFR-B, add the beginning inventory to production, and subtract any dispositions.
- 8. To calculate ending inventory for each raw product/source mine combination on the SMFR-B, add the beginning inventory to raw material receipts and subtract any dispositions.

- 9. The beginning and ending inventory must be entered on the first line of a product code/source MSHA mine number combination. This is indicated on lines 1, 2, and 4—not lines 3 and 5.
- 10. The SMFR-A and -B pages for MMS facility number 11300150001 should be stapled together prior to sending to MMS.

### SMFR-A and -B header information

| Report item             | Fact                    |
|-------------------------|-------------------------|
| Report Type             | Original                |
| Effective Report Period | May 1992                |
| MMS Operator Number     | MA053 (assigned by MMS) |
| Operator Name           | Potash Inc.             |
| MMS Facility Number     | 11300150001             |

Operator Name Potash Inc.

MMS Facility Number 11300150001

Facility Name Potash Inc. Plant 2

Federal or Indian Federal production (Federal field is checked)

## **SMFR-A detail line information**

| Report item      | Detail line | Fact                                     |
|------------------|-------------|------------------------------------------|
| Action Code      | 1, 2        | A (add)                                  |
| Source MSHA Mine | 1, 2        | 02900250                                 |
| Process inputs   |             |                                          |
| Product Code     | 1, 2        | JE (Mixed Potash - Raw Ore)              |
| Quantity         | 1           | 225,000 tons (obtained from SMFR-B)      |
| Quality Code     | 1           | 01 (%K <sub>2</sub> O as Sylvite)        |
| •                | 2           | 02 (%K <sub>2</sub> O as Langbeinite)    |
| Analysis         | 1           | 7.960 (%K <sub>2</sub> O as Sylvite)     |
|                  | 2           | 2.120 (%K <sub>2</sub> O as Langbeinite) |
| Process outputs  |             |                                          |
| Product Code     | 1           | JD (Muriate of Potash -<br>Standard)     |
|                  | 2           | JL (Muriate of Potash - Granular)        |
| Quantity         | 1           | 8,500 tons (JD)                          |
| ·                | 2           | 6,000 (JL)                               |
| Quality Code     | 1           | 01 (%K <sub>2</sub> O) JD                |
| •                | 2           | 01 (%K <sub>2</sub> O) JL                |
| Analysis         | 1           | 60.860 (%K <sub>2</sub> O) (JD)          |
|                  | 2           | 60.750 (%K <sub>2</sub> O) (JL)          |
| Grand Totals     |             | 2-7 ( 2-7 ( 7                            |
| Process Inputs   |             | 225,000 tons                             |
| Process Outputs  |             | 14,500 tons                              |
|                  |             | ,500 10.10                               |

FIGURE 8-8. Reporting Example 2 SMFR fact sheet

### **SMFR-A trailer information**

Report item Fact
All required trailer information is completed.
Page Number 1 of 2

## **SMFR-B** detail line information

| Report item             | Detail line   | Fact                                      |
|-------------------------|---------------|-------------------------------------------|
| Action Code             | 1, 2, 3, 4, 5 | A (add)                                   |
| Product Code            | 1             | JE (Mixed Potash - Raw Ore)               |
|                         | 2, 3          | JD (Muriate of Potash -<br>Standard)      |
|                         | 4, 5          | JL (Muriate of Potash - Granular)         |
| Source MSHA Mine Number | 1, 2, 3, 4, 5 | 02900250                                  |
| Beginning Inventory     | 1             | 15,000 tons (JE)                          |
|                         | 2             | 2,000 tons (JD)                           |
|                         | 4             | 2,500 tons (JL)                           |
| Raw Material Receipts   | 1             | 220,000 tons (obtained from SMOR-A)       |
| Production              | 2             | 8,500 tons (JD)                           |
|                         | 4             | 6,000 tons (JL)                           |
| Disposition Code        | 1             | 86 (input to secondary process)           |
|                         | 2, 3, 4, 5    | 80 (sales)                                |
| Quantity                | 1             | 225,000 tons (input to secondary process) |
|                         | 2             | 5,500 tons (sold on truck scale)          |
|                         | 3             | 5,000 tons (sold on rail scale)           |
|                         | 4             | 4,000 tons (sold on truck scale)          |
|                         | 5             | 4,500 tons (sold on rail scale)           |
| Measurement Point       | 2, 4          | 40300150002 (truck scale)                 |
|                         | 3, 5          | 42300150003 (rail scale)                  |
| Ending Inventory        | 1             | 110,000 tons (JE)                         |
|                         | 2             | 0 tons (JD)                               |
|                         | 4             | 0 tons (JL)                               |

FIGURE 8-8. Reporting Example 2 (continued)
SMFR fact sheet (continued)

#### SMFR-B detail line information (continued)

| Report item           | Detail line | Fact         |
|-----------------------|-------------|--------------|
| Grand Totals          |             |              |
| Beginning Inventory   |             | 19,500 tons  |
| Raw Material Receipts |             | 220,000 tons |
| Production            |             | 14,500 tons  |
| Disposition Quantity  |             | 244,000 tons |
| Ending Inventory      |             | 10,000 tons  |

#### **SMFR-B** trailer information

Report item Fact

All required trailer information is completed.

Page Number 2 of 2

FIGURE 8-8. Reporting Example 2 (continued)
SMFR fact sheet (continued)

|       | OMB Approval No. 1010-0063 |                   |                                |                                                                     |              |                     |                      |               |          |                                      |                 |       |  |  |
|-------|----------------------------|-------------------|--------------------------------|---------------------------------------------------------------------|--------------|---------------------|----------------------|---------------|----------|--------------------------------------|-----------------|-------|--|--|
|       |                            |                   |                                | Expiration Date: December 31, 19XX  U.S. DEPARTMENT OF THE INTERIOR |              |                     |                      |               |          |                                      |                 |       |  |  |
|       |                            |                   |                                |                                                                     |              |                     |                      |               |          |                                      |                 |       |  |  |
|       |                            |                   |                                |                                                                     |              |                     |                      |               |          |                                      |                 |       |  |  |
| l     |                            |                   |                                | Royalty Management Program                                          |              |                     |                      |               |          |                                      |                 |       |  |  |
| 2500  | רחי                        |                   |                                | SOLID MINERALS FACILITY REPORT PART A - PROCESS OPERATIONS or       |              |                     |                      |               |          |                                      |                 |       |  |  |
| REPO  |                            |                   |                                |                                                                     |              | IA-                 | (SMFR-A)             | PEKA          | HON      |                                      | MMS USE         |       |  |  |
| PROP  | RIE                        | <u>TA</u>         | <u> RY - FOR U.S. GOV</u>      | <u>ERNM</u>                                                         |              | - DED               |                      | N 4 N 4 V V V |          | <u> </u>                             | MINO OSE        |       |  |  |
| REPO  | RT                         | ГҮР               | PE: X ORIGINAL MODIFIED        |                                                                     | EFFECTIV     |                     | ORT PERIOD:(4) 0 5 9 | 2             |          | MMS OPERATOR NUMBER:(5)              | M A 0 5 3       | }     |  |  |
| OPER  | ATC                        | R N               | NAME:(30)                      |                                                                     |              |                     |                      |               |          | MMS FACILITY NUMBER: (11)            |                 |       |  |  |
|       |                            | _                 | Potash Inc.                    |                                                                     |              |                     |                      |               |          | 1 1 3 0 0                            | 1 5 0 0 0       | 1     |  |  |
| FACIL | .ITY                       | NAN               | ME: (30) Potash Inc.           | . Plant                                                             | : 2          |                     |                      |               |          | OPERATOR'S FACILITY NUMBER: (        | (20)            |       |  |  |
|       | $\overline{}$              | $\overline{\Box}$ |                                | $\overline{}$                                                       |              |                     |                      |               | 一        | <u> </u>                             |                 | ī     |  |  |
|       | H H                        | CODE(1)           | SOURCE                         |                                                                     | PROCESS      | INPUT               | S                    |               |          | PROCESS OU                           | UTPUTS          |       |  |  |
|       | LINE NUMBER                | 00                | MSHA MINE                      | _                                                                   |              |                     |                      |               |          |                                      |                 |       |  |  |
|       |                            | S                 | NUMBER<br>(8)                  | PRODUCT<br>CODE (2)                                                 | QUANTITY     | QUALITY<br>CODE (2) | ANALYSIS             |               | PRODUCT  | CODE (2)  (6)  COUALITY  CODE (3)    | N ANALYSIS      |       |  |  |
|       | E                          | ACTION            |                                | ROI                                                                 | (9)          | S S S               | (8)                  |               |          | (a) (b) AUG                          | (8)             |       |  |  |
|       | L                          | ٩                 |                                | ₽ O                                                                 |              | 90                  |                      |               |          |                                      |                 |       |  |  |
|       | 1                          | Α                 | 02900250                       | JE                                                                  | 225000       | 01                  | 7                    | 960           | JD       | 8500 01                              | 60 860          |       |  |  |
|       | 2                          | Α                 | 02900250                       | JE                                                                  |              | 02                  | 2                    | 120           | JL       | 6000 01                              | 60 . 750        |       |  |  |
|       | 3                          | Ц                 |                                | +                                                                   |              |                     |                      |               | +        | ,                                    |                 |       |  |  |
|       | 4                          | Ц                 |                                | $\perp \perp \perp$                                                 |              |                     |                      |               | 44       | (                                    |                 |       |  |  |
|       | 5                          | Ц                 |                                | $\perp$                                                             |              |                     |                      | -η <u>,</u>   | <u> </u> |                                      |                 |       |  |  |
|       | 6                          | Щ                 |                                | $\downarrow \downarrow \downarrow$                                  |              |                     | TRAT'                |               |          |                                      |                 |       |  |  |
|       | 7                          | Н                 |                                | +                                                                   |              |                     | ns,,                 |               |          |                                      |                 |       |  |  |
|       | 8                          | Н                 |                                | +                                                                   | <u> </u>     | 6 1r                | LUSTRATI             |               | -        |                                      |                 |       |  |  |
|       | 9                          | Н                 |                                | +-+                                                                 | 40           |                     |                      |               | -        |                                      |                 |       |  |  |
|       | 10                         | щ                 |                                | $oldsymbol{oldsymbol{\sqcup}}$                                      |              |                     |                      |               |          |                                      |                 | ]     |  |  |
|       |                            |                   | ID TOTALS<br>SMFR-A PAGE ONLY) |                                                                     | 225000       |                     |                      |               |          | 14500                                |                 |       |  |  |
|       | <u> </u>                   |                   | K IF PART A IS CONTINU         | ED .                                                                |              | 1                   |                      |               |          |                                      |                 |       |  |  |
| CON   | ГАС                        | T N/              | AME: (First, M.I., Last)       | 30)<br>J. F                                                         | Fred Driller |                     |                      | TE            | LEPH(    | ONE NUMBER:(10)<br>23 ) ( 456 - 7890 | EXTENSION NUMBE | R:(4) |  |  |
| AUTH  | IOR                        | IZIN              | IG NAME: (First, M.I., Las     |                                                                     | Jane Driller |                     |                      | TI            | TLE:(3   |                                      |                 |       |  |  |
| ΔΙΙΤΙ | HOE                        | 1710              | NG SIGNATURE:                  |                                                                     |              | F·(6)M              | MDDYY                |               | )MME     | NTS:(60)                             |                 |       |  |  |
| ٨٥١١  | [signature] 0 7 1 0 9 2    |                   |                                |                                                                     |              |                     |                      |               |          |                                      |                 |       |  |  |

FORM MMS-4060-A (REV. 2/97) PAGE 1 OF 2

| OMB Approval No. 1010-0063 Expiration Date: December 31, 19XX  U.S. DEPARTMENT OF THE INTERIOR Minerals Management Service Royalty Management Program  SOLID MINERALS FACILITY REPORT |                                                                 |                                    |                 |                      |                 |                |                                             |                              |                            |
|----------------------------------------------------------------------------------------------------|-----------------------------------------------------------------|------------------------------------|-----------------|----------------------|-----------------|----------------|---------------------------------------------|------------------------------|----------------------------|
| DEDODEED 1105                                                                                                    |                                                                 | ·                                  | PART B          | - IN\                | /ENTORY         | 0              | FEDER <i>A</i><br>or                        | <u> </u>                     |                            |
| REPORTER USE                                                                                                    |                                                                 |                                    |                 | MFR                  | <u> </u>        |                | INDIAN                                      |                              |                            |
| KEI OKI III E.                                                                                                    | ORIGINAL<br>MODIFIED                                            | EFFE                               | CTIVE REPORT PE | 9                    | 2 1 2           | MM             | S OPERATOR NUMBER                           | M A 0                        | 5 3                        |
| OPERATOR NAME:(30)                                                                                                    | Potoch Inc                                                      |                                    |                 |                      |                 | MM             | S FACILITY NUMBER: (1                       | <del></del>                  |                            |
|                                                                                                    | olasii iilo.                                                    |                                    |                 |                      |                 |                |                                             | -   -   -   -                | 0 0 0 1                    |
| FACILITY NAME: (30)                                                                                                    | otash Inc. Plant 2                                              |                                    |                 |                      |                 | OP             | ERATOR'S FACILITY NU                        | JMBER: (20)                  |                            |
| 1)<br>DE (2)                                                                                                    |                                                                 |                                    |                 | ODE (2)              |                 |                | DISPOSITIONS                                |                              |                            |
| LINE NUMBER<br>ACTION CODE(1)<br>PRODUCT CODE (2)<br>HERWING WIND WIND WIND WIND WIND WIND WIND WIND                                                                                  | E BEGINNING                                                     | RAW<br>MATERIAL<br>RECEIPTS<br>(9) | PRODUCTION (9)  | DISPOSITION CODE (2) | QUANTITY<br>(9) | <b>′</b>       | FACILITY<br>NUMBER FOR<br>TRANSFERS<br>(11) | MEASUREMENT<br>POINT<br>(11) | ENDING<br>INVENTORY<br>(9) |
| 1 A JE 029002                                                                                                    |                                                                 | 220000                             |                 | 86                   | 2250            |                |                                             |                              | 10000                      |
| 2 AJD 029002<br>3 AJD 029002                                                                                                    |                                                                 |                                    | 8500            | 80<br>80             | 550<br>500      |                |                                             | 40300150002<br>42300150003   | 0                          |
| 3 AJD 029002<br>4 AJL 029002                                                                                                    |                                                                 |                                    | 6000            | _                    |                 |                |                                             | 40300150003                  | 0                          |
| <sub>5</sub> AJL 029002                                                                                                    |                                                                 |                                    | 0000            | 80                   | 450             | 00_            | 717                                         | 42300150003                  | +                          |
| 6                                                                                                    |                                                                 |                                    |                 |                      | 101             | <del>7 0</del> |                                             |                              |                            |
| 7                                                                                                    |                                                                 |                                    | FOR IL          |                      | TRATIO          |                |                                             |                              |                            |
| 8                                                                                                    |                                                                 |                                    | ,,,             | [n]                  | <b>,</b> ,      |                |                                             |                              |                            |
| 10                                                                                                    |                                                                 |                                    | EOR 15          | $\vdash$             |                 |                |                                             |                              | +                          |
| GRAND TOTAL (LA<br>SMFR-B PAGE ONL                                                                                                    |                                                                 | 220000                             | 14500           |                      | 2440            |                |                                             | <u> </u>                     | 10000                      |
| CHECK IF PART B IS                                                                                                    | CONTINUED                                                       |                                    |                 |                      |                 |                |                                             |                              | -                          |
| CONTACT NAME: (Firs                                                                                                    | , M.I., Last) (30) J. Fre                                       | ed Driller                         |                 |                      | TELE            | ЕРНО<br>( 12   | NE NUMBER:(10)                              | 7890 )                       | ENSION NUMBER:(4)          |
| AUTHORIZING NAME:                                                                                                    | Tiret MI Leet) (20)                                             | Jane Driller                       |                 |                      | TITL            |                | Chief Accountant                            |                              |                            |
| AUTHORIZING SIGNAT                                                                                                    | AUTHORIZING SIGNATURE: [signature] DATE:(6)MMDDYY COMMENTS:(60) |                                    |                 |                      |                 |                |                                             |                              |                            |
| FORM MMS-4060-B (REV. 2/97)  PAGE 2 OF 2                                                                                                    |                                                                 |                                    |                 |                      |                 |                |                                             |                              |                            |

FIGURE 8-8. Reporting Example 2 (continued)
Completed SMFR-B (2 of 2)

### 8.5 Report Modification

Figure 8-9 on page 8-49 illustrates how to modify the original SMOR-A and -B presented in "Reporting Example 1: SMOR-A and -B" on page 8-20. The key considerations and diagram used for the modified example below are the same as those in example 1.

#### 8.5.1 Modified reporting example: SMOR-A and -B

Key details of the completed reports are as follows:

- 1. The Modified field is checked. The effective report period, MMS operator number, Federal or Indian indicator, and MSHA mine number must be entered exactly as reported on the original submission.
- 2. The sales quantity from lease M754812360 was reported incorrectly on the original report. A portion of the sales quantity was transferred to a storage facility (14490050001) to be sold.
- 3. The quality analysis of percent sulfur (03) was reported incorrectly on the original report.
- 4. Sales quantities on the SMOR-B must be reallocated for MMS leases M754724630 and M754812360. In addition, sales quantity must be added for lease M754724630 indicating sales from a storage facility (14490050001).
- 5. The add lines for a product/lease combination must follow immediately after corresponding delete lines for the same product/lease combination.
- 6. Delete lines are negative, add lines are positive, and grand totals are calculated accordingly.
- 7. Additional modified documents are not required to be submitted because the beginning and ending inventories of subsequent PAAS reports were not changed.

8. The SMOR-A and -B forms should be stapled together before sending them to MMS.

#### Modified SMOR-A and -B Reporting Guidelines

Header information on the modified report must be entered exactly as reported on the original submission.

The operator must delete the original line(s) as accepted into the PAAS database. The accepted data may differ from what was originally submitted. The operator must include any MMS error corrections as shown on the SMOR confirmation reports.

The operator must delete all of the following line combinations before adding corresponding replacement line combinations:

- 1. SMOR-A-MMS lease number/product code combination; and
- 2. SMOR-B–MMS lease number/facility number/product code combination.

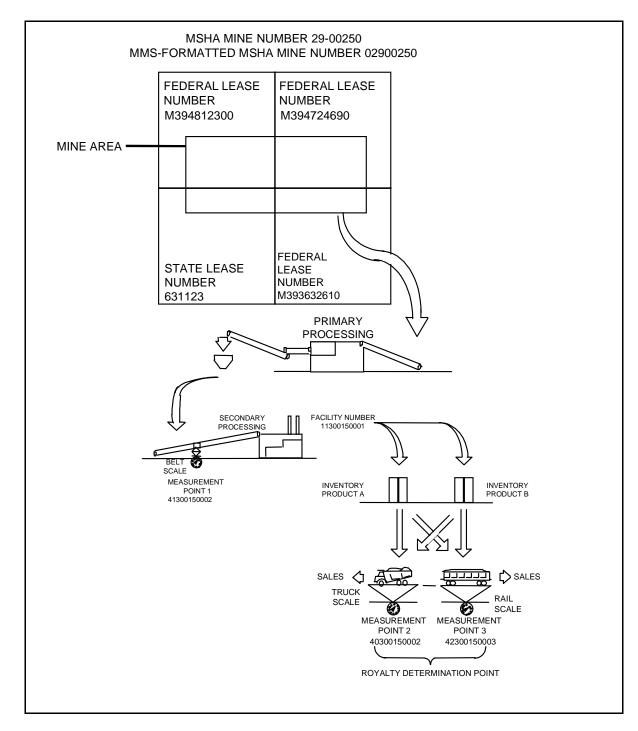

FIGURE 8-9. Modified Reporting Example, Schematic

#### SMOR-A and -B header information

| Report item             | Fact     |
|-------------------------|----------|
| Report Type             | Modified |
| Effective Report Period | May 1992 |

MMS Operator Number MA223 (assigned by MMS)

MSHA Mine Number 04933247

Operator Name LMN Mine Company

Mine Name Blue Mine

Federal or Indian Federal production (Federal field is checked)

#### **SMOR-A** detail line information

| Report item                   | Original report fact                        | Modified report fact                   |
|-------------------------------|---------------------------------------------|----------------------------------------|
| Action Code                   | D (delete) <sup>a</sup> (lines 1, 2, and 3) | A (add) (lines 4, 5, and 6)            |
| MMS Lease Number              | M754812360 (lines 1-3)                      | M754812360 (lines 4-6)                 |
| Product Code                  | ED (Bituminous Coal - Raw) (lines 1-3)      | ED (Bituminous Coal - Raw) (lines 4-6) |
| Beginning Inventory           | 130,000 tons                                | 130,000 tons                           |
| Quantity Produced             | 201,000 tons                                | 201,000 tons                           |
| Losses from Production        | 0 tons                                      | 0 tons                                 |
| Net Production                | 201,000 tons                                | 201,000 tons                           |
| Quality Code                  | 01, 02, 03 (lines 1-3)                      | 01, 02, 03 (lines 4-6)                 |
| Analysis                      | 11,200 (Btu)                                | 11,200 (Btu)                           |
|                               | 6.25 (%Ash)                                 | 6.25 (%Ash)                            |
|                               | 1.45 (%Sulfur)                              | 0.45 (%Sulfur)                         |
| Disposition Code              | 80 (sales)                                  | 80 (sales)                             |
|                               |                                             | 81 (transfer)                          |
| Quantity                      | 220,000 tons (sales)                        | 200,000 tons (sales)                   |
|                               |                                             | 20,000 tons (transfer)                 |
| Facility Number for Transfers | _                                           | 14490050001 (line 5)                   |
| Measurement Point             | 40490050003 (line 1)                        | 40490050003 (line 4)                   |
|                               | _                                           | 42490050003 (line 5)                   |
| Ending Inventory              | 111,000 tons (line 1)                       | 111,000 tons (line 4)                  |

a. The action code used on the original document was  $\underline{\mathbf{A}}$  (add). A  $\underline{\mathbf{D}}$  (delete) action code is used to remove original report facts and can only be used on a modified document.

FIGURE 8-9. Modified Reporting Example (continued) SMOR fact sheet

#### **SMOR-A detail line information (continued)**

| Report item            | Original report fact | Modified report fact |
|------------------------|----------------------|----------------------|
| Grand Total            |                      |                      |
| Beginning Inventory    | 330,000 tons         | 0 tons               |
| Quantity Produced      | 311,550 tons         | 0 tons               |
| Losses from Production | 0 tons               | 0 tons               |
| Net Production         | 311,550 tons         | 0 tons               |
| Disposition Quantity   | 520,000 tons         | 0 tons               |
| Ending Inventory       | 111,550 tons         | 0 tons               |

#### **SMOR-A trailer information**

| Report item                                    | Fact   |
|------------------------------------------------|--------|
| All required trailer information is completed. |        |
| Page Number                                    | 1 of 2 |

#### **SMOR-B** detail line information

| Report item             | Original report fact             | Modified report fact |
|-------------------------|----------------------------------|----------------------|
| Action Code             | D (delete) <sup>a</sup> (line 1) | A (add) (lines 2-4)  |
| Source MMS Lease Number | M754724630 (line 1)              | M754724630 (line 2)  |
|                         |                                  | M754724630 (line 3)  |
|                         |                                  | M754812360 (line 4)  |
| Product Code            | EC (Bituminous Coal Processed)   | EC (line 2)          |
|                         |                                  | ED (line 3)          |
|                         |                                  | EC (line 4)          |
| Selling Facility Number | 10490050001                      | 10490050001 (line 2) |
|                         |                                  | 14490050001 (line 3) |
|                         |                                  | 10490050001 (line 4) |

a. The action code used on the original document was  $\underline{\mathbf{A}}$  (add). A  $\underline{\mathbf{D}}$  (delete) action code is used to remove original report facts and can only be used on a modified document.

FIGURE 8-9. Modified Reporting Example (continued)
SMOR fact sheet (continued)

#### **SMOR-B** detail line information (continued)

| Report item    | Original report fact  | Modified report fact  |
|----------------|-----------------------|-----------------------|
| Sales Quantity | 200,000 tons (line 1) | 196,600 tons (line 2) |
|                |                       | 20,000 tons (line 3)  |
|                |                       |                       |

3,400 tons (line 4)

**Grand Total** 

Sales Quantity 200,000 tons 20,000 tons

#### **SMOR-B** trailer information

Report item Fact

All required trailer information is completed.

Page Number 2 of 2

FIGURE 8-9. Modified Reporting Example (continued) SMOR fact sheet (continued)

|                                |                                                                            |            | IB 1010-0063)<br>pires December 31, 19XX) |                             |                                     |                                              |                    | F THE INTERIOR<br>ment Service<br>ent Program |                      |                                         |                                             |                                |                            |
|--------------------------------|----------------------------------------------------------------------------|------------|-------------------------------------------|-----------------------------|-------------------------------------|----------------------------------------------|--------------------|-----------------------------------------------|----------------------|-----------------------------------------|---------------------------------------------|--------------------------------|----------------------------|
|                                |                                                                            |            |                                           |                             |                                     | SOLID MINERALS<br>PART A - PRODUCT<br>OF RAW | NOIT<br>MAT        | AND DISPOSITION                               |                      |                                         |                                             | FEDERAL X                      |                            |
| REPORT                         | ER USE                                                                     |            |                                           |                             |                                     | (SN                                          | IOR-               | ·A)                                           |                      |                                         |                                             | INDIAN MMS USI                 | E                          |
|                                | TYPE: [ ] ORIGINAL<br>[X] MODIFIED                                         |            |                                           | EFFECTIVE REPORT PE         | RIOD : (4) MMYY MMS                 | OPERATOR NUMBER (5                           | M                  | ıA ı 2 ı 2ı 3                                 | 3                    |                                         | MSHA MINE NU                                | JMBER: (8)   0   4   9   3   3 | 2  4  7                    |
| OPERAT                         | OR NAME: (30) LMN I                                                        | Mine (     | Company                                   |                             |                                     |                                              | MI                 | NE NAME: (30)                                 | ue N                 | 1ine                                    |                                             |                                |                            |
| E (3)                          |                                                                            | CODE       |                                           |                             |                                     |                                              | CODE               |                                               | CODE                 |                                         | DISPOSITIONS                                |                                |                            |
| LINE NUMBER<br>ACTION CODE (1) | MMS<br>LEASE<br>NUMBER<br>(10)                                             | PRODUCT CO | BEGINNING<br>INVENTORY<br>(9)             | QUANTITY<br>PRODUCED<br>(9) | LOSSES<br>FROM<br>PRODUCTION<br>(9) | NET<br>PRODUCTION<br>(9)                     | QUALITY CO<br>(2)  | ANALYSIS<br>(8)                               | DISPOSITION C<br>(2) | QUANTITY<br>(9)                         | FACILITY<br>NUMBER FOR<br>TRANSFERS<br>(11) | MEASUREMENT<br>POINT<br>(11)   | ENDING<br>INVENTORY<br>(9) |
| 1 D                            | M754812360                                                                 | ED         | 130000                                    | 201000                      | 0                                   | 201000                                       | 01                 | 11200                                         | 80                   | 220000                                  |                                             | 40490050003                    | 111000                     |
| 2 D                            | M754812360                                                                 | ED         |                                           |                             |                                     |                                              | 02                 | 6 25                                          |                      |                                         |                                             |                                |                            |
| 3 D                            | M754812360                                                                 | ED         |                                           |                             |                                     |                                              | 03                 | 1 45                                          |                      |                                         |                                             |                                |                            |
| 4 A                            | M754812360                                                                 | ED         | 130000                                    | 201000                      | 0                                   | 201000                                       | 01                 | 11200                                         | 80                   | 200000                                  |                                             | 40490050003                    | 111000                     |
| 5 A                            | M754812360                                                                 | ED         |                                           |                             |                                     |                                              | 02                 | 6 25                                          | 81                   | 20000                                   | 14490050001                                 | 42490050003                    |                            |
| 6 A                            | M754812360                                                                 | ED         |                                           |                             |                                     |                                              | 03                 | 0 45                                          |                      | ,                                       |                                             |                                |                            |
| 7                              |                                                                            |            |                                           |                             |                                     |                                              |                    | . 0'                                          | 77                   | `                                       |                                             |                                |                            |
| 8                              |                                                                            |            |                                           |                             |                                     |                                              |                    | 1101                                          |                      |                                         |                                             |                                |                            |
| 9                              |                                                                            |            |                                           |                             |                                     | . \ S                                        | 18                 | (P)                                           |                      |                                         |                                             |                                |                            |
| 10                             |                                                                            |            |                                           |                             |                                     | 2 ILLUS                                      |                    |                                               |                      |                                         |                                             |                                |                            |
|                                | ND TOTALS<br>T SMOR-A PAGE ONLY)                                           |            | 0                                         | 0                           | 05                                  | 0,                                           |                    |                                               |                      | 0                                       |                                             |                                | 0                          |
|                                | GRAND TOTALS (LAST SMORA PAGE ONLY)  O O O O O O O O O O O O O O O O O O O |            |                                           |                             |                                     |                                              |                    |                                               |                      |                                         |                                             |                                |                            |
| CONTA                          | CONTACT NAME: (First, M.I., Last) (30)  Joe Doe                            |            |                                           |                             |                                     |                                              | EPHONE NUMBER: (10 | <sup>0)</sup>                                 | - 7890 )             |                                         | EXTE                                        | NSION NUMBER: (4)              |                            |
| AUTHO                          | RIZING NAME: (First, M.I., I                                               | Last) (30) | Jane Doe                                  |                             |                                     |                                              | _                  | E: (30) Mine Ma                               |                      | , , , , , , , , , , , , , , , , , , , , |                                             | ,                              | ,                          |
| AUTHO                          | RIZING SIGNATURE: [                                                        | signat     |                                           |                             | 0   8   0                           | ммррүү<br>  5  9   2                         | COM                | IMENTS: (60)                                  | - 5                  |                                         |                                             |                                |                            |
| FORM M                         | RM MMS-4059-A (REV. 2/97)                                                  |            |                                           |                             |                                     |                                              |                    |                                               |                      |                                         |                                             |                                |                            |

FIGURE 8-9. Modified Reporting Example (continued)
Completed SMOR-A (1 of 2)

FORM MMS-4059-B (REV. 2/97)

|                                                                                                    | _                                            |             |                                         |              |                      |          |  |
|----------------------------------------------------------------------------------------------------|----------------------------------------------|-------------|-----------------------------------------|--------------|----------------------|----------|--|
|                                                                                                    | OMB 1010-0063<br>(Expires December 31, 19XX) |             |                                         |              |                      |          |  |
|                                                                                                    | U.S. DE                                      |             |                                         |              |                      |          |  |
|                                                                                                    |                                              | Minerals    | Management Service                      |              |                      |          |  |
|                                                                                                    |                                              | Royalty N   | Management Program                      |              |                      |          |  |
|                                                                                                    | SOLID MI                                     | NERAL       | S OPERATIONS REPORT                     |              |                      |          |  |
|                                                                                                    | PART B -                                     |             | SALES FROM A FACILITY                   |              |                      |          |  |
|                                                                                                    |                                              | (           | (SMOR-B)                                | FEDERAL X    |                      |          |  |
| REPORTER USE                                                                                                   |                                              |             |                                         | or<br>INDIAN | MMS USE              |          |  |
| REPORT TYPE: ORIGINAL                                                                                          | J<br>EFFECTIVE REPORT PERIOD:(4)             | ) MMYY      | MMS OPERATOR NUMBER:(5)                 |              | MSHA MINE NUMBER:(8) |          |  |
| MODIFIED                                                                                                    | 0 5 9 2                                      |             | M A 2 2 3                               | 0 4          |                      | 7        |  |
| OPERATOR NAME:(30)                                                                                             | ine Company                                  |             | MINE NAME: (30) Blue Mine               | a.           |                      |          |  |
|                                                                                                    |                                              |             | Dide Willie                             | <u> </u>     |                      |          |  |
| [2]                                                                                                    |                                              | ᄬ           |                                         |              |                      |          |  |
| LINE NUMBER                                                                                                    |                                              | CODE        |                                         |              |                      |          |  |
|                                                                                                    | SOURCE MMS<br>LEASE NUMBER                   | PRODUCT (2) | SELLING FACILITY<br>NUMBER              |              | LES<br>NTITY         |          |  |
|                                                                                                    | (10)                                         | l l         | (11)                                    | (9           | 9)                   |          |  |
| A                                                                                                    |                                              | R           |                                         |              |                      |          |  |
| 1 D                                                                                                    | M754724630                                   | EC          | 10490050001                             |              | 200000               |          |  |
| 2 A                                                                                                    | M754724630                                   | EC          | 10490050001                             |              | 196600               |          |  |
| 3 A                                                                                                    | M754724630                                   | ED          | 14490050001                             |              | 20000                |          |  |
| 4 A                                                                                                    | M754812360                                   | EC          | 14490050001<br>10490050001<br>USTRATION |              | 3400                 |          |  |
| 5                                                                                                    |                                              |             |                                         |              |                      |          |  |
| 6                                                                                                    |                                              |             | TRATIO                                  |              |                      |          |  |
| 7                                                                                                    |                                              |             | <i>n</i> e.,                            |              |                      |          |  |
| 8                                                                                                    |                                              | 1 /r        |                                         |              |                      |          |  |
| 9                                                                                                    | +                                            | 1           |                                         |              |                      |          |  |
| 10 GRAND                                                                                                    |                                              |             |                                         |              |                      |          |  |
|                                                                                                    | MOR-B PAGE ONLY)                             |             |                                         | 200000       |                      |          |  |
|                                                                                                    | CK IF PART B IS CONTINUED                    |             | <u> </u>                                |              |                      |          |  |
| CONTACT NAME: (First, M.I., Last) (30) Joe Doe TELEPHONE NUMBER:(10) EXTENSION NUMBER:(123 ) (456 - 7890 ) ( ) |                                              |             |                                         |              |                      | MBER:(4) |  |
| AUTHORIZING NAME: (First, M.I., Last) (30)  Jane Doe  TITLE:(30)  Mine Manager                                 |                                              |             |                                         |              |                      |          |  |
| AUTHORIZING SIGNATURE: DATE:(6)MMDDYY COMMENTS:(60)                                                            |                                              |             |                                         |              |                      |          |  |

PAGE 2 OF 2

FIGURE 8-9. Modified Reporting Example (continued) Completed SMOR-B (2 of 2)

#### 8.5.2 Modified reporting example: SMFR-A and -B

The following portion of this example illustrates how to modify the original SMFR-A and -B presented in "Reporting Example 1: SMFR-A and -B" on p. 8-27). The key considerations and diagram used in this example are the same as those found in

"Reporting Example 1: SMFR-A and -B."

Key details of the completed reports are as follows:

- 1. The Modified field is checked. The effective report period, MMS operator number, Federal or Indian indicator, and MSHA mine number must be completed exactly as reported on the original submission.
- 2. Incorrect process input and output amounts were reported on the original document.
- 3. Incorrect production and disposition quantities were reported on the original document.
- 4. Add lines for a product/mine combination must follow immediately after the corresponding delete lines for the same product/mine combination.
- 5. Delete lines are negative, add lines are positive, and the grand totals are calculated accordingly.
- 6. The SMFR-A and -B for the Coal Wash Plant must be stapled together, while the SMFR-B for the storage facility should be filed separately.
- 7. An original SMFR-B must be submitted for May 1992 detailing activity at the storage facility 14490050001.

Modified SMFR-A and -B Reporting Guidelines: Header information on the modified report must be entered exactly as reported on the original submission.

The operator must delete the original line(s) as accepted into the PAAS database. The accepted data may differ from what was originally submitted. The operator must include any MMS error corrections as shown on the SMFR confirmation reports.

#### 8. Facility Reporting

The operator must delete all of the following line combinations before adding corresponding replacement line combinations:

- 1. SMFR-A-product code/MSHA mine number combination
- 2. SMFR-B-product code/MSHA mine number combination

#### SMFR-A and -B header information

| Report item             | Fact                                          |
|-------------------------|-----------------------------------------------|
| Report Type             | Modified                                      |
| Effective Report Period | May 1992                                      |
| MMS Operator Number     | MA223                                         |
| Operator Name           | LMN Mine Company                              |
| MMS Facility Number     | 10490050001                                   |
| Facility Name           | Coal Wash Plant                               |
| Federal or Indian       | Federal production (Federal field is checked) |

#### **SMFR-A detail information**

| Report item      | Original report fact                | Modified report fact   |
|------------------|-------------------------------------|------------------------|
| Process inputs   |                                     |                        |
| Action Code      | D (delete) (lines 1-3) <sup>a</sup> | A (add) (lines 4-6)    |
| Source MSHA Mine | 04933247 (lines 1-3)                | 04933247 (lines 4-6)   |
| Product Code     | ED (lines 1-3)                      | ED (lines 4-6)         |
| Quantity         | 300,000 tons (line 1)               | 305,000 tons (line 4)  |
| Quality Code     | 01, 02, 03 (lines 1-3)              | 01, 02, 03 (lines 4-6) |
| Analysis         | 10,200 Btu                          | 10,200 Btu             |
|                  | 16.250% Ash                         | 16.250% Ash            |
|                  | 2.450% Sulfur                       | 2.450% Sulfur          |
| Process outputs  |                                     |                        |
| Product Code     | EC (lines 1-3)                      | EC (lines 4-6)         |
| Quantity         | 202,075 tons (line 1)               | 205,570 tons (line 4)  |
| Quality Code     | 01, 02, 03 (lines 1-3)              | 01, 02, 03 (lines 4-6) |
| Analysis         | 12,075 Btu                          | 12,075 Btu             |
|                  | 5.031% Ash                          | 5.031% Ash             |
|                  | 0.97% Sulfur                        | 0.97% Sulfur           |
| Grand Total      |                                     |                        |
| Process Inputs   | 300,000 tons                        | 5,000 tons             |
| Process Outputs  | 202,075 tons                        | 3,495 tons             |

a. The action code used on the original document was  $\underline{\mathbf{A}}$  (Add). Delete ( $\underline{\mathbf{D}}$ ) action code is used to remove original report facts and can only be used on a modified document.

FIGURE 8-10. Modified Reporting Example SMFR fact sheet

#### **SMFR-A** trailer information

Report item Fact

All required trailer information is completed.

Page Number 1 of 2

#### **SMFR-B** detail information

| Report item             | Original report fact             | Modified report fact  |
|-------------------------|----------------------------------|-----------------------|
| Action Code             | D (delete) (line 1) <sup>a</sup> | A (add) (line 2)      |
|                         | , , ,                            | , , , ,               |
| Product Code            | ED (line 1)                      | ED (line 2)           |
| Source MSHA Mine Number | 04933247 (line 1)                | 04933247 (line 2)     |
| Beginning Inventory     | 5,000 tons                       | 5,000 tons            |
| Raw Material Receipts   | 300,000 tons                     | 300,000 tons          |
| Disposition Code        | 86 (input to process)            | 86 (input to process) |
| Disposition Quantity    | 300,000 tons                     | 305,000 tons          |
| Ending Inventory        | 5,000 tons                       | 0 tons                |
| Action Code             | D (delete) (line 3) <sup>a</sup> | A (add) (line 4)      |
| Product Code            | EC                               | EC                    |
| Source MSHA Mine Number | 04933247                         | 04933247              |
| Beginning Inventory     | 0 tons                           | 0 tons                |
| Production              | 202,075 tons                     | 205,570 tons          |
| Disposition Code        | 80 (Sales)                       | 80 (Sales)            |
| Disposition Quantity    | 200,000 tons                     | 200,000 tons          |
| Measurement Point       | 42490050004                      | 42490050004           |
| Ending Inventory        | 2,075 tons                       | 5,570 tons            |
| Grand Total             |                                  |                       |
| Beginning Inventory     | 5,000 tons                       | 0 tons                |
| Raw Material Receipts   | 300,000 tons                     | 0 tons                |
| Production              | 202,075 tons                     | 3,495 tons            |
| Disposition Quality     | 500,000 tons                     | <1,505> tons          |
| Ending Inventory        | 7,075 tons                       | 5,000 tons            |

a. The action code used on the original document was  $\mathbf{\Delta}$  (add). Delete ( $\mathbf{D}$ ) action code is used to remove original report facts and can only be used on a modified document.

FIGURE 8-10. Modified Reporting Example (continued)
SMFR fact sheet (continued)

#### **SMFR-B** trailer information

Report item
All required trailer information is completed.
Page Number
Fact
2 of 2

#### **SMFR-B** header information

Report itemFactReport TypeOriginalEffective Report PeriodMay 1992MMS Operator NumberMA223

Operator Name LMN Mine Company

MMS Facility Number 14490050001

Facility Name Coal Storage Facility

Federal or Indian Federal production (Federal field is checked)

#### **SMFR-B** detail information

Report item **Fact** Action Code A (add) **Product Code** ED Source MSHA Mine Number 04933247 **Beginning Inventory** 0 tons Raw Material Receipts 20,000 tons Production 0 tons **Disposition Code** 80 (sales) 20,000 tons **Disposition Quantity** 40490050003 Measurement Point **Ending Inventory** 0 tons

FIGURE 8-10. Modified Reporting Example (continued)
SMFR fact sheet (continued)

#### SMFR-B detail information (continued)

| Report item           | Fact        |
|-----------------------|-------------|
| Grand Total           |             |
| Beginning Inventory   | 0 tons      |
| Raw Material Receipts | 20,000 tons |
| Production            | 0 tons      |
| Disposition Quantity  | 20,000 tons |
| Ending Inventory      | 0 tons      |

#### **SMFR-B** trailer information

All required trailer information is completed.

Page Number 1 of 1

FIGURE 8-10. Modified Reporting Example (continued) SMFR fact sheet (continued)

|       |                                                                                                    |                |                            | OMP Ann             | oroval No. 1010-0063                                   |                     |              |      |                     |                           | _            |             |     |   |
|-------|----------------------------------------------------------------------------------------------------|----------------|----------------------------|---------------------|--------------------------------------------------------|---------------------|--------------|------|---------------------|---------------------------|--------------|-------------|-----|---|
|       |                                                                                                    |                |                            |                     | Date: December 31, 19XX                                |                     |              |      |                     |                           |              |             |     |   |
|       |                                                                                                    |                |                            |                     | U.S. D                                                 |                     | RTMENT OF TH |      | ERIC                | )R                        |              |             |     |   |
|       |                                                                                                    |                |                            |                     | Minerals Management Service Royalty Management Program |                     |              |      |                     |                           |              |             |     |   |
|       |                                                                                                    |                |                            |                     |                                                        |                     |              |      |                     |                           |              |             |     |   |
| l     | SOLID MINERALS FACILITY REPORT FEDERAL   PART A PROCESS OPERATIONS                                             |                |                            |                     |                                                        |                     |              |      |                     |                           |              |             |     |   |
|       | REPORTER USE PART A - PROCESS OPERATIONS or INDIAN                                                             |                |                            |                     |                                                        |                     |              |      |                     |                           | ٦١.          | 4140 1105   |     |   |
| PROP  | FROFRIETART - FOR U.S. GOVERNIVIENT USE UNLT                                                                   |                |                            |                     |                                                        |                     |              |      |                     |                           |              | MMS USE     |     |   |
| REPC  | REPORT TYPE: ORIGINAL EFFECTIVE REPORT PERIOD:(4)MMYY MMS OPERATOR NUMBER:(5) MODIFIED MMS OPERATOR NUMBER:(5) |                |                            |                     |                                                        |                     |              |      |                     |                           | М            | I A 2       | 2 3 |   |
| OPER  | ATC                                                                                                    | DR I           | NAME:(30)                  | Comp                | on.                                                    |                     |              |      | M                   | IMS FACILITY NUMBER: (11) |              |             |     |   |
|       |                                                                                                    |                | LMN Mine                   | Comp                | any                                                    |                     |              |      |                     | 1 0 4 9                   | 0            | 0 5 0       | 0 0 | 1 |
| FACIL | .ITY                                                                                                    | NA             | ME: (30)<br>Coal Wash      | Plant               |                                                        |                     |              |      | 0                   | PERATOR'S FACILITY NUMB   | ER: (2       | (0)         |     |   |
|       | _                                                                                                    | _              | Ooai wasii                 | ı ıaııı             |                                                        |                     |              |      |                     |                           |              |             |     |   |
|       | _                                                                                                    | Ε              |                            |                     | PROCESS                                                | INPUT               | rs .         |      |                     | PROCES                    | SS OUT       | TPUTS       |     |   |
|       | 崩                                                                                                    | 岿              | SOURCE                     |                     |                                                        |                     |              |      |                     |                           |              | 1           |     |   |
|       | LINE NUMBER                                                                                                    | ACTION CODE(1) | MSHA MINE<br>NUMBER        | CT                  |                                                        | <br> ≻ র            | ANALYSIS     |      | <br> <br> <br> <br> |                           | ≥ 6          |             |     |   |
|       | 1                                                                                                    | ₽              | (8)                        | QUANTITY (9)        | ANALYSIS (8)                                           |                     |              |      | QUANTITY<br>(9)     | QUALITY<br>CODE (2)       | ANALYSIS (8) |             |     |   |
|       | =                                                                                                    | AC             |                            | PRODUCT<br>CODE (2) | (5)                                                    | QUALITY<br>CODE (2) | ਰ 잉 <b> </b> |      | PRODUCT<br>CODE (2) | (5)                       | 98           | ;8          |     |   |
|       |                                                                                                    | Ь              | 04933247                   | ED                  | 300000                                                 | 01                  |              |      | EC                  | 202075                    | 01           | 12075       |     |   |
|       | 2                                                                                                    | _              | 04933247                   | ED                  |                                                        | 02                  | 16.2         | 250  | EC                  |                           | 02           | <del></del> | 031 |   |
|       | 3                                                                                                    |                | 04933247                   | ED                  |                                                        | 03                  |              | 50   | EC                  |                           | 03           | 0.          | 97  |   |
|       | 4                                                                                                    | $\overline{}$  | 04933247                   | ED                  | 305000                                                 | 01                  | 10200        |      | EC                  | 205570                    | 01           | 12075       |     |   |
|       | 5                                                                                                    | Α              | 04933247                   | ED                  |                                                        | 02                  | 16 . 2       | 250  | EC                  |                           | 02           | 5.          | 031 |   |
|       | 6                                                                                                    | Α              | 04933247                   | ED                  |                                                        | 03                  | 2 4          | 50   | EC                  |                           | 03           | 0           | 97  |   |
|       | 7                                                                                                    |                |                            |                     |                                                        |                     |              |      |                     | ONLY                      |              |             |     |   |
|       | 8                                                                                                    |                |                            |                     |                                                        |                     |              |      | 10/                 |                           |              |             |     |   |
|       | 9                                                                                                    |                |                            |                     |                                                        |                     |              | RA   | <u> </u>            |                           |              |             |     |   |
|       | 10                                                                                                    |                |                            |                     |                                                        |                     | 1203         |      |                     |                           |              |             |     |   |
| 7     |                                                                                                    |                |                            |                     |                                                        |                     |              |      |                     |                           |              |             |     |   |
|       | ı —                                                                                                    |                | K IF PART A IS CONTINU     | FD                  | 0000                                                   | J                   |              |      |                     | 0.00                      | j            |             |     |   |
| CON   | CONTACT NAME: (First. M.I., Last) (30) TELEPHONE NUMBER:(10) EXTENSION NUMBER:(4)                              |                |                            |                     |                                                        |                     |              |      |                     |                           |              |             |     |   |
| L     | Joe Doe (123 ) (456 - 7890 ) ()                                                                                |                |                            |                     |                                                        |                     |              |      | )                   |                           |              |             |     |   |
| AUTI  | HOR                                                                                                    | IZIN           | IG NAME: (First, M.I., Las | st) (30)            | Jane Doe                                               |                     |              | TITL | _E:(30)             | Mining Engineer           |              |             |     |   |
| AUT   | HOR                                                                                                    | RIZII          | NG SIGNATURE:              |                     |                                                        | E:(6)M              | MDDYY        | cor  | MMEN                | TS:(60)                   |              |             |     |   |
|       |                                                                                                    |                | [sign                      | ature]              | 0 8 0                                                  | ) :                 | 5 9 2        |      |                     |                           |              |             |     |   |

FORM MMS-4060-A (REV. 2/97) PAGE 1 OF 2

|                                                   |                                           |                    | -1.11- 4040 0000                          |                  |                  |                              |                 |                        |                   |                                                  |  |
|---------------------------------------------------|-------------------------------------------|--------------------|-------------------------------------------|------------------|------------------|------------------------------|-----------------|------------------------|-------------------|--------------------------------------------------|--|
|                                                   |                                           |                    | al No. 1010-0063<br>ate: December 31, 19X | Х                |                  |                              |                 |                        |                   |                                                  |  |
|                                                   |                                           |                    | U                                         | .S. DEPARTME     |                  |                              | ERIC            | OR                     |                   |                                                  |  |
|                                                   |                                           |                    |                                           |                  |                  | ment Service<br>nent Program |                 |                        |                   |                                                  |  |
|                                                   |                                           |                    |                                           |                  |                  |                              |                 |                        |                   |                                                  |  |
|                                                   | SOLID MINERALS FACILITY REPORT  FEDERAL X |                    |                                           |                  |                  |                              |                 |                        |                   |                                                  |  |
| DEDODTED                                          | PART B - INVENTORY or                     |                    |                                           |                  |                  |                              |                 |                        |                   |                                                  |  |
| REPORTER                                          | USE                                       |                    |                                           |                  |                  |                              |                 | INDIAN                 |                   |                                                  |  |
| REPORT TYP                                        | E: ORIG                                   |                    | EFFE                                      | CTIVE REPORT PE  | <u>RIOD</u><br>9 | 2 (4)MMYY                    | MMS             | S OPERATOR NUMBER      | (5) M A 2         | 2 3                                              |  |
| OPERATOR N                                        | IAME:(30)                                 |                    |                                           | 10101            |                  |                              | MMS             | S FACILITY NUMBER: (1  |                   | 2   0                                            |  |
| OI LIVITOR I                                      | LMN                                       | Mine Company       | y                                         |                  |                  |                              |                 | 1 0 4                  | 9 0 0 5           | 0 0 0 1                                          |  |
| FACILITY NAM                                      | ME: (30)                                  |                    |                                           |                  |                  |                              | OP              | ERATOR'S FACILITY NU   | JMBER: (20)       |                                                  |  |
|                                                   | Coal                                      | Nash Plant         |                                           |                  |                  |                              |                 |                        |                   |                                                  |  |
|                                                   |                                           |                    |                                           |                  | (2)              |                              |                 |                        |                   |                                                  |  |
| (2)                                               |                                           |                    |                                           |                  | )<br>H           |                              |                 | DISPOSITIONS           |                   |                                                  |  |
| LINE NUMBER<br>ACTION CODE(1)<br>PRODUCT CODE (2) |                                           |                    |                                           |                  | DISPOSITION CODE |                              |                 |                        |                   | 1                                                |  |
| NUMBE<br>DN COD<br>DUCT CC                        | SOURCE<br>MSHA MINE                       | BEGINNING          | RAW<br>MATERIAL                           |                  |                  |                              |                 | FACILITY<br>NUMBER FOR | MEASUREMENT       | ENDING                                           |  |
| DDU(                                              | NUMBER                                    | INVENTORY          | RECEIPTS                                  | PRODUCTION       | SO:              | QUANTITY                     | 1               | TRANSFERS              | POINT             | INVENTORY                                        |  |
| ACTI<br>PRO                                       | (8)                                       | (9)                | (9)                                       | (9)              |                  | (9)                          |                 | (11)                   | (11)              | (9)                                              |  |
|                                                   | 04933247                                  | 5000               | 300000                                    |                  | 86               | 3000                         | 00              |                        |                   | 5000                                             |  |
|                                                   | 04933247                                  | 5000               | 300000                                    |                  | 86               | 3050                         |                 |                        |                   | 0                                                |  |
|                                                   | 04933247                                  | 0                  |                                           | 202075           | 80               | 2000                         | 00              |                        | 42490050004       | 2075                                             |  |
| 4 A EC                                            | 04933247                                  | 0                  |                                           | 205570           | 80               | 2000                         | 00              | 77                     | 42490050004       | 5570                                             |  |
| 5                                                 |                                           |                    |                                           |                  | Ш                | ~ ^1                         | <sup>7</sup> O, | 7-                     |                   |                                                  |  |
| 6                                                 |                                           |                    |                                           |                  | $\sqcup$         | 10 × 10 ·                    |                 |                        |                   |                                                  |  |
| 7                                                 |                                           |                    |                                           | 202075<br>205570 | 14               | 16,                          |                 |                        |                   | <del>                                     </del> |  |
| 8                                                 |                                           |                    |                                           | OR IL            | キਁ┤              |                              |                 |                        |                   | <del>                                     </del> |  |
| 10                                                |                                           |                    |                                           | £01.             | $\vdash$         |                              |                 |                        |                   | <del>                                     </del> |  |
|                                                   | OTAL (LAST                                |                    |                                           |                  | $\vdash$         |                              |                 |                        |                   |                                                  |  |
| SMFR-B F                                          | PAGE ONLY)                                | 0                  | 0                                         | 3495             |                  | 50                           | 00              |                        |                   | <1505>                                           |  |
| CHECK IF                                          | PART B IS CON                             | ITINUED            |                                           |                  |                  |                              |                 |                        |                   |                                                  |  |
| CONTACT NA                                        | AME: (First, M.I.                         | , Last) (30) Joe D |                                           |                  |                  | TELE                         | EPHO            | NE NUMBER:(10)         |                   | NSION NUMBER:(4)                                 |  |
|                                                   |                                           |                    | <del></del>                               |                  |                  |                              | (12             | 23 ) ( 456 .           | 7890 <sub>)</sub> | ( )                                              |  |
| AUTHORIZIN                                        | IG NAME: (First,                          | M.I., Last) (30)   | lane Doe                                  |                  |                  | TITL                         | .E:(30)         | ) Mining Engineer      |                   |                                                  |  |
| AUTHORIZIN                                        | IG SIGNATURE:                             | [signature]        |                                           | DATE:(6)MMDDYY   |                  | COV                          |                 | ITS:(60)               |                   |                                                  |  |
|                                                   |                                           |                    | 0                                         | 8 0 5 9          | 2                | 2                            |                 |                        |                   |                                                  |  |
| FORM MMS-4                                        | Ю60-В (REV. 2/9                           | 7)                 |                                           |                  |                  |                              |                 |                        | F                 | PAGE 2 OF 2                                      |  |

FIGURE 8-10. Modified Reporting Example (continued) Completed SMFR-B (2 of 2)

| REPORTER USE  REPORT TYPE: X ORIGIN, MODIFI                                  | Expiration Date of the control of the control of th | EFFE                               | I.S. DEPARTME<br>Minerals Ma<br>Royalty Mar<br>SOLID MINERAL<br>PART B | anage<br>nagem<br>-S F/<br>- IN\<br>MFR | ment Service<br>nent Program<br>ACILITY RE<br>VENTORY<br>R-B) | POR        |                                             | ☐ MMS USE                    | 2 3                        |          |
|------------------------------------------------------------------------------|----------------------------------------------------------------------------------------------------|------------------------------------|------------------------------------------------------------------------|-----------------------------------------|---------------------------------------------------------------|------------|---------------------------------------------|------------------------------|----------------------------|----------|
| OPERATOR NAME:(30)                                                           | /line Company                                                                                                    | ,                                  |                                                                        |                                         |                                                               | MMS        | S FACILITY NUMBER: (1                       | <del></del>                  | 0   0   0   1              | 1        |
| EACILITY NAME: (30)                                                          | orage Facility                                                                                                    |                                    |                                                                        |                                         |                                                               | OP         | ERATOR'S FACILITY NU                        |                              | <u> </u>                   | <u>'</u> |
| (1)<br>DE (2)                                                                |                                                                                                    |                                    |                                                                        | (2) GDE                                 |                                                               |            | DISPOSITIONS                                |                              |                            |          |
| LINE NUMBER ACTION CODE(1) PRODUCT CODE(1) PROBUM SHSW BARWIN BARWIN (8) (8) | BEGINNING<br>INVENTORY<br>(9)                                                                                                    | RAW<br>MATERIAL<br>RECEIPTS<br>(9) | PRODUCTION<br>(9)                                                      | DISPOSITION CODE (2)                    | QUANTIT <sup>1</sup><br>(9)                                   | Y          | FACILITY<br>NUMBER FOR<br>TRANSFERS<br>(11) | MEASUREMENT<br>POINT<br>(11) | ENDING<br>INVENTORY<br>(9) |          |
| 1 A ED 04933247                                                              | 0                                                                                                    | 20000                              | 0                                                                      | 80                                      | 200                                                           | 000        |                                             | 40490050003                  | С                          | 0        |
| 3                                                                            |                                                                                                    |                                    |                                                                        |                                         |                                                               |            |                                             |                              |                            |          |
| 4                                                                            |                                                                                                    |                                    | FORMLU                                                                 |                                         |                                                               | 'M'        | <u> </u>                                    |                              |                            | 4        |
| 6                                                                            |                                                                                                    |                                    |                                                                        |                                         | MO170                                                         | <i>y</i> . |                                             |                              |                            | ゴ        |
| 7 8                                                                          |                                                                                                    |                                    | ., 0                                                                   | 17                                      | (r·                                                           |            |                                             |                              | <del> </del>               | $\dashv$ |
| 9                                                                            |                                                                                                    |                                    | EORILL                                                                 |                                         |                                                               |            |                                             |                              |                            |          |
| GRAND TOTAL (LAST SMFR-B PAGE ONLY)                                          | 0                                                                                                    | 20000                              | 0                                                                      |                                         | 200                                                           |            |                                             |                              | (                          | 0        |
| CHECK IF PART B IS CONTI                                                     |                                                                                                    |                                    |                                                                        |                                         |                                                               |            |                                             |                              |                            |          |
| CONTACT NAME: (First, M.I., L.                                               | ast) (30) Joe Do                                                                                                    | ре                                 |                                                                        |                                         |                                                               | (12        |                                             | 7890 )                       | NSION NUMBER:(4            | 4)       |
| AUTHORIZING NAME: (First, M                                                  | I.I., Last) (30) Ja                                                                                                    | ane Doe                            |                                                                        |                                         | TITL                                                          | E:(30)     | ) Mining Engineer                           |                              |                            |          |
| AUTHORIZING SIGNATURE:                                                       | [signature]                                                                                                    | 0                                  | DATE:(6)MMDDYY 8 0 5 9                                                 |                                         | CON                                                           |            | ITS:(60)                                    |                              |                            |          |
| FORM MMS-4060-B (REV. 2/97)                                                  |                                                                                                    | •                                  |                                                                        |                                         |                                                               |            |                                             |                              | PAGE 1 OF 1                |          |

# Additional SMOR and SMFR Reporting Examples

#### 9.1 Overview

This chapter presents reporting situations that are more complex and specialized than those addressed in earlier chapters. The following five examples cover these situations:

- 1. Lead/zinc operation
- 2. Operation of a remote storage facility
- 3. Reporting a lease with no dispositions and a secondary processing facility with no production for a report period
- 4. Reclassifying concentrate at the mill
- 5. Inventory adjustment at a secondary processing facility

If the reporting situation falls outside the guidance provided in this handbook, please contact the RMP reporter contact representative.

#### 9.2 Example 1: Lead/Zinc Operation

The key consideration of this lead/zinc operation example (fig. 9-1 on p. 9-3) is that the operation consists of an underground mine involving four Federal leases and a mine-mouth mill.

The example includes a schematic diagram and fact sheets for the completed MIF, FMIF, SMOR-A and -B, and SMFR-A and -B.

Key details of the completed reports include:

- 1. Production is from leases M042650321, M042540431, and M042430541 during the report period; however, all four leases are reported on the SMOR-A, as well as the MIF, because they are all part of the approved mine plan. Lease M042320651 does not have sales allocated to it for the report period and, therefore, is not reported on the SMOR-B.
- 2. Because the SMOR information continues onto a second page, the "CHECK IF PART A IS CONTINUED" field must be checked.
- 3. The mill produced three processed products from one raw product. Raw products are reported on the MIF, SMOR-A, and SMFR-A and -B. Processed products are reported on the MIF, SMFR-A and -B, and SMOR-B.
- 4. On the SMFR-A, a raw product code, a quality code, and an analysis are required on each detail line in which an output product code, a quality code, and an analysis are listed.
- 5. The action code/source MMS lease number/product code/selling facility number combination must be entered on each line in which a sales quantity is entered on the SMOR-B.

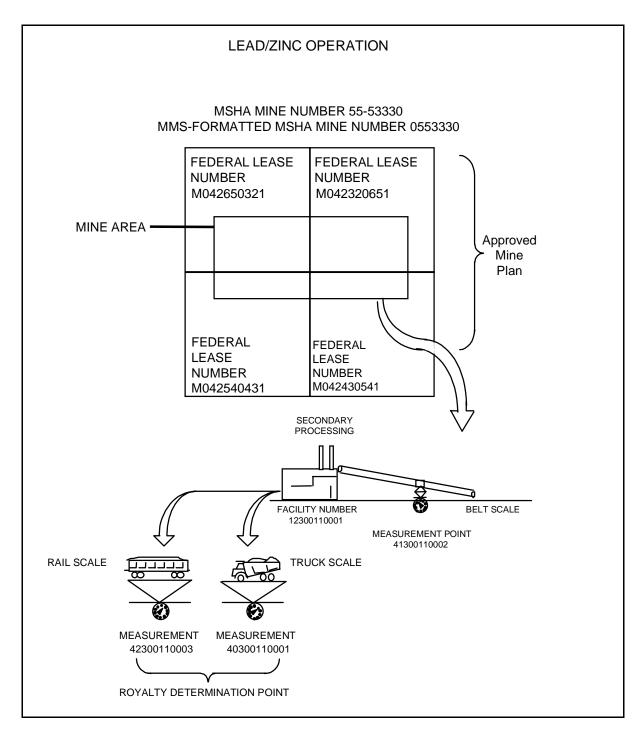

FIGURE 9-1. Example 1, Lead/zinc operation, schematic

#### MIF header information

Report item Fact

Operator Name ABC Mining Company

MMS Operator Number MA123

Effective Report Period April 1992

Mine Name Mine #1

MSHA Mine Number 05553330

LMU Indicator N (No LMU)

Mine Status Code 1 (producing)

Mine Products PF (Lead Ore)

PC (Lead Concentrate)
ZA (Zinc Concentrate)
CH (Copper Concentrate)

Allocation Method Code 3 (mine maps)

Federal or Indian Federal leases (Federal field is checked)

#### MIF detail line information

 Report item
 Fact

 Action Code
 A (add)

 MMS Lease Number
 M042650321

 M042540431
 M042430541

 M042320651
 Mine Type

 O2 (underground)

#### MIF trailer information

Report item Fact

All required trailer information is completed.

Page Number 1 of 1

FIGURE 9-1. Example 1 (continued)
MIF fact sheet

|                                  |                        | OMB 1010-00<br>(Expires Dece | ember 31, 19XX)<br>U.S. DEPART<br>Minerals                                             | MENT OF THE<br>Management Se<br>Management Pro | rvice        | IOR                                         |                            |                 |              |                            |  |
|----------------------------------|------------------------|------------------------------|----------------------------------------------------------------------------------------|------------------------------------------------|--------------|---------------------------------------------|----------------------------|-----------------|--------------|----------------------------|--|
|                                  |                        |                              | MINE INF                                                                               | ORMATION<br>(MIF)                              | FORM         | 1                                           | ı                          | or              | X            |                            |  |
| REPORTER USE                     |                        |                              |                                                                                        |                                                |              |                                             |                            | INDIAN [        | _            | MMS USE                    |  |
| OPERATOR NAME: (30)              |                        |                              |                                                                                        | MMS OPERAT                                     | OR NUM       | IBER:(5)                                    |                            | EFFE            | ECTIVE REF   | PORT PERIOD:(4)MMYY        |  |
|                                  | Mini                   | ing Comp                     | any                                                                                    | M                                              | A            | 1 2                                         | 3                          |                 | (            |                            |  |
| MINE NAME:(30) Mine #1           |                        |                              |                                                                                        | MSHA MINE                                      | NUMBE<br>5 5 | R:(8)<br>5 3                                | 3                          | 3 0             | L            | MU INDICATOR:(1)           |  |
| MINE STATUS CODE:(1)             | MIN                    | NE PRODUC                    | TS:(2)                                                                                 |                                                | <u> </u>     | 1 3 1 3                                     |                            | 3   0           |              | [ IN]                      |  |
| 1                                | PF                     |                              | ZACH                                                                                   |                                                |              |                                             |                            |                 |              |                            |  |
| CHECK IF NEW OPERATOR:           | _                      | PRE                          | /IOUS OPERATOR'S MMS NUMI                                                              | BER (IF APPLICA                                | ABLE)(5)     |                                             |                            |                 | ALLOCATION   | LLOCATION METHOD CODE: (1) |  |
|                                  |                        |                              |                                                                                        |                                                |              |                                             |                            |                 |              | 3                          |  |
|                                  | 1 1 2 3 4 5 6 7 8 9 10 | A A A ACTION CODE(1)         | MMS<br>LEASE<br>NUMBEI<br>(10)<br>M042650321<br>M042540431<br>M042430541<br>M042320651 |                                                | O!           | (Z)<br>WINE 144E(S)<br>02<br>02<br>02<br>02 | MINE TYPE(2)               | MINE TYPE(2)    | MINE TYPE(2) |                            |  |
| CONTACT NAME: (First, M.I., Last | t) (30)                | Joe M                        | iner                                                                                   |                                                | TELE         | PHONE NU                                    |                            | <sup>0)</sup>   |              | EXTENSION NUMBER:(4)       |  |
| AUTHORIZING NAME: (First, M.I.,  | Last)                  | (20)                         | Miner                                                                                  |                                                | ( 12         |                                             | <del>156</del> -<br>Mining | 7890<br>Enginee | )<br>r       | ( )                        |  |
| AUTHORIZING SIGNATURE:           | [5                     | signature]                   | DATE:(6)MMD                                                                            | DDYY<br>9 2                                    | СОМ          | MENTS:(60)                                  | )                          |                 |              |                            |  |

FORM MMS-4050 (REV. 2/97) PAGE 1 OF 1

#### **FMIF** header information

Report item Fact

Operator Name ABC Mining Company

MMS Operator Number MA123
Effective Report Period April 1992

Federal or Indian Federal production (Federal field is checked)

#### FMIF detail line information

Report item Fact
Action Code A (add)

Facility/Measurement Point Number 4030011<sup>a</sup> (truck scale)

4130011<sup>a</sup> (belt scale) 4230011<sup>a</sup> (rail scale) 1230011<sup>a</sup> (mill) 4 (commingled)

Commingling Code 4 (con

Location Method Code 01

Location SW-NE-36-520N-320W-06

(all at the same location)

Facility/Measurement Point Name

Truck load-out scale

Facility/**Measurement Point Name** Mill feed scale

Facility/Measurement Point Name XLT Rail Scale-Boss, MO

**Facility**/Measurement Point Name ABC Mill Subaction Code A (add)

Scale/Meter Serial Number 253647B Ramsey

364758C Streator

a. The sequence portion of the facility/measurement point number will be assigned by MMS. MMS will then notify the mine operator of the FMP sequence portion using a confirmation report.

#### **FMIF** trailer information

Report item Fact

All required trailer information is completed.

Page Number 1 of 1

FIGURE 9-1. Example 1 (continued)
FMIF fact sheet

| (OMB 1010-0063)<br>(Expires February 28, 20XX) |                             |               |                                                  |                  |                         | U.S. DEPARTMENT OF THE INTERIOR Minerals Management Service Royalty Management Program |                                                                  |                            |                                                                                |                              |                    |                                         |  |  |
|------------------------------------------------|-----------------------------|---------------|--------------------------------------------------|------------------|-------------------------|----------------------------------------------------------------------------------------|------------------------------------------------------------------|----------------------------|--------------------------------------------------------------------------------|------------------------------|--------------------|-----------------------------------------|--|--|
|                                                |                             |               |                                                  |                  | REI                     | PORTER                                                                                 | RUSE                                                             |                            | SOLID MINERALS<br>FACILITY AND MEASUREMENT<br>INFORMATION FORM<br>(FMIF)       |                              |                    | DERAL X or IDIAN MMS USE                |  |  |
|                                                |                             |               |                                                  |                  |                         | ıg Co                                                                                  | ompany                                                           | (5)                        | ATOR NUMBER MA123                                                              | PERIOD: (4) MMYY             |                    |                                         |  |  |
|                                                | ECK IF<br>ERATO             |               |                                                  |                  |                         |                                                                                        |                                                                  | (IF APPLICA                | OPERATOR'S MMS NUMBER<br>ABLE) (5)                                             |                              |                    |                                         |  |  |
| LINE NUMBER                                    | TYPI<br>(2)                 | ME<br>PC      | FACILITY/ EASUREMENT DINT NUMBER (11) COUNTY (3) | SEQUENCE         | COMMINGLING CODE<br>(1) | LOCATION METHOD<br>CODE (2)                                                            | LOCATION<br>(25)                                                 |                            | FACILITY<br>NAME<br>(30)                                                       | INVENTORY<br>CAPACITY<br>(9) | SUBACTION CODE (1) | SCALE/METER<br>SERIAL<br>NUMBER<br>(25) |  |  |
| 1                                              | 40                          | 30            | 011                                              |                  | 4                       | 01                                                                                     | SW-NE-36-520N-320W-06                                            | Truck Load-Out Scale       |                                                                                |                              | A 1                | 142536A Fairbanks                       |  |  |
| 2                                              | 41                          | 30            | 011                                              |                  | 4                       | 01                                                                                     | SW-NE-36-520N-320W-06                                            | Mill Fee                   | fill Feed Scale                                                                |                              |                    | 25367B Ramsey                           |  |  |
| 3                                              | 42                          | 30            | 011                                              |                  | 4                       | 01                                                                                     | SW-NE-36-520N-320W-06                                            | XLT Ra                     | XLT Rail Scale - Boss, MO                                                      |                              |                    | A 364758C Streator                      |  |  |
| 4                                              | A 12                        | 30            | 011                                              |                  | 4                       | 01                                                                                     | SW-NE-36-520N-320W-06                                            | ABC M                      | ill                                                                            |                              |                    |                                         |  |  |
| 5                                              |                             |               |                                                  |                  |                         |                                                                                        |                                                                  |                            |                                                                                |                              |                    |                                         |  |  |
| 6                                              |                             |               |                                                  |                  |                         |                                                                                        |                                                                  |                            | TATION ONLY                                                                    |                              |                    |                                         |  |  |
| 7                                              |                             |               |                                                  |                  |                         |                                                                                        |                                                                  |                            | FOR ILLUSTRATION ONLY                                                          |                              |                    |                                         |  |  |
| 8                                              |                             |               |                                                  |                  |                         |                                                                                        |                                                                  |                            |                                                                                |                              |                    |                                         |  |  |
| 9                                              |                             |               |                                                  |                  |                         |                                                                                        |                                                                  |                            |                                                                                |                              |                    |                                         |  |  |
| 10                                             |                             |               |                                                  |                  |                         |                                                                                        |                                                                  |                            |                                                                                |                              |                    |                                         |  |  |
|                                                | criminal p                  | rosecution in | n accordance w                                   | ith applicable F | ort acci<br>ederal      | urately a<br>law(s).                                                                   | ind timely in accordance with the statues, regulations, or terms | s of the lease, permit, or | contract may result in late payment charges, civil penalties, or liquidated di | amages being assessed withou | ut furthe          |                                         |  |  |
| COI                                            | ITACT N                     | AME: (Firs    | t, M.I., Last) (                                 | oe Minei         |                         |                                                                                        |                                                                  |                            | TELEPHONE NUMBER: (10)<br>123-456-7890                                         |                              |                    | EXTENSION NUMBER: (4)                   |  |  |
| AUT                                            | HORIZIN                     | IG NAME:      | (First, M.I., Las                                | oe Miner         |                         |                                                                                        |                                                                  |                            | Mining Engineer                                                                |                              |                    |                                         |  |  |
| AUT                                            | HORIZIN                     | IG SIGNATU    |                                                  | signature        | :]                      |                                                                                        |                                                                  | MMDDYY<br>092              | COMMENTS:<br>(60)                                                              |                              |                    |                                         |  |  |
| FOF                                            | ORM MMS-4051-S (REV. 12/93) |               |                                                  |                  |                         |                                                                                        |                                                                  |                            |                                                                                |                              |                    |                                         |  |  |

FIGURE 9-1. Example 1 (continued), Completed FMIF

#### SMOR-A and -B header information

| Report item             | Fact     |
|-------------------------|----------|
| Report Type             | Original |
| Effective Report Period | May 1992 |
| MMS Operator Number     | MA123    |
| Source MSHA Mine Number | 05553330 |

**Operator Name ABC Mining Company** 

Mine Name Mine #1

Federal production (Federal field is checked) Federal or Indian

#### SMOR-A detail line information<sup>a</sup>

| Report item                      | Lease 1                         | Lease 2                         | Lease 3                         |
|----------------------------------|---------------------------------|---------------------------------|---------------------------------|
| Action Code                      | A (add)                         | A (add)                         | A (add)                         |
| MMS Lease Number                 | M042650321                      | M042540431                      | M042430541                      |
| Product Code                     | PF (Lead Ore)                   | PF (Lead Ore)                   | PF (Lead Ore)                   |
| Beginning Inventory              | 8,500 tons                      | 15,000 tons                     | 500 tons                        |
| Quantity Produced                | 75,000 tons                     | 111,000 tons                    | 105,000 tons                    |
| Losses from Production           | 0 tons                          | 0 tons                          | 0 tons                          |
| Net Production                   | 75,000 tons                     | 111,000 tons                    | 105,000 tons                    |
| Quality Code                     | 01,02,03,04,05                  | 01,02,03,04,05                  | 01, 02, 03, 04, 05              |
| Analysis                         | 4.00,0.70,0.42,<br>0.001, 0.001 | 3.80,0.05,0.43,<br>0.001, 0.001 | 4.20, 0. 19, 0.50, 0.001, 0.001 |
| Disposition Code                 | 81 (transfer)                   | 81 (transfer)                   | 81 (transfer)                   |
| Quantity                         | 83,000 tons                     | 126,000 tons                    | 104,500 tons                    |
| Facility Number for<br>Transfers | 12300110001                     | 12300110001                     | 12300110001                     |
| Measurement Point                | 41300110002                     | 41300110002                     | 41300110002                     |
| Ending Inventory                 | 500 tons                        | 0 tons                          | 1,000 tons                      |

a. Lease M042320651 had no inventory or production during this report period.

FIGURE 9-1. Example 1 (continued), SMOR-A and -B fact sheet

#### SMOR-A detail line information<sup>a</sup> (continued)

| Report item               | Lease 1       | Lease 2 | Lease 3 |
|---------------------------|---------------|---------|---------|
| Grand Totals (last SMOR   | -A page only) |         |         |
| Beginning<br>Inventory    | 24,000 tons   |         |         |
| Quantity Produced         | 291,000 tons  |         |         |
| Losses from<br>Production | 0 tons        |         |         |
| Net Production            | 291,000 tons  |         |         |
| Disposition<br>Quantity   | 313,500 tons  |         |         |
| <b>Ending Inventory</b>   | 1,500 tons    |         |         |

a. Lease M042320651 had no inventory or production during this report period.

#### **SMOR-A trailer information**

| Report item                                    | Fact   |
|------------------------------------------------|--------|
| All required trailer information is completed. |        |
| Page Number                                    | 1 of 3 |
|                                                | and    |
|                                                | 2 of 3 |

#### **SMOR-B** detail line information

| Report item             | Lease 1     | Lease 2     | Lease 3    |
|-------------------------|-------------|-------------|------------|
| Action Code             | A (add)     | A (add)     | A (add)    |
| Source MMS Lease        | M042650321  | M042540431  | M042430541 |
| Number                  |             |             |            |
| Product Code            | PC, ZA, CH  | PC, ZA, CH  | PC, ZA, CH |
| Selling Facility Number | 12300110001 | 12300110001 | 1230011001 |

FIGURE 9-1. Example 1 (continued) SMOR-A and -B fact sheet (continued)

#### **SMOR-B** detail line information

| Report item                | Lease 1     | Lease 2     | Lease 3    |
|----------------------------|-------------|-------------|------------|
| Action Code                | A (add)     | A (add)     | A (add)    |
| Source MMS Lease<br>Number | M042650321  | M042540431  | M042430541 |
| Product Code               | PC, ZA, CH  | PC, ZA, CH  | PC, ZA, CH |
| Selling Facility Number    | 12300110001 | 12300110001 | 1230011001 |
| Sales Quantity             | 648 tons    | 960 tons    | 792 tons   |
|                            | 54 tons     | 80 tons     | 66 tons    |
|                            | 40 tons     | 60 tons     | 50 tons    |
| Grand Total                |             |             |            |

Grand Total

Sales Quantity 2,750 tons

#### **SMOR-B** trailer information

Report item Fact

All required trailer information is completed.

Page Number 3 of 3

FIGURE 9-1. Example 1 (continued) SMOR-A and B fact sheet (continued)

|                                |                                    |                     | OMB 1010-0063)<br>Expires December 31, 19XX) |                             |                                                     | U.S. DEPARTME<br>Minerals Mar<br>Royalty Mana | nagen                   | nent Service         |                      |                                                         |                                             |                                                                |                            |
|--------------------------------|------------------------------------|---------------------|----------------------------------------------|-----------------------------|-----------------------------------------------------|-----------------------------------------------|-------------------------|----------------------|----------------------|---------------------------------------------------------|---------------------------------------------|----------------------------------------------------------------|----------------------------|
| EFPOR                          | TER USE                            |                     |                                              |                             | SOLID MINERALS<br>PART A - PRODUCT<br>OF RAW<br>(SI | TION                                          | AND DISPOSIT            |                      |                      |                                                         | FEDERAL X                                   | =                                                              |                            |
|                                | T TYPE: [X] ORIGINAL               |                     |                                              | EFFECTIVE REPORT PE         | RIOD : (4) MMYY MMS                                 | OPERATOR NUMBER (5                            | )                       |                      |                      |                                                         | MSHA MINE NU                                | JMBER: (8)                                                     |                            |
| PERA                           | [ ] MODIFIED  TOR NAME: (30)  ABO  | C Minir             | ng Company                                   | 101519                      | 2                                                   |                                               | MINE NAME: (30) Mine #1 |                      |                      |                                                         |                                             | [ 3] 3] 0]                                                     |                            |
| 35                             |                                    |                     | <u> </u>                                     |                             |                                                     |                                               | <u> </u>                |                      |                      |                                                         | DISPOSITIONS                                | 1                                                              |                            |
| LINE NUMBER<br>ACTION CODE (1) | MMS<br>LEASE<br>NUMBER<br>(10)     | PRODUCT CODE<br>(2) | BEGINNING<br>INVENTORY<br>(9)                | QUANTITY<br>PRODUCED<br>(9) | LOSSES<br>FROM<br>PRODUCTION<br>(9)                 | NET<br>PRODUCTION<br>(9)                      | QUALITY CODE<br>(2)     | ANALYSIS<br>(8)      | DISPOSITION CODE (2) | QUANTITY<br>(9)                                         | FACILITY<br>NUMBER FOR<br>TRANSFERS<br>(11) | MEASUREMENT<br>POINT<br>(11)                                   | ENDING<br>INVENTORY<br>(9) |
| 1 A                            | M042650321                         | PF                  | 8500                                         | 75000                       | 0                                                   | 75000                                         | 01                      | 4 . 00               | 81                   | 83000                                                   | 12300110001                                 | 41300110002                                                    | 500                        |
| 2 A                            | M042650321                         | PF                  |                                              |                             |                                                     |                                               | 02                      | 0 70                 |                      |                                                         |                                             |                                                                |                            |
| 3 A                            | M042650321                         | PF                  |                                              |                             |                                                     |                                               | 03                      | 0 42                 |                      |                                                         |                                             |                                                                |                            |
| 4 A                            | M042650321                         | PF                  |                                              |                             |                                                     |                                               | 04                      | 0 .001               |                      |                                                         |                                             |                                                                |                            |
| 5 A                            | M042650321                         | PF                  |                                              |                             |                                                     |                                               | 05                      | 0 001                |                      |                                                         |                                             |                                                                |                            |
| 6 A                            | M042540431                         | PF                  | 15000                                        | 111000                      | 0                                                   | 111000                                        | 01                      | 3 80                 | 81                   | 126000                                                  | 12300110001                                 | 41300110002                                                    | 0                          |
| 7 A                            | M042540431                         | PF                  |                                              |                             | ONL                                                 |                                               | 02                      | 0 05                 |                      |                                                         |                                             |                                                                |                            |
| 8 A                            | M042540431                         | PF                  |                                              |                             | 104                                                 |                                               | 03                      | 0 43                 |                      |                                                         |                                             |                                                                |                            |
| 9 A                            | M042540431                         | PF                  |                                              | ,cTRA                       | . ` `                                               |                                               | 04                      | 0 001                |                      |                                                         |                                             |                                                                |                            |
| 10 A                           | M042540431                         | PF                  |                                              | ILLUS                       |                                                     |                                               | 05                      | 0 001                |                      |                                                         |                                             |                                                                |                            |
|                                | AND TOTALS<br>ST SMOR-A PAGE ONLY) | -!                  | FOK                                          | •                           | LION ONL                                            |                                               | <u> </u>                |                      |                      |                                                         |                                             |                                                                |                            |
| _                              | CHECK IF PART A                    |                     | WARNING:                                     | This is to inform you tl    | hat failure to report accu                          | rately and timely in ac                       | corda:                  | nce with the statute | s, reg               | ulations, or terms of the litting is subject to crimina | ease, permit, or contract m                 | ay result in late payment cha<br>e with applicable Federal law | rges, civil<br>(s).        |
| CONT                           | ACT NAME: (First, M.I., La         | ast) (30)           | Joe Miner                                    |                             |                                                     |                                               |                         | EPHONE NUMBER: (     | o)<br>·56            | - 7890 )                                                |                                             | EXTE                                                           | NSION NUMBER: (4)          |
| AUTH                           | ORIZING NAME: (First, M.           | I., Last) (         | Joe Miner                                    |                             |                                                     |                                               |                         | E: (30) Mining I     |                      |                                                         |                                             |                                                                |                            |
| AUTH                           | ORIZING SIGNATURE:                 | Ísian               | aturel                                       |                             | DATE: (6)                                           | MMDDYY<br>0  9  2                             | СОМ                     | MENTS: (60)          | 19:11                |                                                         |                                             |                                                                |                            |
| ORM N                          | MMS-4059-A (REV. 2/97)             | loidii              | u.u. 0]                                      |                             | [ 0   6   1                                         | 0 9 2                                         |                         |                      |                      |                                                         |                                             |                                                                |                            |

FIGURE 9-1. Example 1 (continued), Completed SMOR-A (1 of 3)

|                                                   | TER USE<br>IT TYPE: (X ) ORIGINAL                                                                                                    |                     | OMB 1010-0063)<br>Expires December 31, 19XX) | EFFECTIVE REPORT PE         |                                     | U.S. DEPARTMEI Minerals Mar Royalty Mana SOLID MINERALS ( PART A - PRODUCT OF RAW (SN  OPERATOR NUMBER (5) | OPE<br>TON<br>MA    | ment Service<br>ent Program<br>RATIONS REPOR<br>AND DISPOSITIO<br>FERIALS | ON                   |                 | MSHA MINE NU                                     |                              |                            |
|---------------------------------------------------|----------------------------------------------------------------------------------------------------|---------------------|----------------------------------------------|-----------------------------|-------------------------------------|----------------------------------------------------------------------------------------------------|---------------------|---------------------------------------------------------------------------|----------------------|-----------------|--------------------------------------------------|------------------------------|----------------------------|
| OPERA                                             | [ ] MODIFIED TOR NAME: (30) ABC                                                                                                    | Minir               | ng Company                                   | 101519                      | 2                                   |                                                                                                    |                     | <u>  A   1   2   3</u><br>NE NAME: (30) M                                 | ine ‡                | <del>*</del> 1  |                                                  | 0   5   5   5   3            | 3 3 0                      |
| LINE NUMBER<br>ACTION CODE (1)                    | MMS<br>LEASE<br>NUMBER<br>(10)                                                                                                    | PRODUCT CODE<br>(2) | BEGINNING<br>INVENTORY<br>(9)                | QUANTITY<br>PRODUCED<br>(9) | LOSSES<br>FROM<br>PRODUCTION<br>(9) | NET<br>PRODUCTION<br>(9)                                                                                   | QUALITY CODE<br>(2) | ANALYSIS<br>(8)                                                           | DISPOSITION CODE (2) | QUANTITY<br>(9) | DISPOSITIONS  FACILITY NUMBER FOR TRANSFERS (11) | MEASUREMENT<br>POINT<br>(11) | ENDING<br>INVENTORY<br>(9) |
| 1 A                                               |                                                                                                    | PF                  | 500                                          | 105000                      | 0                                   | 105000                                                                                                    | 01                  | 4 20                                                                      | 81                   | 104500          | 12300110001                                      | 41300110002                  | 1000                       |
| 2 A                                               | M042430541                                                                                                    | PF                  |                                              |                             |                                     |                                                                                                    | 02                  | 0 19                                                                      |                      |                 |                                                  |                              |                            |
| 3 A                                               | M042430541                                                                                                    | PF                  |                                              |                             |                                     |                                                                                                    | 03                  | 0 50                                                                      |                      |                 |                                                  |                              |                            |
| 4 A                                               | M042430541                                                                                                    | PF                  |                                              |                             |                                     |                                                                                                    | 04                  | 0_001                                                                     |                      |                 |                                                  |                              |                            |
| 5 A                                               | M042430541                                                                                                    | PF                  |                                              |                             |                                     |                                                                                                    | 05                  | 0_001                                                                     |                      | .1              |                                                  |                              |                            |
| 6 A                                               | M042320651                                                                                                    | PF                  | 0                                            | 0                           | 0                                   | 0                                                                                                    |                     |                                                                           | . (                  | ML              |                                                  |                              | 0                          |
| 7                                                 |                                                                                                    |                     |                                              |                             |                                     | FORIL                                                                                                    | 11                  | STRATION                                                                  | 1                    |                 |                                                  |                              |                            |
| 9                                                 |                                                                                                    |                     |                                              |                             |                                     | JOR IL                                                                                                    | _                   |                                                                           |                      |                 |                                                  |                              |                            |
|                                                   | AND TOTALS                                                                                                    |                     | 24000                                        | 291000                      | 0                                   | 291000                                                                                                    |                     |                                                                           |                      | 313500          |                                                  |                              | 1500                       |
|                                                   | CHECK IF PART A IS CONTINUED  WARNING: This is to inform you that failure to report accurately and timely in accordance with the statutes, regulations, or terms of the lease, permit, or contract may result in late payment charges, civil penalties, or liquidated damages being assessed without further notification. Intentional false or inaccurate reporting is subject to criminal prosecution in accordance with applicable Federal law(s). |                     |                                              |                             |                                     |                                                                                                    |                     |                                                                           |                      |                 |                                                  |                              |                            |
| CONTACT NAME: (First, M.I., Last) (30)  Joe Miner |                                                                                                    |                     |                                              |                             |                                     | TEL                                                                                                    | EPHONE NUMBER: (10  | ))                                                                        | - 7890 )             |                 |                                                  | NSION NUMBER: (4)            |                            |
| AUTH                                              | ORIZING NAME: (First, M.I.,                                                                                                    | Last) (3            | Joe Miner                                    |                             |                                     |                                                                                                    | TITL                | E: (30) Mining E                                                          | ngin                 | eer             |                                                  |                              |                            |
| AUTH                                              | ORIZING SIGNATURE:                                                                                                    | [sign               | ature]                                       |                             | DATE: (6)                           | MMDDYY<br>  0  9  2                                                                                        | COM                 | IMENTS: (60)                                                              |                      |                 |                                                  |                              |                            |
| FORM N                                            | RM MMS-4059-A (REV. 2/97)  PAGE 2 of 3                                                                                                    |                     |                                              |                             |                                     |                                                                                                    |                     |                                                                           |                      |                 |                                                  | F                            | PAGE 2 OF 3                |

FIGURE 9-1. Example 1 (continued), Completed SMOR-A (2 of 3)

|                  |                                                  |                 |                                              |                  |                |                                   | _                                                |             |                    |
|------------------|--------------------------------------------------|-----------------|----------------------------------------------|------------------|----------------|-----------------------------------|--------------------------------------------------|-------------|--------------------|
|                  |                                                  |                 | OMB 1010-0063<br>(Expires December 31, 19XX) |                  |                |                                   |                                                  |             |                    |
|                  |                                                  |                 |                                              |                  |                | ·- ·· ·                           |                                                  |             |                    |
|                  |                                                  |                 | U.S. D                                       |                  |                | IE INTERIOR                       |                                                  |             |                    |
|                  |                                                  |                 |                                              |                  | s Management S |                                   |                                                  |             |                    |
|                  |                                                  |                 |                                              | Royalty          | Management Pi  | ogram                             | 1                                                |             |                    |
|                  |                                                  |                 | SOLID N                                      | IINERA           | LS OPERAT      | IONS REPORT                       |                                                  |             |                    |
|                  |                                                  |                 |                                              |                  |                | M A FACILITY                      |                                                  |             |                    |
| I                |                                                  |                 |                                              |                  | (SMOR-B)       |                                   | FEDERAL X                                        |             |                    |
| I                |                                                  |                 |                                              |                  | •              |                                   | or                                               |             |                    |
| REPORTER USE     |                                                  |                 |                                              |                  |                |                                   | INDIAN                                           | MMS USE     |                    |
| REPORT TYPE:     | ORIGIN                                           | AL              | EFFECTIVE REPORT PERIOD:                     |                  | MMS C          | PERATOR NUMBER:(5)                |                                                  | ISHA MINE N |                    |
|                  | MODIF                                            |                 | 0 5 9                                        | 2                | M              | A 1 2 3                           |                                                  | 5 5 3       |                    |
| OPERATOR NAME:(3 | 30) AR                                           | ^ Min           | ning Company                                 |                  | MINE N         | AME: (30) Mine #1                 |                                                  |             |                    |
| L                | AD                                               | J IVIII         | ing Company                                  |                  |                | IVIII IC # I                      |                                                  |             |                    |
|                  |                                                  | Ι _             |                                              | T <sub>III</sub> |                |                                   |                                                  |             |                    |
|                  | #                                                | ACTION CODE(1)  |                                              | PRODUCT CODE (2) |                |                                   |                                                  |             |                    |
|                  | LINE NUMBER                                      | 8               | SOURCE MMS                                   | O _              | SEL            | LING FACILITY                     | SALES                                            |             |                    |
|                  | ⊋                                                | ΙŽ              | LEASE NUMBER                                 | (2)              |                | NUMBER                            | QUANTIT                                          | Υ           |                    |
|                  | "                                                | E               | (10)                                         | ₿                |                | (11)                              | (9)                                              |             |                    |
|                  | =                                                | AC              |                                              | P.               |                |                                   |                                                  |             |                    |
|                  | 1                                                | Α               | M042650321                                   | PC               | 12300110       | ı∩∩1                              |                                                  | 648         |                    |
|                  |                                                  | A               | M042650321                                   | ZA               | 12300110       | INN1                              | <del>                                     </del> | 54          |                    |
|                  | 3                                                | A               | M042650321                                   | CH               | 12300110       | nn1                               | - NEY                                            | 40          |                    |
|                  | 4                                                | A               | M042540431                                   | PC               | 12300110       | 1001<br>1001                      | <u> </u>                                         | 960         |                    |
|                  | 5                                                | ΙÂ              | M042540431                                   | ZA               | 12300110       | IOO 1                             | LATIO                                            | 80          |                    |
|                  | 6                                                | A               | M042540431                                   | CH               | 12300110       | 1001<br>1001 , \\S <sup>\</sup> \ | <u>r</u>                                         | 60          |                    |
|                  | 7                                                | A               | M042430541                                   | PC               | 12300110       | .,, ,                             |                                                  | 792         |                    |
|                  | <del>                                     </del> | l A             | M042430541                                   | ZA               | 12300110       | 1001 <del>FOR</del>               |                                                  | 66          |                    |
|                  | 9                                                | A               | M042430541                                   | CH               | 12300110       | inn1                              |                                                  | 50          |                    |
|                  | 10                                               | <del>  '`</del> | WIGHZ TOGG I I                               | +                | 12000          | 1001                              |                                                  |             |                    |
|                  |                                                  | AND TO          |                                              |                  | l              |                                   |                                                  |             |                    |
|                  | _                                                |                 | OR-B PAGE ONLY)                              |                  |                |                                   |                                                  | 2750        |                    |
|                  |                                                  |                 | K IF PART B IS CONTINUED                     |                  |                |                                   |                                                  |             |                    |
| CONTACT NAME: (F | First, M.I., L                                   | <i>ast)</i> (3  | Joe Miner                                    |                  |                | TELEPHONE NUMBER: ( 123 ) ( 45    | (10)<br>66 - 7890                                | EX          | TENSION NUMBER:(4) |
| AUTHORIZING NAMI | E: (First, M.                                    | I., Last        | Joe Miner                                    |                  |                | TITLE:(30) Mining                 | Engineer                                         |             | ,                  |
| AUTHORIZING SIGN | IATURE:                                          | [sia            | DATE:(6)  Inaturel 0 6 1                     |                  | 9 2            | COMMENTS:(60)                     |                                                  |             |                    |

PAGE 3 OF 3

FIGURE 9-1. Example 1 (continued) Completed SMOR-B (3 of 3)

FORM MMS-4059-B (REV. 2/97)

#### SMFR-A and -B header information

| Report item             | Fact        |
|-------------------------|-------------|
| Report Type             | Original    |
| Effective Report Period | May 1992    |
| MMS Operator Number     | MA123       |
| MSHA Facility Number    | 12300110001 |
| Facility Name           | ABC Mill    |

Federal or Indian Federal production (Federal field is checked)

#### **SMFR-A detail line information**

| Report item             | Detail line | Fact              |
|-------------------------|-------------|-------------------|
| Action Code             | 1–8         | A (add)           |
| Source MSHA Mine Number | 1–8         | 05553330          |
| Process inputs          |             |                   |
| Product Code            | 1–8         | PF (lead ore)     |
| Quantity                | 1           | 313,500 tons      |
| Quality Code            | 1           | 01 (%Pb)          |
|                         | 2           | 02 (%Cu)          |
|                         | 3           | 05 (ounce/ton Ag) |
|                         | 4           | 03 (%Zn)          |
|                         | 5           | 04 (%Cd)          |
|                         | 6           | 05 (ounce/ton Ag) |
|                         | 7           | 02 (%Cu)          |
|                         | 8           | 05 (ounce/ton Ag) |
| Analysis                | 1           | 4.000             |
|                         | 2           | 0.500             |
|                         | 3           | 0.001             |
|                         | 4           | 1.500             |
|                         | 5           | 0.001             |
|                         | 6           | 0.001             |
|                         | 7           | 0.500             |
|                         | 8           | 0.001             |
|                         |             |                   |

FIGURE 9-1. Example 1 (continued) SMFR-A and -B fact sheet

SMFR-A detail line information (continued)

| Report item Process outputs    | Detail line                | Fact                                                                |
|--------------------------------|----------------------------|---------------------------------------------------------------------|
| Product Code                   | 1,2,3<br>4,5,6<br>7,8      | PC (Lead Concentrate) ZA (Zinc Concentrate) CH (Copper Concentrate) |
| Quantity                       | 1<br>4<br>7                | 1,900 tons<br>180 tons<br>140 tons                                  |
| Quality Code                   | 1<br>2<br>3<br>4           | 01 (%Pb) 02 (%(Cu) 03 (ounce/ton Ag) 01 (%Zn)                       |
|                                | 5<br>6<br>7<br>8           | 02 (%Cd)<br>03 (ounce/ton Ag)<br>01 (%Cu)<br>02 (ounce/ton Ag)      |
| Analysis                       | 1<br>2<br>3<br>4<br>5<br>6 | 66.000<br>27.000<br>1.700<br>58.127<br>1.246<br>1.130               |
| Grand Totals                   | 7<br>8                     | 26.159<br>1.320                                                     |
| Process Inputs Process Outputs | 313,500 tons<br>2,220 tons |                                                                     |

FIGURE 9-1. Example 1 (continued) SMFR-A and -B fact sheet (continued)

## FIGURE 9-1. SMFR-A and -B fact sheet (continued)

#### **SMFR-B** detail line information

| Report item                      | Line 1       | Line 2      | Line 3      | Line 4      |
|----------------------------------|--------------|-------------|-------------|-------------|
| Action Code                      | A (add)      | A (add)     | A (add)     | A (add)     |
| Product Code                     | PF           | PC          | ZA          | CH          |
| Source MSHA<br>Mine Number       | 05553330     | 05553330    | 05553330    | 05553330    |
| Beginning<br>Inventory           | 1,500 tons   | 900 tons    | 50 tons     | 30 tons     |
| Raw Material<br>Receipts         | 313,500 tons | _           | _           | _           |
| Production                       | _            | 1,900 tons  | 180 tons    | 140 tons    |
| Disposition Code                 | 86 (input)   | 80 (sales)  | 80 (sales)  | 80 (sales)  |
| Quantity                         | 313,500 tons | 2,400 tons  | 200 tons    | 150 tons    |
| Facility Number for<br>Transfers | _            | _           | _           | _           |
| Measurement<br>Point             | _            | 42300110003 | 42300110003 | 40300110001 |
| <b>Ending Inventory</b>          | 1,500 tons   | 400 tons    | 30 tons     | 20 tons     |
| Grand Totals                     |              |             |             |             |
| Beginning<br>Inventory           | 2,480 tons   |             |             |             |
| Raw Material<br>Receipts         | 313,500 tons |             |             |             |
| Production                       | 2,220 tons   |             |             |             |
| Disposition<br>Quantity          | 316,250 tons |             |             |             |
| Ending<br>Inventory              | 1,950        |             |             |             |

FIGURE 9-1. Example 1 (continued) SMFR-A and -B fact sheet (continued)

#### **SMFR-B** trailer information

Report item Fact

All required trailer information is completed.

Page Number 2 of 2

FIGURE 9-1. Example 1 (continued) SMFR-A and -B fact sheet (continued)

| MMS/RMP Release 2.0 | PAAS Solid Minerals Reporter Handbook |
|---------------------|---------------------------------------|
| <b>♦</b>            | $\overline{}$                         |
| 02/10/00            | †andbook                              |

|                                                                                 |                                                                                          |                |                                | ~ A                 | 111- 4040 0000                                    |                     |                                              |              |          |                          | _                   |                  |       |
|---------------------------------------------------------------------------------|------------------------------------------------------------------------------------------|----------------|--------------------------------|---------------------|---------------------------------------------------|---------------------|----------------------------------------------|--------------|----------|--------------------------|---------------------|------------------|-------|
|                                                                                 |                                                                                          |                |                                |                     | oroval No. 1010-0063<br>n Date: December 31, 19XX |                     |                                              |              |          |                          |                     |                  |       |
|                                                                                 |                                                                                          |                |                                |                     | U.S. D                                            |                     | RTMENT OF THE                                |              | RIOF     | R                        |                     |                  |       |
|                                                                                 |                                                                                          |                |                                |                     |                                                   |                     | erals Management Ser<br>Ity Management Progr |              |          |                          |                     |                  |       |
|                                                                                 |                                                                                          |                |                                |                     | SOI IL                                            | ) MIN               | IERALS FACILITY                              | / DEDC       | דםו      | -                        | _                   |                  |       |
| REF                                                                             | SOLID MINERALS FACILITY REPORT  FEDERAL X  REPORTER USE  PART A - PROCESS OPERATIONS  or |                |                                |                     |                                                   |                     |                                              |              |          |                          |                     |                  |       |
| PRO                                                                             | PRIE                                                                                     | ΞTΑ            | RY - FOR U.S. GOV              | ERNM <sup>I</sup>   | ENT USE ONLY                                      |                     | (SMFR-A)                                     |              |          | INDIAN                   | ] _м                | IMS USE          |       |
| REPORT TYPE: X ORIGINAL EFFECTIVE REPORT PERIOD:(4)MMYY MMS OPERATOR NUMBER:(5) |                                                                                          |                |                                |                     |                                                   |                     |                                              |              |          |                          |                     |                  |       |
|                                                                                 |                                                                                          |                | MODIFIED                       |                     |                                                   | (                   | 0   5   9   2                                |              | N // N   | MS FACILITY NUMBER: (11) | M                   | A 1 2 3          |       |
| OPE                                                                             | RATC                                                                                     | OR N           | NAME:(30)<br>ABC Minin         | g Com               | npany                                             |                     |                                              |              | IVIIV    | 1 2 3 0                  | 0                   | 1 1 0 0 0        | 1     |
| FAC                                                                             | ILITY                                                                                    | NAI            | ME: (30)                       |                     | <u> </u>                                          |                     |                                              |              | OF       | PERATOR'S FACILITY NUMB  |                     |                  |       |
|                                                                                 |                                                                                          |                | ABC Mill                       |                     |                                                   |                     |                                              |              |          |                          | -                   |                  |       |
|                                                                                 |                                                                                          |                |                                | T                   | PROCESS                                           | 'NDLIT              | -0                                           | _            |          |                          |                     |                  | _     |
|                                                                                 | Ä                                                                                        | )E(1           | SOURCE                         |                     | PROCESS                                           | INPUI               | S                                            |              |          | PROCES                   | S OUT               | PUTS             |       |
|                                                                                 | LINE NUMBER                                                                              | ACTION CODE(1) | MSHA MINE<br>NUMBER            | <u>ب</u> (          |                                                   |                     |                                              | <u> </u>     |          |                          | <b>≻</b> ⊙          |                  |       |
|                                                                                 | Z<br>U                                                                                   | NOI            | (8)                            | DDUC<br>DE (2       | QUANTITY                                          | []<br>[2]           | ANALYSIS<br>(8)                              | DOC          | )E (2    | QUANTITY                 | QUALITY<br>CODE (2) | ANALYSIS         |       |
|                                                                                 |                                                                                          | ACT            |                                | PRODUCT<br>CODE (2) | (9)                                               | QUALITY<br>CODE (2) | (0)                                          | PRODUCT      | 8        | (9)                      | OO                  | (8)              |       |
|                                                                                 | 1                                                                                        | A              | 05553330                       | PF                  | 313500                                            | 01                  | 4 00                                         |              | _        | 1900                     | 01                  | 66 000           |       |
|                                                                                 | 2                                                                                        | +              | 05553330                       | PF                  | 313300                                            | 02                  | 0.50                                         |              | _        | 1900                     | 02                  | 27. 000          |       |
|                                                                                 | 3                                                                                        | 1.             | 05553330                       | PF                  |                                                   | 05                  | 0.00                                         |              | -        |                          | 03                  | 1, 700           |       |
|                                                                                 | 4                                                                                        | +              | 05553330                       | PF                  |                                                   | 03                  | 1 50                                         |              |          | 180                      | 01                  | 58 127           |       |
|                                                                                 | 5                                                                                        | Α              | 05553330                       | PF                  |                                                   | 04                  | 0 00                                         |              |          |                          | 02                  | 1 246            |       |
|                                                                                 | 6                                                                                        | Α              | 05553330                       | PF                  |                                                   | 05                  | 0 00                                         |              |          |                          | 03                  | 1 130            |       |
|                                                                                 | 7                                                                                        | Α              | 05553330                       | PF                  |                                                   | 02                  | 0.50                                         | 00 CI        | Н        | 140                      | 01                  | 26 159           |       |
|                                                                                 | 8                                                                                        | Α              | 05553330                       | PF                  |                                                   | 05                  | 0 00                                         | )1 CI        | Н        | ONL                      | 02                  | 1. 320           |       |
|                                                                                 | 9                                                                                        |                |                                |                     |                                                   |                     |                                              |              | ر ر<br>ا | 04 -                     |                     |                  |       |
|                                                                                 | 10                                                                                       |                |                                |                     |                                                   |                     |                                              | <u> 18</u> 2 | ``       |                          |                     |                  |       |
|                                                                                 |                                                                                          |                | ID TOTALS<br>SMFR-A PAGE ONLY) |                     | 313500                                            |                     | 0.50<br>0.00                                 | 5            |          | 2220                     |                     |                  |       |
|                                                                                 | _ <u>`</u>                                                                               |                | K IF PART A IS CONTINU         | ED                  |                                                   | J                   | FOR                                          |              | L        | <u> </u>                 | l                   |                  |       |
| СО                                                                              | _                                                                                        |                | AME: (First, M.I., Last) (     | 30)                 |                                                   |                     |                                              | TELEPH       | HON      | E NUMBER:(10)            |                     | EXTENSION NUMBER | ₹:(4) |
|                                                                                 | TUOD                                                                                     | אודוי          | IG NAME: (First, M.I., Las     |                     | e Miner                                           |                     |                                              | ( <u>1</u>   |          | <u>) (456 - 7890</u>     | )                   | (                | )     |
| A0                                                                              | HOR                                                                                      | (IZII)         | IG NAME. (Filst, M.I., Las     | 1) (30)             | Joe Miner                                         |                     |                                              | 1111111111   | 30)      | Mining Engineer          |                     |                  |       |
| AU                                                                              | THOR                                                                                     | RIZIN          | NG SIGNATURE:<br> signature    | ature]              | DATE<br>0   6   1                                 |                     | MDDYY<br>0   9   2                           | COMME        | ENTS     | S:(60)                   |                     |                  |       |

FORM MMS-4060-A (REV. 2/97) PAGE 1\_ OF 2

FIGURE 9-1. Example 1 (continued) Completed SMFR-A (1 of 2)

|                                                                                     |                  |                  | al No. 1010-0063<br>ate: December 31, 19X | х                  |                      |                                            |                      |                        |                            |                   |
|-------------------------------------------------------------------------------------|------------------|------------------|-------------------------------------------|--------------------|----------------------|--------------------------------------------|----------------------|------------------------|----------------------------|-------------------|
|                                                                                     |                  |                  | U                                         |                    | nage                 | OF THE INT<br>ment Service<br>nent Program | ERI                  | IOR                    |                            |                   |
|                                                                                     |                  |                  | 5                                         | SOLID MINERAL      | S F                  | ACILITY RE                                 | POI                  | RT FEDERA              |                            |                   |
| DEDODTED HO                                                                         | _                |                  |                                           |                    |                      | /ENTORY                                    |                      | or                     | <u> </u>                   |                   |
| REPORTER US                                                                         | <u> </u>         |                  |                                           |                    | MFR                  |                                            |                      | INDIAN                 | MMS USE                    |                   |
| REPORT TYPE:                                                                        | X ORIGI<br>MODI  | FIED             | EFFE                                      | CTIVE REPORT PE    | <u>RIOD</u><br>9     | 2 2                                        | MM                   | MS OPERATOR NUMBER:    | (5) M A 1                  | 2 3               |
| OPERATOR NAME                                                                       | :(30)            | Minima - On      |                                           |                    |                      | <u>.</u>                                   | MN                   | MS FACILITY NUMBER: (1 | 1)                         |                   |
|                                                                                     |                  | Mining Co.       |                                           |                    |                      |                                            |                      | 1 2 3                  | 0 0 1 1                    | 0 0 0 1           |
| FACILITY NAME: (                                                                    | 30) ABC N        | Лill             |                                           |                    |                      |                                            | OF                   | PERATOR'S FACILITY NU  | MBER: (20)                 |                   |
|                                                                                     |                  |                  |                                           | <u> </u>           |                      |                                            |                      |                        |                            | <u> </u>          |
| (3)                                                                                 |                  |                  |                                           |                    | DISPOSITION CODE (2) |                                            |                      | DISPOSITIONS           |                            |                   |
| LINE NUMBER ACTION CODE(1) PRODUCT CODE (2) R S S S S S S S S S S S S S S S S S S S |                  |                  |                                           |                    | CO                   |                                            |                      |                        |                            | -                 |
| SO SO                                                                               | URCE<br>IA MINE  | BEGINNING        | RAW<br>MATERIAL                           |                    |                      |                                            |                      | FACILITY<br>NUMBER FOR | MEASUREMENT                | ENDING            |
| LINE NUMBER ACTION CODE PRODUCT CO                                                  | MBER             | INVENTORY        | RECEIPTS                                  | PRODUCTION         | POS                  | QUANTIT                                    | Υ                    | TRANSFERS              | POINT                      | INVENTORY         |
|                                                                                     | (8)              | (9)              | (9)                                       | (9)                |                      | (9)                                        |                      | (11)                   | (11)                       | (9)               |
|                                                                                     | 553330           | 1500             | 313500                                    | 1000               | 86                   | 3135                                       |                      |                        | 42200440002                | 1500              |
| <del></del>                                                                         | 553330<br>553330 | 900<br>50        |                                           | 1900<br>180        | 80<br>80             |                                            | 100<br>200           |                        | 42300110003<br>42300110003 | 30                |
|                                                                                     | 553330           | 30               |                                           |                    |                      |                                            |                      |                        | 40300110003                | 20                |
| 5                                                                                   |                  |                  |                                           |                    |                      |                                            | 140                  | 4                      |                            |                   |
| 6                                                                                   |                  |                  |                                           |                    |                      | JON'                                       | <del></del>          |                        |                            |                   |
| 7                                                                                   |                  |                  |                                           |                    | 1                    | ZKI,                                       |                      |                        |                            |                   |
| 8                                                                                   |                  |                  |                                           | 1/70               | P .                  |                                            |                      |                        |                            |                   |
| 9 10                                                                                |                  |                  |                                           | 140 FOR ILLU'      | $\vdash$             |                                            |                      | +                      |                            |                   |
| GRAND TOTA<br>SMFR-B PAGE                                                           |                  | 2480             | 313500                                    | 2220               |                      | 3162                                       |                      |                        |                            | 1950              |
| CHECK IF PAR                                                                        | T B IS CON       | TINUED           |                                           |                    |                      |                                            |                      |                        |                            |                   |
| CONTACT NAME:                                                                       | (First, M.I.,    | Last) (30) Joe M | liner                                     |                    |                      | TEL                                        |                      | ONE NUMBER:(10)        | EXTE                       | ENSION NUMBER:(4) |
| AUTHORIZING NA                                                                      | AME: (First.     | M.I. I and (20)  |                                           |                    |                      | TITL                                       | <u>( 12</u><br>E:(30 | 10)                    | 7890 <sub>)</sub>          | ( )               |
|                                                                                     | •                | , ====, (==,     | loe Miner                                 | DATE (C) MAD D) (A | ,                    |                                            |                      | willing Engineer       |                            |                   |
| AUTHORIZING SI                                                                      | GNATURE:         | [signature]      | 0                                         | DATE:(6)MMDDYY     |                      |                                            | VIME                 | NTS:(60)               |                            |                   |

FORM MMS-4060-B (REV. 2/97)

PAGE 2 OF 2

#### 9.3 Example 2: Operation of a Remote Storage Facility

Example 2 (fig. 9-2 on p. 9-22) consists of a schematic and the completed SMFR-B reports. Key considerations are:

- 1. A part of processed production is sold directly from a secondary processing facility, while the remainder is transferred to a remote storage facility (inventory stockpiled off the lease) prior to sale.
- 2. Remote storage and secondary processing facility activity must be reported on separate SMFR-B reports.
- 3. Royalty quantity is determined in each case at the point of sale, with some sales occurring at the refinery and some at the remote storage facility.

Key details of the completed SMFR-B include:

- 1. Dispositions of production on the SMFR-B, submitted for the secondary processing facility, include both sales (disposition code 80) and transfers **to** a remote storage facility (disposition code 81).
- 2. The transfer of processed material to a remote storage facility from another facility is shown on the SMFR-B as a transfer **from** a facility (disposition code 82).
- 3. If the incoming material at the remote storage facility is a raw product, the quantity received is entered as a raw material receipt rather than a disposition.
- 4. The disposition quantity shown as transferred **to** a facility for the secondary processing facility is equal to the quantity shown as transferred **from** a facility for the remote storage facility. However, brackets (<>) must be entered around the latter value to indicate incoming material at the remote storage facility.

- 5. The grand total of the dispositions for the remote storage facility is bracketed to show an addition to the material on hand because more material was received by the facility than was sold.
- 6. A SMFR-A is also required for the secondary processing facility, but should be submitted only for the report periods in which secondary processing has occurred. Only a SMFR-B is required for the remote storage facility because material is not processed there.

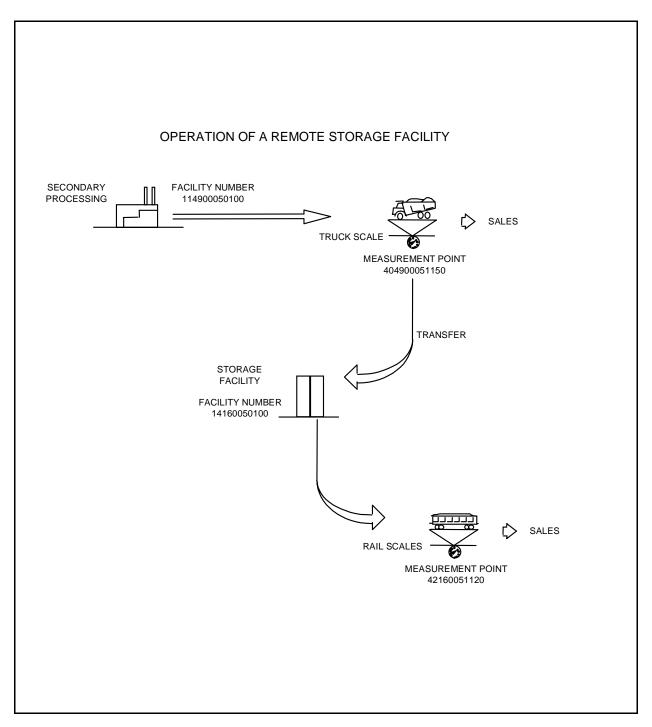

FIGURE 9-2. Example 2, Operation of a remote storage facility, schematic

|                                                   |                    |                   | val No. 1010-0063<br>late: December 31, 19X | ΚX                    |                      |                             |       |                                 |               |                                                  |
|---------------------------------------------------|--------------------|-------------------|---------------------------------------------|-----------------------|----------------------|-----------------------------|-------|---------------------------------|---------------|--------------------------------------------------|
|                                                   |                    |                   | L                                           | J.S. DEPARTME         | NT C                 | OF THE INT                  | ER    | RIOR                            |               |                                                  |
|                                                   |                    |                   |                                             |                       |                      | ment Service<br>ent Program |       |                                 |               |                                                  |
|                                                   |                    |                   |                                             |                       |                      |                             |       |                                 |               |                                                  |
|                                                   |                    |                   | ;                                           | SOLID MINERAL         |                      |                             | EPC   | ORT FEDERA                      | L X           |                                                  |
| REPORTE                                           | RIISE              |                   |                                             |                       | - IN\<br>MFR         | /ENTORY                     |       | or<br>INDIAN                    |               | <u>-</u>                                         |
| KETOKTE                                           |                    |                   |                                             | CTIVE REPORT PE       |                      | ,                           |       | MS OPERATOR NUMBER:             |               | -                                                |
| REPORT TY                                         | MOD                | IFIFD             | CFFC                                        | 0 2                   | 9                    | 2                           | IVII  | INIS OPERATOR NUIVIBER.         | M A 5         | 2   8                                            |
| OPERATOR                                          | NAME:(30)          |                   |                                             |                       |                      |                             | М     | MS FACILITY NUMBER: (1          |               |                                                  |
|                                                   |                    | Mine Co.          |                                             |                       |                      |                             |       | 1 1 4                           | 9 0 0 5       | 0 1 0 0                                          |
| FACILITY NA                                       | AME: (30)          | Refinery          |                                             |                       |                      |                             | 0     | PERATOR'S FACILITY NU           | JMBER: (20)   |                                                  |
|                                                   | 1 (311)            |                   |                                             |                       |                      |                             |       |                                 |               |                                                  |
|                                                   |                    |                   |                                             |                       | (2)                  |                             |       | DIODOGITIONO                    |               |                                                  |
| (1)<br>SE (2                                      |                    |                   |                                             |                       |                      |                             |       | DISPOSITIONS                    |               | _                                                |
| LINE NUMBER<br>ACTION CODE(1)<br>PRODUCT CODE (2) | SOURCE             |                   | RAW                                         |                       | DISPOSITION CODE (2) |                             |       | FACILITY                        |               |                                                  |
| NO TO TO                                          | MSHA MINE          | BEGINNING         | MATERIAL                                    |                       | SITIO                |                             |       | NUMBER FOR                      | MEASUREMENT   | ENDING                                           |
| RO CTIO                                           | NUMBER<br>(8)      | INVENTORY<br>(9)  | RECEIPTS<br>(9)                             | PRODUCTION<br>(9)     | SPO                  | QUANTIT'<br>(9)             | Y     | TRANSFERS<br>(11)               | POINT<br>(11) | INVENTORY<br>(9)                                 |
| 1 A JE                                            | 04933445           | 15000             |                                             | (-7                   | 86                   | 230                         | 100   | ` '                             | ,             |                                                  |
| 2 AJL                                             | 04933445           | 1000              | 23000                                       | 4000                  | 81                   |                             | 200   |                                 | 40490051150   | 15000<br>1300                                    |
| 3 A JL                                            | 04933445           | 1000              |                                             | 1000                  | 80                   |                             | 500   | +                               | 40490051150   | 1000                                             |
| 4 A JD                                            | 04933445           | 2500              |                                             | 5000                  | 81                   |                             | 000   | _                               | 40490051150   | 4700                                             |
| <sub>5</sub> A JD                                 | 04933445           |                   |                                             |                       | 80                   |                             | 300   |                                 | 40490051150   |                                                  |
| <sub>6</sub> A JD                                 | 04933445           | 5000              |                                             | 600                   | 81                   | 40                          | 000   | 14160050100                     | 40490051150   | 1600                                             |
| 7                                                 |                    |                   |                                             |                       |                      |                             | 4r    | , \                             |               |                                                  |
| 8                                                 |                    |                   |                                             |                       |                      | <del>1014</del>             |       |                                 |               |                                                  |
| 9                                                 |                    |                   |                                             | 600<br>FOR 19600      | 1K                   | •                           |       |                                 |               | <del>                                     </del> |
| 10 GRAND                                          | TOTAL (LAST        |                   |                                             | -8 1/2 LO             | $\vdash$             |                             |       |                                 |               | +                                                |
|                                                   | PAGE ONLY)         | 23500             | 23000                                       | ₹ <sup>0</sup> 7 9600 |                      | 335                         | 500   |                                 |               | 22600                                            |
| CHECKI                                            | F PART B IS CON    | ITINUED           |                                             |                       |                      |                             |       |                                 |               |                                                  |
|                                                   | NAME: (First, M.I. |                   | <u> </u>                                    |                       |                      | TEL                         | EPH   | HONE NUMBER:(10)                | EXT           | ENSION NUMBER:(4)                                |
|                                                   | (1.104, 1.111      | , Edity (86) Dave | Reporter                                    |                       |                      |                             | (1    | 123 ) ( 456 .                   | 7890          | ( )                                              |
| AUTHORIZI                                         | NG NAME: (First,   | M.I., Last) (30)  | John Engineer                               |                       |                      | TITL                        | _E:(3 | <sup>30)</sup> Facility Manager |               |                                                  |
| AUTHORIZ                                          | ING SIGNATURE:     |                   |                                             | DATE:(6)MMDDYY        |                      | CON                         |       | ENTS:(60)                       |               |                                                  |
|                                                   |                    | [signature]       | 0                                           | 4 0 5 9               | 2                    |                             |       | ·<br>                           |               |                                                  |
| FORM MMS                                          | -4060-B (REV. 2/9  | 7)                |                                             |                       |                      |                             |       |                                 |               | PAGE 1 OF 1                                      |

PAGE 1 OF 1

|                     | Ţ                                     |
|---------------------|---------------------------------------|
|                     | Ç                                     |
| MMS/RMP Release 2.0 | AAS Solid Milherals Reporter Handbook |
| Š                   | MILIE                                 |
| Releas              | ais                                   |
| se 2.0              | cepoi                                 |
| <b>•</b>            | lel F                                 |
| 02/10/00            | Tanab                                 |
| 8                   | OOK                                   |
|                     |                                       |

|                                                                                                    |                                       | al No. 1010-0063<br>ate: December 31, 19 | xx                   |                  |                                            |     |                                                                                                    |                              |                            |
|----------------------------------------------------------------------------------------------------|---------------------------------------|------------------------------------------|----------------------|------------------|--------------------------------------------|-----|----------------------------------------------------------------------------------------------------|------------------------------|----------------------------|
|                                                                                                    |                                       | l                                        |                      | anage            | OF THE INT<br>ment Service<br>nent Program | ΓEF | RIOR                                                                                                    |                              |                            |
| DEDODTED HOE                                                                                                    |                                       |                                          |                      | - IN\            | <b>VENTORY</b>                             | EP( | FEDERA<br>or                                                                                                    | <u> </u>                     | _                          |
| REPORTER USE                                                                                                    |                                       |                                          | •                    | MFR              |                                            |     | INDIAN                                                                                                    |                              | SE .                       |
| MOL                                                                                                    | GINAL<br>DIFIED                       | EFFI                                     | ECTIVE REPORT PE 0 2 | 9                | 2 2                                        |     | MMS OPERATOR NUMBER                                                                                                    | M A 5                        | 5 2 8                      |
| OPERATOR NAME:(30)                                                                                                    | I Mine Co                             |                                          |                      |                  |                                            | N   | MMS FACILITY NUMBER: (1                                                                                                    | <del></del>                  |                            |
|                                                                                                    | · · · · · · · · · · · · · · · · · · · |                                          |                      |                  |                                            | L,  | 1 4 1                                                                                                    | 6 0 0 5                      | 0 1 0 0                    |
| FACILITY NAME: (30)                                                                                                    | Silo                                  |                                          |                      |                  |                                            |     | OPERATOR'S FACILITY NU                                                                                                    | JMBER: (20)                  |                            |
| (2)                                                                                                    |                                       |                                          |                      | DE (2)           |                                            |     | DISPOSITIONS                                                                                                    |                              |                            |
| LINE NUMBER<br>ACTION CODE(1)<br>PRODUCT CODE(1)<br>PROBUGT CODE (2)<br>PROBUGT CODE (3)<br>PROBUGT CODE (3)<br>PROBUGT CODE (3) | BEGINNING<br>INVENTORY<br>(9)         | RAW<br>MATERIAL<br>RECEIPTS<br>(9)       | PRODUCTION<br>(9)    | DISPOSITION CODE | QUANTITY<br>(9)                            | Y   | FACILITY<br>NUMBER FOR<br>TRANSFERS<br>(11)                                                                                                    | MEASUREMENT<br>POINT<br>(11) | ENDING<br>INVENTORY<br>(9) |
| 1 A JL 04933445                                                                                                    | 12000                                 |                                          |                      | 82               | <320                                       | _   |                                                                                                    |                              | 10400                      |
| 2 A JL 04933445                                                                                                    | 7000                                  |                                          | 1                    | 80               | 48                                         |     |                                                                                                    | 42160051120                  | 7000                       |
| 3 AJD 04933445<br>4 AJD 04933445                                                                                                 | 7000                                  |                                          | +                    | 82<br>80         | <200<br>18                                 | _   |                                                                                                    | 42160051120                  | 7200                       |
| 5 ALD 04933445                                                                                                    | 8500                                  |                                          | +                    | 82               | <400                                       |     |                                                                                                    | 42160051120                  | 10500                      |
| 6 ALD 04933445                                                                                                    | 0300                                  |                                          | 1                    |                  |                                            | _   |                                                                                                    | 42160051120                  | 10300                      |
| 7                                                                                                    |                                       |                                          | FORILLU              |                  |                                            | 200 | in the second second se | 12100001120                  |                            |
| 8                                                                                                    |                                       |                                          | -                    | Н                | 10N                                        | _   |                                                                                                    |                              |                            |
| 9                                                                                                    |                                       |                                          |                      | 1                | (P)                                        |     |                                                                                                    |                              |                            |
| 10                                                                                                    |                                       |                                          | 21270                | H                |                                            |     |                                                                                                    | <u> </u>                     |                            |
| SMFR-B PAGE ONLY)                                                                                                    | 27500                                 |                                          | FOK                  |                  | <60                                        | )0> | <u> </u>                                                                                                    |                              | 28100                      |
| CHECK IF PART B IS CO                                                                                                    | NTINUED                               |                                          |                      |                  |                                            |     |                                                                                                    |                              |                            |
| CONTACT NAME: (First, M.I                                                                                                    | ., Last) (30) Dave                    | Reporter                                 |                      |                  | TELE                                       |     | HONE NUMBER:(10)                                                                                                    | 7890 )                       | TENSION NUMBER:(4)         |
| AUTHORIZING NAME: (First                                                                                                    | , M.I., Last) (30)                    | John Engineer                            |                      |                  | TITL                                       |     | (30) Facility Manager                                                                                                    | Į.                           | , ,                        |
| AUTHORIZING SIGNATURE                                                                                                    | : [signature]                         | 0                                        | DATE:(6)MMDDYY       |                  | CON                                        |     | ENTS:(60)                                                                                                    |                              |                            |
| FORM MMS-4060-B (REV. 2/                                                                                                    | 97)                                   |                                          |                      |                  | •                                          |     |                                                                                                    |                              | PAGE 1 OF 1                |

FIGURE 9-2. Example 2 (continued) Completed SMFR-B (remote storage)

## 9.4 Example 3: Reporting a Lease With No Dispositions and a Secondary Processing Facility With No Production for a Report Period

Key considerations of this example (fig. 9-3) are:

- A mine has three producing leases, only two of which have product dispositions for the report period. Production from the third lease was sent to a secondary processing facility during previous report periods.
- 2. Product quality is measured at the time of disposition from the mine. Three quality parameters are required to be reported for lease-level dispositions (Btu, %ash, and %sulfur).
- 3. The secondary processing facility receives but does not process any raw material during the report period; however, processed product is sold from inventory at the facility during the report period.
- 4. Sales of processed coal (EC) from the facility inventory were allocated to three MMS leases on the SMOR-B.

Key details of the completed reports include:

- 1. Because the product mined from one lease was stockpiled, the mine operator reports production and increased inventory for the lease but leaves the Quality Code, Analysis, Disposition Code, and Dispositions Quantity fields blank on the SMOR-A.
- 2. On the SMOR-B, allocated sales of the processed product from inventory at the facility are shown for the lease with no raw product dispositions. Raw product from the lease was transferred and processed during a previous report period.
- 3. The facility operator submits a SMFR-B showing raw material receipts and processed product sales from inventory. The Production field is left blank because no processing occurred during the report period.
- 4. A SMFR-A is not required when no raw products are processed during the report period.

#### SMOR-A and -B header information

| Report item             | Fact      |
|-------------------------|-----------|
| Report Type             | Original  |
| Effective Report Period | July 1992 |
| MMS Operator Number     | MA223     |
| MSHA Mine Number        | 04233001  |

Operator Name LMN Mine Company

Mine Name Blue Mine

Federal production (Federal field is checked) Federal or Indian

#### **SMOR-A detail line information**

| Report item                      | Lines 1-3                    | Lines 4-6                   | Line 7                   |
|----------------------------------|------------------------------|-----------------------------|--------------------------|
| Action Code                      | A (add)                      | A (add)                     | A (add)                  |
| MMS Lease Number                 | M734812360                   | M734724630                  | M733632410               |
| Product Code                     | ED (Bituminous)<br>Coal-Raw) | ED (Bituminous<br>Coal-Raw) | ED (Bituminous Coal-Raw) |
| Beginning Inventory              | 25,000 tons                  | 10,000 tons                 | 15,000 tons              |
| Quantity Produced                | 75,000 tons                  | 100,000 tons                | 125,000 tons             |
| Losses from Production           | 0 tons                       | 0 tons                      | 0 tons                   |
| Net Production                   | 75,000 tons                  | 100,000 tons                | 125,000 tons             |
| Quality Code                     | 01 (Btu)                     | 01 (Btu)                    | _                        |
|                                  | 02% Ash                      | 02% Ash                     | _                        |
|                                  | 03% Sulfur                   | 03% Sulfur                  | _                        |
| Analysis                         | 11,200 Btu                   | 11,200 Btu                  | _                        |
|                                  | 6.51% Ash                    | 6.51% Ash                   | _                        |
|                                  | 0.53% Sulfur                 | 0.53% Sulfur                | _                        |
| Disposition Code                 | 81 (Transfer)                | 81 (Transfer)               | _                        |
| Quantity                         | 75,000 tons                  | 110,000 tons                | _                        |
| Facility Number for<br>Transfers | 10430270001                  | 10430270001                 | _                        |
| Measurement Point                | 41430270001<br>(belt scale)  | 41430270001<br>(belt scale) | _                        |
| Ending Inventory                 | 25,000 tons                  | 0 tons                      | 140,000 tons             |

FIGURE 9-3. Example 3 SMOR-A and -B fact sheet

#### SMOR-A detail line information (continued)

| Report item               | Lines 1-3    | Lines 4-6 | Line 7 |
|---------------------------|--------------|-----------|--------|
| Grand Totals              |              |           |        |
| Beginning<br>Inventory    | 50,000 tons  |           |        |
| Quantity Produced         | 300,000 tons |           |        |
| Losses from<br>Production | 0 tons       |           |        |
| Net Production            | 300,000 tons |           |        |
| Disposition<br>Quantity   | 185,000 tons |           |        |
| <b>Ending Inventory</b>   | 165,000 tons |           |        |

#### **SMOR-A trailer information**

| Report item                                    | Fact   |
|------------------------------------------------|--------|
| All required trailer information is completed. |        |
| Page Number                                    | 1 of 2 |

#### **SMOR-B** detail line information

| Report item             | Lines 1–3               | Lines 4–6               | Line 7                  |
|-------------------------|-------------------------|-------------------------|-------------------------|
| Action Code             | A (add)                 | A (add)                 | A (add)                 |
| MMS Lease Number        | M734812360              | M734724630              | M733632410              |
| Product Code            | EC (Bituminous          | EC (Bituminous          | EC (Bituminous          |
|                         | Coal-Processed)         | Coal-Processed)         | Coal-Processed)         |
| Selling Facility Number | 10430270001             | 10430270001             | 10430270001             |
|                         | (Black Coal Wash Plant) | (Black Coal Wash Plant) | (Black Coal Wash Plant) |

FIGURE 9-3. Example 3 (continued) SMOR-A and -B fact sheet (continued)

#### **SMOR-B** detail line information (continued)

Report itemLines 1–3Lines 4–6Line 7Sales Quantity20,000 tons20,000 tons10,000 tons

**Grand Total** 

Sales Quantity 50,000 tons

#### **SMOR-B** trailer information

Report item Fact

All required trailer information is completed.

Page Number 2 of 2

FIGURE 9-3. Example 3 (continued) SMOR-A and -B fact sheet (continued)

|                                                                   |                                                                                                    |                     | Expires December 31, 19XX) Minerals |                                                   |                                     |                            |                     | THE INTERIOR<br>nent Service<br>ent Program |                      |                                         |                                             |                                                                |                            |
|-------------------------------------------------------------------|----------------------------------------------------------------------------------------------------|---------------------|-------------------------------------|---------------------------------------------------|-------------------------------------|----------------------------|---------------------|---------------------------------------------|----------------------|-----------------------------------------|---------------------------------------------|----------------------------------------------------------------|----------------------------|
|                                                                   | SOLID MINERAL                                                                                                |                     |                                     |                                                   |                                     |                            |                     |                                             |                      |                                         |                                             |                                                                |                            |
| PART A - PRODUCTION AND DISPOSITION OF RAW MATERIALS  FEDERAL  or |                                                                                                    |                     |                                     |                                                   |                                     |                            |                     |                                             |                      |                                         |                                             |                                                                |                            |
| PEPOPT                                                            | (SMOR-A) INDIAN MMS USE                                                                                      |                     |                                     |                                                   |                                     |                            |                     |                                             |                      |                                         |                                             |                                                                |                            |
|                                                                   | PORT TYPE- (1 ORIGINAL FFFFCTIVE REPORT PERIOD : (4) MMYY MMS OPERATOR NUMBER (5)                            |                     |                                     |                                                   |                                     |                            |                     |                                             |                      |                                         |                                             |                                                                |                            |
|                                                                   | EPORT TYPE: (X) ORIGINAL   EFFECTIVE REPORT PERIOD: (4) MMYY   MMS OPERATOR NUMBER (5)     M   A   2   2   3 |                     |                                     |                                                   |                                     |                            |                     |                                             |                      |                                         |                                             |                                                                |                            |
| OPERAI                                                            | LMN                                                                                                    | Mine                | Company                             |                                                   |                                     |                            | IMII                | BI                                          | lue N                | line                                    |                                             |                                                                |                            |
| ER (1)                                                            |                                                                                                    | ODE                 |                                     |                                                   |                                     |                            | E E                 |                                             | CODE                 |                                         | DISPOSITIONS                                |                                                                |                            |
| LINE NUMBER<br>ACTION CODE (                                      | MMS<br>LEASE<br>NUMBER<br>(10)                                                                               | PRODUCT CODE<br>(2) | BEGINNING<br>INVENTORY<br>(9)       | QUANTITY<br>PRODUCED<br>(9)                       | LOSSES<br>FROM<br>PRODUCTION<br>(9) | NET<br>PRODUCTION<br>(9)   | QUALITY CODE<br>(2) | ANALYSIS (8)                                | DISPOSITION C<br>(2) | QUANTITY<br>(9)                         | FACILITY<br>NUMBER FOR<br>TRANSFERS<br>(11) | MEASUREMENT<br>POINT<br>(11)                                   | ENDING<br>INVENTORY<br>(9) |
| 1 A                                                               | M734812360                                                                                                   | ED                  | 25000                               | 75000                                             | 0                                   | 75000                      |                     | 11200                                       | 81                   | 75000                                   | 10430270001                                 | 41430270001                                                    | 25000                      |
| 2 A                                                               | M734812360                                                                                                   | ED                  |                                     |                                                   |                                     |                            | 02                  | 6 51                                        |                      |                                         |                                             |                                                                |                            |
| 3 A                                                               | M734812360                                                                                                   | ED                  |                                     |                                                   |                                     |                            | 03                  | 0 53                                        |                      |                                         |                                             |                                                                |                            |
| 4 A                                                               | M734724630                                                                                                   | ED                  | 10000                               | 100000                                            | 0                                   | 100000                     | 01                  | 11200                                       | 81                   | 110000                                  | 10430270001                                 | 41430270001                                                    | 0                          |
| 5 A                                                               | M734724630                                                                                                   | ED                  |                                     |                                                   |                                     |                            | 02                  | 6 51                                        |                      |                                         |                                             |                                                                |                            |
| 6 A                                                               | M734724630                                                                                                   | ED                  |                                     |                                                   |                                     |                            | 03                  | 0 53                                        |                      | ,                                       |                                             |                                                                |                            |
| 7 A                                                               | M733632410                                                                                                   | ED                  | 15000                               | 125000                                            | 0                                   | 125000                     |                     | ., 0'                                       | 77                   | ,                                       |                                             |                                                                | 140000                     |
| 8                                                                 |                                                                                                    |                     |                                     |                                                   |                                     |                            |                     | 110M                                        |                      |                                         |                                             |                                                                |                            |
| 9                                                                 |                                                                                                    |                     |                                     |                                                   |                                     | ,\S                        | 78                  | , <b>r</b> .                                |                      |                                         |                                             |                                                                |                            |
| 10                                                                |                                                                                                    |                     |                                     |                                                   |                                     | -BILLO                     |                     |                                             |                      |                                         |                                             |                                                                |                            |
|                                                                   | ND TOTALS<br>F SMOR-A PAGE ONLY)                                                                             |                     | 50000                               | 300000                                            | Ø                                   | 125000<br>125000<br>300000 |                     |                                             |                      | 185000                                  |                                             |                                                                | 165000                     |
|                                                                   | CHECK IF PART A IS                                                                                           | CONTI               | NUED WARNING:<br>penalties, or      | This is to inform you th<br>liquidated damages be | nat failure to report acc           | urately and timely in ac   | corda               | nce with the statutes                       | s, regu              | ulations, or terms of the le            | ease, permit, or contract m                 | ay result in late payment cha<br>e with applicable Federal law | urges, civil<br>(s).       |
| CONTA                                                             | CT NAME: (First, M.I., Last)                                                                                 | (30)                | Joe Mineral                         |                                                   |                                     |                            |                     | PHONE NUMBER: (10                           | <sup>0)</sup>        | - 7890 )                                |                                             | EXTE                                                           | :NSION NUMBER: (4)         |
| AUTHO                                                             | RIZING NAME: (First, M.I.,                                                                                   | Last) (3            | Jane Miner                          | al                                                |                                     |                            |                     | E: (30)<br>Staff Min                        |                      | , , , , , , , , , , , , , , , , , , , , |                                             | (                                                              | ,                          |
| AUTHO                                                             | RIZING SIGNATURE:                                                                                            | [signa              |                                     |                                                   | DATE: (6)                           | ммррүү<br>  5  9   2       | СОМ                 | MENTS: (60)                                 |                      | <u> </u>                                |                                             |                                                                |                            |
| FORM M                                                            | MS-4059-A (REV. 2/97)                                                                                        |                     |                                     |                                                   | 1 01 01 1                           | 1 01 01 21                 |                     |                                             |                      |                                         |                                             |                                                                | PAGE 1 OF 2                |

FIGURE 9-3. Example 3 (continued) Completed SMOR-A (1 of 2)

FORM MMS-4059-B (REV. 2/97)

| <b>-</b>                                |                  |                | OMP 4040 0000                                |                  |                  |                              |                   |             |                    |
|-----------------------------------------|------------------|----------------|----------------------------------------------|------------------|------------------|------------------------------|-------------------|-------------|--------------------|
|                                         |                  |                | OMB 1010-0063<br>(Expires December 31, 19XX) |                  |                  |                              |                   |             |                    |
|                                         |                  |                | U.S. DI                                      | PART             |                  |                              |                   |             |                    |
|                                         |                  |                | 0.0.2.                                       | Mineral          |                  |                              |                   |             |                    |
|                                         |                  |                |                                              | Royalty          | Management Pr    | rogram                       |                   |             |                    |
|                                         |                  |                | SOLID M                                      | INIEDA           | LCODEDAT         | IONE DEPORT                  |                   |             |                    |
|                                         |                  |                |                                              |                  |                  | IONS REPORT<br>M A FACILITY  |                   |             |                    |
|                                         |                  |                | TAKIB                                        |                  | (SMOR-B)         | MIATAGILITI                  | FEDERAL X         |             |                    |
|                                         |                  |                |                                              |                  | ` ,              |                              | FEDERAL X         |             |                    |
| REPORTER U                              | ISE              |                |                                              |                  |                  |                              | INDIAN            | MMS USE     |                    |
| REPORT TYPE:                            | X ORIG           | NAL            | EFFECTIVE REPORT PERIOD:(                    |                  |                  | PERATOR NUMBER:(5)           |                   | MSHA MINE N |                    |
|                                         | ☐ MODI           | FIED           | 0 7 9 2                                      | 2                | M                |                              | 0 4               | 2   3   3   | 0 0 1              |
| OPERATOR NAM                            | E:(30) LN        | /N Mir         | ne Company                                   |                  | MINE             | Blue Mine                    | е                 |             |                    |
|                                         |                  | 1              |                                              | ī                |                  |                              |                   |             |                    |
|                                         | <u>بر</u>        | ACTION CODE(1) |                                              | PRODUCT CODE (2) |                  |                              |                   |             |                    |
|                                         | N N              |                | SOURCE MMS                                   | ŏ                | SEL              | LING FACILITY                | SALE              | :S          |                    |
|                                         | Z                | l z            | LEASE NUMBER                                 | (2)              |                  | NUMBER                       | QUANT             | TTY         |                    |
|                                         |                  | ΙĘ             | (10)                                         | ROL              |                  | (11)                         | (9)               |             |                    |
|                                         | -                | ₹              |                                              |                  |                  |                              |                   |             |                    |
|                                         |                  | Α              | M734812360                                   | EC               | 10430270         | 0001                         |                   | 20000       |                    |
|                                         | 2                | 2 A            | M734724630                                   | EC               | 10430270         | 001                          |                   | 20000       |                    |
|                                         | 3                | 3 A            | M733632410                                   | EC               | 10430270         | 0001                         |                   | 10000       |                    |
|                                         | 4                | 1              |                                              |                  |                  | 'ONL,                        |                   |             |                    |
|                                         | ţ                | 5              |                                              |                  | , <sub>1</sub> 0 | 7                            |                   |             |                    |
|                                         |                  | 3              |                                              |                  | TRAY             |                              |                   |             |                    |
|                                         | <br>             | ,              |                                              | 1/1/1            | Ρ                |                              |                   |             |                    |
|                                         | _8               | 4              | ₽OR                                          | 1                | 10430270         |                              |                   |             |                    |
|                                         | 9                |                | \                                            |                  |                  |                              |                   |             |                    |
|                                         | 10               |                |                                              |                  |                  |                              |                   |             |                    |
| GRAND TOTAL (LAST SMOR-B PAGE ONLY)     |                  |                |                                              |                  |                  |                              |                   | 50000       |                    |
|                                         |                  |                | K IF PART B IS CONTINUED                     |                  |                  |                              | !                 |             |                    |
| CONTACT NAME                            | :: (First, M.I., | Last) (3       | Joe Mineral                                  |                  |                  | TELEPHONE NUMBER ( 123 ) ( 4 | :(10)<br>56 - 789 | EX )        | TENSION NUMBER:(4) |
| AUTHORIZING N                           | AME: (First,     | M.I., Las      | t) (30) Jane Mineral                         |                  |                  | TITLE:(30)                   | lining Engineer   | ,           | ,                  |
| AUTHORIZING SIGNATURE:   DATE:(6)MMDDYY |                  |                |                                              |                  |                  | COMMENTS:(60)                | <u> </u>          |             |                    |

FIGURE 9-3. Example 3 (continued) Completed SMOR-B (2 of 2)

PAGE 2 OF 2

#### **SMFR-B** header information

Report itemFactReport TypeOriginalEffective Report PeriodJuly 1992MMS Operator NumberMA223

Operator Name LMN Mine Company

MMS Facility Number 1043027001

Facility Name Black Coal Wash Plant

Federal or Indian Federal production (Federal field is checked)

#### **SMFR-B** detail line information

Report item Line 1 Line 2 Action Code A (add) A (add) **Product Code** ED (Bituminous Coal-Raw) EC (Bituminous Coal-Processed) Source MSHA Mine Number 04233001 04233001 **Beginning Inventory** 15,000 tons 75,000 tons Raw Material Receipts 185,000 tons Production 0 tons **Disposition Code** 80 (sales) Quantity 50,000 tons **Facility Number for Transfers** Measurement Point 42430270001 (rail scale) 200,000 tons 25,000 tons **Ending Inventory Grand Totals Beginning Inventory** 90,000 tons Raw Material Receipts 185,000 tons Production 0 tons **Disposition Quantity** 50,000 tons **Ending Inventory** 225,000 tons

#### **SMFR-B** trailer information

Report item Fact

All required trailer information is completed.

Page Number 1 of 1

FIGURE 9-3. Example 3 (continued) SMFR-B fact sheet

|                                                                                                    | Expiration Date | No. 1010-0063<br>e: December 31, 19X | х                       |                  |                               |      |                         |           |         |                  |
|----------------------------------------------------------------------------------------------------|-----------------|--------------------------------------|-------------------------|------------------|-------------------------------|------|-------------------------|-----------|---------|------------------|
|                                                                                                    |                 | U                                    | .S. DEPARTME            |                  |                               | ΓER  | RIOR                    |           |         |                  |
|                                                                                                    |                 |                                      |                         |                  | ement Service<br>nent Program |      |                         |           |         |                  |
|                                                                                                    |                 |                                      |                         | •                | · ·                           |      |                         |           |         |                  |
|                                                                                                    |                 | 5                                    | SOLID MINERAL           |                  |                               | EPC  | ORT FEDERA              | L X       |         |                  |
| REPORTER USE                                                                                                    |                 |                                      |                         | - IN<br>MFF      | VENTORY                       |      | or<br>INDIAN            |           | MMCHCE  |                  |
|                                                                                                    |                 |                                      | `                       |                  | <u>'</u>                      |      |                         | <u></u>   | MMS USE |                  |
| REPORT TYPE: X ORIGINAL MODIFIE                                                                                                    |                 | EFFE                                 | CTIVE REPORT PE         | 9                | 2                             | M    | IMS OPERATOR NUMBER:    | (5)<br>M  | A 2     | 2 3              |
| OPERATOR NAME:(30)                                                                                                    |                 |                                      |                         |                  |                               | М    | IMS FACILITY NUMBER: (1 |           | /   -   | 2   0            |
| LMN Mi                                                                                                    | ne Company      |                                      |                         |                  |                               |      | 1 0 4                   | 3 0       | 2 7 (   | 0 0 1            |
| FACILITY NAME: (30)                                                                                                    | al Wash Plan    |                                      |                         |                  |                               | 0    | PERATOR'S FACILITY NU   | JMBER: (2 | 20)     |                  |
| Black Co                                                                                                    | ai wash Pian    | ıl                                   |                         |                  |                               |      |                         |           |         |                  |
|                                                                                                    |                 |                                      |                         | (2)              |                               |      |                         |           |         |                  |
|                                                                                                    |                 |                                      |                         |                  |                               |      | DISPOSITIONS            |           |         |                  |
| LINE NUMBER ACTTON CODE(1) PRODUCT CODE (2) BAGMON BAGMON |                 |                                      |                         | DISPOSITION CODE |                               |      |                         |           |         |                  |
|                                                                                                    | BEGINNING       | RAW<br>MATERIAL                      |                         | OLL              |                               |      | FACILITY<br>NUMBER FOR  | MEAS      | UREMENT | ENDING           |
| NUMBER II                                                                                                    | NVENTORY        | RECEIPTS                             | PRODUCTION              | Pos              | QUANTIT                       | Υ    | TRANSFERS               |           | POINT   | INVENTORY        |
| AD 8 (8)                                                                                                    | (9)             | (9)                                  | (9)                     | DIS              | (9)                           |      | (11)                    |           | (11)    | (9)              |
| 1 A ED 04233001                                                                                                    | 15000           | 185000                               |                         |                  |                               |      |                         |           |         | 200000           |
| <sub>2</sub> AEC 04233001                                                                                                    | 75000           |                                      | 0                       | 80               | 500                           |      |                         | 42430     | 270001  | 25000            |
| 3                                                                                                    |                 |                                      |                         |                  |                               |      |                         |           |         |                  |
| 4                                                                                                    |                 |                                      |                         |                  |                               | 1/1/ | <u> </u>                |           |         |                  |
| 5                                                                                                    |                 |                                      |                         |                  | 1014                          |      |                         |           |         |                  |
| 7                                                                                                    |                 |                                      | ,,,e                    | 44               | r                             |      |                         |           |         |                  |
| 8                                                                                                    |                 |                                      | FORILLUS                |                  |                               |      |                         |           |         |                  |
| 9                                                                                                    |                 |                                      | £0,                     |                  |                               |      |                         |           |         |                  |
| 10                                                                                                    |                 |                                      |                         |                  |                               |      |                         |           |         |                  |
| GRAND TOTAL (LAST                                                                                                    | 90000           | 185000                               | 0                       |                  | 500                           | າດດ  | ,                       |           |         | 225000           |
| SMFR-B PAGE ONLY)                                                                                                    | 30000           | 100000                               | <u> </u>                | <u> </u>         |                               |      | <u>′</u>                |           |         | 220000           |
| CHECK IF PART B IS CONTIN                                                                                                    |                 |                                      |                         |                  |                               |      |                         |           |         |                  |
| CONTACT NAME: (First, M.I., Las                                                                                                    | st) (30) Joe Mi | neral                                |                         |                  | TELI                          | EPH  | HONE NUMBER:(10)        | 7890      | EXTE    | NSION NUMBER:(4) |
| AUTHORIZING NAME: (First, M.I.                                                                                                    | L = =+\ (20\)   |                                      |                         |                  | TITI                          |      |                         |           | )       | ( )              |
| AOTHORIZING NAME. (FIISt, W.I.                                                                                                    | , Last, (30) Ja | ane Mineral                          |                         |                  |                               | (    | 30) Staff Mining Engir  | neer      |         |                  |
| AUTHORIZING SIGNATURE:                                                                                                    | [signature]     | 0                                    | DATE:(6)MMDDYY  8 1 5 9 |                  |                               | MME  | ENTS:(60)               |           |         |                  |
| FORM MMS-4060-B (REV. 2/97)                                                                                                    |                 |                                      |                         |                  | -                             |      |                         |           | P       | AGE 1 OF 1       |

FIGURE 9-3. Example 3 (continued) Completed SMFR-B (2 of 2)

### 9.5 Example 4: Reclassifying Concentrate at the Mill

Key considerations of this example are:

- 1. Copper Export Company has shipped 1,700 tons of copper concentrate under a tolling agreement to a smelter overseas.
- 2. The royalty quantity is determined prior to processing at the smelter, while the value of concentrate is determined after processing.
- 3. The amount of copper concentrate shipped to the overseas smelter is the amount to be reclassified into a mill (or weight) equivalent.

Key details of the completed SMFR-B (fig. 9-4) are:

- 1. No secondary processing activity has occurred during the June 1992 report period. A SMFR-A is required to be submitted only when secondary processing occurs.
- 2. Three hundred tons of Copper Concentrate (CH) remain in inventory at the mill.
- 3. One thousand seven hundred tons of Mill Equivalent (CI) will remain in inventory at the mill until royalty determination has occurred.
- 4. Disposition code 87 must be used on the last line of the Copper Concentrate (CH) and the first line of the Copper Concentrate-Mill Equivalent (CI).

|                                                                                                    |                               |                                           |                         |                  |                       |           |                                             | -                            |                            |
|----------------------------------------------------------------------------------------------------|-------------------------------|-------------------------------------------|-------------------------|------------------|-----------------------|-----------|---------------------------------------------|------------------------------|----------------------------|
|                                                                                                    | OMB Approve<br>Expiration Da  | al No. 1010-0063<br>ite: December 31, 19X | х                       |                  |                       |           |                                             |                              |                            |
| U.S. DEPARTMENT OF THE INTERIOR  Minerals Management Service  Royalty Management Program                                                                                                    |                               |                                           |                         |                  |                       |           |                                             |                              |                            |
|                                                                                                    |                               | 5                                         | SOLID MINERAL<br>PART B |                  | ACILITY RE<br>VENTORY | POI       | RT FEDERA                                   | LX                           |                            |
| REPORTER USE                                                                                                    |                               |                                           | (S                      | MFF              | R-B)                  |           | INDIAN                                      | ☐ MMS USE                    |                            |
| REPORT TYPE: X ORIGIN MODIF                                                                                                    | TED                           |                                           | CTIVE REPORT PE         | RIOD<br>9        | :(4)MMYY<br>2         |           | IS OPERATOR NUMBER:                         | M A 2                        | 3 1                        |
| OPERATOR NAME:(30)                                                                                                    | er Export Com                 | nany                                      |                         |                  |                       | MN        | AS FACILITY NUMBER: (1                      | <del></del>                  | 0 10 10 15                 |
| FACILITY NAME: (30)                                                                                                    |                               |                                           |                         |                  |                       | 0.        | 1 2 3 PERATOR'S FACILITY NU                 |                              | 0 0 0 5                    |
| Sulfide                                                                                                    | Ridge Mill                    |                                           |                         |                  |                       | OF        | PERATOR'S PACILITY NO                       | JIVIDER. (20)                |                            |
| (1)<br>E (2)                                                                                                    |                               |                                           |                         | DDE (2)          |                       |           | DISPOSITIONS                                |                              |                            |
| LINE NUMBER ACTION CODE(1) PRODUCT CODE (2) PROBUCT CODE (2) REAL STATES ACTION CODE (3) REAL STATES ACTION CODE (3) REAL STATES ACTION CODE ( | BEGINNING<br>INVENTORY<br>(9) | RAW<br>MATERIAL<br>RECEIPTS<br>(9)        | PRODUCTION (9)          | DISPOSITION CODE | QUANTITY<br>(9)       | Y         | FACILITY<br>NUMBER FOR<br>TRANSFERS<br>(11) | MEASUREMENT<br>POINT<br>(11) | ENDING<br>INVENTORY<br>(9) |
| 1 A PH 04110217                                                                                                    | 5000                          | 0                                         |                         |                  |                       |           |                                             |                              | 5000                       |
| 2 A PC 04110217                                                                                                    | 500                           |                                           | 0                       |                  |                       |           |                                             |                              | 500                        |
| 3 ACH 04110217                                                                                                    | 2000                          |                                           | 0                       | 87<br>87         | 17<br><170            | <u>00</u> |                                             |                              | 300                        |
| <del>*     * * * *  </del>                                                                                                    | 0                             |                                           |                         |                  |                       |           |                                             |                              | 1700                       |
| 6                                                                                                    |                               |                                           |                         |                  |                       | 14,       | *                                           |                              |                            |
| 7                                                                                                    |                               |                                           | FORHLUS                 |                  | 104                   | ٠.        |                                             |                              |                            |
| 8                                                                                                    |                               |                                           | ,                       | 18               | , KI                  |           |                                             |                              |                            |
| 9                                                                                                    |                               |                                           | 1170                    | <b>P</b> .       |                       |           |                                             |                              |                            |
| 10                                                                                                    |                               |                                           | EOR 1                   |                  |                       |           |                                             |                              |                            |
| GRAND TOTAL (LAST<br>SMFR-B PAGE ONLY)                                                                                                    | 7500                          | 0                                         | 0                       |                  |                       | 0         |                                             |                              | 7500                       |
| CHECK IF PART B IS CONT                                                                                                    | INUED                         |                                           |                         |                  |                       |           |                                             |                              |                            |
| CONTACT NAME: (First, M.I., I                                                                                                    | Last) (30) Sam (              | Operator                                  |                         |                  |                       | (12       |                                             | 7890 )                       | :NSION NUMBER:(4)          |
| AUTHORIZING NAME: (First, N                                                                                                    | M.I., Last) (30)              | Ray Mineral                               |                         |                  | TITL                  | E:(30     | <sup>0)</sup> Facility Manager              | ,                            |                            |
| AUTHORIZING SIGNATURE:                                                                                                    | [signature]                   | 0                                         | DATE:(6)MMDDYY 7 1 0 9  |                  | CON                   |           | NTS:(60)                                    |                              |                            |
| FORM MMS-4060-B (REV. 2/97                                                                                                    | )                             |                                           |                         |                  |                       |           |                                             |                              | PAGE 1 OF 1                |

FIGURE 9-4. Example 4 Completed SMFR-B

## 9.6 Example 5: Inventory Adjustment at Secondary Processing Facility

Key considerations of this example for inventory adjustment at a secondary processing facility are:

- 1. The operation consists of an underground mine that is supplying raw trona to a mine-mouth refinery for processing.
- 2. The Soda Ash Co. (operator number MA999) maintains both raw product (trona ore) and processed product (soda ash and sodium sesquicarbonate) inventories at its refinery (Sweetwater Plant).
- 3. The Soda Ash Co. surveys the raw and processed inventories in December 1991 for their annual year-end inventory adjustments.

Key details of the completed reports (fig. 9-5, p. 9-37) include:

- 1. During the month of December 1991, 115,000 tons of trona ore (TJ) were transferred from the source mine (MSHA 04800999) and processed at the Sweetwater Plant (MMS facility 11490370015) to produce 58,000 tons of soda ash (SJ) and 5,200 tons of sodium sesquicarbonate (SP) (SMFR-A).
- 2. The action code/source MSHA mine number/product code/quality code (process input) combination must be entered on each line in which process output data are listed.
- 3. The trona ore inventory was reduced by 3,075 tons using disposition code 95 (inventory loss) and must be listed (line 2) after disposition code 86 (input to secondary process) (SMFR-B).
- 4. The soda ash inventory adjustment resulted in a gain of 1,000 tons. Disposition code 94 must be used to indicate an inventory gain; brackets (< >) are required around the disposition quantity. Soda ash sales (disposition code 80) must be reported before an inventory adjustment.

- 5. During December 1991 all of the Sodium Sesquicarbonate (SP) was sold (11,500 tons) at the Sweetwater Plant. An inventory reduction of 500 tons occurred in order to have a zero ending inventory.
- 6. Disposition codes 94 and 95 (inventory gain and inventory loss) do not require a measurement point number to be reported on lines 2, 4, and 6.

|                                                                    |                                                                                                    | OMD Ass                                                                                |                 |                     |                   |                 |          |                                       |                     |                   |   |
|--------------------------------------------------------------------|----------------------------------------------------------------------------------------------------|----------------------------------------------------------------------------------------|-----------------|---------------------|-------------------|-----------------|----------|---------------------------------------|---------------------|-------------------|---|
|                                                                    | OMB Approval No. 1010-0063 Expiration Date: December 31, 19XX                                                     |                                                                                        |                 |                     |                   |                 |          |                                       |                     |                   |   |
|                                                                    |                                                                                                    | U.S. DEPARTMENT OF THE INTERIOR Minerals Management Service Royalty Management Program |                 |                     |                   |                 |          |                                       |                     |                   |   |
|                                                                    |                                                                                                    |                                                                                        | SOLI            | NIM C               | IERALS FACILITY   | REPO            | RT       | FEDERAL D                             | n                   |                   |   |
| REPORTE                                                            | R USE                                                                                                    |                                                                                        | PAR             | T A -               | PROCESS OPER      | ATION           | IS       | or _                                  |                     |                   |   |
| PROPRIETARY - FOR U.S. GOVERNMENT USE ONLY (SMFR-A) INDIAN MMS USE |                                                                                                    |                                                                                        |                 |                     |                   | IMS USE         |          |                                       |                     |                   |   |
| REPORT TY                                                          | PE: X ORIGINAL MODIFIED                                                                                           |                                                                                        | EFFECTIV        |                     | ORT PERIOD:(4)MMY | Ť               | MN       | IS OPERATOR NUMBER:(5)                | М                   | A 9 9 9           | ) |
| OPERATOR                                                           | NAME:(30) Soda Ash (                                                                                              | <u> </u>                                                                               |                 |                     |                   |                 | MM       | IS FACILITY NUMBER: (11)              | - 1                 | - 1 - 1 - 1 - 1 - |   |
| FACILITY N                                                         |                                                                                                    | <del></del>                                                                            |                 |                     |                   |                 | 00       | 1 1 1 4 9  <br>ERATOR'S FACILITY NUMB |                     | 3 7 0 0 1         | 5 |
| FACILITY                                                           | Sweetwate                                                                                                    | r Plan                                                                                 | t               |                     |                   |                 | UP       | ERATOR'S FACILITY NUMB                | ER: (20             | J)                |   |
| 3ER                                                                | SOURCE                                                                                                    | PROCESS INPUTS                                                                         |                 |                     |                   | PROCESS OUTPUTS |          |                                       | PUTS                |                   |   |
| LINE NUMBER                                                        | SOURCE<br>MSHA MINE<br>NUMBER<br>(8)                                                                              | PRODUCT<br>CODE (2)                                                                    | QUANTITY<br>(9) | QUALITY<br>CODE (2) | ANALYSIS<br>(8)   | PRODUCT         | CODE (2) | QUANTITY<br>(9)                       | QUALITY<br>CODE (2) | ANALYSIS<br>(8)   |   |
| 1 /                                                                | A 04800999                                                                                                    | TJ                                                                                     | 115000          | 01                  | 61_05             | 5 S.            | J        | 58000                                 | 01                  | 99 52             |   |
| 2 /                                                                | A 04800999                                                                                                    | TJ                                                                                     |                 | 01                  |                   | SF              | _        | 5200                                  | 01                  | 98.52             |   |
| 3                                                                  |                                                                                                    | $\vdash$                                                                               |                 |                     |                   |                 |          |                                       |                     |                   |   |
| 4                                                                  |                                                                                                    | +                                                                                      |                 |                     | LUSTRATION        | ' 0h/           | 닉        |                                       |                     |                   |   |
| 5                                                                  | +                                                                                                    | +                                                                                      |                 |                     | 20101             | -               | +        |                                       |                     | •                 |   |
| 7                                                                  |                                                                                                    | + +                                                                                    |                 |                     | . 115TKI          |                 | +        |                                       |                     | •                 |   |
| 8                                                                  |                                                                                                    |                                                                                        |                 | RI                  | LLO               |                 | 1        |                                       |                     |                   |   |
| 9                                                                  |                                                                                                    |                                                                                        | 4,              | ) · ·               | <u> </u>          |                 | T        |                                       |                     | · .               |   |
| 10                                                                 |                                                                                                    |                                                                                        |                 |                     |                   |                 |          |                                       |                     |                   |   |
| GRAND TOTALS (LAST SMFR-A PAGE ONLY) 115000 63200                  |                                                                                                    |                                                                                        |                 |                     |                   |                 | -        |                                       |                     |                   |   |
| CHEC                                                               | CK IF PART A IS CONTINU                                                                                           | ED                                                                                     |                 |                     |                   |                 |          |                                       |                     |                   |   |
|                                                                    | CONTACT NAME: (First, M.I., Last) (30) Bob Payor TELEPHONE NUMBER:(10) EXTENSION NUMBER:(4 (123 ) (456 - 7890 ) ( |                                                                                        |                 |                     |                   | R:(4)           |          |                                       |                     |                   |   |
|                                                                    | AUTHORIZING NAME: (First, M.I., Last) (30) Ann Reporter  TITLE:(30) Plant Manager                                 |                                                                                        |                 |                     |                   |                 |          |                                       |                     |                   |   |
| AUTHORIZ                                                           | ING SIGNATURE:                                                                                                    | aturel                                                                                 | DAT             |                     | MDDYY             | COMME           | NTS      | 5:(60)                                |                     |                   |   |

FORM MMS-4060-A (REV. 2/97)

PAGE 1 OF 2

|                     | AAU                                    |
|---------------------|----------------------------------------|
| MMS/R               | Solid                                  |
| MMS/RMP Release 2.0 | VIIIeiais                              |
| ease 2.0            | s Kepo                                 |
| •                   | lel l                                  |
| 02/10/00            | AAS Solid Millerals Reporter Haridbook |

|                                                                                          |                          | l No. 1010-0063<br>e: December 31, 19X | x                 |                                                  |                 |      |                                             |                              |                            |
|------------------------------------------------------------------------------------------|--------------------------|----------------------------------------|-------------------|--------------------------------------------------|-----------------|------|---------------------------------------------|------------------------------|----------------------------|
| U.S. DEPARTMENT OF THE INTERIOR  Minerals Management Service  Royalty Management Program |                          |                                        |                   |                                                  |                 |      |                                             |                              |                            |
|                                                                                          |                          | 5                                      | SOLID MINERAL     | _                                                | -               | POF  | RT FEDERA                                   | ı 🖂 İ                        |                            |
|                                                                                          |                          |                                        |                   |                                                  | VENTORY         |      | or                                          | <u> </u>                     |                            |
| REPORTER USE                                                                             | ]                        |                                        | (S                | MFR                                              | R-B)            |      | INDIAN                                      | MMS U                        | SE                         |
| REPORT TYPE: X ORIGINAL MODIFIED                                                         |                          | EFFE(                                  | TIVE REPORT PEI   | RIOD<br>9                                        | :(4)MMYY<br>1   | ММ   | IS OPERATOR NUMBER:                         | ` '                          | 9 9 9                      |
| OPERATOR NAME:(30) Soda Ash                                                              | Co                       |                                        |                   |                                                  |                 | MM   | IS FACILITY NUMBER: (1                      | <del></del>                  |                            |
|                                                                                          | C0.                      |                                        |                   |                                                  |                 |      |                                             | 9 0 3 7                      | 0 0 1 5                    |
| FACILITY NAME: (30) Sweetwate                                                            | r Plant                  |                                        |                   |                                                  |                 | OP   | PERATOR'S FACILITY NU                       | JMBER: (20)                  |                            |
|                                                                                          |                          |                                        |                   |                                                  |                 |      |                                             |                              |                            |
| 1)<br>FE (2)                                                                             |                          |                                        |                   | ODE (2)                                          |                 |      | DISPOSITIONS                                |                              |                            |
|                                                                                          | GINNING<br>ENTORY<br>(9) | RAW<br>MATERIAL<br>RECEIPTS<br>(9)     | PRODUCTION<br>(9) | DISPOSITION CODE                                 | QUANTITY<br>(9) | Y    | FACILITY<br>NUMBER FOR<br>TRANSFERS<br>(11) | MEASUREMENT<br>POINT<br>(11) | ENDING<br>INVENTORY<br>(9) |
| 1 A TJ 04800999                                                                          | 52500                    | 115000                                 |                   | 86                                               | 1200            | 000  |                                             |                              | 44425                      |
| 2 A TJ 04800999                                                                          |                          |                                        |                   | 95                                               | 30              | 75   |                                             | 42490370015                  |                            |
| 3 A SJ 04800999                                                                          | 17800                    |                                        | 58000             | 80                                               | 480             |      |                                             |                              | 28800                      |
| 4 A JS 04800999                                                                          |                          |                                        |                   | 94                                               | <100            | -    |                                             |                              |                            |
| 5 A SP 04800999                                                                          | 6800                     |                                        | 5200              | 80                                               | 115             |      |                                             | 42490370015                  | 0                          |
| 6 ASP 04800999                                                                           |                          |                                        |                   | 95                                               | 5               | 00   | 4                                           |                              |                            |
| 7                                                                                        |                          |                                        |                   | Н                                                | ~10H            | , .  |                                             |                              |                            |
| 8                                                                                        |                          |                                        |                   | <b>R</b>                                         | A110            |      |                                             |                              |                            |
| 10                                                                                       |                          |                                        | ., Lug            | <del>                                     </del> |                 |      |                                             |                              |                            |
| GRAND TOTAL (LAST<br>SMFR-B PAGE ONLY)                                                   | 77100                    | 115000                                 | FOR 63200         |                                                  | 5<br>AT\ON O    | 75   |                                             |                              | 73225                      |
| CHECK IF PART B IS CONTINUE                                                              | D                        |                                        |                   |                                                  |                 |      | _                                           |                              |                            |
| CONTACT NAME: (First, M.I., Last)                                                        | ,·                       |                                        |                   |                                                  | TELE            | EPHO | ONE NUMBER:(10)                             | E)                           | XTENSION NUMBER:(4)        |
| ,                                                                                        | B00 Pa                   | ayor                                   |                   |                                                  |                 | (12  | 23 <sub>) (</sub> 456 <sup>°</sup> -        | 7890                         | ( )                        |
| AUTHORIZING NAME: (First, M.I., Last) (30) Ann Reporter TITLE:(30) Plant Manager         |                          |                                        |                   |                                                  |                 |      |                                             |                              |                            |
| AUTHORIZING SIGNATURE: [si                                                               | gnature]                 | 0                                      | DATE:(6)MMDDYY    |                                                  |                 | имел | NTS:(60)                                    |                              |                            |

FORM MMS-4060-B (REV. 2/97) PAGE 2 OF 2

## **Glossary**

#### analysis

Defines the composition or characteristics of a representative sample of material, as determined by analytical methods. For most products, analysis specifies the concentration of an element or compound and is expressed as a percentage or other ratio. For coal, the analysis specifies the heating value expressed in Btu's (app. C).

## approved mine plan

The regulations that affect operator submission of a mine plan vary depending on the mineral type and land category as described below.

- Federal coal: Resource Recovery and Protection Plan (R<sub>2</sub>P<sub>2</sub>) submitted and approved by BLM (43 CFR 3480)
- Indian Minerals: Mining Plan submitted and approved by BLM (30 CFR 200.11 and 216.7)
- Federal Phosphate, Potassium, and Sodium: Mining Plan submitted and approved by BLM (43 CFR 3592)
- All minerals on acquired lands: Mine plans approved by the Federal agency having jurisdiction over the land, BLM, and/or United States Forest Service (43 CFR 3550)

#### Auditing and Financial System (AFS)

The RMP system responsible for recording and collecting royalties and other payments required by the terms of Federal and Indian mineral leases.

## British thermal unit (Btu)

The amount of heat needed to raise 1 pound of water 1 degree Fahrenheit at 60 degrees Fahrenheit. The Btu is used to define coal quality (app. C).

#### Code of Federal Regulations (CFR)

A codification of the general and permanent rules of Federal departments and agencies, initially published in the *Federal Register*.

## commingled production

For PAAS purposes, there are two definitions: Commingled production is production from a Federal or Indian lease that is combined with production from other State or private leases prior to the point of royalty determination. Production is also considered commingled when Federal production with varying royalty rates is combined prior to the point of royalty determination.

#### database

A collection of data organized logically and systematically in a computer for quick search and retrieval.

## development contract

An agreement between a lessee and a lessor that combines more than one lease into a unitized area under a standardized royalty rate. The mine operator then reports to PAAS in accordance with the terms of the development contract rather than the individual leases.

#### disposition

The conveyance of production from a mine or facility; for example, sale or transfer. See Appendix A, "Assigned Numbers and Codes," for disposition type codes.

#### editing

The process that prevents erroneous data from being introduced to PAAS. For example, a blank field that should have been completed will generate an error during the automated document processing. See Appendix D, "Error Correction and Edit Criteria."

error

Errors on PAAS reports are generally the result of the following situations:

- Missing or incomplete data
- Mathematical inaccuracies
- Invalid report item combinations
- Invalid codes
- Illegible reports

#### facsimile report

A computer-generated duplicate of a PAAS document.

#### Federal land

All land and interests in land owned by the United States that are subject to the mineral leasing laws, including mineral resources or mineral estates reserved to the United States in the conveyance of a surface or nonmineral estate.

#### Indian land

Any lands or interest in lands of an Indian Tribe or an Indian allottee held in trust by the United States, or which is subject to Federal restrictions against alienation, including mineral resources and mineral estates reserved to an Indian Tribe or Indian allottee in the conveyance of a surface or nonmineral estate, except that such term does not include any lands subject to the provisions of Section 3 of the Act of June 28, 1906 (30 CFR 216.6(j)).

#### inventory

The measured or estimated quantity of all economic mineral production that is stockpiled at a mine or facility. Inventory does not include in-place reserves or small quantities of production maintained in surge bins during the processing cycle.

**lease** A property or mineral estate described in a legal

document executed between a mineral owner and a company or individual that grants the right to explore for and produce minerals.

**lessee** The person entitled under a solid minerals lease

to mine minerals from a lease. The lease obligates the lessee to pay the lessor rental fees

and/or royalties.

**lessor** The owner of mineral rights through execution

of a lease. For purposes of PAAS, the lessor is either the U.S. Government or an Indian Tribe

or allottee.

logical mining unit (LMU)

An area of land in which the recoverable coal reserves can be developed in an efficient, economical, and orderly manner as a unit with due regard to conservation of recoverable coal reserves and other resources. An LMU may consist of one or more Federal leases and may include intervening or adjacent lands in which the United States does not own the coal. All lands in an LMU shall be under the effective control of a single operator/lessee, be able to be developed and operated as a single operation, and be contiguous (43 CFR 3480.0-5). A mine's LMU status does not exempt it from lease-level reporting as described in chapters 7 and 8.

measurement point

For PAAS purposes, a scale or meter where Federal or Indian production is measured for sale or for transfer prior to the point of royalty

determination.

**mine** The site of solid mineral production operations

composed of one or more leases or a

development contract.

#### mill/refinery/ smelter

Facilities where secondary processing of mineral production occurs. The facility is classified according to standard industry criteria; for example, mills process lead, zinc, copper concentrates, and other products; refineries process potash, phosphate, trona, and other products; and smelters process lead, zinc, copper metals, and other products.

#### operator

The person or company engaged in the business of mining or processing solid minerals that has the responsibility of reporting production to PAAS.

#### payor

The person or company responsible for paying the royalties due on mineral production.

#### primary process

The first stage in processing run-of-mine material. Usually consists of mechanical processes that crush and size material for sale or prepare a product for secondary processing.

#### production

For PAAS purposes, includes all economic mineral quantities removed from their original position; does not include minerals left in place (pit inventory).

### remote storage facility

For PAAS purposes, any location or structure situated away from lease property or from a mine or secondary processing facility that stores mineral production prior to the point of royalty determination. An adjacent loadout facility that serves a single mine's total output may be considered an extension of that mine inventory rather than a remote storage facility.

#### .

Any operator of a mine or facility that is required to submit PAAS documents to MMS.

#### reporting entity

reporter

A mine, secondary processing facility, storage facility, or measurement point for which operational data are reported to PAAS.

royalty Any payment from a lessee to a lessor based on

the value or quantity of minerals produced from

a lease.

royalty determination point The point(s) in the production and/or processing cycles at which the royalty value is determined for the products being sold.

Royalty Management Program (RMP) A program administered by MMS that accounts for and monitors royalties for energy and mineral resources produced and removed from Federal and Indian lands.

sales quantity

The amount of material sold or the equivalent quantity on which royalty is based according to applicable regulations and lease terms.

secondary process

Includes mechanical and/or chemical processing. Usually done at a mill, smelter, or refinery where a concentrate or other salable product is produced. Does not include primary crushing or screening at a mine site (see **primary process**). The secondary process also includes coal wash plants, sink-float processors, potash refineries, soda ash refineries, lead-zinc-copper concentrate mills, and others.

secondary processing facility A plant at which mineral products undergo secondary processing prior to royalty determination.

solid minerals

All mineral products except oil and gas, oil shale, and geothermal resources that are produced in accordance with the terms of a Federal lease on which royalty is due.

# A. Assigned Numbers and Codes

#### A.1 MMS Operator Number

The MMS operator number is an MMS-assigned five-character (alphanumeric) number unique to each reporter. If the reporter (or operator) is also the payor, then the MMS operator number is used for both PAAS and AFS reporting. In this case, the PAAS operator number will be the same as the AFS payor number. Under normal circumstances, the MMS operator number for a given operator does not change after it is assigned.

#### A.2 MMS Lease Number

The MMS-formatted lease number is a 10-digit number identifying each Federal or Indian mineral lease for which production is reported on PAAS or royalties are reported on AFS. The components of the MMS lease number are assigned as follows:<sup>1</sup>

| MMS<br>lease prefix | Lease identifier | Lease segregation code |
|---------------------|------------------|------------------------|
| M99                 | 999999           | X                      |

**Surface agency lease prefix.** MMS converts the BLM- or the BIA-assigned surface agency numbers to an MMS three-digit prefix. All mining leases are designated using the letter <u>M</u> in the first digit. (See "Lease Prefix Conversion Table" on page A-2 for the Lease Prefix Conversion Table.)

<sup>&</sup>lt;sup>1</sup> The number 9 denotes numbers; the letter X denotes letters or numbers.

**Lease identifier.** If the number originally assigned has fewer than six digits, MMS converts the BLM or BIA serially assigned lease identifier by adding zeros before the number to form a six-digit number.

**Lease segregation code.** The last digit is the BLM- or BIA-assigned code based on the segregation status of the lease. If the lease has not been segregated, the code is zero.

#### A.3 Lease Prefix Conversion Table

Lease operators and BLM personnel must use MMS prefixes for reporting and inquiry purposes. Any BLM-assigned prefix on a mining lease number may be converted to its corresponding MMS mining lease prefix using the following table. Using the first column, determine the State where the lease is located; in the third column, find the BLM-assigned prefix that corresponds to the MMS prefix in the second column on the same line. This table is divided into three sections: Eastern States, Western States, and Indian leases for all States. (The character indicates zero as opposed to the letter O.) Western States are listed; Eastern States include all other States.

Section I: All States East of the Mississippi River

| Eastern States | MMS mining prefix | BLM-assigned prefix (Federal) |
|----------------|-------------------|-------------------------------|
| All            | M88               | BLM-A                         |
|                | M89               | ES, Eastern States            |

Section II: All States West of the Mississippi River

| Western States | MMS mining prefix | BLM-assigned prefix (Federal)  |
|----------------|-------------------|--------------------------------|
| Alaska         | M01               | Anchorage                      |
|                | M02               | Fairbanks                      |
| Arizona        | M11               | Ar, A, A(Arizona) <sup>a</sup> |
| Arkansas       | M62               | BLM-A                          |
|                | M63               | ES                             |
|                | M64               | BLM                            |
|                |                   |                                |
| California     | M03               | S                              |
|                | M04               | R                              |
|                | M06               | LA                             |
|                | M16               | CA                             |
|                |                   |                                |
| Colorado       | M49               | D or Denver                    |
|                | M50               | C or Colorado                  |
|                | M51               | P or PU Pueblo                 |
|                | M54               | BLM-A                          |
|                |                   |                                |
| Idaho          | M12               | I or Idaho                     |
|                | M13               | $Blackfoot^b$                  |
|                |                   |                                |

a. The ellipsis (three periods) indicates that the lease number is between the letters shown.

b. Name of issuing office, not to be confused with the Tribe.

| Western States | MMS mining prefix | BLM-assigned prefix (Federal)            |
|----------------|-------------------|------------------------------------------|
| Minnesota      | M86               | M or Minnesota                           |
|                | M88               | BLM-A                                    |
|                | M89               | ES or Eastern States                     |
|                |                   |                                          |
| Missouri       | M62               | BLM-A                                    |
|                | M63               | ES                                       |
|                | M64               | BLM                                      |
|                |                   |                                          |
| Montana        | M18               | M or Montana                             |
|                | M20               | $Montana(GF)^{a}$                        |
|                | M21               | Billings or<br>Montana(BIL) <sup>a</sup> |
|                | M22               | Casp                                     |
|                | M25               | Great Falls or GF                        |
|                | M31               | BLM-A                                    |
|                | M32               | BLM                                      |
|                |                   |                                          |
| Nevada         | M07               | N                                        |
|                | M08               | CC                                       |
|                | M13               | $Blackfoot^b$                            |

a. The ellipsis (three periods) indicates that the lease number is between the letters shown.

b. Name of issusing office, not to be confused with the Tribe.

| Western States | MMS mining prefix | BLM-assigned prefix (Federal) |
|----------------|-------------------|-------------------------------|
| New Mexico     | M39               | LC or Las Cruces              |
|                | M40               | NM or New Mexico              |
|                | M41               | SF or Santa Fe                |
|                | M43               | BLM-A                         |
|                |                   |                               |
| North Dakota   | M19               | $M(ND)$ or Montana $(ND)^a$   |
|                | M23               | Bismarck or B                 |
|                | M24               | North Dakota or ND            |
|                | M31               | BLM-A                         |
|                | M32               | BLM                           |
|                | M33               | BLM(ND) <sup>a</sup>          |
|                |                   |                               |
| Oklahoma       | M60               | BLM-C                         |
|                | M61               | BLM-1                         |
|                | M64               | BLM                           |
|                | M65               | NM(OK)                        |
|                | M66               | Trans NM(OK) <sup>a</sup>     |
| Oregon         | M05               | O or Oregon                   |
|                | M13               | $Blackfoot^b$                 |

a. The ellipsis (three periods) indicates that the lease number is between the letters shown.

b. Name of issuing office, not to be confused with the Tribe.

| Western States | MMS mining prefix | BLM-assigned prefix (Federal)                           |
|----------------|-------------------|---------------------------------------------------------|
| South Dakota   | M36               | M(SD) or South<br>Dakota or SD <sup>a</sup>             |
| Texas          | M42               | T or Texas                                              |
|                | M43               | BLM-A                                                   |
| Utah           | M72               | SL or Salt Lake                                         |
|                | M73               | U or Utah                                               |
|                | M77               | BLM-A                                                   |
| Washington     | M10               | Wash                                                    |
|                | M10               | OR(WASH) <sup>a</sup>                                   |
| Wyoming        | M22               | Casper                                                  |
|                | M29               | B or Buffalo or<br>Wyoming(BUFF) <sup>a</sup>           |
|                | M31               | BLM-A                                                   |
|                | M32               | BLM                                                     |
|                | M52               | C or CH or Cheyenne<br>or<br>Wyoming(CHEY) <sup>a</sup> |
|                | M74               | E or Evanston                                           |
|                | M75               | W or Wyoming                                            |

a. The ellipsis (three periods) indicates that the lease number is between the letters shown.

Section III: All Indian Leases

| States                                                                   | MMS mining prefix | BLM-assigned prefix (Indian)      |
|--------------------------------------------------------------------------|-------------------|-----------------------------------|
| Arizona, California, <sup>a</sup><br>Idaho, Nevada,                      | M09<br>M14        | All Indian prefixes 14-20-0603    |
| Oregon, and<br>Washington                                                | M15               | 14-20-0450                        |
| Colorado                                                                 | M55               | All Indian prefixes               |
| Montana, North<br>Dakota, South<br>Dakota, and                           | M34<br>M35        | 14-20-0252<br>All Indian prefixes |
| Wyoming                                                                  |                   |                                   |
| Minnesota                                                                | M90               | All Indian prefixes               |
| New Mexico and                                                           | M44               | All Indian prefixes               |
| Texas                                                                    | M45<br>M46        | 14-20-603<br>N00-C-1420           |
| Oklahoma, Arkansas,<br>and Missouri                                      | M67               | All Indian prefixes               |
| Utah                                                                     | M78               | All Indian prefixes               |
| Other States<br>including all States<br>east of the<br>Mississippi River | M90               | All Indian prefixes               |

a. In California, where a Bureau of Indian Affairs (BIA) contract number is serialized in connection with a BIA lease number, the contract number is used in the MMS lease number (not the BIA lease number).

#### A.4 Facility/Measurement Point Number

The FMP number is an 11-digit number that consists of a type code, State code, county code, and sequential number to uniquely identify each facility or scale/meter. The FMP number is structured in the following manner.<sup>2</sup>

| Type code | State code | County code | Sequential number |
|-----------|------------|-------------|-------------------|
| 99        | 99         | 999         | 9999              |

**Type code.** The first two digits of the FMP are assigned as follows:

#### Facility types:

- 10 Coal processing plant
- 11 Refinery
- 12 Mill
- 13 Smelter
- 14 Solid minerals storage
- 00 Other

#### Measurement point types:

- 40 Truck
- 41 Belt
- 42 Rail
- 43 Meter or flow-measuring device
- 00 Other

**State code.** The third and fourth digits identify the State in which the mine or FMP is located. The State codes are listed in figure A-1 on page A-10.

<sup>&</sup>lt;sup>2</sup> The number 9 denotes numeric characters.

**County code.** The fifth, sixth, and seventh digits identify the county in which a mine or FMP is located. County codes used by the American Petroleum Institute (API) are used for all mines and FMPs. The API assigned these codes by arranging the counties alphabetically within each State and assigning a three-digit code using odd integers.

The State of Alaska is not subdivided into counties. PAAS uses Geological Survey (GS) quadrangles as county equivalents for the State of Alaska.

County codes are listed in **The API Well Number and Standard and County Codes—American Petroleum Institute, API Bulletin D12A, May 1982**. To obtain a copy of this publication, contact the API at the following address:

American Petroleum Institute Production Department 211 N. Ervay, Suite 1700 Dallas, Texas 75201 Telephone: 214-741-6791

To obtain the proper county code for an operation without procuring a copy of the API publication, contact MMS. See page 4-3 of this handbook for the MMS contact telephone number.

**Sequential number.** The last four digits of the FMP are assigned by MMS when MMS receives an FMIF with a new measurement point or facility number. MMS then sends a confirmation report to each operator verifying the sequential number. This number ensures that each facility and meter/scale has a unique number regardless of the location, owner, or mine from which it receives production. The numbering sequence is unique to each type of FMP within a county, within each State.

| State                   | API<br>code | State            | API<br>code |
|-------------------------|-------------|------------------|-------------|
| Alabama                 | 01          | Missouri         | 24          |
| Alaska                  | 50          | Montana          | 25          |
| Arizona                 | 02          | Nebraska         | 26          |
| Arkansas                | 03          | Nevada           | 27          |
| California              | 04          | New<br>Hampshire | 28          |
| Colorado                | 05          | New Jersey       | 29          |
| Connecticut             | 06          | New Mexico       | 30          |
| Delaware                | 07          | New York         | 31          |
| District of<br>Columbia | 08          | North Carolina   | 32          |
| Florida                 | 09          | North Dakota     | 33          |
| Georgia                 | 10          | Ohio             | 34          |
| Hawaii                  | 51          | Oklahoma         | 35          |
| Idaho                   | 11          | Oregon           | 36          |
| Illinois                | 12          | Pennsylvania     | 37          |
| Indiana                 | 13          | Rhode Island     | 38          |
| Iowa                    | 14          | South Carolina   | 39          |
| Kansas                  | 15          | South Dakota     | 40          |
| Kentucky                | 16          | Tennessee        | 41          |
| Louisiana               | 17          | Texas            | 42          |
| Maine                   | 18          | Utah             | 43          |
| Maryland                | 19          | Vermont          | 44          |
| Massachusetts           | 20          | Virginia         | 45          |
| Michigan                | 21          | Washington       | 46          |
| Minnesota               | 22          | West Virginia    | 47          |
| Mississippi             | 23          | Wisconsin        | 48          |
|                         |             | Wyoming          | 49          |

FIGURE A-1. API State codes

#### A.5 MSHA Mine Number and MMS-Formatted MSHA Number

The mine number is a seven-digit number that MSHA assigns to each mine. The number consists of a State code and a sequentially assigned mine number.

For PAAS reporting purposes, the operator must enter the **MMS-formatted** MSHA number on all PAAS reports. The MMS-formatted number is an eight-digit number consisting of a prefix (usually zero) and the original seven-digit MSHA-assigned number with no hyphen. The one-digit prefix is used to segregate two mines with the same MSHA number. For example:

MSHA mine number: 05-11756

MMS-formatted MSHA mine number: 00511756

NOTE

MSHA does not assign a mine number to sodium/potassium brine (solution mining), solar evaporation production operations, and offshore sulfur operations. Contact MMS if the mine has not been assigned an MSHA mine number.

#### A.6 Effective Report Period Codes

The effective report period refers to the time span to which a report applies. Normally, the report period is monthly, unless a different reporting frequency is established by the lease terms. The effective report period used on the FMIF and MIF refers to the month and year in which the information on the form takes effect; for example, the month and year in which a scale at a measurement point went into operation.

The effective report period is a four-character field (MMYY). The last two positions (YY) represent the year. The valid options for the first two positions (MM) are as follows:

| Effective report period | Description                       |
|-------------------------|-----------------------------------|
| 01                      | January                           |
| 02                      | February                          |
| 03                      | March                             |
| 04                      | April                             |
| 05                      | May                               |
| 06                      | June                              |
| 07                      | July                              |
| 08                      | August                            |
| 09                      | September                         |
| 10                      | October                           |
| 11                      | November                          |
| 12                      | December                          |
|                         |                                   |
| Q1                      | First Quarter<br>(January–March)  |
| Q2                      | Second Quarter<br>(April–June)    |
| Q3                      | Third Quarter (July–September)    |
| Q4                      | Fourth Quarter (October–December) |

#### A.7 Mine Status Codes

The mine status code is a one-digit number that indicates the current Federal or Indian production status of a mine. The acceptable values are:

| Code | Mine status                                                                                                    |
|------|----------------------------------------------------------------------------------------------------|
| 1    | <b>Producing</b> : The mine is currently producing or is expected to produce from a Federal or Indian lease in the next 12 months. All leases established on the MIF for a producing mine must be reported on the SMOR-A even if there is no production.                                                                                         |
| 2    | <b>Nonproducing mine</b> : The mine is currently not producing, is not expected to produce in the next 12 months, and has no outstanding inventory. The <b>SMOR-A</b> is not required for nonproducing mines.                                                                                                    |
| 3    | Abandoned mine: Federal or Indian production at the mine has ceased, and the leases have been relinquished with the BLM or BIA. The SMOR-A is not required for an abandoned mine. All leases must be relinquished and MMS notified of the relinquishment before the leases can be deleted from the MIF and the mine status changed to abandoned. |

Mine operators must notify BLM of a change in the mine status. After the change to the mine status code is made, a confirmation report is sent to the mine operators and the responsible BLM office.

#### A.8 Allocation Method Codes

The allocation method code is a one-digit number that identifies the method by which solid mineral production is allocated to the original source lease. Acceptable values are:

| Code | Allocation method               |
|------|---------------------------------|
| 1    | Scales                          |
| 2    | Tallies                         |
| 3    | Mine maps                       |
| 4    | Meter or fluid measuring device |
| 5    | Working interest in property    |
| 0    | Other                           |

#### A.9 Action Codes

The action code indicates whether a line should be added ( $\underline{\mathbf{A}}$ ) or deleted ( $\underline{\mathbf{D}}$ ). The FMIF and the MIF use an additional code to indicate whether a line should be changed ( $\underline{\mathbf{C}}$ ). A description of each code follows.

#### On the SMOR and the SMFR, use the following action codes:

 $\underline{\mathbf{A}}$  (add) is used to enter new information on the detail lines of an original report.  $\underline{\mathbf{A}}$  is also used to add revised detail lines that replace deleted lines on a modified report.

 $\underline{\mathbf{D}}$  (delete) is used only on a modified report to remove all information from a detail line on a previously submitted report. If  $\underline{\mathbf{D}}$  is used, Modified must have been indicated in Report Type.

#### On the FMIF, use the following action codes:

 $\underline{\mathbf{A}}$  (add) is used to enter new information on a first submission or to add revised detail lines that replace deleted lines on an amended report.

**D** (delete) is used to remove all information associated with an add on a previously submitted form.

C (change) is used to report changes at previously established FMPs. See "Expanded Example 2: Initializing additional information and amending old information" on page 6-20 for a description of how to amend FMP information. C is also used on an original document to add multiple scales or meters at a single measurement point. See "Expanded Example 1: Production from a mine passes through a primary processing plant and a secondary processing facility prior to sale" on page 6-15 for a description of how to add multiple scales at a single measurement point.

#### On the MIF, use the following action codes:

Mine operators enter  $\underline{\mathbf{A}}$  (add), which is used to enter new information on the detail lines of an original report.

BLM uses the following action codes on amended MIFs:

 $\underline{\mathbf{A}}$  (add) is used to enter new information on an original report or to add revised detail lines that replace deleted lines on an amended report.

 $\underline{\mathbf{D}}$  (delete) is used to remove all information associated with an add detail line on a previously submitted form.

 $\underline{\mathbf{C}}$  (change) is used to change previously submitted mine type data.

Note

All leases must be relinquished and MMS notified of the relinquishment before the leases can be deleted from the MIF and the mine status can be changed to abandoned.

# A.10 Mine Type Codes

The mine type code is a two-digit number that identifies the method of mineral extraction at a particular site. The codes are:

| Code | Mine type                                                                                                    |
|------|----------------------------------------------------------------------------------------------------|
| 01   | <b>Surface mining</b> : Minerals are extracted by conventional surface mining methods; for example, placer mining, open pit, and strip mining.                                                                                                    |
| 02   | <b>Underground mining</b> : Minerals are extracted by conventional underground mining methods; for example, room-and-pillar mining and longwall mining.                                                                                                    |
| 03   | <b>Auger mining</b> : A specific surface mining method by which minerals are extracted using flight-auger equipment.                                                                                                    |
| 04   | In situ: A specialized underground extraction method by which soluble minerals are chemically leached from ore bodies that are in place underground. The minerals are subsequently recovered after secondary processing.                                     |
| 05   | <b>Solution mining</b> : A specialized underground extraction method by which minerals are dissolved by fluids injected into deposits underground; for example, Frasch process and hot-water process. The minerals are recovered after secondary processing. |
| 06   | <b>Modified in situ</b> : A specialized underground extraction method that encompasses the gasification of coal in place.                                                                                                    |

| Code | Mine type                                                                                              |
|------|----------------------------------------------------------------------------------------------------|
| 00   | <b>Other</b> : Any mineral extraction method that cannot be classified as one of the above mine types. |

### A.11 Commingling Codes

The commingling code is a one-digit field that identifies whether the production from Federal or Indian leases is commingled with private or State production prior to the point of royalty determination. Production is also considered commingled when Federal production with different royalty rates is combined prior to the point of royalty determination. Possible values are:

| Code | Commingling description |  |
|------|-------------------------|--|
| 1    | Noncommingled           |  |
| 4    | Commingled              |  |

#### A.12 Location Method Codes and Location Description

The location of an FMP is defined by a two-digit location method code and a location description. The location method code specifies the type and format of the location description being used. The location description actually defines the area where the facility or scale/meter is situated.

Reporters may select the appropriate method (for example, quarter-quarter-section-township-range-meridian) to describe the location of processing facilities and scales. Location method codes are defined as follows:

| Code | Location method                                 |
|------|-------------------------------------------------|
| 01   | Quarter-quarter-section-township-range-meridian |
| 03   | Latitude and longitude                          |
| 00   | Other                                           |

Location descriptions are defined below:

#### Code Location description format

#### 01 Quarter-quarter-section-township-range-meridian:

Locations on public land commonly will be described using this location method. The following format shows that the location description consists of six fields separated by dashes. Within the fields, Xs indicate that letters must be entered; 9s indicate numbers. If a location can be described by fewer characters than those shown for the section, township, and range fields, the extra positions are to be ignored.

| Quarter<br>quarter<br>section | r- | Quarter<br>section |       | Township | Range   | Meridian |
|-------------------------------|----|--------------------|-------|----------|---------|----------|
| XX                            | _  | XX -               | 999 - | 999XX -  | 999XX - | 99       |

Quarter-quarter-section: A quarter-quarter-section is one-sixteenth of a section, equal to 40 acres. It is specified by either NW, NE, SW, or SE. Other entries that are acceptable in this field are explained in figure A-2.

**Quarter-section**: A quarter-section is one fourth of a section, equal to 160 acres. It is specified by either NW, NE, SW, or SE. Other entries that are acceptable in this field are explained in figure A-2.

**Section**: A section is one of the 36 divisions of a township, is usually 1 mile square, and contains 640 acres. Sections are generally specified by a number ranging from 1 to 36.

**Township**: A township is an area 6 miles square that contains 36 sections. The location of a particular township is specified by two coordinates: township and range. The township coordinates consist of a number that is greater than zero and a direction that is either **N** (north) or **S** (south) from the baseline of a BLM meridian. Townships are usually specified using whole numbers. For example, **T. 23 N.** would be entered in the township field as **23N**. (The fourth position from the left in the township field, containing an **X** in the format, can be ignored.) However, some townships are specified by numbers that include **1/2**. A township such as **T. 23 1/2 N.** is entered in the township field as **23HN**. (An **H**, indicating **1/2**, is entered in the fourth position from the left of the township field.)

Range: The range coordinate consists of a number that is greater than zero and a direction that is either **E** (east) or **W** (west) from a BLM meridian. Ranges are usually specified using whole numbers. For example, **R. 106 W.** is entered in the range field as <u>106W</u>. (The fourth position from the left in the range field, containing an **X** in the format, can be ignored.) However, some ranges are specified by numbers that include <u>1/2</u>. A range such as **R. 106 1/2 W.** is entered in the range field as <u>106HW</u>. (An **H**, indicating <u>1/2</u>, is entered in the fourth position from the left of the range field.)

| Quarter-quarter-<br>section field                                                                                                    | Quarter-section field                                                                                                    | Remarks                                                                                        |
|----------------------------------------------------------------------------------------------------|----------------------------------------------------------------------------------------------------|------------------------------------------------------------------------------------------------|
| NW (northwest) NE (northeast) SW (southwest) SE (southeast) NH (north-half) SH (south-half) EH (east-half) WH (west-half) CE (center) | NW (northwest) NE (northeast) SW (southwest) SE (southeast) NH (north-half) SH (south-half) EH (east-half) WH (west-half) SC (section) | Any combination of values is valid. See examples 1—3 that follow.                              |
| LT (lot)<br>TR (tract)                                                                                                    | 01 through 99<br>01 through 99                                                                                                    | Used to specify lots or tracts instead of quarter-quarter-section. See example 4 that follows. |
| NM                                                                                                    | GA through GX                                                                                                    | Used to specify a location using the New Mexico Grid System. See example 5 that follows.       |

FIGURE A-2. Acceptable values for Quarter-Quarter-Section and Quarter-Section fields

01 (cont.) **BLM Meridian**: Each meridian is the starting point for numbering township and range coordinates. The two-digit code for each BLM meridian is provided in "List of BLM Meridian Codes" on page A-23.

Examples of Location Descriptions Using the Quarter-Quarter-Section-Township-Range-Meridian Method

Example 1

Location: NW 1/4 SE 1/4 sec. 19, T. 12 N.,

R. 23 W. of the New Mexico Principal

Meridian

Entry: NW-SE-19-12N-23W-23

Example 2

Location: center of the NW 1/4 sec. 36,

T. 25 N., R. 68 W. of the 6th Principal

Meridian

Entry: CE-NW-36-25N-68W-06

Example 3

Location: N 1/2 sec. 20, T. 12 1/2 S., R. 15 E.,

of the Boise Meridian

Entry: NH-SC-20-12HS-15E-08

#### 01 Example 4

(cont.) For irregular sections, lots or tracts may be used to specify a location within a section. Lots are indicated by entering **LT** in the quarter-quarter-section field; tracts are designated by entering **TR**. The lot or tract number is entered in the quarter-section field.

Location: lot 6, sec. 4, T. 1 N., R. 15 W. of the

Gila and Salt River Meridian

Entry: LT-06-4-1N-15W-14

#### Example 5

To specify a location using the New Mexico Grid System,  $\underline{NM}$  is entered in the quarter-quarter-section field, and  $\underline{G}$  followed by the letter designation of the quarter-quarter-section (A through X) is entered in the quarter-section field.

Location: NE 1/4 NE 1/4 sec. 8, T. 17 S., R. 37 E. of

the New Mexico Principal Meridian

Entry: NM-GA-8-17S-37E-23

03

Latitude and Longitude: A location is described in terms of latitude and longitude using this method. The following format shows that the location description consists of six fields separated by dashes. Only numbers are entered in the field because locations are in the United States and north latitude and west longitude are implied. Latitude must range between 25° 00′ 00″ and 72° 00′ 00″; longitude between 65° 00′ 00″ and 180° 00′ 00″. If a location is at a longitude that is less than 100°, the first position of this field can be ignored. Minutes and seconds must range from 00 through 59. The format is as follows:

# Latitude Longitude Degrees Minutes Seconds Degrees Minutes Seconds

99 - 99 - 99 - 99 - 99

An example of a location description using the latitude and longitude method is:

Location: lat 39° 22′ 30″ N.,

long 98° 37′ 5″ W.

Entry: 39-22-30-98-37-05

Other: Locations described by Metes and Bounds, the X-Y Coordinate System, Texas Survey, or other methods may be entered using any format. The location description must contain 25 or fewer characters.

#### A.13 List of BLM Meridian Codes

The following list corresponds with the map of Principal Meridians and Base Lines in figure A-3 on page A-27.

| Meridian code | Name                     | Location                                                                 |
|---------------|--------------------------|--------------------------------------------------------------------------|
| 01            | 1st Principal            | Ohio, Indiana                                                            |
| 02            | 2nd Principal            | Indiana, Illinois                                                        |
| 03            | 3rd Principal            | Illinois                                                                 |
| 04            | 4th Principal            | Illinois                                                                 |
| 46            | 4th Principal (extended) | Wisconsin, Minnesota                                                     |
| 05            | 5th Principal            | Arkansas, Iowa,<br>Minnesota, Missouri,<br>North Dakota, South<br>Dakota |
| 06            | 6th Principal            | Colorado, Kansas,<br>Nebraska, South Dakota,<br>Wyoming                  |
| 07            | Black Hills              | South Dakota                                                             |
| 08            | Boise                    | Idaho                                                                    |
| 09            | Chickasaw                | Mississippi                                                              |
| 10            | Choctaw                  | Mississippi                                                              |
| 11            | Cimarron                 | Oklahoma                                                                 |
| 12            | Copper River             | Alaska                                                                   |
| 13            | Fairbanks                | Alaska                                                                   |
| 14            | Gila and Salt River      | Arizona                                                                  |
| 15            | Humboldt                 | California                                                               |
| 16            | Huntsville               | Alabama                                                                  |
| 17            | Indian                   | Oklahoma                                                                 |
| 18            | Louisiana                | Louisiana                                                                |
| 19            | Michigan                 | Michigan                                                                 |
| 20            | Principal                | Montana                                                                  |

| Meridian code | Name                 | Location             |
|---------------|----------------------|----------------------|
| 21            | Mount Diablo         | California           |
| 22            | Navajo               | Arizona              |
| 23            | New Mexico Principal | New Mexico, Colorado |
| 24            | St. Helena           | Mississippi          |
| 25            | St. Stephens         | Alabama, Mississippi |
| 26            | Salt Lake            | Utah                 |
| 27            | San Bernardino       | California           |
| 28            | Seward               | Alaska               |
| 29            | Tallahassee          | Florida              |
| 30            | Unitah               | Utah                 |
| 31            | Ute                  | Colorado             |
| 32            | Washington           | Mississippi          |
| 33            | Willamette           | Oregon, Washington   |
| 34            | Wind River           | Wyoming              |
| 35            | Ohio River Survey    | Ohio                 |
| 36            | Between the Miamis   | Ohio                 |
| 37            | Muskingum River      | Ohio                 |
| 38            | Ohio River Base      | Ohio                 |
| 39            | First Scioto River   | Ohio                 |
| 40            | Second Scioto River  | Ohio                 |
| 41            | Third Scioto River   | Ohio                 |
| 42            | Ellicott's Line      | a                    |
| 43            | Twelve-Mile Square   | Ohio                 |

a. Ellicott's Line is the name of the Ohio-Pennsylvania boundary. No townships are referenced to Ellicott's Line; it is included for compatibility with BLM.

| Meridian code | Name                    |        | Location |
|---------------|-------------------------|--------|----------|
| 44            | Kateel River            | Alaska |          |
| 45            | Umiat                   | Alaska |          |
| 47            | West of the Great Miami | Ohio   |          |
| 48            | U.S. Military Survey    | Ohio   |          |
| 91            | Conn. Western Reserve   | Ohio   |          |
| 92            | Ohio Co. Purchase       | Ohio   |          |
| 93            | Va. Mil. Survey         | Ohio   |          |
| 99            | Not Public Land Survey  | a      |          |

a. Code 99 is included for compatibility with BLM. It refers to either the original 13 States, Texas, or a U.S. Territory.

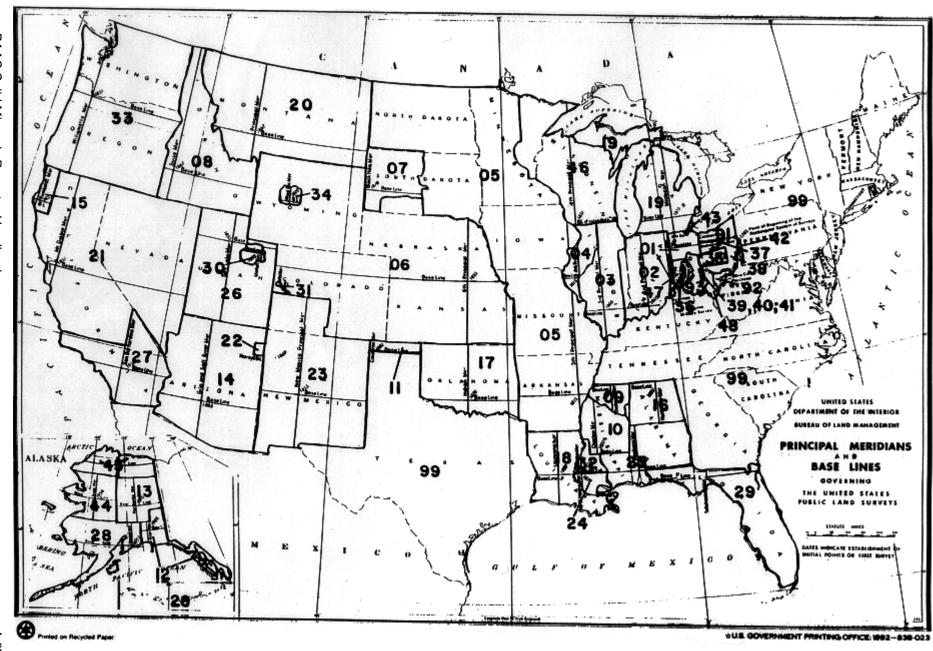

FIGURE A-3. BLM principal meridians and base lines

# A.14 Disposition Type Codes

The disposition type code is a two-digit report item that specifies the handling, storage, usage, or sale of mineral production at a mine or facility. All codes can be used either on the SMOR-A or the SMFR-B unless specified otherwise. Similarly, all codes indicate positive dispositions/quantities unless specified otherwise. Certain codes require, as specified, the entry of FMP numbers. In order to use any of the disposition codes listed below, the disposition quantity must be greater than zero.

| Code | Disposition Type                                                                                                    |
|------|----------------------------------------------------------------------------------------------------|
| 80   | <b>Sales</b> : Specifies material that was sold or disposed of from a mine or facility and is subject to royalty. A measurement point number is required when this code is used.                                                                                                    |
| 81   | <b>Transfer to a facility</b> : Specifies material that was transferred to a facility for processing or storage from a mine or another facility. A facility number for transfers and a measurement point number are required when this code is used.                                                     |
| 82   | <b>Transfer from a facility</b> : Specifies material that was received from another facility for processing or storage. A facility number for transfers is required when this code is used. It is used only on the SMFR-B. Brackets (<>) are required around entries in the dispositions quantity field. |
| 83   | <b>Casualty loss</b> : Specifies material that was unavoidably lost and is not considered recoverable.                                                                                                    |

| Code | Disposition Type                                                                                                    |
|------|----------------------------------------------------------------------------------------------------|
| 85   | <b>Site use—royalty exempt</b> : Specifies material used for mine operations, which by lease terms is royalty exempt; for example, coal used for heating on certain Indian leases. This code is used only on the SMOR-A.                                                                                                    |
| 86   | Input to a secondary process: Specifies material that was entered into processing at a facility. This code is used only on the SMFR-B. A facility number for transfers and a measurement point number are not required when this code is used.                                                                                                    |
| 87   | <b>Reclassify product</b> : Used to reclassify copper, lead, and zinc concentrate to a mill or weight equivalent. This code is used only on the SMFR-B for a 12 (mill) facility type.                                                                                                    |
|      | This disposition code is used to report on the SMFR-B (mill) the amount of concentrate that is in inventory or being processed at a smelter. The point of royalty determination is at the mill, but the final value of this concentrate is determined after smelting. Refer to "Example 4: Reclassifying Concentrate at the Mill" on page 9-33 for guidance on the use of mill equivalent.                     |
| 94   | Inventory gain: Specifies the increase in inventory because of the adjustment of previous estimates. Brackets (<>) are required around entries in the Dispositions Quantity field. The measurement point number is not required when this code is used. Disposition codes 94 and 95 cannot be used for the same MMS lease/product or source MSHA mine number/product combination for a specific report period. |

| Code | Disposition Type                                                                                                    |
|------|----------------------------------------------------------------------------------------------------|
| 95   | <b>Inventory loss</b> : Specifies the decrease in inventory because of the adjustment of previous estimates. The measurement point number is not required when this code is used.                                                                                                    |
| 99   | <b>Other</b> : Indicates an undefined adjustment, which requires an explanation in the Comments field. If the adjustment reflects a gain, brackets are required around entries in the Dispositions Quantity field. The measurement point number is not required when this code is used. |

# B. Model Reports and Forms

Samples of the following forms and reports are provided for reproduction:

| Form name and number                                                                                                | Size in inches |
|----------------------------------------------------------------------------------------------------|----------------|
| Mine Information Form (MIF), Form MMS-4050                                                                          | 8 1/2 x 11     |
| Facility and Measurement Information Form (FMIF), Form MMS-4051                                                     | 8 1/2 x 11     |
| Solid Minerals Operations Report<br>Part A—Production and Disposition of Raw<br>Materials (SMOR-A), Form MMS-4059-A | 8 1/2 x 14     |
| Solid Minerals Operations Report Part B—Mine<br>Sales From a Facility (SMOR-B),<br>Form MMS-4059-B                  | 8 1/2 x 11     |
| Solid Minerals Facility Report Part A—Process<br>Operations (SMFR-A), Form MMS-4060-A                               | 8 1/2 x 11     |
| Solid Minerals Facility Report<br>Part B—Inventory (SMFR-B), Form<br>MMS-4060-B                                     | 8 1/2 x 11     |

# C. Product and Quality Codes

The product code uniquely identifies the various products mined or processed from raw materials mined from Federal and Indian leases. Certain product codes have quality codes associated with them. Product codes are used in conjunction with the two-digit quality codes to provide an assay, grade, or analysis of the specific product.

Solid minerals product codes, the associated quality codes, and the descriptions are shown on the following pages. The units of measure for reporting product quantities and the format of the eight-digit analysis field are also indicated. The analysis for all qualities (except Btu, ounces per ton silver (Ag), and parts per thousand fine) should be reported using a range of 0.001 percent (three digits to the right of the fixed decimal point on the forms) to 100 percent (three digits to the left of the fixed decimal point on the forms). All Btu's (a measure of coal quality) should be reported as a whole number to the left of the decimal point, using a range of 1 to 14,000. Gold and silver are reported in parts per thousand fine, using a range of 1 to 1,000. (One to four digits to the left of the fixed decimal point on the forms.) For lead, copper, and zinc concentrates, the amount of silver (Ag) is reported using a range of 0.001 ounces per ton (three digits to the right of the fixed decimal point on the forms) to 1,000 ounces per ton (four digits to the left of the fixed decimal point on the forms).

## C.1 Products Listed Alphabetically by Product Name

The following table shows product and quality codes listed alphabetically by product name. One asterisk (\*) after the product code indicates that it is for the raw product. Two asterisks (\*\*) after the quality code indicate that reporting this quality value is optional.

C-2

| Product<br>name             | Product<br>code | Units of measure | Quality<br>code                  | Quality<br>description                                                                                                    | Analysis<br>range                                                                                  |
|-----------------------------|-----------------|------------------|----------------------------------|----------------------------------------------------------------------------------------------------|----------------------------------------------------------------------------------------------------|
| Amethyst                    | AA*             | grams            | -                                | -                                                                                                    | -                                                                                                  |
| Anhydrous Sodium<br>Sulfate | SN              | tons             | 03                               | $\mathrm{\%Na_{2}SO_{4}}$                                                                                                    | .001% to 100%                                                                                      |
| Asbestos                    | AB*             | pounds           | -                                | -                                                                                                    | -                                                                                                  |
| Asphalt                     | AD*             | tons             | -                                | -                                                                                                    | -                                                                                                  |
| Barite                      | BB              | tons             | 01                               | $\% {\rm BaSO}_4$                                                                                                    | .001% to 100%                                                                                      |
| Basalt                      | $BC^*$          | tons             | -                                | -                                                                                                    | -                                                                                                  |
| Bentonite                   | BD*             | tons             | -                                | -                                                                                                    | -                                                                                                  |
| Bitumen-Processed           | BF              | tons             | 01                               | %Bitumen by<br>weight                                                                                                    | .001% to 100%                                                                                      |
| Bitumen-Raw                 | BA*             | tons             | 01                               | %Bitumen by weight                                                                                                    | .001% to 100%                                                                                      |
| Borate/Potash Brine         | NP              | tons             | 01<br>02<br>03<br>04<br>05       | $\%\mathrm{Na_2B_4O_7} \ \%\mathrm{K_2SO_4} \ \%\mathrm{Na_2SO_4} \ \%\mathrm{Na_2CO_4} \ \%\mathrm{KCl}$                                                     | .001% to 100%<br>.001% to 100%<br>.001% to 100%<br>.001% to 100%<br>.001% to 100%                  |
| Borate/Sulfate Brine        | NQ              | tons             | 01<br>02<br>03<br>04<br>05<br>07 | $\begin{array}{l} \mathrm{\%Na_2B_4O_7} \\ \mathrm{\%K_2SO_4} \\ \mathrm{\%Na_2SO_4} \\ \mathrm{\%Na_2CO_3} \\ \mathrm{\%KCl} \\ \mathrm{\%CO_2} \end{array}$ | .001% to 100%<br>.001% to 100%<br>.001% to 100%<br>.001% to 100%<br>.001% to 100%<br>.001% to 100% |
| Borax Slag                  | BN              | tons             | 01                               | $\%\mathrm{Na_{2}B_{4}O_{7}}$                                                                                                    | .001% to 100%                                                                                      |
| Borax-Anhydrous             | ВН              | tons             | 01                               | $\%\mathrm{Na_{2}B_{4}O_{7}}$                                                                                                    | .001% to 100%                                                                                      |
| Borax-Coarse                | BG              | tons             | 01                               | $\%\mathrm{Na_{2}B_{4}O_{7}}$                                                                                                    | .001% to 100%                                                                                      |

| Product<br>name       | Product code | Units of measure | Quality<br>code            | Quality<br>description                                                                                    | Analysis<br>range                                                                 |
|-----------------------|--------------|------------------|----------------------------|----------------------------------------------------------------------------------------------------|-----------------------------------------------------------------------------------|
| Borax-Decahydrous     | $_{ m BJ}$   | tons             | 01                         | $\%\mathrm{Na}_{2}\mathrm{B}_{4}\mathrm{O}_{7}$                                                           | .001% to 100%                                                                     |
| Borax-Ore             | BW*          | tons             | 01                         | $\%\mathrm{Na_{2}B_{4}O_{7}}$                                                                             | .001% to 100%                                                                     |
| Borax-Pentahydrate    | BL           | tons             | 01                         | $\%\mathrm{Na}_{2}\mathrm{B}_{4}\mathrm{O}_{7}$                                                           | .001% to 100%                                                                     |
| Boric Acid            | BM           | tons             | 01                         | $\%\mathrm{Na_{2}B_{4}O_{7}}$                                                                             | .001% to 100%                                                                     |
| Boric Oxide           | ВО           | tons             | 01                         | $\%\mathrm{Na_{2}B_{4}O_{7}}$                                                                             | .001% to 100%                                                                     |
| Brine                 | ND*          | barrels          | 01                         | %NaCl                                                                                                    | .001% to 100%                                                                     |
| Burkeite Brine        | BR           | tons             | 01<br>02<br>03<br>04<br>05 | $\%\mathrm{Na_2B_4O_7} \ \%\mathrm{K_2SO_4} \ \%\mathrm{Na_2SO_4} \ \%\mathrm{Na_2CO_3} \ \%\mathrm{KCl}$ | .001% to 100%<br>.001% to 100%<br>.001% to 100%<br>.001% to 100%<br>.001% to 100% |
| Burkeite Cake         | BP           | tons             | 03<br>04                   | $\mathrm{\%Na_2SO_4}$ $\mathrm{\%Na_2CO_3}$                                                               | .001% to 100% .001% to 100%                                                       |
| Cadmium               | CD           | pounds           | -                          | -                                                                                                    | -                                                                                 |
| Calcium Chloride      | CA           | pounds           | -                          | -                                                                                                    | -                                                                                 |
| Calcium Silicate-Slag | CS           | tons             | -                          | -                                                                                                    | -                                                                                 |
| Carbon Dioxide        | CO           | tons             | 07                         | $\%\mathrm{CO}_2$                                                                                         | .001% to 100%                                                                     |
| Carbonated Liquor     | MD           | tons             | 01<br>03<br>04<br>05<br>07 | $\mathrm{\%Na_2B_4O_7}$ $\mathrm{\%Na_2SO_4}$ $\mathrm{\%Na_2CO_3}$ $\mathrm{\%KCl}$ $\mathrm{\%CO_2}$    | .001% to 100%<br>.001% to 100%<br>.001% to 100%<br>.001% to 100%<br>.001% to 100% |
| Caustic               | SR           | tons             | 01                         | $\%\mathrm{Na_{2}CO_{3}}$                                                                                 | .001% to 100%                                                                     |
| Chat                  | CB*          | tons             | -                          | -                                                                                                    | -                                                                                 |
| Cinders               | CC*          | tons             | -                          | -                                                                                                    | -                                                                                 |

| Product<br>name               | Product code | Units of measure | Quality<br>code          | Quality<br>description                                                                                                    | Analysis<br>range                                             |
|-------------------------------|--------------|------------------|--------------------------|----------------------------------------------------------------------------------------------------|---------------------------------------------------------------|
| Clay                          | $CG^*$       | tons             | 01                       | $\%\mathrm{Al}_2\mathrm{O}_3$                                                                                                    | .001% to 100%                                                 |
| Coal Resin                    | ER           | tons             | 01<br>02<br>03<br>04**   | $\begin{array}{c} \operatorname{Btu} \\ \%\operatorname{Ash} \\ \%\operatorname{Sulfur} \\ \%\operatorname{H}_2\operatorname{O} \end{array}$ | 1 to 14000<br>.001% to 100%<br>.001% to 100%<br>.001% to 100% |
| Coal-Anthracite-<br>Processed | EA           | tons             | 01<br>02<br>03<br>04**   | $ m Btu$ %Ash %Sulphur %H $_2$ O                                                                                                    | 1 to 14000<br>.001% to 100%<br>.001% to 100%<br>.001% to 100% |
| Coal-Anthracite-Raw           | EB*          | tons             | 01<br>02<br>03<br>04**   | m Btu %Ash<br>%Sulphur %H $_2$ O                                                                                                    | 1 to 14000<br>.001% to 100%<br>.001% to 100%<br>.001% to 100% |
| Coal-Bituminous-<br>Processed | EC           | tons             | 01<br>02<br>03<br>04**   | m Btu %Ash<br>%Sulphur %H $_2$ O                                                                                                    | 1 to 14000<br>.001% to 100%<br>.001% to 100%<br>.001% to 100% |
| Coal-Bituminous-<br>Raw       | ED*          | tons             | $01 \\ 02 \\ 03 \\ 04**$ | $ m Btu$ %Ash %Sulphur %H $_2{ m O}$                                                                                                    | 1 to 14000<br>.001% to 100%<br>.001% to 100%<br>.001% to 100% |
| Coal-Fines-Circuit            | ES           | tons             | 01<br>02<br>03<br>04**   | $ m Btu$ %Ash %Sulphur %H $_2{ m O}$                                                                                                    | 1 to 14000<br>.001% to 100%<br>.001% to 100%<br>.001% to 100% |
| Coal-Lignite-<br>Processed    | EF           | tons             | 01<br>02<br>03<br>04**   | m Btu %Ash<br>%Sulphur<br>%H $_2$ O                                                                                                    | 1 to 14000<br>.001% to 100%<br>.001% to 100%<br>.001% to 100% |
| Coal-Lignite-Raw              | EG*          | tons             | 01<br>02<br>03<br>04**   | $ m Btu$ %Ash %Sulphur %H $_2{ m O}$                                                                                                    | 1 to 14000<br>.001% to 100%<br>.001% to 100%<br>.001% to 100% |

| Product<br>name                              | Product code | Units of measure | Quality<br>code                         | Quality<br>description           | Analysis<br>range                                             |
|----------------------------------------------|--------------|------------------|-----------------------------------------|----------------------------------|---------------------------------------------------------------|
| Coal-Subbituminous-<br>Processed             | ЕН           | tons             | 01<br>02<br>03<br>04**                  | m Btu %Ash<br>%Sulphur %H $_2$ O | 1 to 14000<br>.001% to 100%<br>.001% to 100%<br>.001% to 100% |
| Coal-Subbituminous-<br>Raw                   | EI*          | tons             | 01<br>02<br>03<br>04**                  | m Btu %Ash<br>%Sulphur %H $_2$ O | 1 to 14000<br>.001% to 100%<br>.001% to 100%<br>.001% to 100% |
| Compactor Feed                               | MF           | tons             | 01                                      | $\%\mathrm{K}_2\mathrm{O}$       | .001% to 100%                                                 |
| Copper                                       | CU           | pounds           | 01                                      | %Cu                              | .001% to 100%                                                 |
| Copper Concentrate                           | СН           | tons             | 01<br>02                                | %Cu<br>ounce/ton Ag              | .001% to 100%<br>.001 to 1000                                 |
| Copper Concentrate<br>(Mill-Equivalent)      | CI           | tons             | $\begin{array}{c} 01 \\ 02 \end{array}$ | %Cu<br>ounce/ton Ag              | .001% to 100%<br>.001 to 1000                                 |
| Copper Ore                                   | CJ*          | tons             | 01<br>02<br>03                          | %Cu<br>%Pb<br>%Zn                | .001% to 100%<br>.001% to 100%<br>.001% to 100%               |
| Dawsonite                                    | DA*          | tons             | 01                                      | $\% {\rm NaAlCO}_3$              | .001% to 100%                                                 |
| Feldspar Concentrate                         | FA*          | tons             | -                                       | -                                | -                                                             |
| Ferro Phosphorous<br>Slag                    | FB           | tons             | -                                       | -                                | -                                                             |
| Fluorspar<br>Concentrate<br>Chemical Grade   | FD           | tons             | 01<br>02                                | %CaF <sub>2</sub><br>%Zn         | .001% to 100% .001% to 100%                                   |
| Fluorspar<br>Concentrate<br>Industrial Grade | FC           | tons             | 01<br>02                                | %CaF <sub>2</sub><br>%Zn         | .001% to 100% .001% to 100%                                   |

| Product<br>name           | Product code        | Units of measure  | Quality<br>code      | Quality<br>description                                                                   | Analysis<br>range                                                |
|---------------------------|---------------------|-------------------|----------------------|------------------------------------------------------------------------------------------|------------------------------------------------------------------|
| Fluorspar-Raw Ore         | FR*                 | tons              | 01<br>02<br>03       | $\%	ext{CaF}_2 \ \%	ext{Zn} \ \%	ext{BaSO}_4$                                            | .001% to 100%<br>.001% to 100%<br>.001% to 100%                  |
| Garnet Concession<br>Sale | GC                  | tickets           | -                    | -                                                                                        | -                                                                |
| Garnet Sands              | GB*                 | tons              | -                    | -                                                                                        | -                                                                |
| Gilsonite                 | GF*                 | tons              | -                    | -                                                                                        | -                                                                |
| Glaserite                 | $\operatorname{GL}$ | tons              | 01                   | $\%\mathrm{K}_2\mathrm{O}$                                                               | .001% to 100%                                                    |
| Gold Metal                | AU                  | ounces            | 01                   | parts per<br>thousand fine                                                               | 1 to 1000                                                        |
| Gold Ore                  | AV*                 | tons              | 01                   | %Gold (Au)                                                                               | .001% to 100%                                                    |
| Gold Placer               | AP*                 | ounces            | 01                   | parts per<br>thousand fine                                                               | 1 to 1000                                                        |
| Granite                   | GG*                 | tons              | -                    | -                                                                                        | -                                                                |
| Gypsum                    | $GH^*$              | tons              | 01                   | $\%\mathrm{CaSO_4}$                                                                      | .001% to 100%                                                    |
| Hi-Carbonate Brine        | NS                  | tons              | 01<br>03<br>04<br>07 | $\mathrm{\%Na_2B_4O_7}$ $\mathrm{\%Na_2SO_4}$ $\mathrm{\%Na_2CO_3}$ $\mathrm{\%CO_2}$    | .001% to 100%<br>.001% to 100%<br>.001% to 100%<br>.001% to 100% |
| Ilmenite Raw Ore          | IA*                 | tons              | 01<br>02             | $\begin{tabular}{l} \% Fe_2O_3 \\ \% Ti \end{tabular}$                                   | .001% to 100% .001% to 100%                                      |
| Intermediate Brine        | IB                  | tons              | 01<br>02<br>03<br>04 | $\mathrm{\%Na_2B_4O_7}$ $\mathrm{\%K_2SO_4}$ $\mathrm{\%Na_2SO_4}$ $\mathrm{\%Na_2CO_3}$ | .001% to 100%<br>.001% to 100%<br>.001% to 100%<br>.001% to 100% |
| Iron Concentrate          | FF                  | long ton<br>units | 01                   | $\%\mathrm{Fe_2O_3}$                                                                     | .001% to 100%                                                    |

| Product<br>name                       | Product code | Units of measure | Quality<br>code            | Quality<br>description                                                                                              | Analysis<br>range                                                                 |
|---------------------------------------|--------------|------------------|----------------------------|----------------------------------------------------------------------------------------------------|-----------------------------------------------------------------------------------|
| Iron Ore                              | FE*          | tons             | 01                         | $\%\mathrm{Fe_2O_3}$                                                                                                | .001% to 100%                                                                     |
| Kyanite                               | KA*          | tons             | -                          | -                                                                                                    | -                                                                                 |
| Langbeinite-Coarse                    | LB           | tons             | 01                         | $\%\mathrm{K}_2\mathrm{O}$                                                                                          | .001% to 100%                                                                     |
| Langbeinite-<br>Granular              | LC           | tons             | 01                         | $\%\mathrm{K}_2\mathrm{O}$                                                                                          | .001% to 100%                                                                     |
| Langbeinite-Raw Ore                   | LA*          | tons             | 01                         | $\%\mathrm{K}_2\mathrm{O}$                                                                                          | .001% to 100%                                                                     |
| Langbeinite-Special<br>Standard       | LS           | tons             | 01                         | $\%\mathrm{K}_2\mathrm{O}$                                                                                          | .001% to 100%                                                                     |
| Langbeinite-<br>Standard              | LD           | tons             | 01                         | $\%\mathrm{K}_2\mathrm{O}$                                                                                          | .001% to 100%                                                                     |
| Lead                                  | PB           | tons             | 01                         | %Pb                                                                                                    | .001% to 100%                                                                     |
| Lead Concentrate                      | PC           | tons             | 01<br>02<br>03             | %Pb<br>%Cu<br>ounce/ton Ag                                                                                          | .001% to 100%<br>.001% to 100%<br>.001 to 1000                                    |
| Lead Concentrate<br>(Mill-Equivalent) | PE           | tons             | 01<br>02<br>03             | %Pb<br>%Cu<br>ounce/ton Ag                                                                                          | .001% to 100%<br>.001% to 100%<br>.001 to 1000                                    |
| Lead Ore                              | PF*          | tons             | 01<br>02<br>03<br>04<br>05 | %Pb<br>%Cu<br>%Zn<br>%Cd<br>%Ag                                                                                     | .001% to 100%<br>.001% to 100%<br>.001% to 100%<br>.001% to 100%<br>.001% to 100% |
| Leonardite                            | $LT^*$       | tons             | -                          | -                                                                                                    | -                                                                                 |
| Limestone                             | PG*          | tons             | -                          | -                                                                                                    | -                                                                                 |
| LLX/BAX Brine                         | NL           | tons             | 01<br>02<br>03<br>05       | $\begin{array}{c} \mathrm{\%Na_2B_4O_7} \\ \mathrm{\%K_2SO_4} \\ \mathrm{\%Na_2SO_4} \\ \mathrm{\%KCl} \end{array}$ | .001% to 100%<br>.001% to 100%<br>.001% to 100%<br>.001% to 100%                  |

| Product<br>name               | Product code | Units of measure | Quality<br>code | Quality<br>description                                                                                               | Analysis<br>range                               |
|-------------------------------|--------------|------------------|-----------------|----------------------------------------------------------------------------------------------------|-------------------------------------------------|
| Magnesium Chloride<br>Brine   | MG*          | tons             | 01              | ${\rm \%MgCl_2} \ {\rm (by\ weight)}$                                                                                | .001% to 100%                                   |
| Manganese                     | MN           | tons             | 01              | %Mn                                                                                                    | .001% to 100%                                   |
| Manure Salts                  | MS           | ton              | 01<br>02<br>03  | %K <sub>2</sub> O<br>%KCl<br>%NaCl                                                                                   | .001% to 100%<br>.001% to 100%<br>.001% to 100% |
| Mercury                       | HG           | pounds           | -               | -                                                                                                    | -                                               |
| Mica                          | MA*          | tons             | -               | -                                                                                                    | -                                               |
| Muriate of<br>Potash-Chemical | JC           | tons             | 01<br>05        | $\% \rm K_2 O \\ \% \rm KCl$                                                                                         | .001% to 100% .001% to 100%                     |
| Mixed Potash-Raw<br>Ore       | JE*          | tons             | 01<br>02        | %K <sub>2</sub> O as<br>Sylvite                                                                                      | .001% to 100%                                   |
|                               |              |                  | 03**            | $ m \%K_2O$ as Langbeinite $ m \%KCl$                                                                                | .001% to 100%<br>.001% to 100%                  |
| Mixed Sulfate Cake            | MC           | tons             | 02<br>03<br>05  | $\begin{array}{c} \%\mathrm{K}_{2}\mathrm{SO}_{4} \\ \%\mathrm{Na}_{2}\mathrm{SO}_{4} \\ \%\mathrm{KCl} \end{array}$ | .001% to 100%<br>.001% to 100%<br>.001% to 100% |
| Molybdenum                    | MO           | pounds           | 01              | %Mo                                                                                                    | .001% to 100%                                   |
| Molybdenum<br>Concentrate     | MB           | tons             | 01              | %Mo                                                                                                    | .001% to 100%                                   |
| Muriate of<br>Potash-Coarse   | JA           | tons             | 01<br>05        | %K <sub>2</sub> O<br>%KCl                                                                                            | .001% to 100% .001% to 100%                     |
| Muriate of<br>Potash-Fine     | JB           | tons             | 01<br>05        | $\% \rm K_2 \rm O \\ \% \rm K \rm C \rm l$                                                                           | .001% to 100% .001% to 100%                     |
| Muriate of<br>Potash-Granular | JL           | tons             | 01<br>05        | $\% \rm K_2 O \\ \% \rm KCl$                                                                                         | .001% to 100% .001% to 100%                     |

| Product<br>name                          | Product code | Units of measure   | Quality<br>code | Quality<br>description                                      | Analysis<br>range           |
|------------------------------------------|--------------|--------------------|-----------------|-------------------------------------------------------------|-----------------------------|
| Muriate of<br>Potash-Soluble             | JS           | tons               | 01<br>05        | $\% \rm K_2 \rm O \\ \% \rm K \rm C \rm l$                  | .001% to 100% .001% to 100% |
| Muriate of<br>Potash-Standard            | JD           | tons               | 01<br>05        | %K <sub>2</sub> O<br>%KCl                                   | .001% to 100% .001% to 100% |
| Nahcolite                                | $NC^*$       | tons               | 01              | $\%\mathrm{Na_{2}CO_{3}}$                                   | .001% to 100%               |
| Nickel                                   | NI           | pounds             | -               | -                                                           | -                           |
| Olivine Concentrate                      | OB           | tons               | -               | -                                                           | -                           |
| Peat                                     | $PI^*$       | tons               | -               | -                                                           | -                           |
| Phosphate<br>Concentrate                 | PJ           | tons               | 01              | $\%\mathrm{P}_2\mathrm{O}_5$                                | .001% to 100%               |
| Phosphate Pebble                         | РН           | tons               | 01              | $\%\mathrm{P}_2\mathrm{O}_5$                                | .001% to 100%               |
| Phosphate-<br>Precipitator Dust          | PQ           | tons               | 02<br>03        | $\%\mathrm{K}_2\mathrm{O}$ $\%\mathrm{Zn}$                  | .001% to 100% .001% to 100% |
| Phosphate Raw Ore                        | PK*          | tons               | 01<br>02        | $\%\mathrm{P_2O_5}\\\%\mathrm{H_2O}$                        | .001% to 100% .001% to 100% |
| Phosphate Rock                           | PL*          | tons               | 01              | $\%\mathrm{P}_2\mathrm{O}_5$                                | .001% to 100%               |
| Phosphatic Clay                          | PM           | tons               | 01              | $\%\mathrm{P}_2\mathrm{O}_5$                                | .001% to 100%               |
| Potassium<br>Sulfate-Granular            | PT           | tons               | 01<br>02        | $\% \mathrm{K}_2\mathrm{O} \\ \% \mathrm{K}_2\mathrm{SO}_4$ | .001% to 100% .001% to 100% |
| Potassium<br>Sulfate-Special<br>Standard | PS           | tons               | 01<br>02        | $\%\mathrm{K}_2\mathrm{O}\\\%\mathrm{K}_2\mathrm{SO}_4$     | .001% to 100% .001% to 100% |
| Potassium<br>Sulfate-Standard            | PN           | tons               | 01<br>02        | $\% \mathrm{K}_2\mathrm{O} \\ \% \mathrm{K}_2\mathrm{SO}_4$ | .001% to 100% .001% to 100% |
| Purge Liquor                             | PP           | tons<br>equivalent | 01              | $\mathrm{\%Na_{2}CO_{3}}$                                   | .001% to 100%               |

| Product<br>name    | Product code        | Units of measure  | Quality<br>code | Quality<br>description                           | Analysis<br>range           |
|--------------------|---------------------|-------------------|-----------------|--------------------------------------------------|-----------------------------|
| Quartz             | $QA^*$              | pounds            | -               | -                                                | -                           |
| Quartz Crystal     | QB*                 | tickets or pounds | -               | -                                                | -                           |
| Riprap             | $RP^*$              | tons              | -               | -                                                | -                           |
| Salt               | SA*                 | tons              | 01<br>02        | $^{\rm \%NaCl}_{\rm \%H_2O}$                     | .001% to 100% .001% to 100% |
| Salt Cake          | SD                  | tons              | 01              | $\%\mathrm{Na}_{2}\mathrm{SO}_{4}$               | .001% to 100%               |
| Salt               | SW*                 | tons              | 08              | %NaCl                                            | .001% to 100%               |
| Sand/Gravel        | SF*                 | tons              | -               | -                                                | -                           |
| Sand/Gravel        | $SG^*$              | cubic yards       | -               | -                                                | -                           |
| Scoria             | SC*                 | cubic yards       | -               | -                                                | -                           |
| Silica Sand        | SE*                 | tons              | 01              | $\%\mathrm{SiO}_2$                               | .001% to 100%               |
| Silver             | AG                  | ounces            | 01              | parts per<br>thousand fine                       | 1 to 1000                   |
| Slag (Metal)       | SH                  | tons              | -               | -                                                | -                           |
| Soda Ash           | SJ                  | tons              | 01              | $\%\mathrm{Na_{2}CO_{3}}$                        | .001% to 100%               |
| Soda Ash-Dense     | $\operatorname{SL}$ | tons              | 04              | $\%\mathrm{Na_{2}CO_{3}}$                        | .001% to 100%               |
| Soda Ash-Granular  | SO                  | tons              | 04              | $\%\mathrm{Na_{2}CO_{3}}$                        | .001% to 100%               |
| Soda Ash-Light     | SK                  | tons              | 04              | $\%\mathrm{Na_{2}CO_{3}}$                        | .001% to 100%               |
| Sodium             | NA                  | tons              | -               | -                                                | -                           |
| Sodium Bicarbonate | SB                  | tons              | 01<br>02        | $\%\mathrm{Na_{2}CO_{3}}$ $\%\mathrm{NaHCO_{3}}$ | .001% to 100% .001% to 100% |

| Product<br>name                      | Product code | Units of measure | Quality<br>code                        | Quality<br>description                                                                                            | Analysis<br>range                                                                                                   |
|--------------------------------------|--------------|------------------|----------------------------------------|----------------------------------------------------------------------------------------------------|----------------------------------------------------------------------------------------------------|
| Sodium<br>Bicarbonate-Animal<br>Feed | SM           | tons             | 04<br>07                               | $\mathrm{\%Na_{2}CO_{3}}$ $\mathrm{\%CO_{2}}$                                                                     | .001% to 100% .001% to 100%                                                                                         |
| Sodium Bicarbonate-<br>Industrial    | SI           | tons             | 04<br>07                               | $^{\%}\mathrm{Na_{2}CO_{3}}_{\%}$                                                                                 | .001% to 100% .001% to 100%                                                                                         |
| Sodium Brine (NaCl)                  | NB*          | tons             | 01                                     | %NaCl                                                                                                    | .001% to 100%                                                                                                    |
| Sodium<br>Sesquicarbonate            | SP           | tons             | 01                                     | $%\mathrm{Na_{2}CO_{3}}$                                                                                          | .001% to 100%                                                                                                    |
| Sodium<br>Tripolyphosphate           | SQ           | tons             | 01                                     | $\%\mathrm{Na_{2}CO_{3}}$                                                                                         | .001% to 100%                                                                                                    |
| Spent Brine                          | RA           | tons             | 01<br>02<br>03<br>04<br>05<br>06<br>07 | ${ m \%Na_2B_4O_7} \ { m \%K_2SO_4} \ { m \%Na_2SO_4} \ { m \%Na_2CO_3} \ { m \%KCl} \ { m \%SO_4} \ { m \%CO_2}$ | .001% to 100%<br>.001% to 100%<br>.001% to 100%<br>.001% to 100%<br>.001% to 100%<br>.001% to 100%<br>.001% to 100% |
| Sulfide                              | SU           | tons             | 01                                     | $% Na_{2}CO_{3}$                                                                                                  | .001% to 100%                                                                                                    |
| Sulfuric Acid                        | SZ           | tons             | 06                                     | $\%\mathrm{H}_2\mathrm{SO}_4$                                                                                     | .001% to 100%                                                                                                    |
| Sulfur                               | $SS^*$       | long tons        | 01                                     | $\%\mathrm{S}$                                                                                                    | .001% to 100%                                                                                                    |
| Supo End Liquor                      | ME           | tons             | 02<br>03<br>05                         | $\%\mathrm{K}_2\mathrm{SO}_4 \ \%\mathrm{Na}_2\mathrm{SO}_4 \ \%\mathrm{KCl}$                                     | .001% to 100%<br>.001% to 100%<br>.001% to 100%                                                                     |
| Sylvite-Raw Ore                      | SY*          | tons             | 01                                     | $\%\mathrm{K}_2\mathrm{O}$                                                                                        | .001% to 100%                                                                                                    |
| Tar Sand                             | $TD^*$       | tons             | 01                                     | %Bitumen by<br>weight                                                                                             | .001% to 100%                                                                                                    |
| Titanium Oxide                       | TF*          | tons             | 01                                     | %Ti                                                                                                    | .001% to 100%                                                                                                    |
| Tripoli                              | TG*          | tons             | -                                      | -                                                                                                    | -                                                                                                    |

| Product<br>name                         | Product<br>code | Units of measure | Quality<br>code  | Quality<br>description                                | Analysis<br>range                               |
|-----------------------------------------|-----------------|------------------|------------------|-------------------------------------------------------|-------------------------------------------------|
| Trona Ore                               | $TJ^*$          | tons             | 01               | $\%\mathrm{Na_{2}CO_{3}}$                             | .001% to 100%                                   |
| Trona-Raw                               | TR*             | tons             | 04<br>07         | $^{\%}\mathrm{Na_{2}CO_{3}}_{\%\mathrm{CO_{2}}}$      | .001% to 100% .001% to 100%                     |
| Tungsten                                | WW*             | tons             | 01               | $\%\mathrm{WO}_3$                                     | .001% to 100%                                   |
| Uranium<br>Concentrate (Yellow<br>Cake) | UU              | pounds           | 01<br>02         | $\%\mathrm{U_3O_8} \ \%\mathrm{H_2O}$                 | .001% to 100% .001% to 100%                     |
| Uranium Raw Ore                         | UA*             | tons             | 01<br>02<br>03** | $\%\mathrm{U_3O_8} \ \%\mathrm{H_2O} \ \%\mathrm{Mo}$ | .001% to 100%<br>.001% to 100%<br>.001% to 100% |
| Vanadium                                | VV              | tons             | 01               | $\%\mathrm{V}_{2}\mathrm{O}_{5}$                      | .001% to 100%                                   |
| Wavellite                               | WA*             | specimen         | -                | -                                                     | -                                               |
| Yttrium                                 | YY              | tons             | 01               | %Y                                                    | .001% to 100%                                   |
| Yttrium Ore                             | YO*             | tons             | 01               | %Y                                                    | .001% to 100%                                   |
| Zinc                                    | ZN              | pounds           | 01               | %Zn                                                   | .001% to 100%                                   |
| Zinc Concentrate                        | ZA              | tons             | 01<br>02<br>03   | %Zn<br>%Cd<br>ounce/ton Ag                            | .001% to 100%<br>.001% to 100%<br>.001 to 1000  |
| Zinc Concentrate<br>(Mill-Equivalent)   | ZB              | tons             | 01<br>02<br>03   | %Zn<br>%Cd<br>ounce/ton Ag                            | .001% to 100%<br>.001% to 100%<br>.001 to 1000  |

# C.2 Products Listed Alphabetically by Product Code

The following table shows product and quality codes listed alphabetically by product code. One asterisk (\*) after the product code indicates that it is for the raw product. Two asterisks (\*\*) after the quality code indicate that reporting this quality value is optional.

| Product<br>name   | Product code    | Units of measure | Quality<br>code | Quality<br>description        | Analysis<br>range |
|-------------------|-----------------|------------------|-----------------|-------------------------------|-------------------|
| Amethyst          | AA*             | grams            | -               | -                             | -                 |
| Asbestos          | AB*             | pounds           | -               | -                             | -                 |
| Asphalt           | AD*             | tons             | -               | -                             | -                 |
| Silver            | AG              | ounces           | 01              | parts per<br>thousand fine    | 1 to 1000         |
| Gold Placer       | AP*             | ounces           | 01              | parts per<br>thousand fine    | 1 to 1000         |
| Gold Metal        | AU              | ounces           | 01              | parts per<br>thousand fine    | 1 to 1000         |
| Gold Ore          | AV*             | tons             | 01              | %Gold (Au)                    | .001% to 100%     |
| Bitumen-Raw       | BA*             | tons             | 01              | %Bitumen by weight            | .001% to 100%     |
| Barite            | вв              | tons             | 01              | $\% {\rm BaSO}_4$             | .001% to 100%     |
| Basalt            | $\mathbf{BC}^*$ | tons             | -               | -                             | -                 |
| Bentonite         | $BD^*$          | tons             | -               | -                             | -                 |
| Bitumen-Processed | BF              | tons             | 01              | %Bitumen by weight            | .001% to 100%     |
| Borax-Coarse      | BG              | tons             | 01              | $\%\mathrm{Na_{2}B_{4}O_{7}}$ | .001% to 100%     |

| Product<br>name                         | Product code | Units of measure | Quality<br>code            | Quality<br>description                                                                                                    | Analysis<br>range                                                                 |
|-----------------------------------------|--------------|------------------|----------------------------|----------------------------------------------------------------------------------------------------|-----------------------------------------------------------------------------------|
| Borax-Anhydrous                         | вн           | tons             | 01                         | $%\mathrm{Na_{2}B_{4}O_{7}}$                                                                                                    | .001% to 100%                                                                     |
| Borax-Decahydrous                       | BJ           | tons             | 01                         | $\%\mathrm{Na_{2}B_{4}O_{7}}$                                                                                                    | .001% to 100%                                                                     |
| Borax-Pentahydrate                      | BL           | tons             | 01                         | $\%\mathrm{Na_{2}B_{4}O_{7}}$                                                                                                    | .001% to 100%                                                                     |
| Boric Acid                              | BM           | tons             | 01                         | $\%\mathrm{Na_{2}B_{4}O_{7}}$                                                                                                    | .001% to 100%                                                                     |
| Borax Slag                              | BN           | tons             | 01                         | $\%\mathrm{Na_{2}B_{4}O_{7}}$                                                                                                    | .001% to 100%                                                                     |
| Boric Oxide                             | ВО           | tons             | 01                         | $\%\mathrm{Na_{2}B_{4}O_{7}}$                                                                                                    | .001% to 100%                                                                     |
| Burkeite Cake                           | ВР           | tons             | 03<br>04                   | $\%\mathrm{Na_2SO_4} \ \%\mathrm{Na_2CO_3}$                                                                                                | .001% to 100%<br>.001% to 100%                                                    |
| Burkeite Brine                          | BR           | tons             | 01<br>02<br>03<br>04<br>05 | $\begin{array}{l} \mathrm{\%Na_2B_4O_7} \\ \mathrm{\%K_2SO_4} \\ \mathrm{\%Na_2SO_4} \\ \mathrm{\%Na_2CO_3} \\ \mathrm{\%KCl} \end{array}$ | .001% to 100%<br>.001% to 100%<br>.001% to 100%<br>.001% to 100%<br>.001% to 100% |
| Borax-Ore                               | BW*          | tons             | 01                         | $\%\mathrm{Na_{2}B_{4}O_{7}}$                                                                                                    | .001% to 100%                                                                     |
| Calcium Chloride                        | CA           | pounds           | -                          | -                                                                                                    | -                                                                                 |
| Chat                                    | CB*          | tons             | -                          | -                                                                                                    | -                                                                                 |
| Cinders                                 | CC*          | tons             | -                          | -                                                                                                    | -                                                                                 |
| Cadmium                                 | CD           | pounds           | -                          | -                                                                                                    | -                                                                                 |
| Clay                                    | CG*          | tons             | 01                         | $\%\mathrm{Al_2O_3}$                                                                                                    | .001% to 100%                                                                     |
| Copper Concentrate                      | СН           | tons             | 01<br>02                   | %Cu<br>ounce/ton Ag                                                                                                    | .001% to 100%<br>.001 to 1000                                                     |
| Copper Concentrate<br>(Mill-Equivalent) | CI           | tons             | 01<br>02                   | %Cu<br>ounce/ton Ag                                                                                                    | .001% to 100%<br>.001 to 1000                                                     |

| Product name                  | Product code | Units of measure | Quality<br>code        | Quality<br>description                                                                                                    | Analysis<br>range                                             |
|-------------------------------|--------------|------------------|------------------------|----------------------------------------------------------------------------------------------------|---------------------------------------------------------------|
| Copper Ore                    | CJ*          | tons             | 01<br>02<br>03         | %Cu<br>%Pb<br>%Zn                                                                                                    | .001% to 100%<br>.001% to 100%<br>.001% to 100%               |
| Carbon Dioxide                | CO           | tons             | 07                     | $\%\mathrm{CO}_2$                                                                                                    | .001% to 100%                                                 |
| Calcium Silicate-Slag         | CS           | tons             | -                      | -                                                                                                    | -                                                             |
| Copper                        | CU           | pounds           | 01                     | %Cu                                                                                                    | .001% to 100%                                                 |
| Dawsonite                     | DA*          | tons             | 01                     | $\% {\rm NaAlCO}_3$                                                                                                    | .001% to 100%                                                 |
| Coal-Anthracite-<br>Processed | EA           | tons             | 01<br>02<br>03<br>04** | ${ m Btu} \ { m \%Ash} \ { m \%Sulphur} \ { m \%H}_2{ m O}$                                                                                   | 1 to 14000<br>.001% to 100%<br>.001% to 100%<br>.001% to 100% |
| Coal-Anthracite-<br>Raw       | EB*          | tons             | 01<br>02<br>03<br>04** | $\begin{array}{c} \operatorname{Btu} \\ \operatorname{\%Ash} \\ \operatorname{\%Sulphur} \\ \operatorname{\%H}_2\operatorname{O} \end{array}$ | 1 to 14000<br>.001% to 100%<br>.001% to 100%<br>.001% to 100% |
| Coal-Bituminous-<br>Processed | EC           | tons             | 01<br>02<br>03<br>04** | $\begin{array}{c} \operatorname{Btu} \\ \operatorname{\%Ash} \\ \operatorname{\%Sulphur} \\ \operatorname{\%H}_2\operatorname{O} \end{array}$ | 1 to 14000<br>.001% to 100%<br>.001% to 100%<br>.001% to 100% |
| Coal-Bituminous-<br>Raw       | ED*          | tons             | 01<br>02<br>03<br>04** | $\begin{array}{c} \operatorname{Btu} \\ \operatorname{\%Ash} \\ \operatorname{\%Sulphur} \\ \operatorname{\%H}_2\operatorname{O} \end{array}$ | 1 to 14000<br>.001% to 100%<br>.001% to 100%<br>.001% to 100% |
| Coal-Lignite-<br>Processed    | EF           | tons             | 01<br>02<br>03<br>04** | $\begin{array}{c} \operatorname{Btu} \\ \operatorname{\%Ash} \\ \operatorname{\%Sulphur} \\ \operatorname{\%H}_2\operatorname{O} \end{array}$ | 1 to 14000<br>.001% to 100%<br>.001% to 100%<br>.001% to 100% |
| Coal-Lignite-Raw              | EG*          | tons             | 01<br>02<br>03<br>04** | $ m Btu$ %Ash %Sulphur % $ m ^{\it \%}H_{2}O$                                                                                                 | 1 to 14000<br>.001% to 100%<br>.001% to 100%<br>.001% to 100% |

| Product<br>name                              | Product code | Units of measure  | Quality<br>code        | Quality<br>description                       | Analysis<br>range                                             |
|----------------------------------------------|--------------|-------------------|------------------------|----------------------------------------------|---------------------------------------------------------------|
| Coal-Subbituminous-<br>Processed             | ЕН           | tons              | 01<br>02<br>03<br>04** | m Btu %Ash<br>%Sulphur<br>%H $_2$ O          | 1 to 14000<br>.001% to 100%<br>.001% to 100%<br>.001% to 100% |
| Coal-Subbituminous-Raw                       | EI*          | tons              | 01<br>02<br>03<br>04** | Btu<br>%Ash<br>%Sulphur<br>%H <sub>2</sub> O | 1 to 14000<br>.001% to 100%<br>.001% to 100%<br>.001% to 100% |
| Coal Resin                                   | ER           | tons              | 01<br>02<br>03<br>04** | Btu<br>%Ash<br>%Sulfur<br>%H <sub>2</sub> O  | 1 to 14000<br>.001% to 100%<br>.001% to 100%<br>.001% to 100% |
| Coal-Fines-Circuit                           | ES           | tons              | 01<br>02<br>03<br>04** | Btu<br>%Ash<br>%Sulphur<br>%H <sub>2</sub> O | 1 to 14000<br>.001% to 100%<br>.001% to 100%<br>.001% to 100% |
| Feldspar Concentrate                         | FA*          | tons              | -                      | -                                            | -                                                             |
| Ferro Phosphorous<br>Slag                    | FB           | tons              | -                      | -                                            | -                                                             |
| Fluorspar<br>Concentrate<br>Industrial Grade | FC           | tons              | 01<br>02               | %CaF <sub>2</sub><br>%Zn                     | .001% to 100%<br>.001% to 100%                                |
| Fluorspar<br>Concentrate<br>Chemical Grade   | FD           | tons              | 01<br>02               | %CaF <sub>2</sub><br>%Zn                     | .001% to 100%<br>.001% to 100%                                |
| Iron Ore                                     | FE*          | tons              | 01                     | $\%\mathrm{Fe_2O_3}$                         | .001% to 100%                                                 |
| Iron Concentrate                             | FF           | long ton<br>units | 01                     | $\%\mathrm{Fe_2O_3}$                         | .001% to 100%                                                 |
| Fluorspar-Raw Ore                            | FR*          | tons              | 01<br>02<br>03         | ${ m \%CaF}_2 \ { m \%Zn} \ { m \%BaSO}_4$   | .001% to 100%<br>.001% to 100%<br>.001% to 100%               |

| Product<br>name               | Product code    | Units of measure | Quality<br>code      | Quality<br>description                                                                   | Analysis<br>range                                                |
|-------------------------------|-----------------|------------------|----------------------|------------------------------------------------------------------------------------------|------------------------------------------------------------------|
| Garnet Sands                  | $GB^*$          | tons             | -                    | -                                                                                        | -                                                                |
| Garnet Concession<br>Sale     | GC              | tickets          | -                    | -                                                                                        | -                                                                |
| Gilsonite                     | $\mathbf{GF}^*$ | tons             | -                    | -                                                                                        | -                                                                |
| Granite                       | $GG^*$          | tons             | -                    | -                                                                                        | -                                                                |
| Gypsum                        | $GH^*$          | tons             | 01                   | $\%\mathrm{CaSO}_{4}$                                                                    | .001% to 100%                                                    |
| Glaserite                     | GL              | tons             | 01                   | $\%\mathrm{K}_2\mathrm{O}$                                                               | .001% to 100%                                                    |
| Mercury                       | HG              | pounds           | -                    | -                                                                                        | -                                                                |
| Ilmenite Raw Ore              | IA*             | tons             | 01<br>02             | $\begin{tabular}{l} \% Fe_2O_3 \\ \% Ti \end{tabular}$                                   | .001% to 100% .001% to 100%                                      |
| Intermediate Brine            | IB              | tons             | 01<br>02<br>03<br>04 | $\mathrm{\%Na_2B_4O_7}$ $\mathrm{\%K_2SO_4}$ $\mathrm{\%Na_2SO_4}$ $\mathrm{\%Na_2CO_3}$ | .001% to 100%<br>.001% to 100%<br>.001% to 100%<br>.001% to 100% |
| Muriate of<br>Potash-Coarse   | JA              | tons             | 01<br>05             | %K <sub>2</sub> O<br>%KCl                                                                | .001% to 100% .001% to 100%                                      |
| Muriate of<br>Potash-Fine     | JB              | tons             | 01<br>05             | $\% \mathrm{K}_2\mathrm{O} \\ \% \mathrm{KCl}$                                           | .001% to 100% .001% to 100%                                      |
| Muriate of<br>Potash-Chemical | JC              | tons             | 01<br>05             | $\% \rm K_2 \rm O \\ \% \rm KCl$                                                         | .001% to 100% .001% to 100%                                      |
| Muriate of<br>Potash-Standard | JD              | tons             | 01<br>05             | %K <sub>2</sub> O<br>%KCl                                                                | .001% to 100% .001% to 100%                                      |

| Product<br>name                 | Product code | Units of measure | Quality<br>code | Quality<br>description                                                        | Analysis<br>range                               |
|---------------------------------|--------------|------------------|-----------------|-------------------------------------------------------------------------------|-------------------------------------------------|
| Mixed Potash-Raw<br>Ore         | JE*          | tons             | 01              | $\% K_2O$ as Sylvite                                                          | .001% to 100%                                   |
|                                 |              |                  | 02              | $\% { m K}_2{ m O}$ as Langbeinite                                            | .001% to 100%                                   |
|                                 |              |                  | 03**            | %KCl                                                                          | .001% to 100%                                   |
| Muriate of<br>Potash-Granular   | Л            | tons             | 01<br>05        | %K <sub>2</sub> O<br>%KCl                                                     | .001% to 100% .001% to 100%                     |
| Muriate of<br>Potash-Soluble    | JS           | tons             | 01<br>05        | %K <sub>2</sub> O<br>%KCl                                                     | .001% to 100% .001% to 100%                     |
| Kyanite                         | KA*          | tons             | -               | -                                                                             | -                                               |
| Langbeinite-Raw Ore             | LA*          | tons             | 01              | $\%\mathrm{K}_{2}\mathrm{O}$                                                  | .001% to 100%                                   |
| Langbeinite-Coarse              | LB           | tons             | 01              | $\%\mathrm{K}_2\mathrm{O}$                                                    | .001% to 100%                                   |
| Langbeinite-<br>Granular        | LC           | tons             | 01              | $\%\mathrm{K}_2\mathrm{O}$                                                    | .001% to 100%                                   |
| Langbeinite-<br>Standard        | LD           | tons             | 01              | $\%\mathrm{K}_2\mathrm{O}$                                                    | .001% to 100%                                   |
| Langbeinite-Special<br>Standard | LS           | tons             | 01              | $\%\mathrm{K}_2\mathrm{O}$                                                    | .001% to 100%                                   |
| Leonardite                      | LT*          | tons             | -               | -                                                                             | -                                               |
| Mica                            | MA*          | tons             | -               | -                                                                             | -                                               |
| Molybdenum<br>Concentrate       | MB           | tons             | 01              | %Mo                                                                           | .001% to 100%                                   |
| Mixed Sulfate Cake              | MC           | tons             | 02<br>03<br>05  | $\%\mathrm{K}_2\mathrm{SO}_4 \ \%\mathrm{Na}_2\mathrm{SO}_4 \ \%\mathrm{KCl}$ | .001% to 100%<br>.001% to 100%<br>.001% to 100% |

| Product name                | Product code | Units of measure | Quality<br>code            | Quality<br>description                                                                                 | Analysis<br>range                                                                 |
|-----------------------------|--------------|------------------|----------------------------|----------------------------------------------------------------------------------------------------|-----------------------------------------------------------------------------------|
| Carbonated Liquor           | MD           | tons             | 01<br>03<br>04<br>05<br>07 | $\mathrm{\%Na_2B_4O_7}$ $\mathrm{\%Na_2SO_4}$ $\mathrm{\%Na_2CO_3}$ $\mathrm{\%KCl}$ $\mathrm{\%CO_2}$ | .001% to 100%<br>.001% to 100%<br>.001% to 100%<br>.001% to 100%<br>.001% to 100% |
| Supo End Liquor             | ME           | tons             | 02<br>03<br>05             | $\begin{array}{c} \rm \%K_2SO_4 \\ \rm \%Na_2SO_4 \\ \rm \%KCl \end{array}$                            | .001% to 100%<br>.001% to 100%<br>.001% to 100%                                   |
| Compactor Feed              | MF           | tons             | 01                         | $\%\mathrm{K}_2\mathrm{O}$                                                                             | .001% to 100%                                                                     |
| Magnesium Chloride<br>Brine | MG*          | tons             | 01                         | ${\rm \%MgCl_2} \ { m (by weight)}$                                                                    | .001% to 100%                                                                     |
| Manganese                   | MN           | tons             | 01                         | %Mn                                                                                                    | .001% to 100%                                                                     |
| Molybdenum                  | MO           | pounds           | 01                         | %Mo                                                                                                    | .001% to 100%                                                                     |
| Manure Salts                | MS           | ton              | 01<br>02<br>03             | %K <sub>2</sub> O<br>%KCl<br>%NaCl                                                                     | .001% to 100%<br>.001% to 100%<br>.001% to 100%                                   |
| Sodium                      | NA           | tons             | -                          | -                                                                                                    | -                                                                                 |
| Sodium Brine (NaCl)         | NB*          | tons             | 01                         | %NaCl                                                                                                  | .001% to 100%                                                                     |
| Nahcolite                   | NC*          | tons             | 01                         | $\%\mathrm{Na_{2}CO_{3}}$                                                                              | .001% to 100%                                                                     |
| Brine                       | ND*          | barrels          | 01                         | %NaCl                                                                                                  | .001% to 100%                                                                     |
| Nickel                      | NI           | pounds           | -                          | -                                                                                                    | -                                                                                 |
| LLX/BAX Brine               | NL           | tons             | 01<br>02<br>03<br>05       | $\%\mathrm{Na_{2}B_{4}O_{7}} \ \%\mathrm{K_{2}SO_{4}} \ \%\mathrm{Na_{2}SO_{4}} \ \%\mathrm{KCl}$      | .001% to 100%<br>.001% to 100%<br>.001% to 100%<br>.001% to 100%                  |

| Product<br>name      | Product code    | Units of measure | Quality<br>code | Quality<br>description          | Analysis<br>range |
|----------------------|-----------------|------------------|-----------------|---------------------------------|-------------------|
| Borate/Potash Brine  | NP              | tons             | 01              | $\%\mathrm{Na_{2}B_{4}O_{7}}$   | .001% to 100%     |
|                      |                 |                  | 02              | $\%	ext{K}_2^2	ilde{	ext{O}}_4$ | .001% to 100%     |
|                      |                 |                  | 03              | $%Na_{2}SO_{4}$                 | .001% to 100%     |
|                      |                 |                  | 04              | $\%\mathrm{Na_{2}CO_{4}}$       | .001% to $100\%$  |
|                      |                 |                  | 05              | %KCl                            | .001% to 100%     |
| Borate/Sulfate Brine | NQ              | tons             | 01              | $\mathrm{\%Na_{2}B_{4}O_{7}}$   | .001% to 100%     |
|                      |                 |                  | 02              | $\% K_2 SO_4$                   | .001% to $100\%$  |
|                      |                 |                  | 03              | $\%\mathrm{Na_{2}SO_{4}}$       | .001% to $100\%$  |
|                      |                 |                  | 04              | $\mathrm{\%Na_{2}CO_{3}}$       | .001% to $100\%$  |
|                      |                 |                  | 05              | %KCl                            | .001% to $100\%$  |
|                      |                 |                  | 07              | $\mathrm{\%CO}_2$               | .001% to 100%     |
| Hi-Carbonate Brine   | NS              | tons             | 01              | $\%\mathrm{Na_{2}B_{4}O_{7}}$   | .001% to 100%     |
|                      |                 |                  | 03              | $\%\mathrm{Na_{2}SO_{4}}$       | .001% to $100\%$  |
|                      |                 |                  | 04              | $\mathrm{\%Na_{2}CO_{3}}$       | .001% to $100\%$  |
|                      |                 |                  | 07              | $\mathrm{\%CO}_2$               | .001% to 100%     |
| Olivine Concentrate  | ОВ              | tons             | -               | -                               | -                 |
| Lead                 | PB              | tons             | 01              | %Pb                             | .001% to 100%     |
| Lead Concentrate     | PC              | tons             | 01              | %Pb                             | .001% to 100%     |
|                      |                 |                  | 02              | %Cu                             | .001% to $100\%$  |
|                      |                 |                  | 03              | ounce/ton Ag                    | .001 to 1000      |
| Lead Concentrate     | PE              | tons             | 01              | %Pb                             | .001% to 100%     |
| (Mill-Equivalent)    |                 |                  | 02              | %Cu                             | .001% to 100%     |
|                      |                 |                  | 03              | ounce/ton Ag                    | .001 to 1000      |
| Lead Ore             | $\mathbf{PF}^*$ | tons             | 01              | %Pb                             | .001% to 100%     |
|                      |                 |                  | 02              | %Cu                             | .001% to 100%     |
|                      |                 |                  | 03              | $\%\mathrm{Zn}$                 | .001% to 100%     |
|                      |                 |                  | 04              | $\%\mathrm{Cd}$                 | .001% to 100%     |
|                      |                 |                  | 05              | $\%\mathrm{Ag}$                 | .001% to 100%     |
| Limestone            | PG*             | tons             | -               | -                               | -                 |
| Phosphate Pebble     | PH              | tons             | 01              | $\%\mathrm{P}_2\mathrm{O}_5$    | .001% to 100%     |
| Peat                 | PI*             | tons             | -               | -                               | -                 |

| Product<br>name                          | Product code             | Units of measure     | Quality<br>code                        | Quality<br>description                                                                                            | Analysis<br>range                                                                                 |
|------------------------------------------|--------------------------|----------------------|----------------------------------------|----------------------------------------------------------------------------------------------------|---------------------------------------------------------------------------------------------------|
| Phosphate<br>Concentrate                 | PJ                       | tons                 | 01                                     | $\%\mathrm{P}_2\mathrm{O}_5$                                                                                      | .001% to 100%                                                                                     |
| Phosphate Raw Ore                        | <b>PK</b> *              | tons                 | 01                                     | $\%\mathrm{P}_2\mathrm{O}_5$                                                                                      | .001% to 100%                                                                                     |
|                                          |                          |                      | 02                                     | $\%\mathrm{H}_2\mathrm{O}$                                                                                        | .001% to 100%                                                                                     |
| Phosphate Rock                           | $\mathbf{PL}^*$          | tons                 | 01                                     | $\%\mathrm{P}_2\mathrm{O}_5$                                                                                      | .001% to 100%                                                                                     |
| Phosphatic Clay                          | PM                       | tons                 | 01                                     | $\%\mathrm{P}_2\mathrm{O}_5$                                                                                      | .001% to 100%                                                                                     |
| Potassium<br>Sulfate-Standard            | PN                       | tons                 | 01<br>02                               | $\% \mathrm{K_2O} \\ \% \mathrm{K_2SO_4}$                                                                         | .001% to 100% .001% to 100%                                                                       |
| Purge Liquor                             | PP                       | tons<br>equivalent   | 01                                     | $\mathrm{\%Na_{2}CO_{3}}$                                                                                         | .001% to 100%                                                                                     |
| Phosphate-<br>Precipitator Dust          | PQ                       | tons                 | 02<br>03                               | %K <sub>2</sub> O<br>%Zn                                                                                          | .001% to 100% .001% to 100%                                                                       |
| Potassium<br>Sulfate-Special<br>Standard | PS                       | tons                 | 01<br>02                               | $\%\mathrm{K}_2\mathrm{O}\\\%\mathrm{K}_2\mathrm{SO}_4$                                                           | .001% to 100% .001% to 100%                                                                       |
| Potassium<br>Sulfate-Granular            | PT                       | tons                 | 01<br>02                               | $\% \mathrm{K}_2\mathrm{O} \\ \% \mathrm{K}_2\mathrm{SO}_4$                                                       | .001% to 100% .001% to 100%                                                                       |
| Quartz                                   | $\mathbf{Q}\mathbf{A}^*$ | pounds               | -                                      | -                                                                                                    | -                                                                                                 |
| Quartz Crystal                           | QB*                      | tickets or<br>pounds | -                                      | -                                                                                                    | -                                                                                                 |
| Spent Brine                              | RA                       | tons                 | 01<br>02<br>03<br>04<br>05<br>06<br>07 | ${ m \%Na_2B_4O_7} \ { m \%K_2SO_4} \ { m \%Na_2SO_4} \ { m \%Na_2CO_3} \ { m \%KCl} \ { m \%SO_4} \ { m \%CO_2}$ | .001% to 100% .001% to 100% .001% to 100% .001% to 100% .001% to 100% .001% to 100% .001% to 100% |
| Riprap                                   | $\mathbf{RP}^*$          | tons                 | -                                      | -                                                                                                    | -                                                                                                 |

| Product<br>name                   | Product code | Units of measure | Quality<br>code | Quality<br>description                                                               | Analysis<br>range              |
|-----------------------------------|--------------|------------------|-----------------|--------------------------------------------------------------------------------------|--------------------------------|
| Salt                              | SA*          | tons             | 01<br>02        | %NaCl<br>%H $_2$ O                                                                   | .001% to 100%<br>.001% to 100% |
| Sodium Bicarbonate                | SB           | tons             | 01<br>02        | $\mathrm{\%Na_{2}CO_{3}}$ $\mathrm{\%NaHCO_{3}}$                                     | .001% to 100% .001% to 100%    |
| Scoria                            | SC*          | cubic yards      | -               | -                                                                                    | -                              |
| Salt Cake                         | SD           | tons             | 01              | $\%\mathrm{Na_{2}SO_{4}}$                                                            | .001% to 100%                  |
| Silica Sand                       | SE*          | tons             | 01              | $\%\mathrm{SiO}_2$                                                                   | .001% to 100%                  |
| Sand/Gravel                       | SF*          | tons             | -               | -                                                                                    | -                              |
| Sand/Gravel                       | $SG^*$       | cubic yards      | -               | -                                                                                    | -                              |
| Slag (Metal)                      | SH           | tons             | -               | -                                                                                    | -                              |
| Sodium Bicarbonate-<br>Industrial | SI           | tons             | 04<br>07        | $\begin{tabular}{l} \mbox{$\%$Na$}_2\mbox{$CO_3$} \\ \mbox{$\%$CO$}_2 \end{tabular}$ | .001% to 100% .001% to 100%    |
| Soda Ash                          | SJ           | tons             | 01              | $\%\mathrm{Na_{2}CO_{3}}$                                                            | .001% to 100%                  |
| Soda Ash-Light                    | SK           | tons             | 04              | $\%\mathrm{Na_{2}CO_{3}}$                                                            | .001% to 100%                  |
| Soda Ash-Dense                    | SL           | tons             | 04              | $%$ Na $_{2}$ CO $_{3}$                                                              | .001% to 100%                  |
| Sodium<br>Bicarbonate-Animal      | SM           | tons             | 04              | $% Na_{2}CO_{3}$                                                                     | .001% to 100%                  |
| Feed                              |              |                  | 07              | $\%\mathrm{CO}_2$                                                                    | .001% to 100%                  |
| Anhydrous Sodium<br>Sulfate       | SN           | tons             | 03              | $\%\mathrm{Na}_{2}\mathrm{SO}_{4}$                                                   | .001% to 100%                  |
| Soda Ash-Granular                 | so           | tons             | 04              | $% Na_{2}CO_{3}$                                                                     | .001% to 100%                  |
| Sodium<br>Sesquicarbonate         | SP           | tons             | 01              | $\%\mathrm{Na_{2}CO_{3}}$                                                            | .001% to 100%                  |
| Sodium<br>Tripolyphosphate        | SQ           | tons             | 01              | $\mathrm{\%Na_{2}CO_{3}}$                                                            | .001% to 100%                  |

| Product<br>name              | Product code  | Units of measure | Quality<br>code  | Quality<br>description                              | Analysis<br>range                         |
|------------------------------|---------------|------------------|------------------|-----------------------------------------------------|-------------------------------------------|
| Caustic                      | SR            | tons             | 01               | $\mathrm{%Na_{2}CO_{3}}$                            | .001% to 100%                             |
| Sulfur                       | SS*           | long tons        | 01               | $\%\mathrm{S}$                                      | .001% to 100%                             |
| Sulfide                      | $\mathbf{SU}$ | tons             | 01               | $\mathrm{\%Na_{2}CO_{3}}$                           | .001% to 100%                             |
| Salt                         | SW*           | tons             | 08               | %NaCl                                               | .001% to 100%                             |
| Sylvite-Raw Ore              | SY*           | tons             | 01               | $\%\mathrm{K}_2\mathrm{O}$                          | .001% to 100%                             |
| Sulfuric Acid                | SZ            | tons             | 06               | $\%\mathrm{H}_{2}\mathrm{SO}_{4}$                   | .001% to 100%                             |
| Tar Sand                     | TD*           | tons             | 01               | %Bitumen by<br>weight                               | .001% to 100%                             |
| Titanium Oxide               | $TF^*$        | tons             | 01               | %Ti                                                 | .001% to 100%                             |
| Tripoli                      | $TG^*$        | tons             | -                | -                                                   | -                                         |
| Trona Ore                    | $TJ^*$        | tons             | 01               | $\mathrm{\%Na_{2}CO_{3}}$                           | .001% to 100%                             |
| Trona-Raw                    | TR*           | tons             | 04<br>07         | $^{\%}\mathrm{Na_{2}CO_{3}}_{\%}$                   | .001% to 100% .001% to 100%               |
| Uranium Raw Ore              | UA*           | tons             | 01<br>02<br>03** | $\%\mathrm{U_3O_8}\ \%\mathrm{H_2O}\ \%\mathrm{Mo}$ | .001% to 100% .001% to 100% .001% to 100% |
| Uranium                      | UU            | pounds           | 01               | $\%\mathrm{U}_{3}\mathrm{O}_{8}$                    | .001% to 100%                             |
| Concentrate (Yellow<br>Cake) |               |                  | 02               | $\%\mathrm{H}_2\mathrm{O}$                          | .001% to 100%                             |
| Vanadium                     | vv            | tons             | 01               | $\%\mathrm{V}_{2}\mathrm{O}_{5}$                    | .001% to 100%                             |
| Wavellite                    | WA*           | specimen         | -                | -                                                   | -                                         |
| Tungsten                     | WW*           | tons             | 01               | $\%\mathrm{WO}_3$                                   | .001% to 100%                             |
| Yttrium Ore                  | YO*           | tons             | 01               | %Y                                                  | .001% to 100%                             |

| Product name                          | Product code | Units of measure | Quality<br>code | Quality<br>description     | Analysis<br>range                              |
|---------------------------------------|--------------|------------------|-----------------|----------------------------|------------------------------------------------|
| Yttrium                               | YY           | tons             | 01              | %Y                         | .001% to 100%                                  |
| Zinc Concentrate                      | ZA           | tons             | 01<br>02<br>03  | %Zn<br>%Cd<br>ounce/ton Ag | .001% to 100%<br>.001% to 100%<br>.001 to 1000 |
| Zinc Concentrate<br>(Mill-Equivalent) | ZB           | tons             | 01<br>02<br>03  | %Zn<br>%Cd<br>ounce/ton Ag | .001% to 100%<br>.001% to 100%<br>.001 to 1000 |
| Zinc                                  | ZN           | pounds           | 01              | %Zn                        | .001% to 100%                                  |

# D. Error Correction and Edit Criteria

#### **D.1** Overview

This appendix is provided to assist reporters in the correction of reporting errors. The MMS computer system detects errors through a series of automated, up-front edits performed on each solid minerals document during input processing. Errors detected include invalid codes, format errors, data inconsistencies, mathematical errors, or incomplete information.

"Error Correction" below outlines the general procedure for correcting errors detected by the reporter and/or MMS. A list of common reporting errors compiled from previously submitted solid minerals reports is also included.

"Mine Information Form" on page D-3 through "Solid Minerals Facility Report" on page D-24 describes the criteria used by PAAS to edit each solid minerals document during input processing. The edit specifications define valid entries for the fields in various reporting situations. For each type of document, edits are listed for header, detail, and trailer information and for grand totals. To emphasize the specific fields to which the edit criteria apply, PAAS report items and codes are capitalized in this chapter.

#### **D.2** Error Correction

Before production reports enter the PAAS database, the MMS computer system checks them for errors. If errors are detected, MMS personnel attempt to correct them by contacting the operator (reporter). All reporters should direct correspondence and telephone contacts regarding errors to their MMS contact. See page 4-3 for a contact address and telephone number.

#### D.2.1 Correction procedures for errors detected by reporters

Errors discovered by the reporter after the reports have been accepted into the PAAS database should be corrected through the following procedures:

- 1. For errors detected on the MIF, contact MMS or the BLM district/area office. Confirmation reports are sent to mine operators when any data element on the MIF is changed.
- 2. For errors discovered on the FMIF, submit an amended FMIF. Refer to "Expanded Example 2: Initializing additional information and amending old information" on page 6-20 for specific procedures for amending previously submitted information. MMS sends confirmation reports to verify corrections.
- 3. To revise data submitted on previous SMOR and SMFR reports, submit a modified report. The modified report should be mailed no sooner than 10 days after the original report was mailed to ensure that MMS has processed the report being modified.

#### D.2.2 Correction procedures for errors detected by MMS

Errors may be discovered by PAAS edit routines. MMS evaluates the cause of the error by reviewing the form or report, along with available PAAS database information. Whenever possible, MMS attempts to resolve errors by telephone to save time and minimize paperwork. If the report contains only a few errors, MMS calls the reporter to resolve the problem. After the appropriate entry is determined, the MMS contact person makes the correction and sends a confirmation report to the reporter to verify the change. In case of an incorrect production or disposition quantity, the reporter is required to resubmit or modify the document. If the problem cannot be resolved by telephone, or if a report contains numerous errors, MMS requests that the reporter submit a new report with the correct information.

#### D.2.3 Common reporting errors

MMS has compiled a list of common reporting errors found in reports received from operators converted to PAAS. Listed below are instructions to avoid these errors when beginning reporting.

- 1. The MSHA mine number must be reported exactly as it was confirmed on the MIF (all forms).
- 2. An action code, an MMS lease number, and a product code are required on each line in which multiple quality codes and/or disposition codes are reported (SMOR-A).
- 3. The same quality code and analysis cannot be repeated for a specific lease/product combination when there are multiple dispositions (SMOR-A).
- 4. All production, dispositions, and inventory quantities must be whole numbers (all forms).
- 5. All leases confirmed on the MIF for producing mines must be reported for each report period (SMOR-A).
- 6. The authorizing signature and date must be entered on the first page of each report (all forms).

Note

Correct reporting is essential because pending regulations may require an assessment for incorrect or late reports.

# **D.3** Mine Information Form

The following edit criteria for the MIF (ch. 5) apply only to original reports submitted by the mine operator. Additional edit criteria not listed here apply to amended MIFs, which should be submitted only by BLM.

# D.3.1 Header information criteria

| Field                      | Action                                                                                                    |
|----------------------------|----------------------------------------------------------------------------------------------------|
| Operator Name              | No editing is performed.                                                                                                    |
| MMS Operator<br>Number     | <ol> <li>Must be a valid MMS operator number.</li> <li>Must be a solid minerals operator.</li> </ol>                                                         |
| Effective Report<br>Period | <ol> <li>Must be a valid report period code.</li> <li>Year must be numeric.</li> </ol>                                                                       |
| Mine Name                  | <ol> <li>Must not be blank.</li> <li>Required only on the first page of a multipage document.</li> </ol>                                                     |
| MSHA Mine<br>Number        | <ol> <li>Must use the eight-digit MMS-formatted<br/>MSHA mine number.</li> <li>A hyphen in this field is not acceptable.</li> </ol>                          |
| LMU Indicator              | <ol> <li>Must be either <u>Y</u> or <u>N</u>.</li> <li>Required only on the first page of a multipage document.</li> </ol>                                   |
| Mine Status Code           | <ol> <li>Must be a valid mine status code.</li> <li>Required only on the first page of a multipage document.</li> </ol>                                      |
| Mine Products              | <ol> <li>Must be a valid mine product code.</li> <li>Each entry must be unique.</li> <li>Required only on the first page of a multipage document.</li> </ol> |
| Allocation Method<br>Code  | <ol> <li>Must be a valid allocation method code.</li> <li>Required only on the first page of a multipage document.</li> </ol>                                |

| Field                                                                | Action                                         |
|----------------------------------------------------------------------|------------------------------------------------|
| Check if New<br>Operator and<br>Previous<br>Operator's MMS<br>Number | Must be blank (completed by BLM as necessary). |
| Number                                                               |                                                |

# D.3.2 Detail information edit criteria

| Field               | Action                                                                                                    |
|---------------------|----------------------------------------------------------------------------------------------------|
| Line Number         | <ol> <li>Must be numeric.</li> <li>Must be <u>01</u> for first line on each page and be incremented by one for each subsequent line on a page.</li> </ol>                                        |
| Action Code         | Must be $\underline{\mathbf{A}}$ (add).                                                                                                    |
| MMS Lease<br>Number | <ol> <li>Must be a valid MMS lease number.</li> <li>Must be a mining lease.</li> <li>Must be alphanumeric.</li> <li>Cannot repeat a specific MMS lease number on another detail line.</li> </ol> |
| Mine Type           | Must be a valid mine type code.                                                                                                    |

# D.3.3 Trailer information edit criteria

| Field                    | Action                                                                                                    |
|--------------------------|----------------------------------------------------------------------------------------------------|
| Contact Name             | <ol> <li>No editing is performed.</li> <li>Should be entered on the first page of<br/>multipage document.</li> </ol>                                                                                                    |
| Telephone Number         | <ol> <li>Must not be blank.</li> <li>Must be entered on the first page of a multipage document.</li> </ol>                                                                                                    |
| Extension Number         | <ol> <li>No editing is performed.</li> <li>Should be entered on the first page of a multipage document.</li> </ol>                                                                                                    |
| Authorizing Name         | <ol> <li>Must not be blank.</li> <li>Must be entered on the first page of a multipage document.</li> </ol>                                                                                                    |
| Title                    | <ol> <li>No editing is performed.</li> <li>Should be entered on the first page of a multipage document.</li> </ol>                                                                                                    |
| Authorizing<br>Signature | Required on the first page of a multipage document.                                                                                                    |
| Date                     | <ol> <li>Must be numeric.</li> <li>Must be in MMDDYY format.</li> <li>Must be a valid date.</li> <li>Must not be later than the current MMS processing date.</li> <li>Must be entered on the first page of a multipage document.</li> </ol> |
| Comments                 | <ol> <li>No editing is performed.</li> <li>Should be entered on the first page of a multipage document.</li> </ol>                                                                                                    |
| Page_Of                  | Pages must be numbered consecutively.                                                                                                    |

# D.4 Facility and Measurement Information Form

The following sections describe edit criteria for the FMIF (ch. 6).

#### D.4.1 Header information edit criteria

| Field                                                                | Action                                                                                                    |
|----------------------------------------------------------------------|----------------------------------------------------------------------------------------------------|
| Operator Name                                                        | No editing is performed.                                                                                                    |
| MMS Operator<br>Number                                               | Must be a valid MMS solid minerals operator number.                                                                                                    |
| Effective Report<br>Period                                           | <ol> <li>Must be a valid monthly report period code.</li> <li>Year must be numeric.</li> </ol>                                                                                                    |
| Check If New<br>Operator and<br>Previous<br>Operator's MMS<br>Number | <ol> <li>If the Check If New Operator field is blank, the Previous Operator's MMS Number field must be blank.</li> <li>If the Check If New Operator field is marked:         <ol> <li>Previous Operator's MMS Number field must be entered.</li> <li>Previous Operator's MMS Number must be a valid MMS operator number.</li> <li>Previous Operator's MMS Number cannot be the same as the entry in the MMS operator number field.</li> <li>The entity specified by the Previous Operator's MMS Number must have operated the FMP up to the effective date of the operator change.</li> </ol> </li> </ol> |

#### D.4.2 Detail information edit criteria

MMS uses two sets of detail information edit criteria because the FMIF may be used either to change operators of existing FMPs (see "Operator change edit criteria" below) or to add, delete, or amend FMP data (see "Facility/measurement point data edit criteria"). Only one set of edit criteria is applicable to a given FMIF.

#### D.4.2.1 Operator change edit criteria

MMS applies the following edit criteria when the operator of an existing FMP changes. Report items Check If New Operator and Previous Operator's MMS Number must be entered when an operator change occurs (see "Header information edit criteria" on p. D-7).

| Field                                    | Action                                                                                                    |
|------------------------------------------|----------------------------------------------------------------------------------------------------|
| Line Number                              | <ol> <li>Must be numeric.</li> <li>Must be <u>01</u> for the first line on each page and be incremented by one for each subsequent line on the page.</li> </ol>                                                                                                    |
| Action Code                              | Must be $\underline{\mathbf{A}}$ (add).                                                                                                    |
| Facility/<br>Measurement<br>Point Number | <ol> <li>Must be a valid FMP number.</li> <li>The previous operator of the FMP must not have submitted a SMFR-B for a report period equal to or later than the effective date of the operator change.</li> <li>All other report items on the detail line must be blank.</li> </ol> |

#### D.4.2.2 Facility/measurement point data edit criteria

The following edit criteria apply if FMP data are being added, deleted, or amended.

| Field                                | Action                                                                                                    |
|--------------------------------------|----------------------------------------------------------------------------------------------------|
| Line Number                          | <ol> <li>Must be numeric.</li> <li>Must be <u>01</u> for the first line on each page and<br/>be incremented by one for each subsequent<br/>line on a page.</li> </ol>                                                  |
| Action Code                          | The action code must be either $\underline{\mathbf{A}}$ (add), $\underline{\mathbf{D}}$ (delete), or $\underline{\mathbf{C}}$ (change).                                                                                |
| If the Action Code is <b>A</b> (add) | <ol> <li>Facility/measurement point number:</li> <li>For a new FMP, entries must be made only in the Type, State, and County fields.</li> <li>State and county codes must be shown as described by the API.</li> </ol> |
|                                      | Commingling code: This must be a valid commingling code: 1. Noncommingled (code 1) 2. Commingled (code 4)                                                                                                    |
|                                      | <ol> <li>Location method code and location:</li> <li>Entries must be made in both fields.</li> <li>Must be a valid location method code.</li> </ol>                                                                    |

#### **Action**

If the Action Code is <u>A</u> (add)— (continued)

If the location method code specifies quarter-quarter-section-township-rangemeridian (code 1), then within the Location field:

- 1. Five dashes must be inserted to separate one subfield from the next.
- 2. Quarter-guarter-section value must be valid.
- 3. Quarter-section value must be valid.
- 4. Section must be numeric.
- 5. Entries in any of the first three positions of the township or range fields must be numeric.
- 6. Township or range fraction, if applicable, must be valid.
- 7. Township or range direction must be valid.
- 8. BLM meridian code must be valid.
- 9. The remainder of the location after the above elements must be blank.

If the location method code specifies latitude-longitude (code 03), then within the Location field:

- 1. Five dashes must be present to separate one subfield from the next.
- Latitude and longitude degrees must be numeric. Valid latitudes are between 25 and 72 degrees. Valid longitudes are between 65 and 180 degrees.
- 3. Latitude and longitude minutes must be numeric and less than 60.
- 4, Latitude and longitude seconds must be numeric and less than 60.
- 5. The remainder of the location after the above elements must be blank.

If the location method code specifies Other (code 00):

- 1. No editing is performed on the Location field.
- 2. Must not exceed field size of 25 characters.

#### **Action**

If the Action Code is **A** (add)— (continued)

#### Facility or Measurement Field name:

- 1. If the type code is for a scale or meter, no editing is performed.
- 2. If the type code is for a facility, for example, mill or smelter, the facility name must be entered
- 3. Can be used to identify the name or function of the scale associated with the measurement point number.
- 4. Can be used for measurement point types.

#### Inventory capacity:

This field must be blank (not used by mining facility operators).

# Subaction code and scale/meter serial number:

- 1. For a measurement point number:
  - a. Subaction code must be A (add).
  - b. Scale/meter model and serial number must be entered.
  - c. Scale/meter model and serial number cannot be the same as those at another measurement point.
- 2. For a facility number:
  - a. Subaction code must be blank.
  - b. Scale/meter serial number must be blank.

If the Action Code is **D** (delete)

#### Facility/measurement point number:

- 1. Must be a valid FMP number.
- 2. For the effective report period, the FMP must be operated by the entity specified in the MMS Operator Number field.
- 3. A SMFR-B must not have been submitted for the FMP for a report period equal to or later than the effective report period.
- 4. All other fields must be blank.

#### **Action**

If the Action Code is  $\underline{\mathbf{C}}$  (change)

An action code of  $\underline{\mathbf{C}}$  is used either to assign several scales or meters to a measurement point or to change data related to an existing FMP.

# Assignment of multiple scales to a measurement point:

When two or more scales are reported for a single measurement point, the first scale is initialized by entering action code  $\underline{\mathbf{A}}$ , all relevant information, subaction code  $\underline{\mathbf{A}}$ , and the scale serial number. The second scale is initialized by entering action code  $\underline{\mathbf{C}}$ , the same portion of the FMP number, subaction code  $\underline{\mathbf{A}}$ , and the scale serial number. Multiple scales must be reported on consecutive lines.

#### Change data related to an existing FMP:

- 1. To report scale changes at a measurement point, the old scale is deleted by entering action code  $\underline{\mathbf{C}}$ , the previously assigned FMP number, subaction code  $\underline{\mathbf{D}}$ , and the model and serial number of the old scale. The new scale is initialized on the next line by entering action code  $\underline{\mathbf{C}}$ , the same FMP number, subaction code  $\underline{\mathbf{A}}$ , and the model and serial number of the new scale.
- 2. To report a change in data related to an existing FMP other than a scale change, the operator must enter a **C** action code, the previously assigned FMP number, and the new data, which must be different from the previously accepted data. Changes to data on the FMIF can occur in the following report items:
  - Commingling Code
  - Location Method Code and Location
  - Facility or Measurement field

#### **Action**

If the Action Code is <u>C</u> (change)— (cont.)

# Subaction code and scale/meter serial number:

If subaction code is entered:

- 1. The measurement point number must have a valid type code (that is, 40 (truck), 41 (belt), etc.).
- 2. Subaction code must be either  $\underline{\mathbf{A}}$  (add) or  $\underline{\mathbf{D}}$  (delete).

If the subaction code is  $\underline{\mathbf{A}}$  (add):

- 1. Scale/meter model and serial number must be entered.
- 2. Scale/meter model and serial number cannot be the same as those at another measurement point.

If the subaction code is  $\mathbf{\underline{D}}$  (delete):

- 1. Scale/meter model and serial number must be entered.
- 2. Scale/meter model and serial number must have been previously established for the measurement point.

#### D.4.3 Trailer information edit criteria

| Field            | Action                                                                                                    |
|------------------|----------------------------------------------------------------------------------------------------|
| Contact Name     | <ol> <li>No editing is performed.</li> <li>Should be entered on the first page of a multipage document.</li> </ol> |
| Telephone Number | <ol> <li>Must not be blank.</li> <li>Must be entered on the first page of a multipage document.</li> </ol>         |

| Field                    | Action                                                                                                    |
|--------------------------|----------------------------------------------------------------------------------------------------|
| Extension Number         | <ol> <li>No editing is performed.</li> <li>Should be entered on the first page of a multipage document.</li> </ol>                                                                                                    |
| Authorizing Name         | <ol> <li>Must not be blank.</li> <li>Must be entered on the first page of a multipage document.</li> </ol>                                                                                                    |
| Title                    | <ol> <li>No editing is performed.</li> <li>Should be entered on the first page of a multipage document.</li> </ol>                                                                                                    |
| Authorizing<br>Signature | Required on the first page of a multipage document.                                                                                                    |
| Date                     | <ol> <li>Must be numeric.</li> <li>Must be in MMDDYY format.</li> <li>Must be a valid date.</li> <li>Must not be later than the current MMS processing date.</li> <li>Must be entered on the first page of a multipage document.</li> </ol> |
| Comments                 | <ol> <li>No editing is performed.</li> <li>Should be entered on the first page of a multipage document.</li> </ol>                                                                                                    |
| Page_Of_                 | Pages must be numbered consecutively.                                                                                                    |

# **D.5** Solid Minerals Operations Report

The following sections contain edit criteria for the SMOR.

# D.5.1 Header information edit criteria

| Field                      | Action                                                                                                    |
|----------------------------|----------------------------------------------------------------------------------------------------|
| Report Type                | <ol> <li>Either original or modified must be specified with an X.</li> <li>If the document is an original, it must be the first submitted for the specific MSHA mine number/MMS operator number/effective report period combination.</li> <li>If it is a modified document, an original document must have been previously submitted for the specific MSHA mine number/MMS operator number/effective report period combination.</li> </ol> |
| Effective Report<br>Period | <ol> <li>Must be a valid report period code.</li> <li>The report period code must be consistent with the reporting frequency of the mine.</li> <li>Year must be numeric.</li> <li>Must not be later than the current MMS processing date.</li> </ol>                                                                                                    |
| MMS Operator<br>Number     | Must be a valid MMS operator number.                                                                                                    |
| MSHA Mine<br>Number        | <ol> <li>Must be a valid MSHA mine number.</li> <li>The relationship between the mine and the operator must have been previously established for the report period by a MIF.</li> <li>Must be reported exactly as it was confirmed on the MIF.</li> <li>Must use the MMS-formatted MSHA number.</li> </ol>                                                                                                    |
| Operator Name              | No editing is performed.                                                                                                    |
| Mine Name                  | No editing is performed.                                                                                                    |

# D.5.2 Detail information edit criteria

The detail information edit criteria for the SMOR-A and -B are as follows.

#### D.5.2.1 SMOR-A edit criteria

| Field                                | Action                                                                                                    |
|--------------------------------------|----------------------------------------------------------------------------------------------------|
| Line Number                          | <ol> <li>Must be numeric.</li> <li>Must be <u>01</u> for the first line on each page and be incremented by one for each subsequent line on a page.</li> </ol>                                                                                                    |
| Action Code                          | <ol> <li>Must be either <u>A</u> (add) or <u>D</u> (delete).</li> <li>On original documents, only <u>A</u> can be entered.</li> </ol>                                                                                                    |
| If the Action Code is <b>A</b> (add) | <ol> <li>MMS lease number and product code must be entered on each line.</li> <li>If several added lines are required to report the multiple quality codes/analysis and/or dispositions of production from a lease:         <ol> <li>Entries must be made in the following fields only on the first line for a particular MMS lease number/product code combination: Beginning Inventory, Quantity Produced, Losses From Production, Net Production, and Ending Inventory.</li> <li>All added lines for a particular MMS lease number/product code combination must be listed consecutively.</li> <li>The action code/MMS lease number/product code combination must be entered on each line in which quality code, analysis, or multiple disposition lines are reported on the SMOR-A.</li> </ol> </li> </ol> |

| Field                                                   | Action                                                                                                    |
|---------------------------------------------------------|----------------------------------------------------------------------------------------------------|
| If the Action Code is $\underline{\mathbf{D}}$ (delete) | If the action code is $\underline{\mathbf{D}}$ (delete), the incorrect lease information must be entered exactly as accepted on PAAS for the original submission. Each deleted line must be followed by the corresponding added line.                                                        |
| MMS Lease<br>Number                                     | <ol> <li>Must be a valid MMS lease number.</li> <li>The relationship between the lease and the mine must have been previously established by a MIF.</li> <li>All leases that were reported on the MIF must also be reported on the SMOR-A.</li> <li>Required for each line entry.</li> </ol> |
| Product Code                                            | <ol> <li>Must be a valid raw product code.</li> <li>Must have been previously reported on a MIF.</li> <li>Required for each line entry.</li> </ol>                                                                                                    |
| Beginning<br>Inventory                                  | <ol> <li>Must be either blank or numeric and greater than zero.</li> <li>Must be equal to the ending inventory of the previous report period.</li> <li>Must be a whole number.</li> <li>Must be right justified.</li> </ol>                                                                  |
| Quantity Produced                                       | <ol> <li>Must be either blank or numeric and greater than zero.</li> <li>Must be a whole number.</li> <li>Must be right justified.</li> </ol>                                                                                                    |
| Losses From<br>Production                               | <ol> <li>Must be either blank or numeric and greater<br/>than zero.</li> <li>Must be a whole number.</li> <li>Must be right justified.</li> </ol>                                                                                                    |

#### Field **Action** Net Production 1. Must be either blank or numeric and greater than zero. 2. Net production = quantity produced - losses from production. 3. Must be a whole number. 4. Must be right justified. Quality Code and 1. Quality code must be either blank or a valid Analysis quality code. 2. If the Quality Code field is blank, the Analysis field must be blank. If quality code is entered: 1. It must be a valid quality code for the specified product code. 2. Analysis values must be numeric and expressed as either a decimal or a whole number, depending on the product code and quality code. 3. Product code and analysis are required whenever production and/or dispositions are shown.

lease/product.

4. The same quality code and analysis cannot be repeated within the document when there

are multiple dispositions for a specific

Disposition Code; Dispositions Quantity, Facility Number For Transfers, and Measurement Point

#### **Action**

- 1. Disposition Code field must be either blank or a valid disposition code on the SMOR-A.
- If Disposition Code field is blank, Dispositions Quantity and FMP numbers must be blank.
- 3. If a disposition code is entered, dispositions quantity must be numeric, a whole number, and right justified.
- 4. If disposition code specifies the transfer of material to a facility (code 81):
  - A valid facility number must be entered in the Facility Number For Transfers field.
  - A valid measurement point number for a scale or meter must be entered in the Measurement Point field.
- 5. If the disposition code specifies the sale of production (code 80):
  - a. The Facility Number For Transfers field must be blank.
  - b. A valid measurement point number for a scale or meter must be entered in the Measurement Point field.
- 6. If the disposition code does not specify transfer or sale of material:
  - a. The Facility Number For Transfers field must be blank.
  - b. The Measurement Point field must be blank.
- 7. If the disposition code specifies an addition to an inventory, entries in the Disposition Quantity field must be enclosed with brackets (< >).

# Field Action Must be either blank or numeric and greater than zero. For each unique MMS lease number/product code combination, ending inventory = beginning inventory + net production - disposition quantity(ies). Must be a whole number. Must be right justified.

#### D.5.2.2 SMOR-B edit criteria

| Field                                                   | Action                                                                                                    |
|---------------------------------------------------------|----------------------------------------------------------------------------------------------------|
| Line Number                                             | <ol> <li>Must be numeric.</li> <li>Must be <u>01</u> for the first line on each page and be incremented by one for each subsequent line on the page.</li> </ol>                                   |
| Action Code                                             | <ol> <li>Must be either <u>A</u> (add) or <u>D</u> (delete).</li> <li>On original documents, <u>A</u> (add) must be entered.</li> </ol>                                                           |
| If the Action Code is <b>A</b> (add)                    | The action code/source MMS lease<br>number/product code/selling facility number<br>combination must be entered on each line in<br>which a sales quantity is reported.                             |
| If the Action Code is $\underline{\mathbf{D}}$ (delete) | If the action code is $\underline{\mathbf{D}}$ (delete), the entire line must be identical to a previously submitted added line.                                                                  |
| Source MMS Lease<br>Number                              | <ol> <li>Must be a valid lease number.</li> <li>The relationship between the lease and the mine must have been previously established by a MIF.</li> <li>Required for each line entry.</li> </ol> |

| Field                      | Action                                                                                                    |
|----------------------------|----------------------------------------------------------------------------------------------------|
| Product Code               | <ol> <li>Must be a valid product code.</li> <li>Must have been previously reported on a MIF.</li> <li>Required for each line entry.</li> </ol>                                                                     |
| Selling Facility<br>Number | <ol> <li>Must be a valid FMP number for a facility.</li> <li>Required for each line entry.</li> </ol>                                                                                                    |
| Sales Quantity             | <ol> <li>Must be numeric and greater than zero,<br/>because only leases from which production is<br/>sold are listed on SMOR-B.</li> <li>Required for each line entry.</li> <li>Must be a whole number.</li> </ol> |

#### D.5.3 Trailer information edit criteria

| Field            | Action                                                                                                    |
|------------------|----------------------------------------------------------------------------------------------------|
| Contact Name     | <ol> <li>No editing is performed.</li> <li>Should be entered on the first page of a multipage document.</li> </ol> |
| Telephone Number | <ol> <li>Must not be blank.</li> <li>Should be entered on the first page of a multipage document.</li> </ol>       |
| Extension Number | <ol> <li>No editing is performed.</li> <li>Should be entered on the first page of a multipage document.</li> </ol> |
| Authorizing Name | <ol> <li>Must not be blank.</li> <li>Must be entered on the first page of a multipage document.</li> </ol>         |

| Field                    | Action                                                                                                    |
|--------------------------|----------------------------------------------------------------------------------------------------|
| Title                    | <ol> <li>No editing is performed.</li> <li>Should be entered on the first page of a multipage document.</li> </ol>                                                                                                    |
| Authorizing<br>Signature | Required on the first page of a multipage document.                                                                                                    |
| Date                     | <ol> <li>Must be numeric.</li> <li>Must be in MMDDYY format.</li> <li>Must be a valid date.</li> <li>Must not be later than the current MMS processing date.</li> <li>Must be entered on the first page of a multipage document.</li> </ol> |
| Comments                 | <ol> <li>No editing is performed.</li> <li>Should be entered on the first page of a multipage document.</li> </ol>                                                                                                    |
| Page_Of_                 | Pages must be numbered consecutively.                                                                                                    |

#### D.5.4 Document totals edit criteria

To calculate the totals for original documents, all quantities within each column are totaled. The total may be bracketed for only the Dispositions Quantity column. Totals are entered at the bottom of the column, in the Grand Totals field, only on the last page of the report part.

On modified documents, the total of each column is derived by adding the quantities on each added line and subtracting the quantities on each deleted line. Totals for any column may be bracketed (< >). Totals are entered at the bottom of the column, in the Grand Totals field, only on the last page of the report part. The edit criteria for the SMOR-A totals are as follows:

| Field                                    | Action                                                                                                    |
|------------------------------------------|----------------------------------------------------------------------------------------------------|
| Beginning<br>Inventory-Grand<br>Total    | <ol> <li>Must be equal to the total value of all SMOR-A detail lines with entries in the Beginning Inventory fields.</li> <li>Must be equal to the Ending Inventory-Grand Total of the prior Effective Report Period.</li> <li>Must be entered only on the last page of a multipage document part.</li> </ol> |
| Quantity<br>Produced-Grand<br>Total      | <ol> <li>Must be equal to the total value of all<br/>SMOR-A detail lines with entries in the<br/>Quantity Produced field.</li> <li>Must be entered only on the last page of a<br/>multipage document part.</li> </ol>                                                                                         |
| Losses From<br>Production-Grand<br>Total | <ol> <li>Must be equal to the total value of all<br/>SMOR-A detail lines with entries in the<br/>Losses From Production field.</li> <li>Must be entered only on the last page of a<br/>multipage document part.</li> </ol>                                                                                    |
| Net<br>Production-Grand<br>Total         | <ol> <li>Must be equal to the total value of all<br/>SMOR-A detail lines with entries in Net<br/>Production field.</li> <li>Must be entered only on the last page of a<br/>multipage document part.</li> </ol>                                                                                                |
| Dispositions<br>Quantity-Grand<br>Total  | <ol> <li>Must be equal to the total value of all<br/>SMOR-A detail lines with entries in the<br/>Dispositions Quantity field.</li> <li>Must be entered only on the last page of a<br/>multipage document part.</li> </ol>                                                                                     |

| Field                              | Action                                                                                                    |
|------------------------------------|----------------------------------------------------------------------------------------------------|
| Ending<br>Inventory-Grand<br>Total | <ol> <li>Must be equal to the total value of all<br/>SMOR-A detail lines with entries in the<br/>Ending Inventory field.</li> <li>Must be entered only on the last page of a<br/>multipage document part.</li> </ol> |

The edit criteria for the SMOR-B totals are as follows:

| Field                            | Action                                                                                                    |
|----------------------------------|----------------------------------------------------------------------------------------------------|
| Sales<br>Quantity-Grand<br>Total | <ol> <li>Must be equal to the total value of all<br/>SMOR-B detail lines with entries in the<br/>Sales Quantity field.</li> <li>Must be entered only on the last page of a<br/>multipage document part.</li> </ol> |

# **D.6 Solid Minerals Facility Report**

The following sections describe the edit criteria for the SMFR-A and -B.

#### D.6.1 Header information edit criteria

| Field       | Action                                                                  |
|-------------|-------------------------------------------------------------------------|
| Report Type | 1. Either original or modified must be specified with an $\mathbf{X}$ . |

| Field                         | Action                                                                                                    |
|-------------------------------|----------------------------------------------------------------------------------------------------|
| Report Type (cont.)           | <ol> <li>If the document is an original, it must be the first submitted for the specific MMS facility number/MMS operator number/effective report period combination.</li> <li>If it is a modified document, an original document must have been previously submitted for the specific MMS facility number/MMS operator number/effective report period combination.</li> </ol> |
| Effective Report<br>Period    | <ol> <li>Must be a valid report period code.</li> <li>The report period code must be consistent with the reporting frequency of the facility.</li> <li>Year must be numeric.</li> <li>Must not be later than the current MMS processing date.</li> </ol>                                                                                                    |
| MMS Operator<br>Number        | Must be a valid MMS operator number.                                                                                                    |
| Operator Name                 | No editing is performed.                                                                                                    |
| MMS Facility<br>Number        | <ol> <li>Must be a valid facility number for a solid<br/>minerals processing or storage facility.</li> <li>The current operator of the facility must be<br/>the one specified in the MMS operator<br/>number field.</li> </ol>                                                                                                    |
| Facility Name                 | No editing is performed.                                                                                                    |
| Operator's Facility<br>Number | No editing is performed.                                                                                                    |

# D.6.2 Detail information edit criteria

The following sections describe the edit criteria for the SMFR-A and SMFR-B.

#### D.6.2.1 SMFR-A edit criteria

| Field                                                   | Action                                                                                                    |
|---------------------------------------------------------|----------------------------------------------------------------------------------------------------|
| Line Number                                             | <ol> <li>Must be numeric.</li> <li>Must be <u>01</u> for the first line on each page and be incremented by one for each subsequent line on the page.</li> </ol>                                                                                                    |
| Action Code                                             | <ol> <li>Must be either <u>A</u> (add) or <u>D</u> (delete).</li> <li>On original documents, <u>A</u> must be entered.</li> </ol>                                                                                                    |
| If the action code is $\underline{\mathbf{A}}$ (add)    | <ol> <li>Source MSHA mine number and process inputs-product code must be entered on each line.</li> <li>If several added lines are required to report the different qualities of material for a mine:         <ol> <li>Entries are made in the Process Inputs fields and Process Outputs-Quantity field only on the first line of a particular source MSHA mine number/process inputs-product code combination.</li> <li>All added lines for a particular source MSHA mine number/process inputs-product code combination must be listed consecutively.</li> <li>The action code/source MSHA mine number/process inputs-product code combination must be reported on each line in which process inputs/quantity/quality code(s) and process outputs quantity/quality code(s) are reported.</li> </ol> </li> </ol> |
| If the Action Code is $\underline{\mathbf{D}}$ (delete) | If the action code is $\mathbf{D}$ (delete), the entire line must be identical to a previously submitted added line.                                                                                                    |

| Field                                          | Action                                                                                                    |
|------------------------------------------------|----------------------------------------------------------------------------------------------------|
| Source MSHA<br>Mine Number                     | <ol> <li>Must be a valid MSHA mine number.</li> <li>Required for each line entry.</li> <li>Must use the MMS-formatted MSHA mine number.</li> </ol>                                                                                                    |
| Process<br>Inputs-Product<br>Code              | <ol> <li>Must be a valid raw product code.</li> <li>Must be a raw product code that was specified on the MIF for the source mine.</li> <li>Required for each line entry.</li> </ol>                                                                                                    |
| Process<br>Inputs-Quantity                     | <ol> <li>Must be either blank or numeric and greater than zero.</li> <li>Must be equal to the total of all values in the Dispositions Quantity field that are associated with dispositions code 86 (input to a secondary process) on the SMFR-B for the mine and product.</li> <li>Must only be entered on the first line for a particular source MSHA mine number/process inputs-product code combination.</li> <li>Must be a whole number.</li> </ol> |
| Process<br>Inputs-Quality<br>Code and Analysis | <ol> <li>Must be either blank or a valid quality code.</li> <li>If the Quality Code field is blank, the         Analysis field must be blank.</li> <li>If quality code is entered:         <ol> <li>Must be a valid quality code for the specified product code.</li> <li>Analysis values must be numeric and expressed as either a decimal or a whole number, depending on the product code and quality code.</li> </ol> </li> </ol>                   |

| Field                                           | Action                                                                                                    |
|-------------------------------------------------|----------------------------------------------------------------------------------------------------|
| Process<br>Outputs-Product<br>Code              | <ol> <li>Must be a valid processed product code.</li> <li>Must be a processed product code that was specified on the MIF for the source mine.</li> <li>Required for each line entry in the Process-Outputs fields.</li> </ol>                                                                                                    |
| Process Outputs-Quantity                        | <ol> <li>Must be either blank or numeric and greater than zero.</li> <li>Must be equal to the value in the Production field on the SMFR-B for the mine and product.</li> <li>Must be entered on only the first line for a particular source MSHA mine number/process inputs-product code/process outputs-product code combination.</li> <li>Must be a whole number.</li> </ol> |
| Process<br>Outputs-Quality<br>Code and Analysis | <ol> <li>Must be a valid quality code for the specified product code.</li> <li>Analysis values must be numeric and expressed as either a decimal or a whole number, depending on the product code and quality code.</li> </ol>                                                                                                    |

#### D.6.2.2 SMFR-B edit criteria

| Field       | Action                                                                                                    |
|-------------|----------------------------------------------------------------------------------------------------|
| Line Number | <ol> <li>Must be numeric.</li> <li>Must be <u>01</u> for the first line on each page and be incremented by one for each subsequent line on the page.</li> </ol> |
| Action Code | <ol> <li>Must be either <u>A</u> (add) or <u>D</u> (delete).</li> <li>On original documents, <u>A</u> must be entered.</li> </ol>                               |

#### Field Action

## If the action code is $\mathbf{A}$ (add)

- 1. Product code and source MSHA mine number must be entered on each line.
- 2. If several added lines are required to report all dispositions of a product for a mine:
  - a. Entries are made in the following fields only on the first line for a particular product code/source MSHA mine number combination: Beginning Inventory, Raw Material Receipts or Production, and Ending Inventory.
  - b. All lines for a particular product code/source MSHA mine number must be listed consecutively.
  - c. The action code/product code/source MSHA mine number combination must be reported on each line in which dispositions are reported.

### If the Action Code is **D** (delete)

If the action code is  $\underline{\mathbf{D}}$  (delete), the entire line must be identical to a previously submitted added line.

#### **Product Code**

- 1. Must be a valid product code.
- 2. Must be a product code that was specified on the MIF for the source mine.
- 3. Required for each line entry.

#### Source MSHA Mine Number

- 1. Must be a valid MSHA mine number.
- 2. Required for each line entry.
- 3. Must use the MMS-formatted MSHA mine number.

#### Beginning Inventory

- 1. Must be either blank or numeric and greater than zero.
- 2. Beginning inventory must be equal to the ending inventory of the previous report period.
- 3. Must be a whole number.

#### Field **Action** Raw Material 1. Must be either blank or numeric and greater Receipts than zero. 2. If an entry is made in the Raw Material Receipts field, the Production field on that line must be blank. 3. Must be a whole number. Production 1. Must be either blank or numeric and greater than zero. 2. If an entry is made in the Production field, the Raw Material Receipts field on that line must be blank. 3. Must equal the values in the Process Outputs-Quantity field on the SMFR-A for the mine and product. 4. Must be a whole number. 1. Disposition Code field must be either blank Disposition Code; **Dispositions** or a valid disposition code on the SMFR-B. 2. If the Disposition Code field is blank, Quantity, Facility Number for the Dispositions Quantity field must be Transfers, and blank. Measurement Point 3. If the disposition code is entered, dispositions quantity must be numeric. 4. If the disposition code specifies input of material to a secondary process (code 86): For the mine and product, the total of all values in the Dispositions Quantity field that are associated with disposition code 86 (input to a secondary process) must equal the value in the Process Inputs-Quantity field on the SMFR-A for a specific product code/source mine

combination.

#### Field

#### **Action**

Disposition Code; Dispositions Quantity, Facility Number for Transfers, and Measurement Point (cont.)

- 5. If the disposition code specifies the transfer of material to another facility (code 81):
  - a. A valid facility must be entered in the Facility Number for Transfers field.
  - b. A valid measurement point number for a scale or meter must be entered in the Measurement Point field.
- 6. If the disposition code specifies the transfer of material from another facility (code 82):
  - a. A valid facility must be entered in the Facility Number for Transfers field.
  - b. The entry in the Dispositions Quantity field must be enclosed with brackets.
- 7. If the disposition code specifies the sale of material (code 80):
  - a. The Facility Number for Transfers field must be blank.
  - b. A valid measurement point number for a scale or meter must be entered in the Measurement Point field.
- 8. If the disposition code does not specify the transfer or sale of material:
  - a. The Facility Number for Transfers field must be blank.
  - b. The Measurement Point field must be blank.
- 9. If the disposition code specifies an addition to an inventory, entries must be enclosed with brackets (< >).

#### Field Action

#### **Ending Inventory**

- 1. Must be either blank or numeric and greater than zero.
- 2. Must be a whole number.
- 3. For each unique product code/source MSHA mine number combination:
  - a. For raw product codes: ending inventory = beginning inventory + raw material receipts - total dispositions quantity.
  - b. For processed product codes: ending inventory = beginning inventory + production total dispositions quantity.

#### D.6.3 Trailer information edit criteria

| Field            | Action                                                                                                    |
|------------------|----------------------------------------------------------------------------------------------------|
| Contact Name     | <ol> <li>No editing is performed.</li> <li>Should be entered on the first page of<br/>multipage document.</li> </ol> |
| Telephone Number | <ol> <li>Must not be blank.</li> <li>Must be entered on the first page of a multipage document.</li> </ol>           |
| Extension Number | <ol> <li>No editing is performed.</li> <li>Should be entered on the first page of a multipage document.</li> </ol>   |
| Authorizing Name | <ol> <li>Must not be blank.</li> <li>Must be entered on the first page of a multipage document.</li> </ol>           |

| Field                    | Action                                                                                                    |
|--------------------------|----------------------------------------------------------------------------------------------------|
| Title                    | <ol> <li>No editing is performed.</li> <li>Should be entered on the first page of a multipage document.</li> </ol>                                                                                                    |
| Authorizing<br>Signature | Required on the first page of a multipage document.                                                                                                    |
| Date                     | <ol> <li>Must be numeric.</li> <li>Must be in MMDDYY format.</li> <li>Must be a valid date.</li> <li>Must not be later than the current MMS processing date.</li> <li>Must be entered on the first page of a multipage document.</li> </ol> |
| Comments                 | <ol> <li>No editing is performed.</li> <li>Should be entered on the first page of a multipage document.</li> </ol>                                                                                                    |
| Page_Of                  | Pages must be numbered consecutively.                                                                                                    |

#### D.6.4 Document totals edit criteria

To calculate the totals for original documents, all quantities within each column are summed. The total may be bracketed (< >) for only the Dispositions Quantity column. Totals are entered at the bottom of the column, in the Grand Totals field, only on the last page of the report part.

On modified documents, the total of each column is derived by adding the quantities on each added line and subtracting the quantities on each deleted line. Totals for any column may be bracketed (< >). Totals are entered at the bottom of the column, in the Grand Totals field, only on the last page of the report part.

#### D.6.4.1 SMFR-A

| Field                                       | Action                                                                                                    |
|---------------------------------------------|----------------------------------------------------------------------------------------------------|
| Process<br>Inputs-Quantity-<br>Grand Total  | <ol> <li>Must be equal to the total value of all<br/>SMFR-A detail lines with entries in the<br/>Process Inputs-Quantity field.</li> <li>Must be entered only on the last page of a<br/>multipage document part.</li> </ol>  |
| Process<br>Outputs-Quantity-<br>Grand Total | <ol> <li>Must be equal to the total value of all<br/>SMFR-A detail lines with entries in the<br/>Process Outputs-Quantity field.</li> <li>Must be entered only on the last page of a<br/>multipage document part.</li> </ol> |

#### D.6.4.2 SMFR-B

| Field                                   | Action                                                                                                    |
|-----------------------------------------|----------------------------------------------------------------------------------------------------|
| Beginning<br>Inventory-Grand<br>Total   | <ol> <li>Must be equal to the total value of all SMFR-B detail lines with entries in the Beginning Inventory field.</li> <li>Must equal the ending inventory-grand total of the prior effective report period.</li> <li>Must be entered only on the last page of a multipage document part.</li> </ol> |
| Raw Material<br>Receipts-Grand<br>Total | <ol> <li>Must be equal to the total value of all<br/>SMFR-B detail lines with entries in the Raw<br/>Materials Receipts field.</li> <li>Must be entered only on the last page of a<br/>multipage document part.</li> </ol>                                                                             |

| Field                                   | Action                                                                                                    |
|-----------------------------------------|----------------------------------------------------------------------------------------------------|
| Production-Grand<br>Total               | <ol> <li>Must be equal to the total value of all<br/>SMFR-B detail lines with entries in the<br/>Production field.</li> <li>Must be entered only on the last page of<br/>a multipage document part.</li> </ol>            |
| Dispositions<br>Quantity-Grand<br>Total | <ol> <li>Must be equal to the total value of all<br/>SMFR-B detail lines with entries in the<br/>Dispositions-Quantity field.</li> <li>Must be entered only on the last page of<br/>a multipage document part.</li> </ol> |
| Ending<br>Inventory-Grand<br>Total      | <ol> <li>Must be equal to the total value of all<br/>SMFR-B detail lines with entries in the<br/>Ending Inventory field.</li> <li>Must be entered only on the last page of<br/>a multipage document part.</li> </ol>      |

## Index

For the expansion of any abbreviation used in this index, see "Abbreviations" on page iii.

| A                                             | disposition types A-28                         |
|-----------------------------------------------|------------------------------------------------|
| action codes                                  | effective report period A-11                   |
| addresses                                     | location description A-17                      |
| correspondence to MMS 4-3                     | location method A-17                           |
| reports to MMS 4-3                            | mine status A-13                               |
| allocation method codes A-14                  | mine type A-16                                 |
| American Petroleum Institute (API) A-9        | product                                        |
| analysis, definition of Glossary-1            | quality C-1                                    |
| API State codes A-10                          | commingled production,                         |
| API Well Number and Standard and              | definition of Glossary-2                       |
| County Codes, API Bulletin D12A,              | commingling codes A-17                         |
| May 1982                                      | common reporting errors D-3                    |
| approved mine plan, definition of. Glossary-1 | contacting MMS                                 |
| assigned numbers and codes A-1                | address, correspondence 4-3                    |
| Auditing and Financial System (AFS)           | address, reports 4-3                           |
| definition of Glossary-1                      | telephone numbers 4-3                          |
|                                               | correction procedures                          |
| В                                             | errors detected by MMS D-2                     |
| basic examples, descriptions of               | errors detected by reporters D-2               |
| FMIF (MMS-4051) 6-3                           |                                                |
| MIF (MMS-4050) 5-3                            | D                                              |
| SMOR-A (MMS-4059-A) 7-6                       | data entry                                     |
| BLM meridian codes A-23                       | database, definition of Glossary-2             |
| British thermal unit (Btu)                    | detail information, descriptions of            |
| definition of Glossary-2                      | FMIF (MMS-4051) 6-3                            |
| Btu reporting range C-1                       | MIF (MMS-4050) 5-3                             |
|                                               | SMFR-A (MMS-4060-A) 8-8                        |
| $\mathbf{C}$                                  | SMFR-B (MMS-4060-B) 8-8                        |
| Code of Federal Regulations (CFR)             | SMOR-A (MMS-4059-A) 7-5                        |
| definition of Glossary-2                      | SMOR-B (MMS-4059-B)                            |
| codes A-1                                     | development contract, definition of Glossary-2 |
| action                                        | disposition type codes A-28                    |
| allocation method A-14                        | casualty loss                                  |
| API State                                     | input to a secondary process A-29              |
| BLM meridian                                  | inventory gain A-29                            |
| commingling A-17                              |                                                |

| disposition type codes (continued)           | FMIF (MMS-4051) 3-2, 6-15         |
|----------------------------------------------|-----------------------------------|
| inventory loss                               | basic example, definition of 6-10 |
| other                                        | completing the form 6-2           |
| reclassify product A-29                      | edit criteria D-7                 |
| sales                                        | check if new operator/            |
| site use—royalty exempt A-29                 | previous operator's MMS           |
| transfer from a facility A-28                | number D-7                        |
| transfer to a facility A-28                  | effective report period D-7       |
| disposition, definition of Glossary-2        | MMS operator number D-7           |
| dispositions quantity, facility number       | operator name D-7                 |
| for transfers, and measurement               | edit criteria, change operator    |
| point D-19                                   | action code D-8                   |
| point                                        | FMP number D-8                    |
| E                                            | line number D-8                   |
| edit criteria See under specific form names: | edit criteria, FMP data           |
|                                              | action code D-9                   |
| FMIF, MIF, SMFR, SMOR                        | authorizing name D-14             |
| editing, definition of Glossary-2            | authorizing signature D-14        |
| effective report period codes A-11           | comments D-14                     |
| Ellicott's Line A-25                         | contact name D-13                 |
| error correction                             | date                              |
| common reporting errors D-3                  | extension number D-14             |
| procedures for                               | line number D-9                   |
| errors detected by MMS D-2                   | page_of D-14                      |
| errors detected by reporters D-2             | telephone number D-13<br>title    |
| error, definition of Glossary-3              | entry instructions                |
| establishing FMPs on PAAS 6-2                | action code 6-6                   |
| establishing reporter identification data in | authorizing name 6-9              |
| PAAS, reports used for 3-1                   | authorizing signature 6-9         |
| examples See under specific form             | check if new operator 6-5         |
| names: FMIF, MIF, SMFR, SMOR                 | comments                          |
|                                              | commingling code 6-7              |
| $\mathbf{F}$                                 | contact name 6-9                  |
| facility reporting 8-1                       | date 6-9                          |
| facility/measurement point number A-8        | effective report period 6-5       |
| facility/measurement point operators         | extension number 6-9              |
| when to start reporting 4-2                  | facility name 6-7                 |
| facsimile report, definition of Glossary-3   | facility/measurement point        |
| facsimile reporting                          | number 6-6                        |
| SMFR-A (MMS-4060-A)                          | Federal or Indian 6-5             |
| SMFR-B (MMS-4060-B)                          | inventory capacity 6-7            |
| SMPR-B (MMS-4000-B)                          | line number 6-6                   |
|                                              | location 6-7                      |
| SMOR-B (MMS-4059-B)                          | location method code 6-7          |
| Federal land, definition of Glossary-3       | MMS operator number 6-5           |
| field size 3-3                               | MMS use 6-5                       |
|                                              |                                   |

| ${ m FMIF}$ (MMS-4051) (continued)                 | I                                           |
|----------------------------------------------------|---------------------------------------------|
| entry instructions (continued)                     | Indian land, definition of Glossary-3       |
| operator name 6-5                                  | inventory, definition of Glossary-3         |
| pageof 6-10                                        |                                             |
| previous operator's MMS number                     | ${f L}$                                     |
| $(if applicable) \dots 6-5$                        | lease identifier                            |
| reporter use 6-5                                   | lease prefix conversion table A-2           |
| scale/meter serial number 6-8                      | lease segregation code                      |
| subaction code 6-8                                 | lease, definition of Glossary-4             |
| telephone number 6-9                               | lessee, definition of Glossary-4            |
| title 6-9                                          | lessor, definition of Glossary-4            |
| examples                                           |                                             |
| amending information (expanded                     | location description codes A-17             |
| example) 6-20–6-23                                 | location descriptions                       |
| basic example 6-12–6-14                            | BLM meridian                                |
| initializing information (expanded                 | latitude and longitude                      |
| example) 6-20–6-23                                 | other                                       |
| lead/zinc operations 9-3, 9-6, 9-7                 | quarter-quarter-section A-19                |
| mine production passes                             | quarter-quarter-section-township-           |
| through primary processing                         | range-meridian A-18                         |
| plant and secondary                                | quarter-section                             |
| processing facility (expanded example) 6-15, 6-17, | range                                       |
| 6-18, 6-19                                         | section                                     |
| form illustration 6-4                              | township                                    |
| overview of                                        | location method codes A-17                  |
| purpose of 6-1                                     | logical mining unit (LMU),                  |
| sample form for reproduction B-1                   | definition of Glossary-4                    |
| when to file                                       |                                             |
| who files                                          | M                                           |
| FMPs                                               | measurement point, definition of Glossary-4 |
|                                                    | MIF (MMS-4050)                              |
| establishment on PAAS 6-2                          | edit criteria                               |
| Freedom of Information Act 2-4                     | action code D-5                             |
|                                                    | allocation method code D-4                  |
| G                                                  | authorizing name D-6                        |
| gold reporting range C-1                           | authorizing signature D-6                   |
|                                                    | check if new operator/                      |
| H                                                  | previous operator's MMS                     |
| header information, descriptions of                | number D-5                                  |
| FMIF (MMS-4051) 6-3                                | comments                                    |
| MIF (MMS-4050) 5-3                                 | contact name D-6                            |
| SMFR-A (MMS-4060-A) 8-8                            | date D-6                                    |
| SMFR-B (MMS-4060-B) 8-8                            | effective report period D-4                 |
| SMOR-A (MMS-4059-A) 7-5                            | extension number D-6                        |
| SMOR-B (MMS-4059-B) 7-5, 8-5                       | line number D-5                             |
| •                                                  | LMU indicator D-4                           |
|                                                    |                                             |

| IF (MMS-4050) (continued)          | responsibilities for updating                                  |
|------------------------------------|----------------------------------------------------------------|
| edit criteria (continued)          | information                                                    |
| mine name D-4                      | sample form for reproduction B-1                               |
| mine products D-4                  | sections, descriptions of                                      |
| mine status code D-4               | detail information 5-3                                         |
| mine type D-5                      | header 5-3                                                     |
| MMS lease number D-5               | trailer information 5-3                                        |
| MMS operator number D-4            | when to file 5-1                                               |
| MSHA Mine Number D-4               | who files                                                      |
| operator name D-4                  | mill/refinery/smelter, definition of Glossary-5                |
| pageof D-6                         | mine operators                                                 |
| telephone number D-6               | when to start reporting 4-1                                    |
| title D-6                          | mine status codes                                              |
| entry instructions                 |                                                                |
| action code 5-7                    |                                                                |
| allocation method code 5-7         | nonproducing A-13                                              |
| authorizing name 5-9               | producing                                                      |
| authorizing signature 5-9          | mine type codes A-16                                           |
| check if new operator 5-6          | auger mining A-16                                              |
| comments 5-9                       | in situ                                                        |
| contact name 5-8                   | modified in situ A-16                                          |
| date 5-9                           | other A-17                                                     |
| effective report period 5-5        | solution mining A-16                                           |
| extension number 5-9               | surface mining A-16                                            |
| Federal or Indian 5-5              | underground mining A-16                                        |
| line number 5-7                    | mine, definition of Glossary-4                                 |
| LMU indicator 5-6                  | Minerals Leasing Act of 1920, as amended 2-3                   |
| mine name 5-5                      | MMS                                                            |
| mine products 5-6                  | how to contact                                                 |
| mine status code 5-6               |                                                                |
| mine type                          | g 1                                                            |
| MMS lease number 5-8               |                                                                |
| MMS operator number 5-5            | telephoning         4-3           MMS lease number         A-1 |
| MMS use 5-5                        |                                                                |
| MSHA mine number 5-6               | lease identifier                                               |
| operator name 5-5                  | lease segregation code                                         |
| pageof 5-9                         | surface agency lease prefix A-1                                |
| previous operator's MMS number     | MMS operator number A-1                                        |
| (if applicable)5-6                 | MMS-formatted MSHA number A-11                                 |
| reporter use                       | modifying a report                                             |
| telephone number 5-8               | modifying reporter information in PAAS,                        |
| title 5-9                          | forms used for 3-1                                             |
| examples                           | MSHA mine number A-11                                          |
| basic example 5-11-5-13            |                                                                |
| lead/zinc operations 9-3, 9-4, 9-5 |                                                                |
| form illustration 5-4              |                                                                |
| purpose of 5-1                     |                                                                |

| 0                                           | conventions used in 1-2                          |
|---------------------------------------------|--------------------------------------------------|
| operations reports, descriptions of 3-2     | distribution of 1-1                              |
| SMFR-A (MMS-4060-A 3-2                      | full-length version, distribution of 1-2         |
| SMFR-B (MMS-4060-B) 3-2                     | maintenance of 1-1                               |
| SMOR-A (MMS-4059-A) 3-2                     | organization of 1-2                              |
| SMOR-B (MMS-4059-B) 3-2                     | purpose of 1-1                                   |
| operator, definition of Glossary-5          | security restrictions for 1-2                    |
| •                                           | short version, distribution of 1-2               |
| P                                           | payor, definition of Glossary-5                  |
| PAAS                                        | point of royalty determination,                  |
| AFS information, comparison to 2-1          | definition of                                    |
| confidentiality 2-4                         | primary process, definition of Glossary-5        |
| data availability of 2-5                    | product analysis reporting range C-1             |
| establishing FMPs on 6-2                    | product codes                                    |
| forms, approval of 2-4                      | product names                                    |
| functions, descriptions of 2-3              | production, definition of Glossary-5             |
| incorrect/late reports and failure to       | purchasing additional copies of PAAS Solid       |
| report, regulation citations for 2-3        | $Minerals Reporter Handbook \dots 1-2, 4-3$      |
| information collection, authority for . 2-4 | ,                                                |
| leasing activity guidance, regulation       | Q                                                |
| citations for 2-3                           | quality codes                                    |
| objectives of 2-2                           | 1                                                |
| penalties, report assessments for 2-6       | R                                                |
| purpose of 2-1                              | raw materials reporting 7-1                      |
| record retention requirements 2-5           | when to file                                     |
| regulatory authority, citations for 2-3     | record retention, operator requirements 2-5      |
| assessments 2-3                             | reference reports, descriptions of               |
| leasing activity 2-3                        | FMIF (MMS-4051)                                  |
| reporting 2-3                               | MIF (MMS-4050)                                   |
| reporter information, access to 2-5         | refinery/mill/smelter, definition of. Glossary-5 |
| reporting                                   | relationship of PAAS reporting                   |
| center for 2-5                              | requirements to mining/processing                |
| features of 2-4                             | activities (schematic) 7-3                       |
| MMS due dates 4-2                           | remote storage facility,                         |
| regulation citations for 2-3                | definition of Glossary-5                         |
| when to start $\dots 4-1$                   | report interrelationships                        |
| reporting requirements 3-1                  | SMOR-A,-B (MMS-4059-A,-B) and                    |
| reporting requirements (schematic) 7-3      | SMFR-A,-B                                        |
| responsibility to BLM, States, Tribes,      | (MMS-4060-A,-B) 7-5, 8-2, 8-4                    |
| BIA                                         | report items, definitions of                     |
| scope of                                    | data entry                                       |
| who files 3-1                               | field size 3-3                                   |
| PAAS Solid Minerals Reporter Handbook       | 1101u 512c                                       |
| additional copies, purchase of 4-3          |                                                  |
| content of 1-2                              |                                                  |
|                                             |                                                  |

| report modification                          | silver reporting ranges C-1                         |
|----------------------------------------------|-----------------------------------------------------|
| SMOR-A (MMS-4059-A) 8-47                     | smelter/refinery/mill, definition of Glossary-5     |
| SMOR-B (MMS-4059-B) 8-47                     | SMFR-A (MMS-4060-A)                                 |
| reporter, definition of Glossary-5           | edit criteria                                       |
| reporting                                    | action code D-26                                    |
| facility/measurement point operators,        | authorizing name D-32                               |
| when to start $\dots \dots 4-2$              | authorizing signature D-33                          |
| mine operators, when to start 4-1            | comments D-33                                       |
| MMS due dates 4-2                            | contact name D-32                                   |
| where to send reports 4-3                    | date                                                |
| reporting entity, definition of Glossary-5   | effective report period D-25                        |
| reporting on the FMIF (MMS-4051),            | extension number D-32                               |
| conditions for 6-2                           | facility name                                       |
| reporting ranges                             | line number D-26  MMS facility number D-25          |
| Btu                                          | MMS operator number D-25                            |
| gold                                         | operator name D-25                                  |
| product analysis                             | operator's facility number D-25                     |
| silver                                       | page_of D-33                                        |
| reporting raw materials                      | process inputs-product code D-27                    |
| when to file                                 | process inputs-quality code                         |
| reporting requirements                       | and analysis D-27                                   |
| reports                                      | process inputs-quantity D-27                        |
| modification of 3-3                          | process inputs-quantity-                            |
| resubmission of                              | grand total D-34                                    |
| reports, operations (descriptions of)        | process outputs-product code D-28                   |
| SMFR-A (MMS-4060-A)                          | process outputs-quality                             |
| SMFR-B (MMS-4060-B)                          | code and analysis D-28                              |
|                                              | process outputs-quantity D-28                       |
| SMOR-A (MMS-4059-A)                          | process outputs-quantity-                           |
| SMOR-A (MMS-4059-B)                          | grand total D-34                                    |
| reports, reference (descriptions of)         | report type D-24, D-25 source MSHA mine number D-27 |
| FMIF (MMS-4051)                              | telephone number                                    |
| MIF (MMS-4050)                               | title                                               |
| resubmitting a report                        | examples                                            |
| royalty determination point,                 | inventory adjustment at                             |
| definition of Glossary-6                     | secondary processing facility 9-37                  |
| Royalty Management Program (RMP),            | lead/zinc operations . 9-3, 9-14, 9-15,             |
| definition of Glossary-6                     | 9-18                                                |
| royalty, definition of Glossary-6            | multiple products sold from a                       |
| S                                            | refinery 8-40, 8-42, 8-43, 8-45                     |
|                                              | product flow from mine through                      |
| sales quantity, definition of Glossary-6     | processing facility to point of                     |
| secondary process, definition of Glossary-6  | first sale . 8-27, 8-29, 8-30, 8-31                 |
| secondary processing facility, definition of |                                                     |
| definition of Glossary-6                     |                                                     |

| SMFR-A (MMS-4060-A) (continued)                        | telephone number D-32                   |  |  |
|--------------------------------------------------------|-----------------------------------------|--|--|
| examples (continued)                                   | title D-33                              |  |  |
| product flow from mine                                 | examples                                |  |  |
| through processing facility                            | inventory adjustment at                 |  |  |
| to point of first sale (modified)                      | secondary processing                    |  |  |
| 8-55, 8-57, 8-58, 8-61                                 | facility 9-35, 9-38                     |  |  |
| facsimile reporting 3-4                                | lead/zinc operations . 9-3, 9-14, 9-16, |  |  |
| illustration 8-9                                       | 9-17, 9-19                              |  |  |
| instructions for completion 8-8                        | lease with no dispositions              |  |  |
| purpose of 8-1                                         | and secondary processing                |  |  |
| report interrelationships 8-2                          | facility with no production             |  |  |
| sample form for reproduction B-1                       | for a report period 9-31, 9-32          |  |  |
| when to file 8-2                                       | multiple products sold from a           |  |  |
| who files                                              | refinery 8-40, 8-42, 8-43, 8-44,        |  |  |
| SMFR-B (MMS-4060-B)                                    | 8-46                                    |  |  |
| edit criteria                                          | operation of a remote storage           |  |  |
|                                                        | facility 9-22, 9-24                     |  |  |
| action code                                            | operation of a remote storage           |  |  |
| 8                                                      | facility (refinery) 9-23                |  |  |
| authorizing signature D-33<br>beginning inventory D-29 | product flow from mine                  |  |  |
| 8 8                                                    | through processing facility             |  |  |
| beginning inventory-grand total D-34 comments          | to point of first sale 8-27, 8-29,      |  |  |
|                                                        | 8-30, 8-32                              |  |  |
|                                                        | product flow from mine                  |  |  |
| date D-33<br>disposition code, dispositions            | through processing facility             |  |  |
| quantity, facility number                              | to point of first sale (modified)       |  |  |
| for transfers, and                                     | 8-55, 8-57–8-60, 8-62, 8-63             |  |  |
| measurement point D-30, D-31                           | reclassifying concentrate at            |  |  |
| dispositions quantity-grand total D-35                 | the mill                                |  |  |
| effective report period D-25                           | facsimile reporting                     |  |  |
| ending inventory D-32                                  | header information 8-11                 |  |  |
| ending inventory-grand total D-35                      | illustration 8-10                       |  |  |
| facility name D-25                                     | instructions for completion 8-8         |  |  |
| line number D-28                                       | purpose of 8-1                          |  |  |
| MMS facility number D-25                               | report interrelationships 8-2           |  |  |
| MMS operator number D-25                               | reporting requirement conditions 7-1    |  |  |
| operator name D-25                                     | sample form for reproduction B-1        |  |  |
| operator's facility number D-25                        | when to file 8-2                        |  |  |
| pageof D-33                                            | who files                               |  |  |
| product code D-29                                      | SMOR-A (MMS-4059-A)                     |  |  |
| production D-30                                        | edit criteria                           |  |  |
| production-grand total D-35                            | action code D-16                        |  |  |
| raw material receipts D-30                             | beginning inventory D-17                |  |  |
| raw material receipts-grand                            | beginning inventory grand total D-23    |  |  |
| total D-34                                             | disposition code D-19                   |  |  |
| report type D-24, D-25                                 | dispositions quantity-grand total D-23  |  |  |
| source MSHA mine number D-29                           | document totals D-22                    |  |  |
|                                                        |                                         |  |  |

| SMOR-A (MMS-4059-A) (continued)      | operator name                           |
|--------------------------------------|-----------------------------------------|
| edit criteria (continued)            | page of 7-14                            |
| ending inventory D-20                | product code 7-10                       |
| effective report period D-15         | quality code 7-11                       |
| ending inventory-grand total D-24    | quantity 7-11                           |
| line number D-16                     | quantity produced 7-10                  |
| losses from production D-17          | report type 7-8                         |
| losses from production-grand         | reporter use 7-6                        |
| total D-23                           | telephone number 7-13                   |
| mine name D-15                       | title 7-13                              |
| MMS lease number D-17                | examples                                |
| MMS operator number D-15             | basic 7-17–7-20                         |
| MSHA mine number                     | lead/zinc operations                    |
| net production D-18                  | 9-3, 9-8, 9-9, 9-11, 9-12               |
| net production-grand total D-23      | lease with no dispositions              |
| operator name D-15                   | and secondary processing                |
| product code D-17                    | facility with no production             |
| quality code and analysis D-18       | for a report period $9-26$ , $9-27$ ,   |
| quantity produced D-17               | 9-29                                    |
| quantity produced-grand total $D-23$ | reclassifying material                  |
| report type D-15                     | from subeconomic to                     |
| entry instructions                   | salable (expanded example). 7-26,       |
| action code 7-9                      | 7-28–, 7-30                             |
| analysis 7-11                        | reporting inventory                     |
| authorizing name 7-13                | adjustment (expanded                    |
| authorizing signature 7-14           | example) 7-21, 7-23–7-25                |
| beginning inventory 7-10             | reporting losses from                   |
| check if Part A is continued 7-13    | primary processing                      |
| comments                             | (expanded example) 7-26,                |
| contact name $\dots 7-13$            | 7-28-7-30                               |
| date 7-14                            | sale and transfer of raw material       |
| disposition code 7-11                | and sales of processed material         |
| effective report period 7-8          | 8-20, 8-22–8-25                         |
| ending inventory $7-12$              | sale and transfer of raw material       |
| extension number 7-13                | and sales of processed                  |
| facility number for transfers 7-12   | material (modified) 8-47, 8-49-         |
| Federal or Indian 7-6                | 8-51, 8-53                              |
| grand totals 7-12                    | sale of multiple products from          |
| line number 7-9                      | single ore after                        |
| losses from production 7-10          | secondary processing . 8-33–8-36,       |
| measurement point 7-12               | 8-38                                    |
| mine name 7-8                        | sale of product not originally reported |
| MMS lease number 7-9                 | (modified) . 7-33, 7-34, 7-35,7-36      |
| MMS operator number 7-8              | facsimile reporting                     |
| MMS use 7-6                          | report interrelationships 8-3           |
| MSHA mine number 7-8                 |                                         |
| net production 7-11                  |                                         |

| SMOR-A~(MMS-4059-A)~(continued)  | MSHA mine number 7-8                                                  |
|----------------------------------|-----------------------------------------------------------------------|
| report modification 7-33, 8-47   | operator name 7-8                                                     |
| adding/deleting data 7-31        | page of 7-14                                                          |
| when to resubmit 7-31            | product code 8-6                                                      |
| reporting conditions 7-4         | report type $\dots 7-8$                                               |
| reporting requirements 7-1       | reporter use 7-6                                                      |
| sample form for reproduction B-1 | sales quantity 8-6                                                    |
| who files 3-2, 7-4               | selling facility number 8-6                                           |
| SMOR-B (MMS-4059-B)              | source MMS lease number 8-5                                           |
| edit criteria                    | telephone number                                                      |
| action code D-20                 | title                                                                 |
| authorizing name D-21            | examples                                                              |
| authorizing signature D-22       | lead/zinc operations 9-3, 9-8, 9-9,                                   |
| comments D-22                    | 9-10, 9-13                                                            |
| contact name D-21                | lease with no dispositions                                            |
| date D-22                        | and secondary processing                                              |
| document totals D-22             | facility with no production                                           |
| effective report period D-15     | for a report period 9-26–9-28, 9-30 sale and transfer of raw material |
| extension number D-21            | and sales of processed materia                                        |
| line number D-20                 |                                                                       |
| mine name D-15                   | sale and transfer of raw                                              |
| MSHA mine number D-15            | material and sales of                                                 |
| MMS operator number D-15         | processed material                                                    |
| pageof D-22                      | (modified). 8-47, 8-49–8-51, 8-52,                                    |
| product code D-21                | 8-54                                                                  |
| report type D-15                 | sale of multiple products from                                        |
| sales quantity D-21              | single ore after                                                      |
| sales quantity-grand total D-24  | secondary processing. 8-33-8-37,                                      |
| selling facility number D-21     | 8-39                                                                  |
| source MMS lease number D-20     | facsimile reporting 3-4                                               |
| telephone number D-21            | Federal or Indian 7-6                                                 |
| title                            | illustration 8-7                                                      |
| entry instructions               | instructions 8-5                                                      |
| action code8-5                   | purpose of 8-1                                                        |
| authorizing name                 | report interrelationships 8-3                                         |
| authorizing signature            | report modification                                                   |
|                                  | sample form for reproduction B-1                                      |
| comments                         | when to file                                                          |
| date                             | who files                                                             |
| effective report period 7-14     | · · · · · · · · · · · · · · · · · · ·                                 |
| extension number                 | solid minerals, definition of Glossary-6                              |
| grand total8-6                   | surface agency lease prefix A-1                                       |
| line number 8-5                  |                                                                       |
| mine name                        |                                                                       |
| MMS operator number 7-8          |                                                                       |
| MMS use                          |                                                                       |
|                                  |                                                                       |

| •                                                   |              |
|-----------------------------------------------------|--------------|
| telephone numbers, MMS                              | 4-3          |
| trailer information, descriptions of                |              |
| FMIF (MMS-4051)                                     | 6-3          |
| MIF (MMS-4050)                                      | 5-3          |
| SMFR-A (MMS-4060-A)                                 | 8-8          |
| SMFR-B (MMS-4060-B)                                 | 8-8          |
| SMOR-A (MMS-4059-A)                                 | 7-6          |
| SMOR-B (MMS-4059-B) 7-6,                            | 8-5          |
| $\mathbf{v}$                                        |              |
| values for Quarter-Quarter-Section and              |              |
| Quarter-Section fields                              | <b>\-2</b> 0 |
|                                                     |              |
| W                                                   |              |
| when to file                                        |              |
| FMIF (MMS-4051) 3-2,                                | 6-2          |
| SMFR-A (MMS-4960-A)                                 | 8-2          |
| SMFR-B (MMS-4060-B)                                 | 8-2          |
| SMOR-A (MMS-4059-A)                                 | 7-1          |
| SMOR-B (MMS-4059-B)                                 | 8-2          |
| when to start reporting                             |              |
| facility/measurement point operators.               | 4-2          |
| mine operators                                      | 4-1          |
| where to send correspondence to $\mbox{MMS} \ldots$ | 4-3          |
| where to send reports to MMS                        | 4-3          |
| who files                                           |              |
| FMIF (MMS-4051) 3-2,                                | 6-1          |
| MIF (MMS-4050) 3-1,                                 | 5-1          |
| SMFR-A (MMS-4060-A)                                 | 8-2          |
| SMFR-B (MMS-4060-B)                                 | 8-2          |
| SMOR-A                                              | 7-4          |
| SMOR-A (MMS-4059-A)                                 | 3-2          |
| SMOR-B (MMS-4059-B)                                 | 8-2          |
|                                                     |              |

# **Release History**

| Release<br>number | Release<br>date | Revised chapters/sections | RMP<br>originator           | Preparer |
|-------------------|-----------------|---------------------------|-----------------------------|----------|
| 1.0               | 11/18/92        |                           | $\mathrm{DMD}^{\mathrm{a}}$ | AMS/OCb  |
| 2.0               | 02/10/00        |                           | $RVD^c$                     | AMS/OC   |

- a. Data Management Division, Solid Minerals Staff.
- b. American Management Systems Operations Corporation, Inc.
- c. Royalty Valuation Division, Solid Minerals Staff.

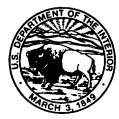

As the Nation's principal conservation agency, the Department of the Interior has responsibility for most of our nationally owned public lands and natural resources. This includes fostering sound use of our land and water resources; protecting our fish, wildlife, and biological diversity; preserving the environmental and cultural values of our national parks and historical places; and providing for the enjoyment of life through outdoor recreation. The Department assesses our energy and mineral resources and works to ensure that their development is in the best interests of all our people by encouraging stewardship and citizen participation in their care. The Department also has a major responsibility for American Indian reservation communities and for people who live in island territories under U.S. administration.

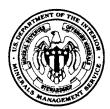

As a bureau of the Department of the Interior, the Minerals Management Service's (MMS) primary responsibilities are to manage the mineral resources located on the Nation's Outer Continental Shelf (OCS), collect revenue from the Federal OCS and onshore Federal and Indian lands, and distribute those revenues.

Moreover, in working to meet its responsibilities, the **Offshore Minerals Management Program** administers the OCS competitive leasing program and oversees the safe and environmentally sound exploration and production of our Nation's offshore natural gas, oil, and other mineral resources. The MMS **Royalty Management Program** meets its responsibilities by ensuring the efficient, timely, and accurate collection and disbursement of revenue from mineral leasing and production due to Indian tribes and allottees, States, and the U.S. Treasury.

The MMS strives to fulfill its responsibilities through the general guiding principles of (1) being responsive to the public's concerns and interests by maintaining a dialogue with all potentially affected parties and (2) carrying out its programs with an emphasis on working to enhance the quality of life for all Americans by lending MMS assistance and expertise to economic development and environmental protection.